# **ФЕДЕРАЛЬНОЕ ГОСУДАРСТВЕННОЕ БЮДЖЕТНОЕ УЧРЕЖДЕНИЕ НАУКИ ИНСТИТУТ ФИЗИКИ МИКРОСТРУКТУР РОССИЙСКОЙ АКАДЕМИИ НАУК**

**УДК 538.9**

**№ 01201056532**

### **УТВЕРЖДАЮ**

**Директор, профессор \_\_\_\_\_\_\_\_\_\_\_\_\_\_ З. Ф. Красильник « 04 » сентября 2012 г.**

### **ОТЧЕТ**

### **О НАУЧНО-ИССЛЕДОВАТЕЛЬСКОЙ РАБОТЕ**

В рамках федеральной целевой программы «Научные и научно-педагогические кадры инновационной России» на 2009-2013 годы

по государственному контракту от «22» марта 2010 г. № 02.740.11.0540

**по теме:** 

# **РЕНТГЕНООПТИЧЕСКИЕ И ТРАНСПОРТНЫЕ СВОЙСТВА МЕТАЛЛИЧЕСКИХ НАНОСТРУКТУР**

### **(итоговый, 6 этап)**

Наименование этапа: "Создание технологических и измерительных стендов, изготовление образцов, проведение измерений, выполнение расчетов, построение теоретических моделей. Обобщение и оценка результатов исследований"

Руководитель темы:

С. В. Гапонов

подпись, дата

**Нижний Новгород 2012**

# **СПИСОК ОСНОВНЫХ ИСПОЛНИТЕЛЕЙ**

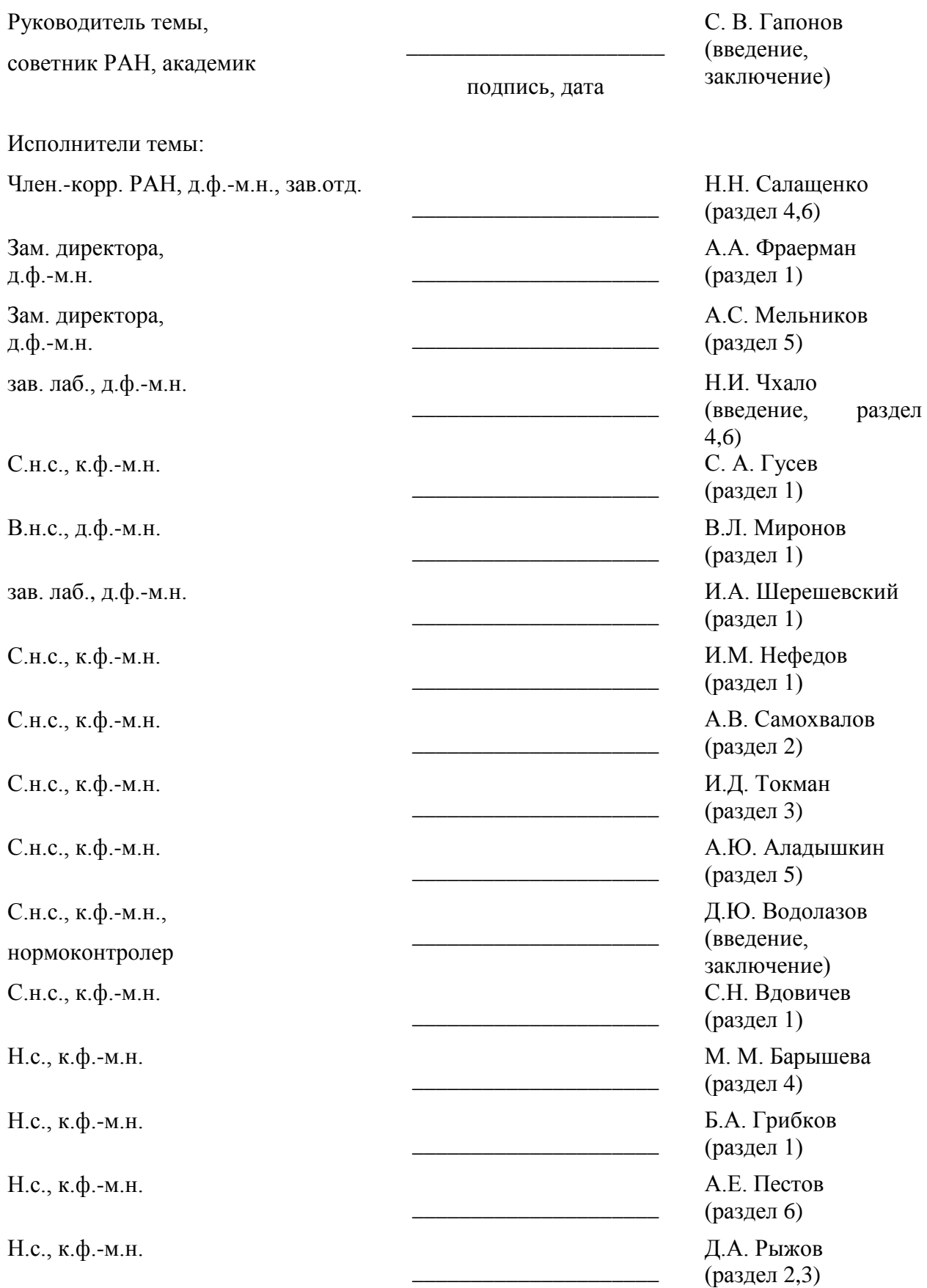

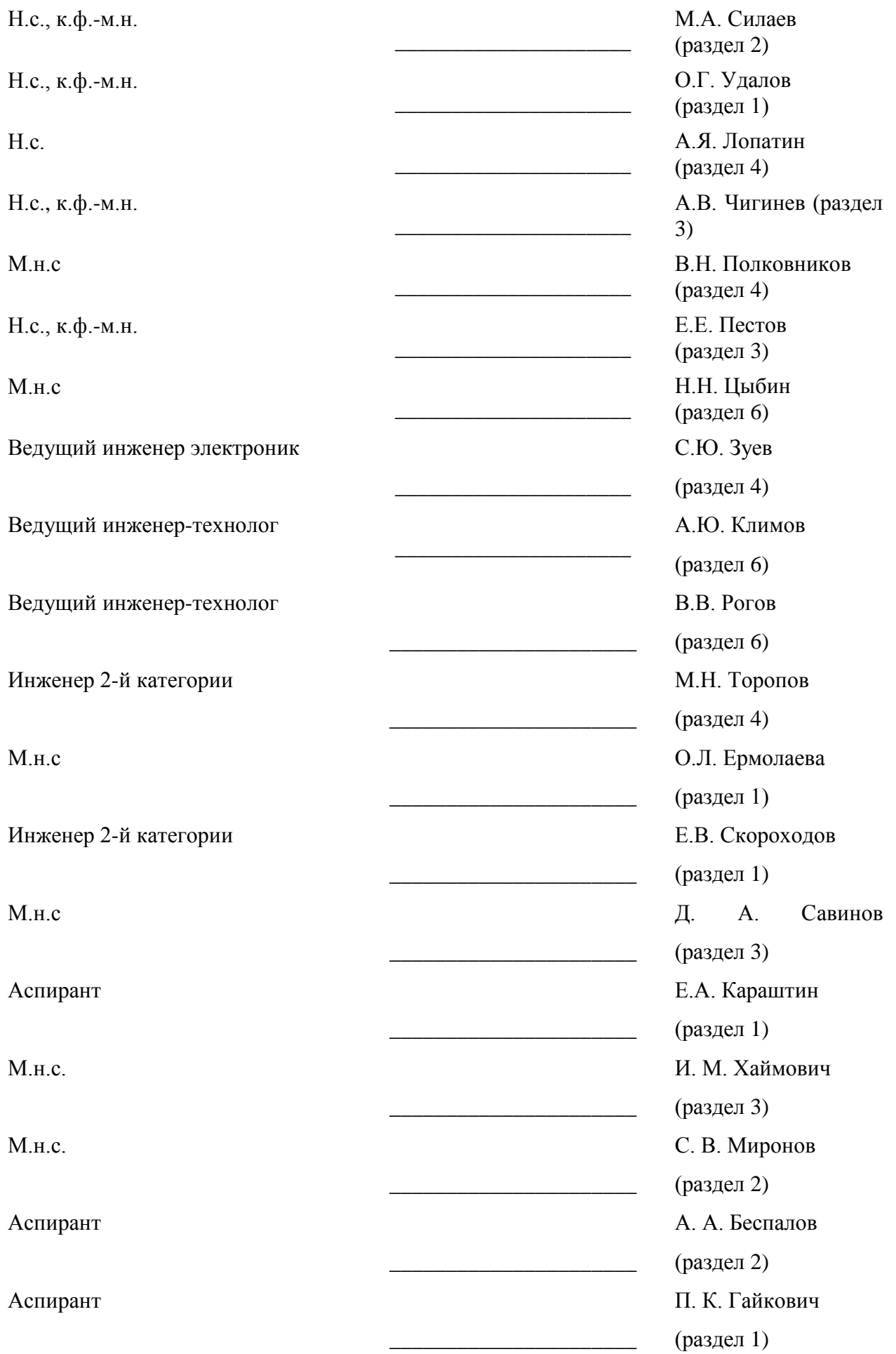

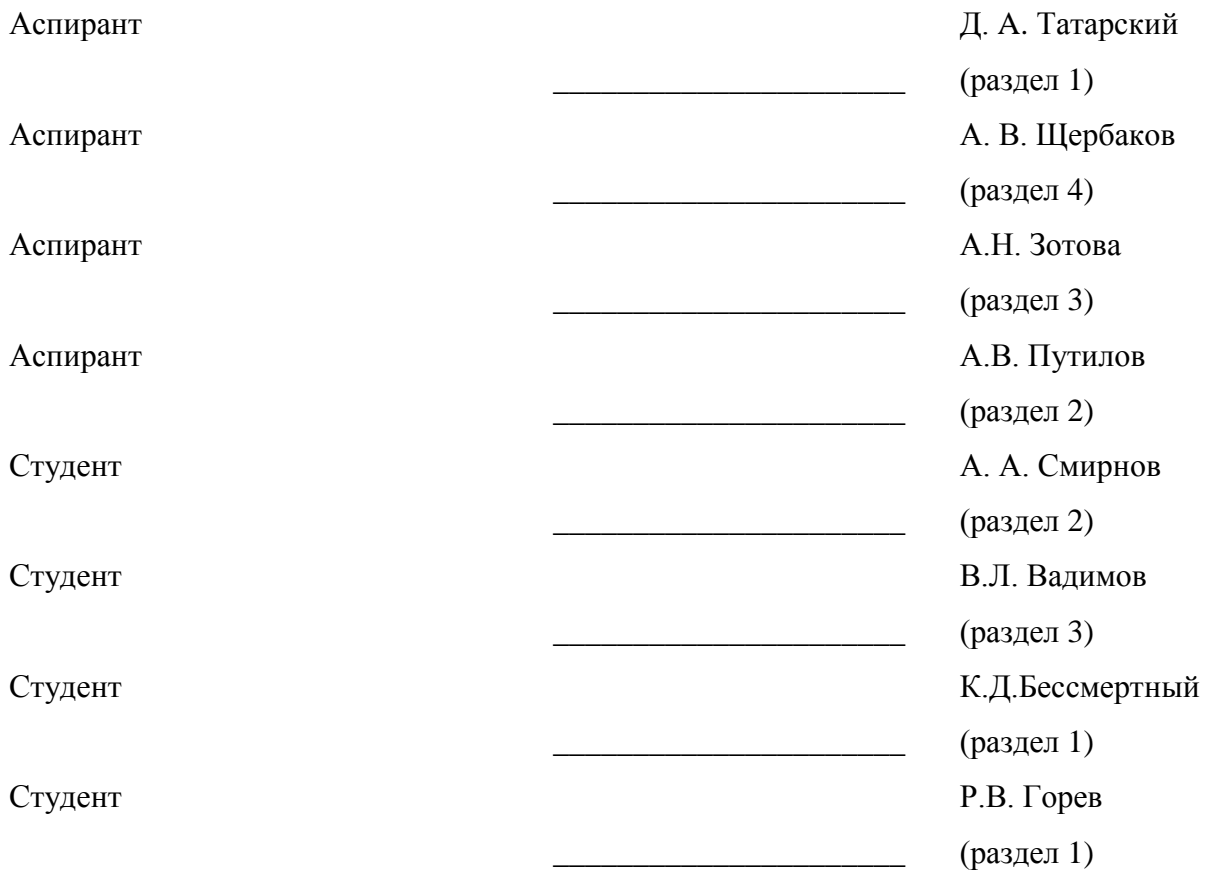

### **Реферат**

Отчет: 184 страниц, 6 частей, 8 рисунков, 10 источников, 3 приложения. НАНОСТРУКТУРИРОВАННЫЕ СВЕРХПРОВОДЯЩИЕ СИСТЕМЫ, МНОГОСЛОЙНЫЕ ТОНКОПЛЕНОЧНЫЕ СТРУКТУРЫ, НАНОЛИТОГРАФИЯ ЭКСТРЕМАЛЬНОГО УЛЬТРАФИОЛЕТОВОГО ДИАПАЗОНА

В отчете представлены результаты исследований, выполненных по 6 этапу Государственного контракта № 02.740.11.0540 "Рентгенооптические и транспортные свойства металлических наноструктур" от 22 марта 2010 в рамках федеральной целевой программы "Научные и научнопедагогические кадры инновационной России" на 2009-2013 годы.

Целью работы на 6 этапе являлось выполнение ряда технологических, экспериментальных и теоретических работ, направленных на: (а) теоретическое исследование ферромагнитных свойств металлических наноструктур, (б) теоретическое исследование гибридных структур сверхпроводник/ферромагнетик, (в) развитие методов создания и рентгенооптической диагностики структурных свойств металлических наноструктурированных систем. В частности, на шестом этапе были получены следующие результаты:

1.Разработан пакет программ SIMMAG (SImulation of MicroMAGnets), который позволяет моделировать динамику и стационарные распределения намагниченности магнитных как однотак и многослойных наночастиц различной формы, взаимодействие частиц, влияние внешнего магнитного поля, в том числе переменного, неоднородного и случайного (моделирующего тепловые флуктуации), моделирование магнито-силового изображения частицы и многие другие задачи.

2. Рассмотрена прямоугольная решётка магнито-мягких диполей, обладающих внутренней магнитной анизотропией, расположенная над сверхпроводящей плёнкой. Для различных расстояний решётки от плёнки рассмотрена модификация магнитной структуры решётки при изменении внешнего магнитного поля. Вычислены кривые намагничения.

3. Для прямоугольной решётки магнито-мягких диполей, обладающих внутренней магнитной анизотропией, расположенной над сверхпроводящей плёнкой рассчитано распределение намагниченности для различных расстояний между решёткой и плёнкой и различных значений параметра анизотропии диполей.

4. Впервые в России создан и запущен в работу стенд нанолитографа-мультипликатора для формирования микро(нано)-структур методом проекционной ЭУФ фотолитографии на рабочей длине волны 13,5 нм. Получены первые литографические изображения.

5. Разработана программа внедрения результатов НИР в образовательный процесс.

6.Разработана технология и созданы отражательные маски, позволяющие формировать наноструктуры методом проекционной ЭУФ литографии с разрешением вплоть до 27 нм (при коэффициенте уменьшения проекционной схемы ×5).

На основе полученных теоретических и экспериментальных результатов подготовлены материалы, раскрывающие содержание работ по решению поставленных научно-исследовательских задач, включая:

1. Создание пакета прикладных программ по расчету распределений намагниченности в ферромагнитных наночастицах с учетом воздействия внешних полей.

2. Анализ модификации магнитной структуры решётки магнитомягких наночастиц над сверхпроводником в присутствии внешнего магнитного поля.

3. Расчёт энергетически выгодного распределения намагниченности в ансамбле магнитомягких частиц над сверхпроводником.

4. Сборка и запуск в работу стенда нанолитографа.

5. Разработка программы внедрения результатов НИР в образовательный процесс.

6. Разработка и изготовление многослойных отражательных масок для нанолитографа.

По результатам исследований подготовлен научно-технический отчет по 6 этапу. По результатам работы опубликовано 6 статьей в отечественных и зарубежных журналах.

Участником НИР Зуевым С.Ю. планируется представление кандидатской диссертации 21 сентября 2012 года и ее защита в декабре 2012 года.

Молодыми сотрудниками ИФМ РАН Ермолаевой О.Е. и Савиновым Д.А. планируется представление кандидатских диссертаций в октябре 2012 года и их защита в январе-феврале 2013 года.

Бывшими аспирантами и участниками НИР (зачисленными в штат ИМФ РАН в июле 2012 года Хаймовичем И.М. и Мироновым С.В.) планируется представление кандидатских диссертаций в ноябре-декабре 2012 года и их защита в марте 2013 года.

# **Содержание**

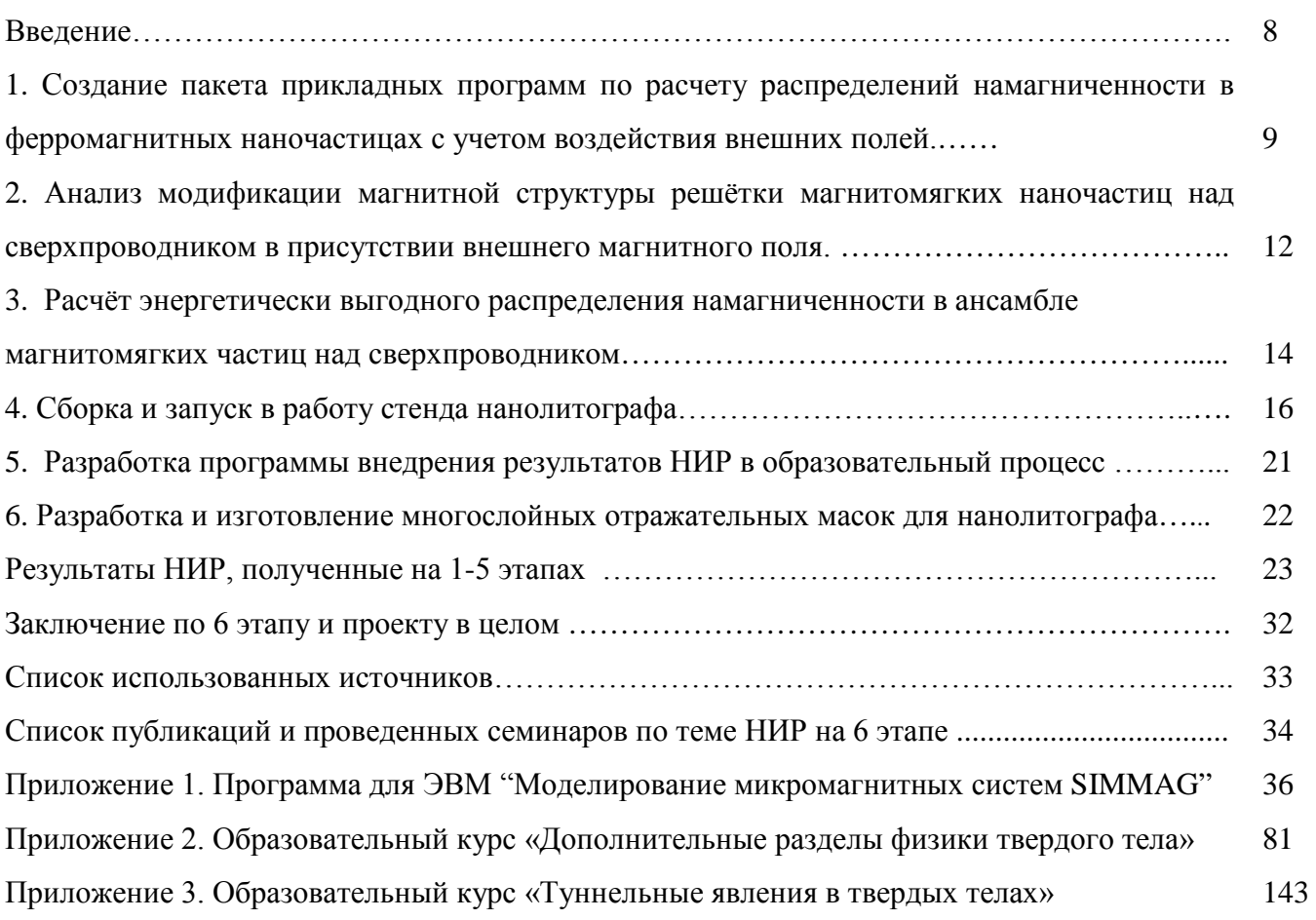

#### **Введение**

В отчете представлены результаты исследований, выполненных на 6 этапе Государственного контракта № 02.740.11.0540 "Рентгенооптические и транспортные свойства металлических наноструктур" от 22 марта 2010 в рамках федеральной целевой программы "Научные и научнопедагогические кадры инновационной России" на 2009-2013 годы.

Целью работы на 6 этапе являлось создание технологических и измерительных стендов, изготовление образцов, проведение измерений, выполнение расчетов, построение теоретических моделей, а также обобщение и оценка результатов исследований.

# 1. Создание пакета прикладных программ по расчету распределений намагниченности в ферромагнитных наночастицах с учетом воздействия внешних полей.

Вычислительный эксперимент является полезным и важным инструментом исследования широкого класса микромагнитных явлений. Среди них динамика и стационарные распределения намагниченности магнитных как одно- так и многослойных наночастиц различной формы, взаимодействие частиц, влияние внешнего магнитного поля, в том числе переменного, неоднородного и случайного (моделирующего тепловые флуктуации), моделирование магнитосилового изображения частицы и многие другие. При разработке программного обеспечения для решения таких залач важно иметь возможность легко менять конфигурацию магнитной системы. учитывать разные типы внешнего воздействия, что приводит к необходимости модифицировать программу, добавляя в нее новые функциональные возможности.

В лаборатории математического моделирования ИФМ РАН разработан пакет программ SIMMAG (SImulation of MicroMAGnets), который позволяет решать многие из перечисленных задач. Пакет основан на численном решении уравнения Ландау-Лившица-Гильберта (ЛЛГ), описывающего динамику намагниченности в частице. Эффективное магнитное поле, входящее в это уравнение, может включать в себя поле магнитостатического взаимодействия, поле обмена, поле анизотропии и внешнее магнитное поле, которое может быть как неоднородным по пространству и/или переменным по времени, так и тепловым.

Пакет реализован на языке программирования C++ для операционной системы Windows. При разработке пакета последовательно применялся объектно-ориентированный подход, суть которого заключается в том, что вся программа разбивается на отдельные части - объекты. Поведение каждого объекта определяется своим набором функций – интерфейсом (на языке C++ реализуется как абстрактный базовый класс). Через эти интерфейсы объекты взаимодействуют друг с другом.

Каждый интерфейс может иметь несколько реализаций. На языке C++ реализация интерфейса представляет собой производный класс и обеспечивает конкретное поведение данного объекта. Так, например, интерфейс внешнего магнитного поля включает в себя, в частности, функцию вычисления внешнего магнитного поля в заданных точках пространства. Конкретная реализация этой функции может задавать постоянное магнитное поле, или поле, создаваемое точечным диполем, или периодическое по времени поле и т.д.

 $\overline{Q}$ 

Каждый модуль, реализующий тот или иной интерфейс, размещается в отдельной динамически подключаемой библиотеке (dll) и не зависит от других модулей. После запуска программы пользователь имеет возможность выбрать набор модулей, необходимых для решения конкретной задачи. Добавление нового модуля заключается в разработке и отладке отдельного проекта (отдельной dll). При этом остальные части программы не изменяются и не требуют перекомпиляции.

Следует отметить, что в рамках пакета SIMMAG разработка программы для решения конкретной задачи сводится к проектированию и отладке сравнительно небольшого отдельного модуля и не затрагивает основную часть программы. Следовательно, использование пакета не только существенно сокращает время разработки конкретной программы, но и увеличивает ее надежность, поскольку позволяет многократно использовать уже готовые модули.

В последнее время с помощью пакета SIMMAG были решены следующие задачи. 1) Моделирование процесса перемагничивания внешним магнитным полем ферромагнитного лиска. помещенного над сверхпроводником [1,2]. Проведенные расчеты показали, что в зависимости от расстояния между частицей и сверхпроводником основное состояние менялось незначительно. Однако, внешнее магнитное поле, при котором вихревое состояние намагниченности переходило в квазиоднородное, изменялось на 100-200 Э, что в принципе доступно экспериментальному наблюлению.

2) Влияние зонда магнито-силового микроскопа (МСМ) на распределение намагниченности внутри частицы [3]. Численное моделирование позволило сделать вывод, что экспериментальный эффект асимметрии темных и светлых полюсов МСМ изображений является следствием влияния зонда на намагниченность частицы.

3) Моделирование магнитных состояний в двух и трехслойных частицах, состоящих из тонких однодоменных слоев ферромагнетика, разделенных немагнитными прослойками [4,5]. Показано, что в двухслойных частицах стационарным распределением намагниченности является антиферромагнитное состояние, а в трехслойных частицах, по форме близких к круговому цилиндру, возможно неколлинеарное распределение намагниченности. Данные о распределении намагниченности частиц получены путем измерения их магнитосопротивления. Результаты численного моделирования хорошо согласуются  $\mathbf{c}$ аналитическими опенками  $\overline{M}$ экспериментальными данными.

4) Провелено летальное исследование процесса перемагничивания внешним полем ферромагнитных наночастиц различной формы и размеров [6]. Показано, что в изотропных частицах нормированное поле перемагничивания зависит только от одного материального параметра - обменной ллины.

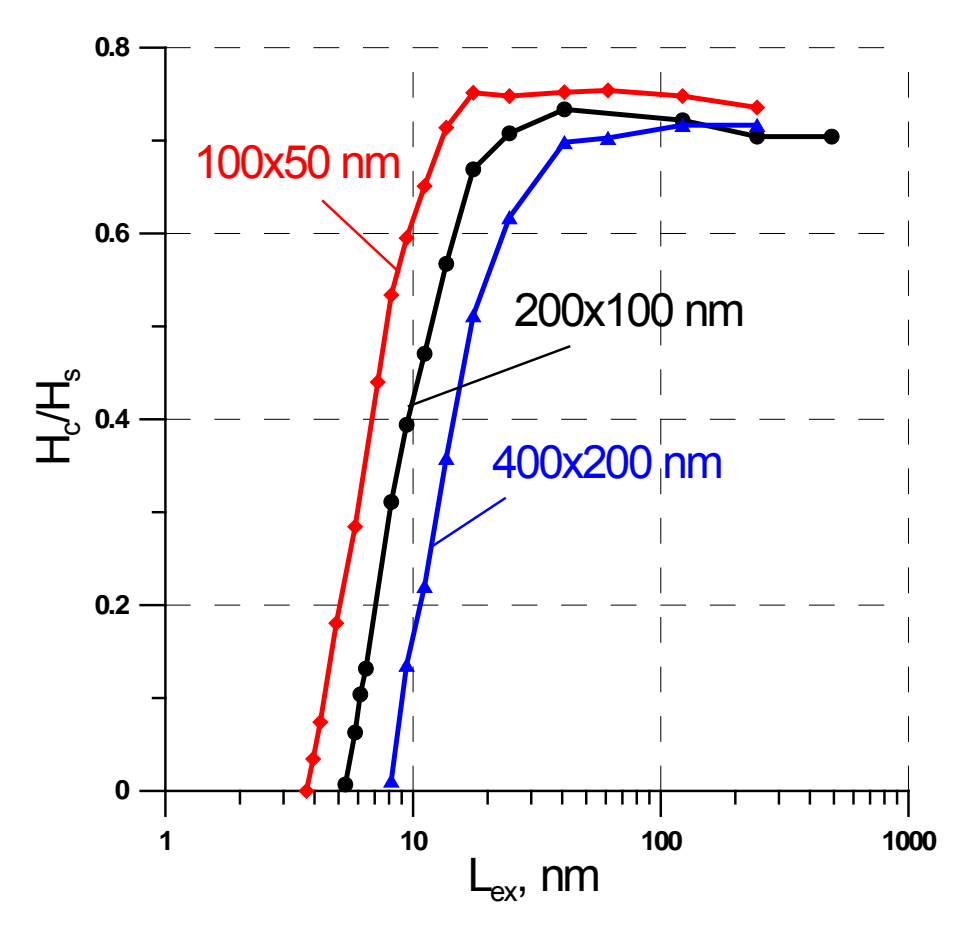

Рисунок 1. Зависимость поля перемагничивания эллиптической частицы от обменной длины при разных размерах частицы,  $H_s = 4\pi M_s (N_y - N_x)$  ( $M_s$ -намагниченность насыщения,  $N_y, N_x$ размагничивающие факторы).

В приложении 1 приведен краткий текст программы и примеры ее использования.

## 2. Анализ модификации магнитной структуры решётки магнитомягких наночастиц над сверхпроводником в присутствии внешнего магнитного поля.

Эта задача фактически является обобщением рассмотрения системы из пункта 6.3 (см. ниже) на случай ненулевого внешнего магнитного поля Н. В отличии от случая, рассмотренного в пункте 6.3 здесь в энергии системы присутствует слагаемое, ответственное за взаимодействие магнитных диполей с однородным внешним магнитным полем, что приводит к соответствующей модификации эффективного магнитного поля в уравнениях Ландау-Лифшица, моделирующих нашу систему. Нами были рассчитаны ветви кривой намагниченности для различных проекций намагниченности системы. Приведём результат моделирования процесса намагничивания системы при приложении магнитного поля вдоль оси х (в плоскости сверхпроводящей плёнки) для параметров идентичных случаю рассмотренному выше. Точно также мы задавали начальные условия для решётки диполей намагниченных вдоль оси х, дожидались установившегося решения в отсутствии магнитного поля (результаты приведены выше). затем прикладывали увеличивающееся магнитное поле вдоль оси х. Результаты для зависимостей средней намагниченности от внешнего магнитного поля для различных проекций приведены на Рисунке 1. Нами вновь были рассмотрены два случая а) - нормального состояния плёнки и b) сверхпроводящего состояния плёнки (при температуре ниже критической температуры  $T_c$ перехода плёнки в сверхпроводящее состояние. Отметим следующие особенности кривых намагниченности. За счёт различных состояний при нулевом магнитном поле в случае нормального или сверхпроводящего состояния плёнки наблюдается существенная разница в абсолютных значениях z-компоненты намагниченности системы в указанных случаях при внешних полях меньше порядка намагниченности насыщения отдельной наночастицы. Для случая сверхпроводящего состояния плёнки вертикальная компонента намагниченности обращается в ноль при полях заметно (на  $20 - 30$ %) превышающих соответствующее поле для случая нормального состояния плёнки. Стоит указать, что при плавном понижении температуры ниже критической следует ожидать неких переходных типов для кривых намагниченности в силу неполной экранировки магнитного поля сверхпроводящей плёнкой, по крайней мере, пока лондоновская глубина экранировки магнитного поля, зависящая от температуры (и расходящаяся при  $T\rightarrow T_c$ ) не станет меньше толщины плёнки и характерных геометрических размеров задачи, в частности, расстояния между магнитными наночастицами.

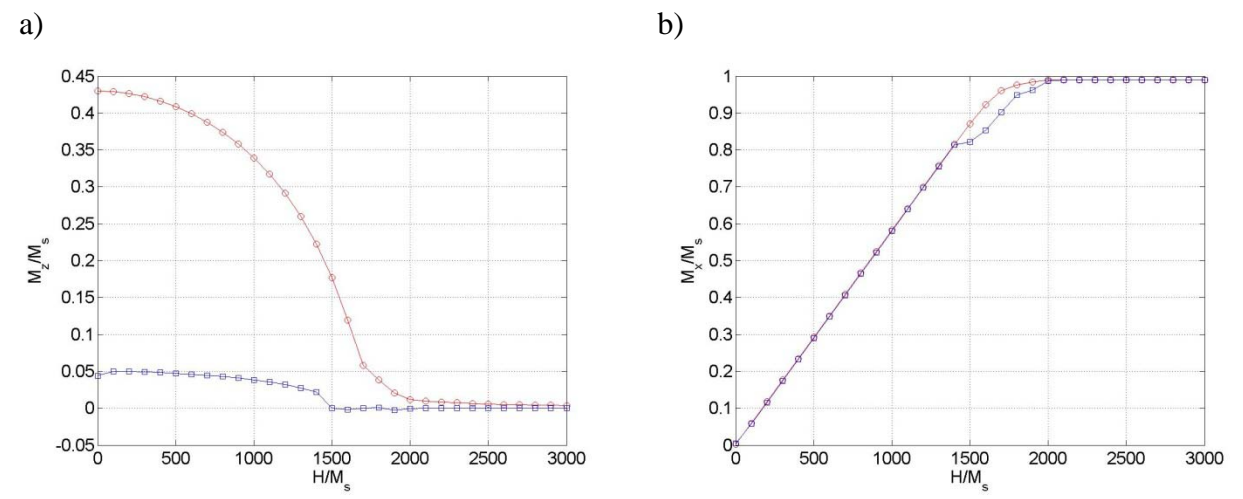

Рисунок 2. Зависимость компонент средней намагниченности решётки магнитомягких диполей над сверхпроводящей плёнкой, находящейся в нормальном (синий цвет) или сверхпроводящем состоянии (красный цвет): a) – компонента  $\langle M_z \rangle$ , b) – компонента  $|M_z\rangle$ 

Параметры: Решётка состоит из 10х10 частиц с расстоянием между частицами 25 нм, каждая частица – диполь, моделирующий однородно намагниченную частицу в форме диска с радиусом 10 нм, толщиной 2 нм и намагниченностью насыщения 1кГс. Частицы лежат на сверхпроводящей плёнке, толщина изолирующей прослойки считается пренебрежимо малой. Параметр анизотропии частицы (лёгкая ось)  $\rm K_a\rm{=}{10^6}$  эрг/см $^3$ .

Начальное условие: решётка однородно намагничена вдоль оси х. При H=0 происходит релаксация системы из начального к энергетически выгодному состоянию.

## **3. Расчёт энергетически выгодного распределения намагниченности в ансамбле магнитомягких частиц над сверхпроводником.**

На данном этапе на основе результатов численного расчёта, моделирующих поведение решётки магнитомягких диполей на основе уравнений Ландау-Лифшица, исследовано установившееся распределение намагниченности указанной решётки, расположенной над сверхпроводящей плёнкой. Сверхпроводящая плёнка в силу эффекта Мейсснера (условию для магнитной индукции  $B<sub>z</sub>=0$  на границе сверхпроводящей плёнки) аналогична магнитному экрану, создающему решётку диполей с зеркальным относительно реальной решётки распределением намагниченности (  $M_{\nu}(i,j)=-M_{\nu}(i,j), \quad M_{\nu}(i,j)=M_{\nu}(i,j), \quad M_{\nu}(i,j)=M_{\nu}(i,j)$ ). Здесь нештрихованные компоненты намагниченности относятся к элементам реальной решётки, штрихованные – к элементам «зеркальной» решётки. Координаты диполей задаются индексами (i,j). Появление такой «зеркальной» решётки приводит к дополнительному вкладу в энергию магнитной системы, которое может в простейшей модели быть описано магнитодипольным взаимодействием реальной магнитной решётки с «зеркальной» решётки. Подобное взаимодействие, как может быть показано в простейшем случае одного диполя над сверхпроводником, аналогично появлению дополнительного вклада в энергию анизотропии типа «легкая плоскость». Учитывая магнитодипольное взаимодействие между диполями магнитной решётки, энергию связанную с внутренней анизотропией каждого диполя (на том основании, что диполь моделирует реальную однодоменную наночастицу с присущей ей магнитной анизотропией) и магнитодипольное взаимодействие между элементами реальной и «зеркальной» решёток (что учитывает влияние сверхпроводника) было смоделировано релаксационное поведение магнитной системы из неких наперёд заданных начальных распределений намагниченности к энергетически выгодному состоянию. Сравнивалось поведение решётки, расположенной над сверхпроводником и такой же решётки в отсутствии сверхпроводника. Такая постановка отображает эксперимент, когда при изменении температуры T сверхпроводник переходит из сверхпроводящего в нормальное состояние.

При этом наиболее интересным результатом оказалось, что стартуя из состояния с однородно намагниченной в плоскости плёнки решётки диполей, обладающих магнитной анизотропией типа «лёгкая ось» получаются различные распределения намагниченности в случае сверхпроводящего и нормального состояния плёнки. В нормальном состоянии элементы дипольной решётки прогнозируемо выстраиваются перпендикулярно плёнки в направлении «лёгкой оси» магнитной анизотропии со средней по решётки намагниченностью <Mz> близкой к нулю  $(\langle M_z \rangle / M_s = 0.044065)$ , разбиваясь на антиферромагнитно упорядоченные домены (см. Рисунок 3а). Здесь  $M_s$  – намагниченность насыщения каждой частицы. В случае сверхпроводящего состояния

плёнки за счёт дополнительного взаимодействия диполей реальной решётки с диполями появившейся «зеркальной» решётки релаксация происходит к другому состоянию (см. Рисунок 3b). Как видно из приведённого рисунка по-прежнему диполи выстраиваются вдоль «лёгкой оси» анизотропии, но разбиение на домены с положительным и отрицательным направлением намагниченности происходит иным образом, что приводит к значительному большему значению средней проекции намагниченности вдоль оси z:  $\langle M_z \rangle / M_s = 0.42999$ .

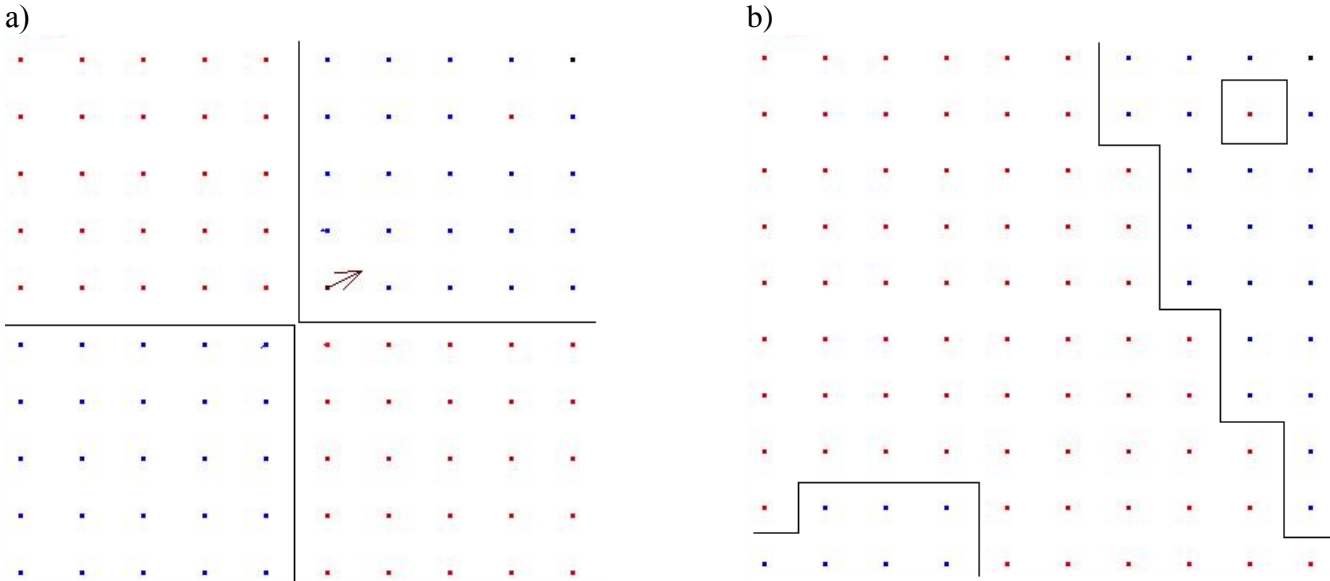

Рисунок 3 .Распределение намагниченности дипольной решётки в отсутствие магнитного поля в случае а) – нормального состояния сверхпроводящей плёнки и b) - сверхпроводящего состояния плёнки. Направление намагниченности отображается стрелками (в плоскости) и цветом (для компоненты  $M_z$ : синий – намагниченность направлена на наблюдателя вдоль «лёгкой оси» от сверхпроводящей плёнке, красный – намагниченность направлена от наблюдателя вдоль «лёгкой оси» к сверхпроводящей плёнке). Границы между доменами с различной ориентации диполей вдоль оси z указаны чёрными линиями.

Параметры: Решётка состоит из 10х10 частиц с расстоянием между частицами 25 нм, каждая частица – диполь, моделирующий однородно намагниченную частицу в форме диска с радиусом 10 нм, толщиной 2 нм и намагниченностью насыщения 1кГс. Частицы лежат на сверхпроводящей плёнке, толщина изолирующей прослойки считается пренебрежимо малой. Параметр анизотропии частицы (лёгкая ось)  $\mathrm{K_a}\!\!=\!\!10^6\,\mathrm{p}$ г/см $^3$ .

Начальное условие: решётка однородно намагничена вдоль оси х.

#### **4. Сборка и запуск в работу стенда нанолитографа.**

Проекционная литография экстремального ультрафиолетового диапазона (ЭУФ) на длине волны *λ*=13,5 нм признана наиболее рентабельной для массового изготовления современных интегральных схем. И хотя есть еще ряд нерешенных технических проблем, ожидается, что по этой технологии начнется производство микросхем с минимальными размерами элементов 22 нм в течение 2013–2014 гг. [7]. В перспективе при увеличении числовой апертуры объектива размеры элементов могут быть уменьшены до 10 нм, а при дальнейшем уменьшении рабочей длины волны излучения, например, до *λ*=6,7 нм, и до 8 нм [7,8].

В настоящее время в США, Японии, Нидерландах и Бельгии работают несколько экспериментальных стендов, на которых происходит отработка основных систем, фоторезистов и технологии формирования нанструктур методом проекционной фотолитографии на длине волны 13,5 нм.

В рамках данного проекта впервые в России был собран и запущен стенд проекционной ЭУФ литографии [9]. Рентгенооптическая схема и фотография установки приведены на Рисунке 4. Спецификой литографов ЭУФ диапазона является использование достаточно узкополостных, *δλ/λ*≈0,036, брэгговских зеркал. В нашем случае, с учетом отражения от пяти зеркал и градиентного распределения периода по поверхности сферических и асферических подложек (брэгговское условие должно выполняться в каждой точке поверхности зеркала), это накладывает жесткие требования на точность воспроизведения резонансного периода напыляемых Mo/Si многослойных зеркал.

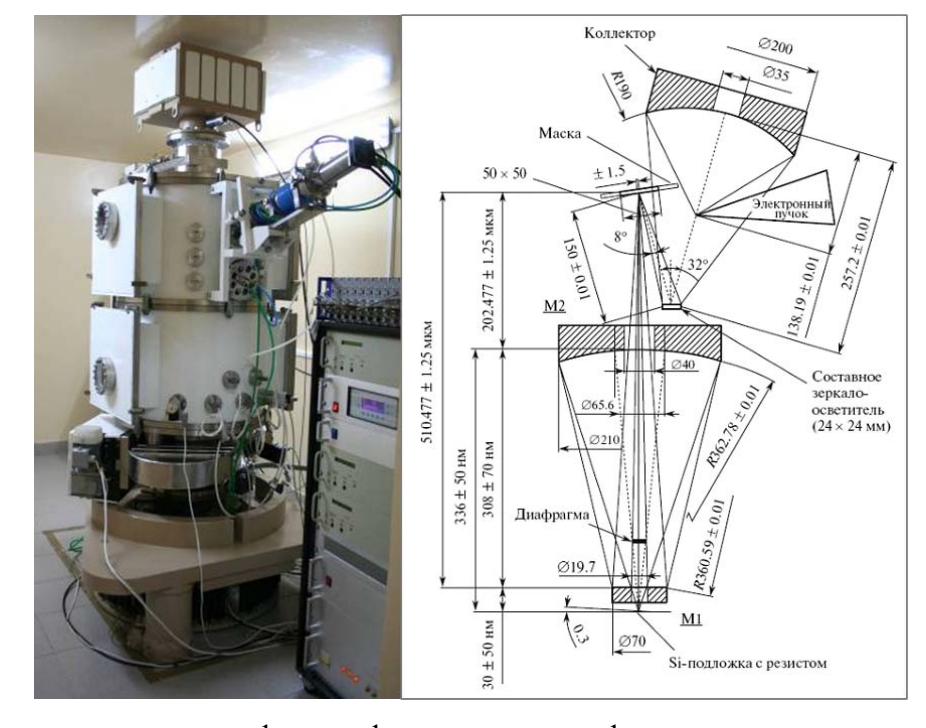

Рисунок 4. Оптическая схема и фотография нанолитографа-мультипликатора, разработанного в ИФМ РАН.

В качестве источника излучения альтернативно применяются или специально разработанная разборная рентгеновская трубка, или лазерно-плазменный источник. Излучение в спектральной области  $\lambda \approx 13.5$  нм собирается в телесном угле 1,2 стер адиан сферическим коллектором с отражающим многослойным *Mo/Si* покрытием. Отраженное от зеркала-коллектора излучение падает на зеркало-осветитель, состоящее из 25 минизеркал с отражающими покрытиями *Mo/Si*, которое формирует на маске размером  $3.3$  мм <sup>2</sup> излучение с равномерным распределением интенсивности. Свойства и способ изготовления зеркала-осветителя подробно описаны в [10].

Маска представляет собой многослойное зеркало *Mo/Si*, покрытое слоем, поглощающим излучение 13,5 нм. В поглощающем слое методами электронной литографии и плазмохимического травления вскрыты окна с требуемым рисунком. Уменьшенное 1:5 изображение рисунка на маске с помощью проекционного объектива формируется на пластине с фоторезистом.

Проекционный объектив разработан по схеме Шварцшильда и состоит из двух асферических, выпуклого *М*1 и вогнутого *М*2, зеркал. Асферическая форма зеркал обеспечивает поле зрения объектива на маске  $33$  мм<sup>2</sup>. (В данном случае под полем зрения понимается область на маске, которая передается проекционным объективом с разрешением 30 нм.).

После облучения части пластины с фоторезистом необходимой дозой излучения (для массового производства планируется доза 5–10 мДж/см<sup>2</sup>) пластина с фоторезистом и, при необходимости, маска с помощью 2*D* столов могут переместиться и процесс засветки может быть повторен. В настоящее время в описываемой схеме отсутствует система согласованного сканирования пластины с фоторезистом и маски, так что нанолитограф работает в режиме мультипликатора, т.е. формируется наноструктура, и далее этот рисунок может мультиплицироваться на пластине на больших площадях.

Глубина резкости объектива около 100 нм, поэтому качество изображения предельно чувствительно к отклонениям расстояний между элементами оптической схемы нанолитографа, что автоматически накладывает жесткие ограничения на плоскостность поверхностей маски и пластины с фоторезистом. Особенно остро эта проблема стоит для полупроводниковой пластины в силу не достаточной ее жесткости при толщине 0,5–1 мм. В описываемой проекционной схеме плоскостность достигается электростатическим поджимом пластины к стеклянной подложке, у которой отклонение от плоскости составляет не более 30 нм. Схема электростатического прижима маски и пластины и фотография стола с маской приведены на Рисунке 5.

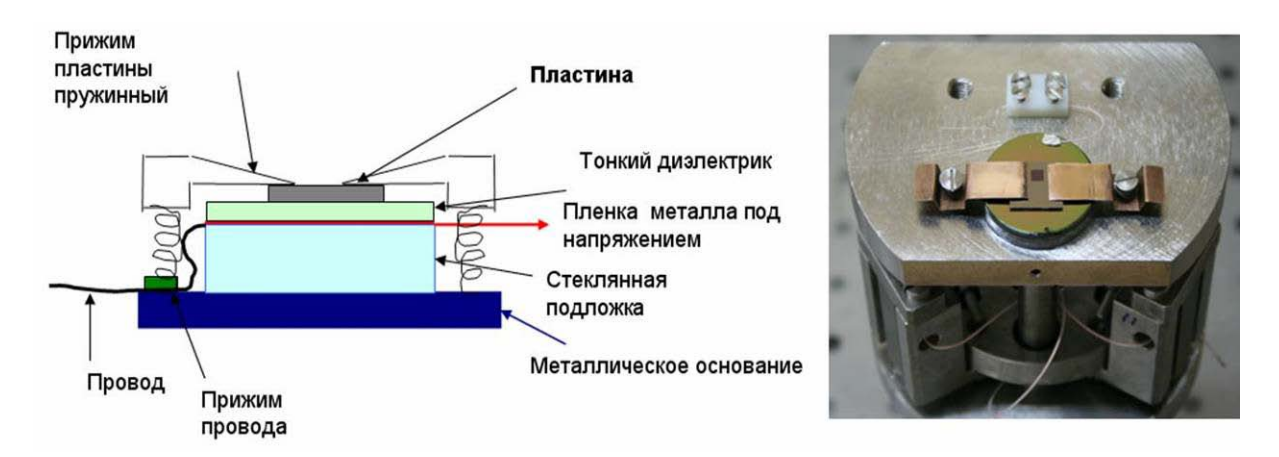

Рисунок 5. Схема электростатического прижима маски и пластины и фотография стола с маской.

Для обеспечения изображения дифракционного качества положение ряда оптических элементов в проекционной схеме относительно друг друга должно контролироваться с погрешностью  $\pm 50$  нм или в относительных единицах  $\sim 10^{-7}$  от номинальных значений (Рисунок 4). Например, если в качестве конструкционного материала использовать инвар с ТКЛР≈10<sup>-6</sup>, то для удовлетворения этого условия требуется температурная стабилизация схемы на уровне 0,1°. На практике удовлетворить этому условию чрезвычайно трудно из-за локального тепловыделения при работе различных узлов нанолитографа. Поэтому в отличие от традиционных объективов, когда оптические элементы (линзы) собираются в сборку, юстируются однократно и далее закрепляются в своих рабочих положения, в объективах для МР и ЭУФ излучения, наряду с общим термостатированием проекционной схемы, необходим постоянный контроль положения зеркал и их юстировка в процессе работы. В данном нанолитографе эта проблема решается за счет установки датчиков положения на оптические элементы, а сопряженных им элементов (в нашем случае – это ответные обкладки емкостных датчиков положения) – на колонны, изготовленные из специальной оптической керамики (ситалла) с ТКЛФ  $\cdot 10^{-8}$ . Фотография основных элементов нанолитографа с интерферометрической насадкой для аттестации аберраций объектива приведена на Рисунке 6

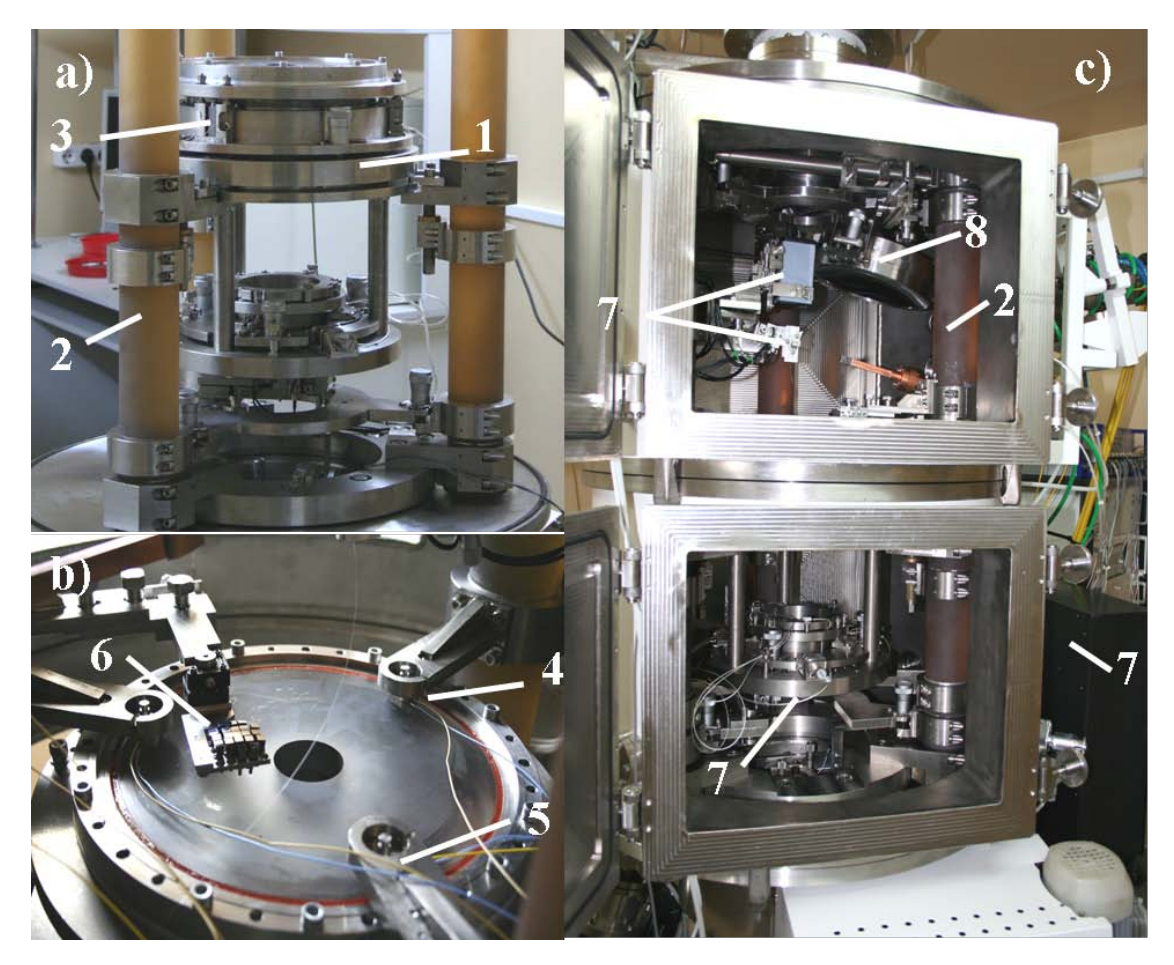

Рисунок 6. Фотография основных элементов нанолитографа с интерферометрической насадкой для аттестации аберраций объектива. 1 – проекционный объектив, 2 – ситалловые колонны, 3 – пьезо-толкатели, 4 – емкостные датчики положения, 5 – инваровые держатели датчиков, 6 – составное зеркало-осветитель, 7 – интерферометрическая насадка для настройки объектива в нанолитографе, 8 – зеркало-коллектор.

Для контроля и удержания положения маски и пластины с фоторезистом на нанометровом уровне разработана специальная система **Автофокус**, схема которой приведена на Рисунке 7. Принцип работы системы основан на регистрации отраженного излучения 4-х квадрантным полупроводниковым диодом. В зависимости от смещения пластины сигналы с секторов диода перераспределяются между собой.

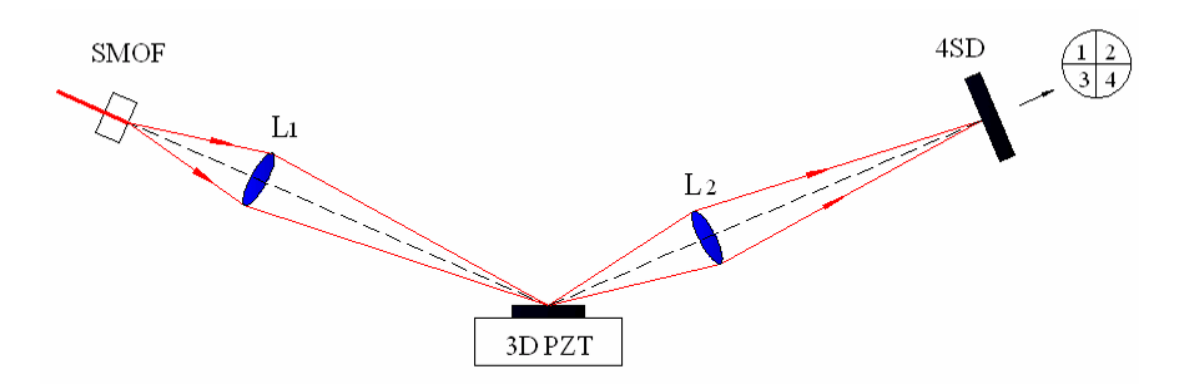

Рисунок 7. Схема Автофокуса для контроля положения пластины и маски в пространстве. SMOF – одномодовое оптическое волокно; L1, L2 – линзы; 4SD – четырехсекторный фотодиод; 3D PZT – стол, управляемый тремя пьезо-толкателями.

Для защиты оптической схемы от вибраций стенд оснащен различными ступенями подавления вибраций.

В настоящее время стенд запущен в работу и начаты работы по получению наноструктур методом проекционной ЭУФ литографии.

### **5. Разработка программы внедрения результатов НИР в образовательный процесс.**

Участниками НИР разработаны научно – образовательные курсы на электронных носителях

1) «Дополнительные разделы физики твердого тела», [http://ipmras.ru/UserFiles/publications/melnikov/Dop\\_Chapters\\_SSP.pdf](http://ipmras.ru/UserFiles/publications/melnikov/Dop_Chapters_SSP.pdf) ,

2) «Туннельные явления в твердых телах», <http://ipmras.ru/UserFiles/publications/aladyshkin/tunnel%202010.pdf> ).

Разработанные материалы научно-образовательных ресурсов размещены в сети Интернет на сайте организации – исполнителя поисковой научно-исследовательской работы в свободном доступе (Web адреса приведены выше, копии программ приведены в приложениях 2,3).

Результаты НИР, полученные за весь срок выполнения проекта, могут быть также внедрены в образовательный процесс обучения студентов по профильным специальностям (физика, радиофизика). На основе полученных результатов могут быть разработаны дополнения к существующим курсам лекций «Квантовая механика», «Физика твёрдого тела», «Физика сверхпроводников».

На основе полученных результатов было проведено 23 научных и научно-популярных семинара (см. отчеты за 1-6 этапы). Кроме того, результаты НИР были использованы исполнителем проекта Шерешевским И.А. при подготовке докторской диссертации и исполнителями проекта Чигиневым А.В., Пестовым Е.Е., Зуевым С.Ю., Савиновым Д.А., Хаймовичем И.М., Мироновым С.В., Ермолаевой О. Л. при подготовке научно-квалификационных работ на соискание учёной степени кандидата физико-математических наук, а студентами Кузнецовой С.М., Путиловым А.В., Стариковым С.Д., Рогачевым Д.Н., Скрыль А.С. при подготовке курсовых и дипломных работ.

### **6. Разработка и изготовление многослойных отражательных масок для нанолитографа**

В отчете за 4 этап подробно описана технология изготовления многослойных отражательных масок для проекционной ЭУФ литографии, разработанная в ИФМ РАН. В рамках данного этапа созданы маски с топологическими рисунками в виде полос различной ширины, позволяющие формировать наноструктуры с шириной полос до 27 нм. С помощью этих масок начаты эксперименты по формированию наноструктур.

Предложен прямой метод исследования дефектов масок с разрешением 30 нм с использованием высокоразрешающей микроскопии на длине волны 13,5 нм. Схема микроскопа приведена на Рисунке 8.

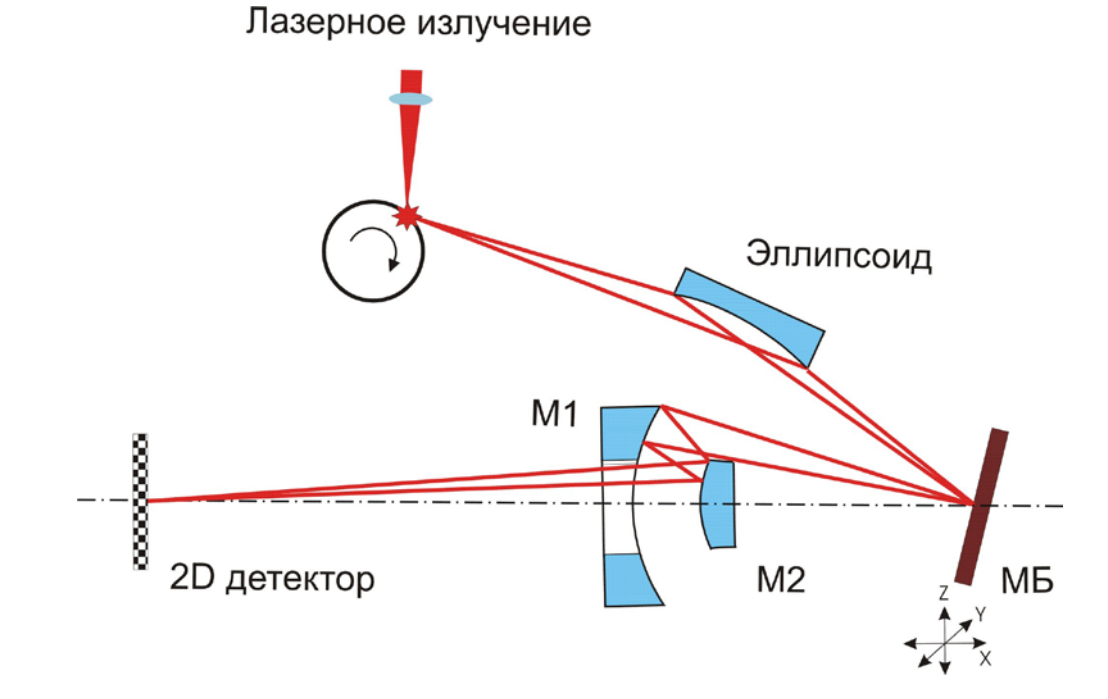

Рисунок 8. Оптическая схема ЭУФ (рентгеновского) микроскопа для инспекции дефектов масок.

#### Результаты НИР, полученные на 1-5 этапах

 $\left( \right)$ Выполнена разработка пакета программ для расчета транспортных свойств мезоскопических сверхпроводников с несверхпроводящими дефектами различной формы в присутствии заданного неоднородного магнитного поля. В основу модели положено нестационарное уравнение Гинзбурга-Ландау. Важным элементом программ является разработанный авторами новый метод и численный алгоритм решения уравнения Пуассона для электрического потенциала, позволяющий вычислять потенциал в областях сложной структуры с эффективностью, сравнимой с эффективностью Фурье-алгоритма в прямоугольных областях. Пакет представляет собой гибкое модифицируемое Windows-приложение с графическим интерфейсом, позволяющим, в частности, наблюдать за динамикой параметра порядка, тока и движением вихрей в пленке непосредственно в процессе моделирования. Для демонстрации возможностей программ были рассмотрены модельные задачи о переходе мезоскопического сверхпроводника квадратной формы из сверхпроводящего состояния в нормальное и резистивное состояния под действием стационарного стороннего тока.

2) Выполнен расчет локализационных поправок к проводимости двумерного электронного газа в неоднородном магнитном поле. Теоретически описаны основные режимы слабой локализации, реализующиеся при различных параметрах рассматриваемых гибридных систем. Предсказано существование эффекта положительного магнитосопротивления электронной подсистемы во внешнем однородном магнитном поле. Данный эффект проявляется в существенной немонотонности зависимостей пространственно усредненной проводимости от величины внешнего однородного магнитного поля, которые имеют резкие провалы, соответствующие равенству напряженности внешнего однородного поля амплитудному значению поля магнитной подсистемы. Показано, что данный эффект сильно зависит от пространственной конфигурации магнитного поля, создаваемого магнитной подсистемой. Для двух модельных конфигураций периодического магнитного поля в рамках локального приближения получены условия существования положительного магнитосопротивления.

3) В лаборатории математического моделирования ИФМ РАН разработан пакет программ SIMMAG (SImulation of MicroMAGnets) для моделирования динамики и стационарных распределений намагниченности магнитных как одно- так и многослойных наночастиц различной формы, взаимодействие частиц, влияние внешнего магнитного поля, в том числе переменного, неоднородного и случайного (моделирующего тепловые флуктуации), моделирование магнитосилового изображения частицы и многие другие. Пакет основан на численном решении уравнения Ландау-Лившица-Гильберта (ЛЛГ), описывающего динамику намагниченности в частице. Эффективное магнитное поле, входящее в это уравнение, может включать в себя поле

магнитостатического взаимодействия, поле обмена, поле анизотропии и внешнее магнитное поле, которое может быть как неоднородным по пространству и/или переменным по времени, так и тепловым.

4) В рамках изучения магнитных свойств металлических наноструктур построена феноменологическая теория, описывающая особенности протекания спин-зависимого электрического тока через ферромагнетик с неоднородным распределением намагниченности. Данная теория показывает, что в средах с некомпланарной неоднородной магнитной структурой возможен ряд новых по сравнению с компланарными средами эффектов. В частности, «топологический» эффект Холла, эффект выпрямления электрического тока, а также явление оптической активности в таких средах могут быть качественно описаны в рамках предложенной теории. Для возникновения «топологического» эффекта Холла необходимо, чтобы намагниченность в системе изменялась как минимум по двум координатам. Примерами таких систем являются микрочастицы с вихревым и антивихревым распределением намагниченности. Эффект выпрямления электрического тока и оптическая активность возникают в средах, магнитная структура которых не обладает центром инверсии и изменяется как минимум по одной координате. Примером такого распределения намагниченности является конусная спираль, реализующаяся в редкоземельных металлах Ho, Er, Dy, в ряде соединений (MnSi, FeGe), а также в ферромагнитных наноструктурах .

5) Создано асферическое зеркало проекционного объектива с точностью формы по параметру среднеквадратического отклонения от требуемой RMS=0,89 нм, что соответствует критерию Марешаля (RMS< $\lambda$ /14) для оптики дифракционного качества. Решение этой задачи потребовало разработки новых схем изучения формы вогнутых асферических поверхностей с помощью интерферометра со сферической эталонной волной, технологии коррекции формы с субнанометровой точностью с помощью ионно-пучкового травления, с сохранением микрошероховатости поверхности на субнанометровом уровне, методов измерения микрошероховатости атомарно-гладких поверхностей, нанесение многослойных отражающих излучение  $\alpha$ =13,5 нм интерференционных покрытий с компенсированными внутренними напряжениями, и ряд других исследований и разработок, сделанных, как в предыдущий период, так и непосредственно в рамках данного контракта. Изучено влияние внешних условий (гравитация, установка зеркала в металлические оправы) на форму поверхности сверхточной оптики и найдены решения, позволяющие устанавливать такую оптику в приборы без деформации формы.

6) В лаборатории диагностики многослойных структур и перспективного приборостроения с целью масштабных исследований в области проекционной литографии экстремального

ультрафиолетового диапазона, являющейся наиболее вероятным кандидатом для массового производства элементов наноэлектроники (чипов) по технологическим нормам 32-22-16 нм, разработана базовая рентгенооптическая схема нанолитографа с рабочей длиной волны 13,5 нм. На основе этой схеме начата конструкторская разработка прибора с расчетным пространственным разрешением 30 нм. В качестве проекционного объектива используется двухзеркальная схема Шварцшильда с увеличенным полем зрения за счет применения асферических зеркал. В схеме заложен значительный потенциал для увеличения пространственного разрешения до 16 нм без замены других рентгенооптических элементов.

7) В лаборатории технологии многослойной рентгеновской оптики были синтезированы многослойные рентгеновские зеркала на основе пары материалов La/B<sub>4</sub>C. Структурные свойства образцов изучались методом малоугловой рентгеновской дифракции с использованием новой методики, позволившей восстановить профиль диэлектрической проницаемости по данным угловых зависимостей коэффициента отражения на длине волны 13,5 нм. Так же изучены рентгенооптические свойства образцов в области аномальной дисперсии бора. Синтезированные структуры обладали рекордными коэффициентами отражения при скользящем и нормальном падении, однако при нормальном падении почти в 2 раза уступают теоретическому пределу. Показано, что основной причиной этого является взаимная диффузия материалов, приводящая к размытию скачка диэлектрической проницаемости на границе и, как следствие, к падению коэффициентов отражения. Для структур с большим периодом этот эффект ослабевает и коэффициенты отражения стремятся к теоретическим значением. Учитывая сложности в определение оптических констант пленок лантана в этой области, данный факт стал косвенным подтверждением достоверности их теоретических значений. Так же были синтезированы образцы с различными андиффузионными барьерами. Эффект этих слоев оказался либо нейтральным, при нанесении барьерных слоев на гетерограницу *La*-на-*B4С*, либо негативным, при нанесении на противоположную гетерограницу.

8) Проведена магнитно-силовая микроскопия (МСМ) многослойных магнитных наночастиц, содержащих два и три магнитных слоя. Были разработаны методики анализа магнитного состояния всех слоев таких частиц методом МСМ. С помощью этих методик было установлено, что частицы с двумя магнитными слоями (толщины магнитных слоев 15 нм, а немагнитных прослоек 2 нм, латеральные размеры 400 нм x 250 нм) имеют два стабильных состояния с ферромагнитным и антиферромагнитным упорядочением намагниченностей слоев. Частицы с тремя магнитными слоями при определенным геометрических размерах могут находиться в состоянии с неколлинеарным квазигеликоидальным распределением намагниченности.

9) Проведены экспериментальные МСМ исследования ферромагнитных наночастиц крестообразной формы. Показано, что в таких частицах в зависимости от их геометрических параметров реализуются различные неоднородные распределения намагниченности. Разработана методика перемагничивания асимметричных крестообразных частиц из квазиоднородного распределения намагниченности в антивихревое под действием однородного магнитного поля. Также разработана методика перемагничивания симметричных крестообразных частиц из квазиоднородного распределения намагниченности в квазиоднородное распределение другой симметрии и антивихревое распределение под действием неоднородного поля зонда магнитносилового микроскопа.

10) Изготовлены массивы многослойных наночастиц эллиптической формы, содержащие несколько ферромагнитных слоев, разделенных изолятором. Был изготовлен ряд массивов цилиндрических частиц, включающих 2 магнитных слоя, и ряд массивов, включающих 3 магнитных слоя. Латеральные размеры частиц в массивах были порядка 300 нм, толщины магнитных слоев 15 нм, а толщины изолирующих слоев 2 нм. Разработана методика сопряжения отдельных многослойных частиц с токовыми шинами на основе фотолитографии. В массивах цилиндрических многослойных магнитных частиц, каждая частица была сопряжена с контактной площадкой, позволяющей проводить транспортные измерения на отдельных наночастицах.

11) Разработана экспериментальная методика восстановления структурных параметров межслойных переходных областей (шероховатость и перемешивание) для случая полностью коррелированных в продольном направлении границ. Как показала практика этого приближения вполне достаточно для изучения W/B4C многослойных структур. При теоретических расчетах было использовано предположение о диффузном рассеянии излучения многослойными структурами с помощью введения частично-коррелированных шероховатостей и диффузного перемешивания материалов. Также предполагалось, что шероховатости являются малыми по сравнению с периодом зеркала и диэлектрическая проницаемость материала плавно изменяется на гетерограницах, что заведомо справедливо в случае учета диффузного перемешивания. Сравнение эксперимента с теорией показало хорошее совпадение и позволило сделать вывод, что длина переходной зоны и шероховатость межслоевых границ не изменяются по мере роста структуры. Последний вывод следует из того факта, что величины шероховатости, измеренные в кинематическом случае (углы падения излучения на структуру отличаются от брэгговского), когда рассеянный сигнал формируется всей многослойной структурой, и в динамическом случае (угол падения равен брэгговскому), когда длина экстинкции волны вдвое меньше, чем полная длина структуры, совпадают.

12) Разработан новый метод для аттестации волновых аберраций объективов. Методика включает аттестацию формы асферических поверхностей с помощью дифракционного

интерферометра со сферическим эталонным фронтом и аберраций объективов с субнанометровой точностью. Данная методика является необходимой для эффективной работы проекционного объектива нанолитографа с рабочей длиной волибн13,5 нм, который предназначен для формирования рисунка на фоторезисте с минимальным размером элемента до 30 нм.

13) Разработаны приемы изготовления свободновисящих тонкопленочных структур большой апертуры, предназначенных для спектральной фильтрации излучения в установках ЭУФ литографии. Изготовлены образцы тонкопленочных фильтров на основе многослойных структур  $Zr/ZrSi<sub>2</sub>$ ,  $Zr/MoSi<sub>2</sub>$ ,  $Mo/ZrSi<sub>2</sub>$  и  $Mo/MoSi<sub>2</sub>$ , обладающие прозрачностью не менее 70% на длине волны λ=13,5 нм. Изучены оптические свойства фильтров в ЭУФ, видимом и ИК диапазонах, а также проведено сравнительное тестирование свободновисящих структур в условиях длительного вакуумного нагрева излучением  $CO<sub>2</sub>$  лазера до температур 700-1000°С. Методом вторично-ионной масс-спектроскопии исследованы процессы перемешивания в многослойных структурах при нагреве и окисления материала фильтров остаточным кислородом. Выполненные исследования показали, что наибольшей термостабильностью обладают фильтры на основе структуры Mo/ZrSi2. Фильтр сохранил исходные характеристики при нагреве в вакууме до 800º C в течение трех часов при остаточном давлении  $5·10^{-7}$  мм рт. ст. оптимизированные с точки зрения термостойкости и высокой прозрачности на длине волны 13,5 нм. Изготовлен демонстрационный образец Mo/ZrSi<sub>2</sub> фильтра рабочей прозрачностью >70% ( $\lambda = 13.5$  нм) с апертурой 160 мм.

14) Изготовлены магнитные туннельные контакты субмикронных размеров, состоящих из двух слоев ферромагнетика (CoFe), разделенных диэлектрической прослойкой (TaO<sub>x</sub>). Для измерения вольтамперных характеристик и магнитосопротивления туннельных магнитных контактов изготовлен специализированный измерительный стенд и были проведены измерения эффекта магнитосопротивления этих структур.

15) Исследовано формирование вихревых структур, состоящих из цепочек вихрей и антивихрей, в периодическом магнитном поле. Исследовано формирование локализованных сверхпроводящих структур вблизи доменных стенок и границ сверхпроводящих образцов, а также формирование вихревых структур, состоящих из вихрей и антивихрей, в узких сверхпроводящих мостиках в поле провода с током. Экспериментально и теоретически определена зависимость критического тока от температуры, внешнего магнитного поля и силы тока в проводе.

16) Экспериментально и теоретически исследована анизотропия и асимметрия критического тока сверхпроводящих мостиков в поле одномерной доменной структуры. Теоретически исследована анизотропия критического тока сверхпроводящих мостиков в поле магнито-мягких и магнито-жестких ферромагнитных частиц.

17) Рассчитаны вольтамперные характеристики коротких и длинных сверхпроводящих нанопроволок. Показано, что динамический процесс проскальзывания фазы (приводящий к

конечному сопротивлению сверхпроводника) существует в сверхпроводнике, пока время изменения модуля параметра порядка (зависящее от длины проволоки, неупругого времени релаксации неравновесных квазичастиц, температуры и магнитного поля) больше, чем время изменения разности фаз сверхпроводящего параметра порядка (зависящего только от температуры и приложенного тока).

18) На основе нестационарного уравнения Гинзбурга-Ландау изучено влияние неоднородного магнитного поля, созданного ферромагнетиком с доменным распределением намагниченности, на флуктуационную проводимость сверхпроводника в нормальном состоянии вблизи температуры перехода. Показано, что при стремлении температуры к критической доминирующий вклад в проводимость сверхпроводящей пленки вносят квазиодномерные области (с шириной порядка длины когерентности), формируемые вблизи доменных границ ферромагнитной подсистемы.

19) Впервые в России создан проекционный объектив нанолитографа с волновыми аберрациями  $\sim \lambda/7$  на рабочей длине волны  $\lambda=13.5$  нм, что уже позволяет получить изображение с разрешением десятки нанометров. Разработаны методики аттестации сферических и асферических поверхностей и волновых аберраций объективов с субнанометровой точностью.

20) Были изучены Mo/Si2 барьерные слои. Эксперименты показали, что при малых толщинах, примерно до 0,7 нм, антидиффузионный слой не оказывает заметного влияния на коэффициент отражения, в то время как при увеличении его толщины наблюдается падение коэффициента отражения.

21) Были разработаны и изготовлены следующие узлы нанолитографа: 1) источник излучения, 2) светосильное зеркало-коллектор, обеспечивающее сбор излучения из большого телесного угла, 3) сложное составное зеркало-гомогенизатор, обеспечивающее П-образное распределение интенсивности на маске  $\mathbf{c}$ заданными пространственно-угловыми характеристиками, 4) многослойная отражательная маска-шаблон, на которой формируется топология наноструктуры и изображение которой с помощью проекционного объектива с уменьшением переносится на пластину с фоторезистом.

22) Создано и аттестовано выпуклое зеркало для нанолитографа. Показано, что традиционный метод расчета дифракционных корректоров волнового фронта, не учитывающий преломление на границах не обеспечивает требуемой субнанометровой и даже нанометровой точности и, соответственно, требуется развитие новых алгоритмов.

23) Была разработана конструкция стенда нанолитографа с рабочей длиной волны 13,5 нм и расчетным разрешением 30 нм. Показана однозначная корреляция между аберрациями объектива и показаниями датчиков положения зеркал.

24) Был изготовлен специализированный измерительный стенд измерений для проведения транспортных измерений во внешнем магнитном поле, измерения вольтамперных характеристик структур, в том числе и многослойных магниторезистивных структур. Стенд состоит из двух частей - механической (микроскоп с основанием, монтажная площадка, электромагнит и два манипулятора с зондами, прикрепленные к основанию микроскопа) и измерительной (аналоговый характерограф).

25) Произведен расчет плотности состояний квазичастиц в двух- и трех- квантовых вихрях и вихревых молекулах малого размера в мезоскопических сверхпроводниках. Рассмотрено влияние граничных эффектов на стабильность вихрей с дробным квантом потока, находящихся в равновесии вблизи границы сверхпроводника. Показано, что наличие дробных вихрей может оказать существенное влияние на распределение плотности состояний квазичастиц и пространственного распределения сверхпроводящей щели в мезоскопических сверхпроводниках.

26) Произведен расчет пространственной структуры мезоскопических сверхпроводящих каналов, формирующихся в неоднородном магнитном поле доменных стенок. Для различных значений внешнего поля получены вольт-амперные характеристики каналов. На основе численных расчетов проанализирована зависимость критического тока перехода в резистивное состояние от внешнего магнитного поля.

27) В рамках модели Лондона рассчитаны зависимости критического тока сверхпроводящей пленки (мостика) во внешнем магнитном поле при наличии ферромагнетика, расположенного над плоскостью пленки. Показано, что разбиение сплошного ферромагнетика на несколько полосок снижает эффект увеличения критического тока в гибридной структуре сверхпроводник-ферромагнетик, однако отличия не значительные в достаточно сильных магнитных полях (500-1000 Эрстед). Предсказывается, что в наклонных слабых магнитных полях (меньших 100 Эрстед) критический ток такой гибридной структуры будет слабо зависеть от магнитного поля и будет определяться критическим полем сверхпроводника без ферромагнетика при H=0.

28) Показано, что туннелирование между вихрями внутри вихревого кластера оказывается существенным, когда расстояние между вихрями становится порядка нескольких длин когерентности. Таким образом, при полях, значительно меньших второго критического поля, квазичастицы более не локализованы на вихревых центрах и получают возможность двигаться по соответствующим циклотронным орбитам, что может, в свою очередь, привести к восстановлению квантовых осцилляций магнитного момента, характерных для нормального состояния и подавленных за счет сверхпроводящей щели в спектре возбуждений.

29) На основе решения микроскопических уравнений Боголюбова – де Жена теоретически изучена электронная структура вихревых линий, захваченных на протяженных дефектах в сверхпроводниках второго рода. Показано, что в спектре квазичастичных возбуждений возникает минищель, величина которой растет с увеличением радиуса дефекта. Предложена микроскопическая модель депиннинга вихря Абрикосова с протяженного цилиндрического дефекта с радиусом меньшим длины когерентности под влиянием внешнего транспортного тока. Выполнены расчеты критической плотности тока, при которой происходит образование пары вихрей с противоположным направлением, локализованных вблизи дефекта, и тока депиннинга, соответствующего разрушению такого связанного состояния.

30) Впервые в России создан опытный образец маски с отражающим многослойным Mo/Si интерференционным покрытием для проекционной ЭУФ нанолитографии. Рисунок маски позволяет формировать в фоторезисте структуры с шириной линий до 27 нм и со среднеквадратической неровностью края 3 нм. С использованием этой маски начаты работы по оптимизации отечественных резистов на длину волны 13,5 нм.

31) Для повышения производительности литографического процесса и уменьшения нагрева элементов оптической схемы нанолитографа разработан лазерно-плазменный источник ЭУФ излучения. В настоящее время он установлен в стенд нанолитографа и проводится отладка его основных систем и изучение эмиссионных характеристик в окрестности длины волны 13,5 нм.

32) Экспериментально и теоретически исследовано распределение магнитных моментов в многослойных частицах, состоящих из трех ферромагнитных слоев, разделенных диэлектрическими прослойками. Экспериментальные данные о магнитном состоянии частиц получены путем измерения их магнитосопротивления. Показано, что в нулевом внешнем поле многослойная частица, обладающая анизотропией типа легкая плоскость, находится в неколлинеарном спиральном состоянии.

33) Разработаны методики создания крестообразных и круглых магнитных наночастиц с вихревым и антивихревым распределением намагниченности, а также разработана методика подведения контактов к таким частицам. Разработана методика перевода таких частиц из состояния с однородным распределением намагниченности в состояние с антивихревым (и обратно) с помощью зонда МСМ, а также с помощью внешнего однородного магнитного поля. Разработана методика подведения контактов к многослойным магнитным наночастицам для проведения транспортных исследований с пропусканием тока поперек слоев.

34) Изготовлены крестообразные частицы (с размерами порядка 200 нанометров) с антивихревым распределением намагниченности и подведены контакты к таким частицам. Продемонстрировано, что сопротивление контактов между частицей и токовыми шинами мало по

сравнению с сопротивлением самой частицы, что позволяет говорить о возможности исследования "топологического" эффекта Холла в такой системе.

35) Провелен анализ экспериментальных ланных по асимметрии критического тока (диодного эффекта), обнаруженного нами гибридной ранее  $\mathbf{B}$ структуре сверхпроводник/ферромагнетик (Al/BaFe<sub>12</sub>O<sub>19</sub>). Теоретический анализ показал, что данный эффект связан с формированием канала, свободного от вихрей Абрикосова, что увеличивает величину критического тока, текущего через сверхпроводящий мостик без диссипации. Показано, что такая область появляется только в определенном диапазоне токов и внешних магнитных полей.

36) Для системы магнито-мягкий диполь - вихрь в тонкой сверхпроводящей плёнке рассчитаны энергетически выгодные состояния, в частности, вычислены углы ориентации диполя и определено положение вихря относительно диполя, для различных значений параметра магнитной анизотропии диполя и его высоты над плёнкой.

37) Впервые в России продемонстрированы литографические изображения в резистах, полученные с помощью метода проекционной литографии на длине волны 13,5 нм. Измерены скорости засветки фоторезиста и загрязнения поверхности коллектора. Анализируются факторы, ограничивающие пространственное разрешение проекционной схемы.

38) В рамках календарного плана исследованы химически усиленные резисты на основе полиметакрилатов с алициклическими изоборнильными группами, претерпевающими кислотный гидролиз на стадии постэкспозиционного прогревания (ПЭП) после экспонирования их ультрафиолетовым (УФ) и экстремальным ультрафиолетовым (ЭУФ) излучением, длины волн 254 нм и 13.5 нм, соответственно, и электронным лучом.

39) В результате проведенных исследований развиты методы формирования искусственных упорядоченных решеток магнитных наноструктур, состоящих из частиц контролируемой формы с минимальными планарными размерами  $\sim$  30 нм. Получены изображения с магнитным контрастом.

### **Заключение**

Все задачи шестого этапа и проекта в целом выполнены полностью. По результатам работ опубликовано 31 статья в реферируемым российских и иностранных высокорейтинговых журналах и было сделано 31 доклада (устных и стендовых) на российских и международных конференциях.

За время выполнения проекта в работах принимало участие больше 25 молодых исследователей (студентов, аспирантов, научных сотрудников и молодых кандидатов наук). При их непосредственном участии было получено большинство результатов, заявленных в проекте. Молодые исследователи участвовали в большинстве публикаций по теме проекта (см. пункты 1-3, 5-16, 20-28, 31-32 в списке публикаций в приложении 2 к аннотации работ). Кроме того, ими были сделаны многие доклады на конференциях (см. приложение 4 к аннотации работ). В дополнение, четырьмя бывшими аспирантами (Ермолаевой О.Л., Савиновым Д.А., Хаймовичем И.М. и Мироновым С.В.) были подготовлены или находятся в заключительной стадии подготовки кандидатские диссертации (предполагаемые даты защиты: февраль-март 2013 года). Двумя участниками проекта (Чигиневым А. В. и Пестовым Е.Е.) были защищены кандидатские диссертации (в 2011 и 2012 годах соответственно) и участником проекта Шерешевским И.А. была защищена докторская диссертация в марте 2012 года (см. приложение 3 к аннотации работ).

За время выполнения проекта были приняты на работу в ИФМ РАН пятеро бывших аспирантов, участников НИР (Скороходов Е.В., Ермолаева О.Л., Савинов Д.А., Хаймович И.М. и Миронов С.В. – см. приложение 5 к аннотации работ) на должности младших научных сотрудников и инженера 2 категории. Пять бывших студентов, участников НИР (Беспалов А.А., Гайкович П.К. Татарский Д.А., Зотова А.Н. и Путилов А.В. – см. приложение 5 к аннотации работ) были приняты в аспирантуру ИФМ РАН.

#### **Список использованных источников**

[1]. **Fraerman, A.A.** Magnetization reversal of a nanoscale ferromagnetic disk placed above a superconductior / A.A. Fraerman, I.R. Karetnikova, I.M. Nefedov, I.A. Shereshevskii, M.A. Silaev [Текст] // Phys. Rev. B - 2005 - V. 71 - P. 0944161-0944167.

[2]. **Mironov, V.L.** MFM probe control of magnetic vortex chirality in elliptical Co nanoparticles / V.L. Mironov, B.A. Gribkov, A.A. Fraerman, S.A. Gusev, S.N. Vdovichev, I.R. Karetnikova, I.M. Nefedov, I.A. Shereshevsky // JMMM – 2007 – V. 312 – P. 153-157.

[3]. **Нефедов, И.М.** Компьютерное моделирование МСМ изображений с учетом магнитостатического взаимодействия зонда и образца / И.М. Нефедов, Б.А. Грибков, И.Р.Каретникова, В.Л. Миронов, А.А .Фраерман, И.А. Шерешевский // Тезисы докладов XIII Международного симпозиума <Нанофизика и наноэлектроника> Нижний Новгород – 2009 - Т. 2, С. 498-499.

[4]. **Никитушкин, Д.С.** Магнитные состояния в многослойных ферромагнитных наночастицах / Д.С. Никитушкин, А.А. Фраерман, В.Л. Миронов, И.М. Нефедов, И.Р. Каретникова, И.А. Шерешевский // Тезисы докладов X Международного симпозиума <Нанофизика и наноэлектроника> Нижний Новгород – 2006 - Т. 2, С. 233-234.

[5] **Вдовичев, С. Н.** [Магнитосопротивление и неколлинеарные состояния многослойных](http://www.mathnet.ru/php/archive.phtml?wshow=paper&jrnid=jetpl&paperid=2017&option_lang=rus)  [ферромагнитных наночастиц / С. Н. Вдовичев, Б. А. Грибков, С. А. Гусев, А. Ю. Климов, В. Л.](http://www.mathnet.ru/php/archive.phtml?wshow=paper&jrnid=jetpl&paperid=2017&option_lang=rus)  [Миронов, И. М. Нефедов, В. В. Рогов, А. А. Фраерман, И. А. Шерешевский //](http://www.mathnet.ru/php/archive.phtml?wshow=paper&jrnid=jetpl&paperid=2017&option_lang=rus) Письма в ЖЭТФ .- 2011 .- Т. 94 .- [Вып. 5 .](http://www.mathnet.ru/php/archive.phtml?wshow=paper&jrnid=jetpl&paperid=2017&option_lang=rus)- С. 418 – 421.

[6] **Нефедов, И.М.** Влияние материальных параметров магнитных наночастиц на процесс их перемагничивания. Результаты численного моделирования. / И.М.Нефедов, И.А.Шерешевский, С.Н.Вдовичев // Труды XVI межд. Симпозиума Нанофизика и наноэлектроника, 2012, Н.Новгород, Т.1, с.143-144.

[7] **Wagner, C.** EUV lithography: lithography gets extreme / C. Wagner, N. Harned // Nature Photonics – 2010.- Vol. 4(1) –P. 24–26.

[8] **Салащенко, Н.Н.** Коротковолновая проекционная нанолитография / Н.Н. Салащенко, Н.И. Чхало // Вестник Российской Академии Наук. –2008. - Том 78.- С. 450.

[9] **Волгунов, Д.Г.** Стенд проекционного ЭУФ-нанолитографа-мультипликатора с расчетным разрешением 30 нм / Д.Г. Волгунов, И.Г. Забродин, А.Б. Закалов, С.Ю. Зуев, И.А. Каськов, Е.Б. Клюенков, А.Е. Пестов, В.Н. Полковников, Н.Н. Салащенко, Л.А. Суслов, М.Н. Торопов, Н.И. Чхало // Известия РАН. Серия физическая – 2011.- Т. 75(1)-С. 54-56.

[10] **Зуев, С.Ю.** Система освещения маски ЭУФ-нанолитографа / С.Ю. Зуев, А.Е. Пестов, В.Н. Полковников, Н. Н. Салащенко, А. С. Скрыль, И.Л. Струля, М. Н. Торопов, Н. И. Чхало// Поверхность. Рентгеновские, синхротронные и нейтронные исследования – 2011.-Т.6.- С. 10-13.

### **Список публикаций**

По результатам работ 6 этапа государственного контракта 02.740.11.0540 было опубликовано 6 статьи в реферируемых российских и иностранных журналах (копия первой и последней страницы статей прилагаются к отчету)

[1] Барышева, М.М. **Прецизионная изображающая многослойная оптика для мягкого рентгеновского и экстремального ультрафиолетового диапазонов** /М.М. Барышева, А.Е. Пестов, Н.Н. Салащенко, М.Н. Торопов, Н.И. Чхало // Успехи физических наук. – т.182. – № 7. – 2012. – С.727-747.

[2] Nikolay I. Chkhalo, Mikhail N. Drozdov, Evgeny B. Kluenkov, Aleksei Ya. Lopatin, Valerii I. Luchin, Nikolay N. Salashchenko, Nikolay N. Tsybin, Leonid A. Sjmaenok, Vadim E. Banine, and Andrei M. Yakunin. **Free-standing spectral purity filters for extreme ultraviolet lithography.** J. Micro/Nanolith. MEMS MOEMS 11, 021115 (2012), DOI:10.1117/1.JMM.11.2.021115.

[3] Wouter A. Soer, Maarten M. J. W. van Herpen, Martin J. J. Jak, Peter Gawlitza, Stefan Braun, Nikolay N. Salashchenko, Nikolay I. Chkhalo, and Vadim Y. Banine. **Atomic-hydrogen cleaning of Sn from Mo/Si and DLC/Si extreme ultraviolet multilayer mirrors.** J. Micro/Nanolith. MEMS MOEMS 11, 021118 (2012), DOI:10.1117/1.JMM.11.2.021118.

[4] Nikolay I. Chkhalo, Sergei V. Golubev, Dmitry Mansfeld, Nikolay N. Salashchenko, Leonid A. Sjmaenok, and Alexander V. Vodopyanov. **Source for extreme ultraviolet lithography based on plasma sustained by millimeter-wave gyrotron radiation.** J. Micro/Nanolith. MEMS MOEMS 11, 021123 (2012), DOI:10.1117/1.JMM.11.2.021123.

[5] С.А. Гусев, С.Ю. Зуев, А.Ю. Климов, А.Е. Пестов, В.Н. Полковников, В.В. Рогов, Н.Н. Салащенко, Е.В. Скороходов, М.Н. Торопов, Н.И. Чхало. **Отражательная маска для проекционной литографии на длине волны 13,5 нм.** Поверхность. Рентгеновские, синхротронные и нейтронные исследования. №7. 2012. С. 20-25.

[6] Н.Н. Салащенко, Н.И. Чхало. **Коротковолновая оптика дифракционного качества: изучение, изготовление и применение.** Поверхность. Рентгеновские, синхротронные и нейтронные исследования. №6. 2012. С. 3-12.

Семинары по теме НИР проведенные в ИФМ РАН для сотрудников, аспирантов и студентов

• *3 мая 2012*

### Д.А.Савинов

**Гибридизация и интерференционные эффекты локализованных сверхпроводящих состояний в сильных магнитных полях**

• *13 июня 2012* С.А.Булгакова **Фоторезисты для EUV– литографии. Современные достижения**

• *30 мая 2012* С.Д.Стариков **Многослойные структуры Cr/Y для компенсации внутренних напряжений и реставрации подложек элементов рентгеновской оптики** 

• *30 мая 2012* П.К.Гайкович **Многослойные структуры на основе скандия для спектрального диапазона окна прозрачности воды**

Выпускные семинары аспирантуры (по теме кандидатских диссертаций)

- *6 июля 2012*
- С.В.Миронов

**Неоднородные состояния и электронный транспорт в низкоразмерных структурах на основе сверхпроводников и ферромагнетиков**

- *6 июля 2012*
- И.М.Хаймович

**Влияние особенностей зонной структуры и нетривиального спаривания на эффект близости и вихревые состояния в сверхтекучих ферми-системах**

Приложение 1

## ПРОГРАММА ДЛЯ ЭВМ

# **Моделирование микромагнитных систем SIMMAG**

Фрагменты исходного текста программы. Всего листов 58 Фрагменты экранных изображений. Всего листов 3

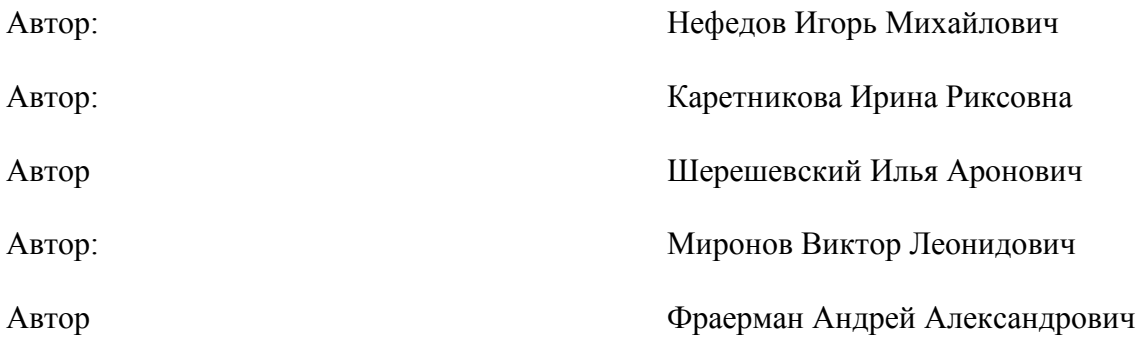
## // **Interfaces.h**

```
// List of interfaces used in SIMMAG
#include <vector>
class IExternalObject;
class IAccumulator;
class IGrid;
class IEvolutionStep;
class IMagnetShape;
class CMagneticSystem;
//----- Base interface for all other interfaces -----
class IBaseDLL
{
public:
 virtual ~IBaseDLL(void){};
 virtual void InfoParamOut(CString *) = 0;
  virtual void SaveDLLParam(CStdioFile& File) = 0;
  virtual bool LoadDLLParam(CStdioFile& File) = 0;
};
//----- Magnetic particle -----
class IMagnet : public IBaseDLL 
{
public:
virtual ~IMagnet(void){};
virtual bool Init(std::vector<IMagnet*>& vMagnet, int MagnetIndex) = 0;
virtual bool Release(void) = 0;
virtual int GetMagnetization(VectorFieldPoint<sup>**</sup> ppMagnMom) = 0;
virtual void SetInitMagnetization(void) = 0;
virtual VectorFieldPoint GetAverageMagnetization() = 0;
virtual int GetMagnField(VectorFieldPoint** ppMagnField) = 0;
virtual IGrid* GetGrid(void) = 0;
virtual MagnetParam* GetMagnetParam(void) = 0;
virtual MagnetGeometry* GetGeometry(void) = 0;
virtual void FieldInternal(double DltTime) = 0;
```

```
virtual double EnergyCalc(void) = 0;
```
virtual double EnergyInternal(void) =  $0$ ;

virtual void Draw(CDC\* pDC, const CRect& rect, int NumLayer

, int Plane, int istepX, int istepY) = 0;

virtual void DrawFragment(CDC\* pDC, const CRect& rect

,int NumLayer, int Plane, int istepX,int istepY

, int iXbeg, int iXfin, int iYbeg, int iYfin) = 0;

virtual void DrawFragmentRect(CDC\* pDC, const CRect& rect

,int NumLayer, int Plane, int istepX, int istepY

, CPoint beg\_point, CPoint fin  $point$ ) = 0;

virtual bool GetValue(CRect& rect, CPoint& point,int& ix, int& iy, int& iz)=0;

int CreateDrawArrays(int NumLayer, int Plane

,std::vector<double> XDraw, std::vector<double> YDraw

,std::vector<double> MXDraw

,std::vector<double> MYDraw

,std::vector<double> MZDraw);

```
virtual bool Right(VectorFieldPoint* pRight) = 0;
```
virtual double GetChirality(void)=0;

};

**//----- External object (magnetic field, averages) -----**

class IExternalObject : public IBaseDLL

```
{
```
public:

virtual ~IExternalObject(void){};

virtual bool Init(std::vector<IMagnet\*>& vMagnets, double DltTime) = 0;

virtual void AddField(std::vector<IMagnet\*>& vMagnets, double Time) = 0;

virtual bool LoopParam(CMagneticSystem\* pMagnSys) = 0;

virtual void ChangeParam(void) = 0;

virtual void OutResult(CMagneticSystem\*  $pMagnSys$ ) = 0;

virtual CString GetCurrentParam(void) =  $0$ ;

virtual void AddAccumulator(CMagneticSystem\* pMagnSys) =  $0$ ;

virtual void ClearAccumulator(void) = 0;

virtual bool IsTrajEnd(CMagneticSystem\* pMagnSys) = 0;

```
//----- Shape of magnetic particle -----
class IMagnetShape : public IBaseDLL
{
public:
virtual bool Init(MagnetGeometry* pGeom = 0;
virtual bool IsInternalPoint(const Point3D& p, const MagnetGeometry& Geometry)=0;
};
//------ Initial condition for magnetization distribution -----
class IInitialCondition : public IBaseDLL
{
public:
virtual bool Init(MagnetGeometry* pGeom = 0;
virtual bool SetMagnetization(IMagnet* pMagnet) = 0;
};
//----- Evolution time step of Landau-Lifshits equation -----
class IEvolutionStep : public IBaseDLL
{
public:
virtual bool Init(const std::vector<IMagnet*>& vMagnets)=0;
virtual void EvolutionStep(IMagnet* pMagnet, double deltaT)=0;
};
//----- Calculation intraparticle magnetostatic field -----
class IFieldMagnetostatic : public IBaseDLL
{
public:
virtual bool Init(MagnetGeometry* pGeom, IGrid* pGrid) = 0;
virtual void AddField(IMagnet* pMagnet) = 0;
};
//----- Calculation exchange field -----
class IFieldExchange : public IBaseDLL
{
public:
virtual bool Init(MagnetGeometry* pGeom, IGrid* pGrid, MagnetParam& pParam)=0;
virtual void AddField(IMagnet* pMagnet) = 0;
};
```

```
//----- Calculation interparticle magnetostatic field -----
class IFieldInterMagnet : public IBaseDLL
{
public:
virtual bool Init(std::vector<IMagnet*>& vMagnets) = 0;
virtual void AddField(std::vector<IMagnet*>& vMagnets) = 0;
};
//----- Surface of magnetic particle -----
class ISurface : public IBaseDLL
{
public:
virtual bool Init(MagnetGeometry* Geom, IMagnetShape* Shape)=0;
virtual double Height(double x,double y)=0;
};
//----- Grid for discrete approximation of the functions -----
class IGrid : public IBaseDLL
{
public:
virtual Node& GetNode(int ind) = 0;
virtual int SizeInternal(void) = 0;
virtual int SizeExternal(void) = 0;
virtual void Create(MagnetGeometry* pGeometry, 
              IMagnetShape* pShape, ISurface* pSurface=NULL) = 0;
virtual int GetNumber(int ix, int iy, int iz) = 0;
```
#### // **MagneticSystem.h**

## // **Main class for simulation magnetization distribution in system of magnetic particles**

#pragma once

#include "afxmt.h"

class CImageMFM;

#### class CMagneticSystem

{

## protected:

std::vector<IMagnet\*> m\_vMagnetCollection; IEvolutionStep\* m\_pEvolutionStep; IFieldInterMagnet\* m\_pFieldInterMagnet; double m\_dTime; double m\_TimeBeginTrajectory; int m\_NumberSteps; int m\_NumberStepOutput; double m\_StepAutosave; //nc double m\_EnergyTotal; std::vector<CString> m\_sMagnetCollection; CString m\_sFieldInterMagnet; CString m\_sEvolutionStep;

## public:

double m\_dDltTime;

CCriticalSection m\_CritSec;

int m\_XY\_XZ\_projection;

CMagneticSystem(void);

~CMagneticSystem(void);

bool CreateSystem(void);

bool ReleaseSystem(void);

void EvolutionStep(IExternalObject\* pExtObj);

void TimeLoopInit(void)

{ m\_dTime = m\_TimeBeginTrajectory; m\_NumberSteps=0; }

void TimeLoopOver(void) $\{ m_d$ Time = 0.;  $\}$ 

void MagneticField EnergyTotal(IExternalObject\* pExtObj);

void MagneticField(IExternalObject\* pExtObj);

```
void DrawConfiguration(CDC* pDC, CRect& rect, bool* IndPart);
      void GetSizeSystemPh(double* sizeXPh, double* sizeYPh);
      void GetSizeSystemInSpace(double *dMinX, double *dMaxX
                    ,double *dMinY, double *dMaxY ,double *dMinZ, double *dMaxZ);
      UINT GetSizeCollection(){ return (UINT)m_vMagnetCollection.size(); }
      CRect GetRectMagnet(int nMagnet, CRect FigRect);
      void InformationSystemParameters(CString* StrOut);
      double Time(void)const{ return m_dTime; }
      double TimeBeginTrajectory(void)const{ return m_TimeBeginTrajectory; }
      int NumberSteps(void)const { return m_NumberSteps; }
public:
      virtual std::vector<IMagnet*>& GetMagnetCollection(void)
            { return m_vMagnetCollection; }
      bool Load(CStdioFile& File);
      void Save(CStdioFile& File);
      double EnergyTotal(void) { return m_EnergyTotal; }
      bool IsOutput(void);
      bool IsAutosave(void);
      void ChangeParam(void);
```
## // **MagneticSystem.cpp**

## // **Main class for simulation magnetization distribution in system of magnetic particles**

#include "StdAfx.h"

#include <BaseStructures.h>

#include <Interfaces.h>

#include "MagneticSystemDialog.h"

#include "Magneticsystem.h"

#include "ChangeMagneticsystemDlg.h"

#include "ImageMFM.h"

#include "math.h"

#include "float.h"

//----- **Constructor** -----

CMagneticSystem::CMagneticSystem(void)

{// *Initialization class data …* }

//----- **Call magnetic system dialog and create magnetic system** -----

bool CMagneticSystem::CreateSystem(void)

{

```
CMagneticSystemDialog MagnSysDlg;
MagnSysDlg.m_dTimeStep = m_dDltTime;
MagnSysDlg.m NumberStepOutput = m_NumberStepOutput;
MagnSysDlg.m StepAutosave = m_StepAutosave;
MagnSysDlg.m. vMagnetCollection = m. vMagnetCollection;MagnSysDlg.m_pFieldInterMagnet = m_pFieldInterMagnet;
MagnSysDlg.m_pEvolutionStep = m_pEvolutionStep;MagnSysDlg.m. sMagnetCollection = m. sMagnetCollection;MagnSysDlg.m sFieldInterMagnet = m_sFieldInterMagnet;
MagnSysDlg.m_sEvolutionStep = m_sEvolutionStep;MagnSysDlg.m XY XZ projection = m XY XZ projection;
if (MagnSysDlg.DoModal() == IDOK)
```
{

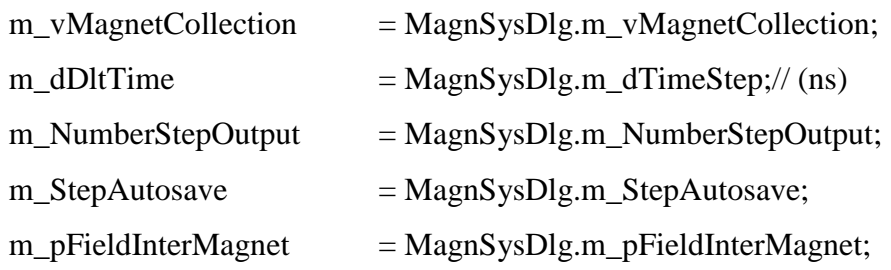

```
m_pEvolutionStep = MagnSysDlg.m_pEvolutionStep;
             m_sMagnetCollection = MagnSysDlg.m_sMagnetCollection;
             m_sFieldInterMagnet = MagnSysDlg.m_sFieldInterMagnet:
             m<sub>S</sub>EvolutionStep = MagnSysDlg.m<sub>_S</sub>EvolutionStep;
             m_XY_XZ_p projection = MagnSysDlg.m_XY_XZ_projection;
             m_TimeBeginTrajectory = 0.;
             return true;
      }
      m_vMagnetCollection = MagnSysDlg.m_vMagnetCollection;
      m_sMagnetCollection = MagnSysDlg.m_sMagnetCollection;
   AfxMessageBox("WARNING :Perhaps Magnet Collection has been modified !!!");
      return false;
}
//----- Free dynamic memory, unload DLLs -----
bool CMagneticSystem::ReleaseSystem(void)
\{/\!/ \quad \dots \quad \}//----- Evolution time step for Landau-Lafshits equation -----
void CMagneticSystem::EvolutionStep(IExternalObject* pExtObj)
{
for(UINT iMagnet=0; iMagnet\leq m vMagnetCollection.size(); iMagnet++)
       m_pEvolutionStep->EvolutionStep(m_vMagnetCollection[iMagnet], m_dDltTime );
m dTime += m dDltTime;
m_NumberSteps++;
}
//----- Calculation magnetic field in magnetic particles -----
void CMagneticSystem::MagneticField(IExternalObject* pExtObj)
{
ASSERT(pExtObj);
for(UINT iMagnet=0; iMagnet<m_vMagnetCollection.size(); iMagnet++)
       m_vMagnetCollection[iMagnet]->FieldInternal(m_dDltTime);
pExtObj->AddField(m_vMagnetCollection, m_dTime);
m_pFieldInterMagnet->AddField(m_vMagnetCollection);
}
```

```
44
```
//----- **Calculation energy of magnetic system** -----

void CMagneticSystem::MagneticField\_EnergyTotal(IExternalObject\* pExtObj)

{

```
ASSERT(pExtObj);
```
int numMag =(int)m\_vMagnetCollection.size();

if(numMag  $== 0$ ) return;

//------- **Internal of magnet energy** -----

for(UINT iMagnet=0; iMagnet< numMag; iMagnet++)

m\_vMagnetCollection[iMagnet]->FieldInternal(m\_dDltTime);

## //------- **Add intermagnet energy** -----

m\_pFieldInterMagnet->AddField(m\_vMagnetCollection);

double EnergyInternalSys =  $0$ .;

for(UINT iMagnet=0; iMagnet< numMag; iMagnet++)

EnergyInternalSys +=m\_vMagnetCollection[iMagnet]->EnergyCalc();

```
//------- Add external object energy -----
```
pExtObj->AddField(m\_vMagnetCollection, m\_dTime);

m\_EnergyTotal  $= 0$ .;

for(UINT iMagnet=0; iMagnet< numMag; iMagnet++)

m\_EnergyTotal += m\_vMagnetCollection[iMagnet]->EnergyCalc();

//------- **Total system energy** -----

m\_EnergyTotal =  $2. * m$  EnergyTotal - EnergyInternalSys;

}

```
//----- Get geometric sizes of magnetic system -----
```
void CMagneticSystem::GetSizeSystemInSpace( double \*dMinX, double \*dMaxX

,double \*dMinY, double \*dMaxY, double \*dMinZ, double \*dMaxZ)

```
{
```
 $*dMaxX = -DBL_MAX$ ;  $*dMaxY = -DBL_MAX$ ;  $*dMaxZ = -DBL_MAX$ ;  $*dMinX = DBL_MAX$ ;  $*dMinY = DBL_MAX$ ;  $*dMinZ = DBL_MAX$ ; MagnetGeometry\* pGeometry;

for(UINT i=0; i<m\_vMagnetCollection.size(); i++)

{

 pGeometry = m\_vMagnetCollection[i]->GetGeometry(); \*dMaxX=max(\*dMaxX, pGeometry->center.x +0.5\*pGeometry->sizeX); \*dMaxY=max(\*dMaxY, pGeometry->center.y +0.5\*pGeometry->sizeY);

```
 *dMaxZ=max(*dMaxZ, pGeometry->center.z +0.5*pGeometry->sizeZ);
        *dMinX=min(*dMinX, pGeometry->center.x -0.5*pGeometry->sizeX);
         *dMinY=min(*dMinY, pGeometry->center.y -0.5*pGeometry->sizeY);
         *dMinZ=min(*dMinZ, pGeometry->center.z -0.5*pGeometry->sizeZ);
}
}
//--------------------------------------------------------------
void CMagneticSystem::GetSizeSystemPh(double *sizeXPh, double *sizeYPh)
{
double sizeZPh;
double dMinX; double dMaxX;
double dMinY; double dMaxY;
double dMinZ; double dMaxZ;
GetSizeSystemInSpace(&dMinX,&dMaxX,&dMinY,&dMaxY,&dMinZ,&dMaxZ);
*sizeXPh = max(fabs(dMinX), fabs(dMaxX));*sizeYPh = max(fabs(dMinY), fabs(dMaxY));sizeZPh = max(fabs(dMinZ), fabs(dMaxZ));switch(m_XY_XZ_projection)
{
        case XY_PROJ:
       default: *sizeXPh = max(*sizeXPh, *sizeYPh); break;case XZ_PROJ: *sizeXPh = max(*sizeXPh, sizeZPh);
}
*sizeYPh = *sizeXPh;
}
//--------------------------------------------------------------
CRect CMagneticSystem::GetRectMagnet(int nMagnet, CRect FigRect)
{
int shiftX = 5; int shiftY = 5;
int b = FigRect.bottom + shiftY/2;int t = FigRect.top + shift Y/2;
int r = FigRect.right + shiftX/2;
int l = FigRect.left + shiftX/2;int h = FigRect.Height() - shiftY;
int w = FigRect. Width() - shiftX;
```

```
double sizeXPh; double sizeYPh;
GetSizeSystemPh(&sizeXPh, &sizeYPh);
double dCoe fX = w / (2.0 * sizeXPh):
double dCoefY = h / (2.0 * sizeYPh);CRect MagR;
MagnetGeometry* pGeometry = m_vMagnetCollection[nMagnet]->GetGeometry();
double dXleft = pGeometry->center.x - 0.5*pGeometry->sizeX;
double dXright = pGeometry->center.x + 0.5*pGeometry->sizeX;
double dYtop; double dYbot;
switch(m_XY_XZ_projection)
{
  case XY_PROJ:
 default: dYtop = pGeometry \rightarrow center.y + 0.5*pGeometry \rightarrow sizeY;dYbot = pGeometry \rightarrow center.y - 0.5*pGeometry \rightarrow sizeY;break;
  case XZ_PROJ:
              dYtop = pGeometry->center.z + 0.5*pGeometry->sizeZ;
              dYbot = pGeometry->center.z - 0.5*pGeometry->sizeZ;
}
\text{MagR}.left = l + w + int((dXleft - sizeXPh) * dCoefX) + 1;
MagR.right = 1 + w + int((dXright - sizeXPh) * dCoe fX) - 1;\text{MagR.top} = t - \text{int}((d\text{Ytop} - \text{sizeYPh}) * d\text{CoefY}) + 1;MagR.bottom = t - int((dYbot - sizeYPh) * dCoefY) - 1;
if(MagR.Width() <5) MagR.right = MagR.left + 5;
if(MagR.Height()<5) MagR.bottom = MagR.top + 5;
return MagR;
}
//----- Draw magnetic system -----
void CMagneticSystem::DrawConfiguration(CDC* pDC, CRect& FigRect, bool* IndPart)
\{/\!/ \quad \dots \quad \}//----- Get information about magnetic system -----
```

```
void CMagneticSystem::InformationSystemParameters(CString* StrOut)
```
 $\{$ // … }

//------------------------------------------------------------- bool CMagneticSystem::Load(CStdioFile& file) {// *Load class data and DLLs data from file* … } //------------------------------------------------------------- void CMagneticSystem::Save(CStdioFile& file) {// *Save class data and DLLs data into file* … } //------------------------------------------------------------- bool CMagneticSystem::IsAutosave(void) { if  $(m_{\text{S}}t$ epAutosave  $\leq 0.0$  return false; if (fmod(m\_dTime, m\_StepAutosave) < m\_dDltTime) return true; return false; } //----- **Dynamic change some system parameters** ---- void CMagneticSystem::ChangeParam(void) { CChangeMagneticSystemDlg dlg; dlg.m\_NumberStepOutput = m\_NumberStepOutput; dlg.m StepAutosave  $=$  m StepAutosave;  $dlg.m\_TimeStep$  = m\_dDltTime; if  $(dlg.DoModal() != IDOK)$ return; m\_NumberStepOutput = dlg.m\_NumberStepOutput; dlg.m\_StepAutosave = dlg.m\_StepAutosave;  $m_d$ DltTime  $=$  dlg.m\_TimeStep; }

## // **GridRect2D.h**

//**Class to create 2D grid in magnetic particle**

struct Index2D

{  $int i x, i y, i z;$  };

class CGridRect2D : public IGrid

```
{
```

```
Node* m_pNodes;
```
int m\_nSizeInternal;

int m\_nSizeExternal;

CString m\_strDllName;

int m\_NX;

int m\_NY;

MagnetGeometry\* m\_pGeom;

int\*\* m\_GeomInd;

## public:

CGridRect2D(void);

virtual ~CGridRect2D(void);

## //-----------------**FUNCTIONS FROM BASE INTERFACE**-------------------

virtual Node& GetNode(int ind);

virtual int SizeInternal(void);

virtual int SizeExternal(void);

virtual void Create(MagnetGeometry\* pGeometry, IMagnetShape\* pShape,

ISurface\* pSurface=NULL);

## //-----------------**FUNCTIONS FROM BASEDLL INTERFACE**-------------------

virtual void InfoParamOut(CString\*);

virtual void SaveDLLParam(CStdioFile& File){}

virtual bool LoadDLLParam(CStdioFile& File){ return true; }

//-----------------------------------------------------------------

virtual int GetNumber(int ix, int iy, int iz);

## // **GridRect2D.cpp** //**Class to create 2D grid in magnetic particle** #include "stdafx.h"  $\#include \langle \text{afxdlx} \cdot \text{h} \rangle$ #include <BaseStructures.h> #include "interfaces.h" #include "GridRect2D.h" #include "math.h" static AFX\_EXTENSION\_MODULE GridRect2DDLL = { NULL, NULL }; extern "C" int APIENTRY DllMain(HINSTANCE hInstance, DWORD dwReason, LPVOID lpReserved) { … } //----------------------------------------------------------------- extern "C" \_\_declspec( dllexport ) IGrid\* CreateObj(); extern "C" \_declspec( dllexport ) void DestroyObj(IGrid\* pI); //==================================================== IGrid\* CreateObj() { return (IGrid\*) new CGridRect2D; } //==================================================== void DestroyObj(IGrid\* pI) { delete pI;  $pI = NULL;$ } //==================================================== **//----- Constructor -----** CGridRect2D::CGridRect2D(void): {// *Initialization of class data* … } **//----- Destructor -----** CGridRect2D::~CGridRect2D(void) {// *Free dynamic memory* … } **//----- Get info about class parameters ----** void CGridRect2D::InfoParamOut( CString\* s) { CString s0; s0.Format("\nGridRect2D DLL\n");  $*_s = s0$ ; **//------------------------------------------------------------------** int CGridRect2D::SizeInternal( void) { return m\_nSizeInternal; }

```
//-------------------------------------------------------------------
int CGridRect2D::SizeExternal( void)
{ return m_nSizeExternal: }
//-------------------------------------------------------------------
Node& CGridRect2D::GetNode(int ind)
{ return m_pNodes[ind];
//----- Create 2D grid for given geometry and particle shape -----
void CGridRect2D::Create(MagnetGeometry* Geom, IMagnetShape* Shape,ISurface*)
{
      m_pGeom = Geom;
      m_NX =Geom->NX; m_NY= Geom->NY;
      double x_min = -0.5*m_pGeom->sizeX + m_pGeom->center.x;
      double y_min = -0.5*m_pGeom->sizeY + m_pGeom->center.y;
      double dx = m_pGeom->sizeX / m_Nx;
      double dy = m_pGeom->sizeY / m_NY;
      double dz = m_pGeom->sizeZ;
      double Volume = dx * dy * dz;
      std::vector<int> vNodeNb; // temporary neighbor array for each node
      std::vector<double> vNodeDistToNb;// temporary array of distances to neighbors for node
      m_{\text{e}} GeomInd = new int* [m_NX];
      for(int i=0; i<m NX; i++)
             m_{\text{1}}GeomInd[i] = new int[m_NY];
      Point3D p3;
      p3.z = m_pGeom\rightarrow center.z;Node node;
      node.z = p3.z;m_nSizeInternal = 0;
      for(int ix=0; ix<m_pGeom->NX; ix++)
       {
             p3.x = (ix + 0.5)*dx + x_{min};for(int iy=0; iy<m_pGeom->NY; iy++)
             {
                    p3.y = (iy + 0.5)*dy + y_{min};if(Shape->IsInternalPoint(p3, *m_pGeom)){
```

```
m_{\text{e}}GeomInd[ix][iy] = m_{\text{e}}nSizeInternal;
                   m_nSizeInternal++;
             }
             else
                   m_GeomInd[ix][iy]= -1; 
      } //for(int iy=0; iy<Geom->NY; iy++)
} //for(int ix=0; ix<Geom->NX; ix++)
if(m_pNodes)
{
      delete []m_pNodes; m_pNodes = NULL;
}
m_pNodes = new Node[m_nsizeInternal];for(int ix=0; ix<m pGeom->NX; ix++)
{
      for(int iy=0; iy<m_pGeom->NY; iy++)
      {
             vNodeNb.clear();
             vNodeDistToNb.clear();
             if(m_GeomInd[ix][iy] >= 0)
             {
                   int ind = m_GeomInd[ix][iy];
                   node.nNeighbour = 0;node.x = (ix + 0.5)*dx + x_{min};node.y = (iy + 0.5)*dy + y_{min};p3.x = node.x - dx; // LEFT
                   p3.y = node.y;if(ix > 0)if(m_GeomInd[ix-1][iy]>=0)if(Shape->IsInternalPoint(p3, *m_pGeom))
                   {
                          vNodeNb.push_back(m_GeomInd[ix-1][iy]);
                          vNodeDistToNb.push_back(dx);
                   }
                   p3.x = node.x + dx; // RIGHT
                   if(ix < m_pGeom->NX-1)
```

```
if (m_GeomInd[ix+1][iy]>=0)if(Shape->IsInternalPoint(p3, *m_pGeom))
             {
                   vNodeNb.push_back(m_GeomInd[ix+1][iy]);
                   vNodeDistToNb.push_back(dx);
             }
            p3.x = node.x;p3.y = node.y - dy; // UP
            if(iy > 0)if(m_GeomInd[ix][iy-1]>=0)
            if(Shape->IsInternalPoint(p3, *m_pGeom))
             {
                   vNodeNb.push_back(m_GeomInd[ix][iy-1]);
                   vNodeDistToNb.push_back(dy);
             }
            p3.x = node.x;p3.y = node.y + dy; // DOWN
            if(iy < m_pGeom->NY-1)if(m_GeomInd[ix][iy+1]>=0)if(Shape->IsInternalPoint(p3, *m_pGeom))
             {
                   vNodeNb.push_back(m_GeomInd[ix][iy+1]);
                   vNodeDistToNb.push_back(dy);
             }
            node.Volume = Volume;
            node.nNeighbour = (short)vNodeNb.size();
            node.pNeighbors = new int [node.nNeighbour];node.pDistanceToNeighbours = new double [node.nNeighbour];
             for(int inb=0; inb<node.nNeighbour; inb++)
             {
                   if(vNodeNb[inb]>=m_nSizeInternal||vNodeNb[inb]<0)/
                   {
                         CString s, s1;
s.Format(" inb=%d m_nSizeInternal=%d ind=%d", inb,m_nSizeInternal,ind);
```
s1.Format("vNodeNb[inb]=%d point(x=%lg,y=%lg)", vNodeNb[inb], p3.x, p3.y);

```
AfxMessageBox("In Grid2D::FieldInternal index out of range\n"+s+s1);
```

```
}
                          node.pNeighbours[inb] = vNodeNb[inb];node.pDistanceToNeighbours[inb] = vNodeDistToNb[inb];
                    }
                   node.ix = ix; node.iy = iy; node.iz = 1;
                    m_pNodes[ind] = node;
             } \qquad // if(GeomInd[ix][iy]>=0)
      }
}
```

```
//----- Get node number from indecies -----
```

```
int CGridRect2D::GetNumber(int ix, int iy, int iz)
```

```
{
```

```
if(m_GeomInd!=NULL)
```
return m\_GeomInd[ix][iy];

else

return 0;

}

### // **Magnet2D.h**

// **Class to describe 2D magnetic particle - declaration** class CMagneticSystemDialog; class CMagnet2D : public IMagnet

{

IGrid\* m\_pGrid; IMagnetShape\* m\_pMagnetShape; IInitialCondition\* m\_pInitialConditions; IFieldMagnetostatic\* m\_pMagnetostaticField; CString m\_sGrid; CString m\_sMagnetShape; CString m\_sInitialConditions; CString m\_sMagnetostaticField; MagnetGeometry m\_Geometry; MagnetParam m\_Param; VectorFieldPoint\* m\_pMagnetization; VectorFieldPoint\* m\_pMagnetField; double m\_EnergyInternal; CString m\_strDllName; int m\_GridSize; double m\_dLLE\_Coef1; double m\_dLLE\_Coef2; double m\_K\_Exch; VectorFieldPoint m\_vAniz; double m\_K\_Aniz; int m\_idX; int m\_idY; int m\_Boundary\_Conditions; double \*m\_pNodeX; double \*m\_pNodeY; int m\_NboundPoints; int \*m\_pBoundPoints; double m\_Chirality; double m\_NormChirality; public: CMagnet2D(void);

virtual ~CMagnet2D(void);

## //-----------------**FUNCTIONS FROM BASE INTERFACE**-------------------

virtual bool Init(std::vector<IMagnet\*>& vMagnet, int MagnetIndex); virtual bool Release(void); virtual int GetMagnetization(VectorFieldPoint\*\* ppMagnMom); virtual void SetInitMagnetization(void); virtual VectorFieldPoint GetAverageMagnetization(); virtual int GetMagnField(VectorFieldPoint\*\* ppMagnField); virtual IGrid\* GetGrid(void){ return m\_pGrid; } virtual MagnetParam\* GetMagnetParam(void){ return &m\_Param; } virtual MagnetGeometry\* GetGeometry(void){ return &m\_Geometry; } virtual void FieldInternal(double DltTime); virtual double EnergyCalc(void); virtual double EnergyInternal(void) { return m\_EnergyInternal; } virtual void Draw(CDC\* pDC, const CRect& rect, int NumLayer, int Plane, int istepX, int istepY); virtual bool Right(VectorFieldPoint\* pRight); virtual void DrawFragment(CDC\* pDC, const CRect& rect, int NumLayer, int Plane , int istepX, int istepY, int iXbeg, int iXfin, int iYbeg, int iYfin); virtual void DrawFragmentRect(CDC\* pDC, const CRect& rect, int NumLayer, int Plane , int istepX, int istepY, CPoint beg\_point, CPoint fin\_point); bool GetValue(CRect& rect, CPoint& point, int& ix, int& iy, int& iz); double GetChirality(void); //-----------------**FUNCTIONS FROM BASEDLL INTERFACE**------------------ virtual void InfoParamOut(CString\* ); virtual void SaveDLLParam(CStdioFile& File);

virtual bool LoadDLLParam(CStdioFile& File);

//------------------------------------------------------------

private:

void drawArrow(CDC\* pDC, int xi, int yi, int xf, int yf, COLORREF Colr); void Initialization(void); int m\_AmountLayers; int m\_Plane; int m\_sizestrY;

## // **MAMagnet2D.cpp : Defines the initialization routines for the DLL.**

## // **Class to describe 2D magnetic particle - implementation**

#include "stdafx.h"

 $\#include$   $\leq$   $\frac{dx}{dt}$   $\leq$   $\frac{dx}{dt}$ 

#include "resource.h"

#include <BaseStructures.h>

#include "interfaces.h"

#include "Magnet2dDlg.h"

#include "MAMagnet2d.h"

#include <float.h>

#include "math.h"

#include <windows.h>

LOGFONT my  $lfont =$ 

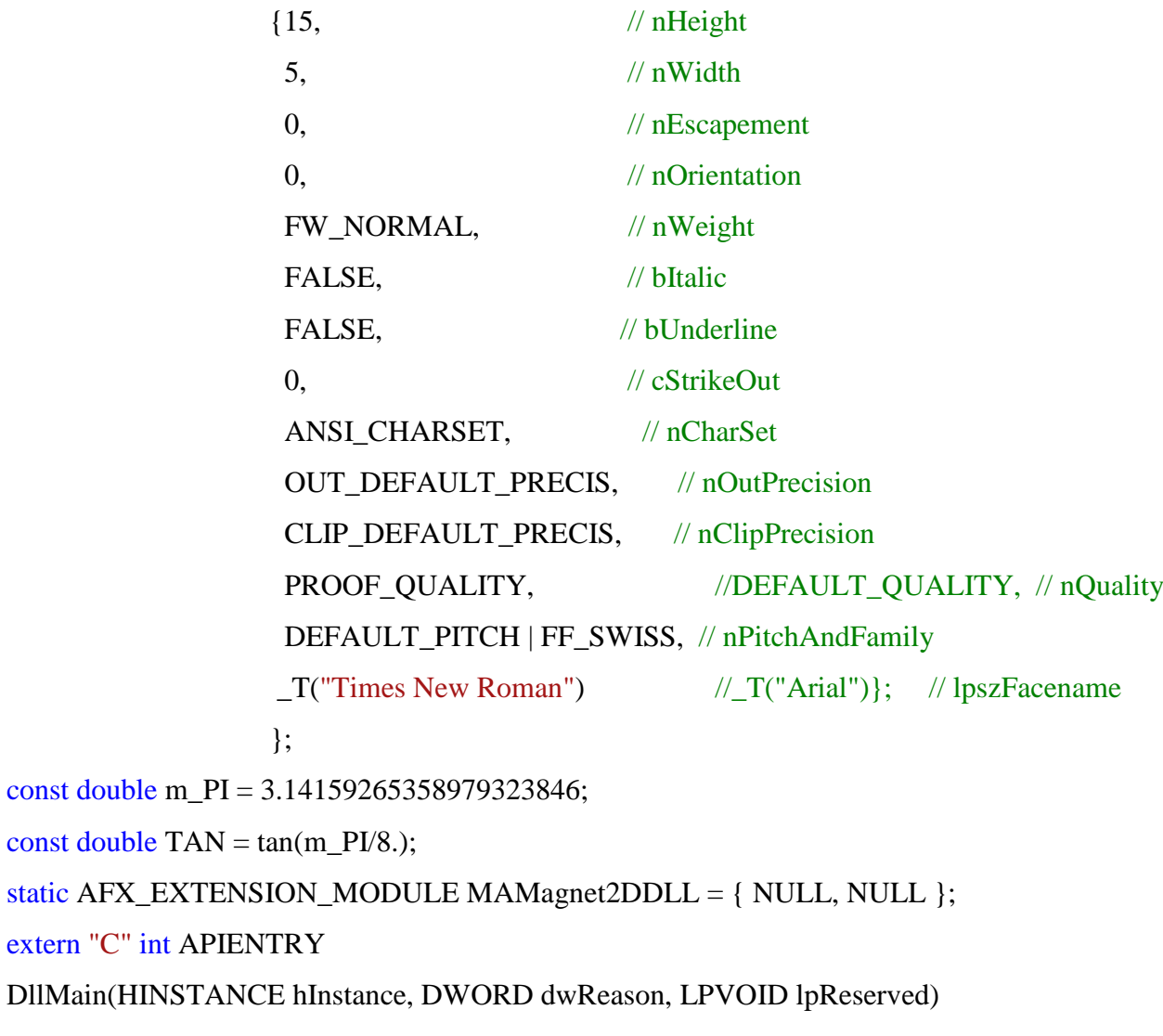

{ … }

```
extern "C" __declspec( dllexport ) IMagnet* CreateObj();
extern "C" declspec( dllexport ) void DestroyObj(IMagnet* pI);
//====================================================
IMagnet* CreateObj()
{ return (IMagnet*) new CMagnet2D; }
//========================
void DestroyObj(IMagnet* pI)
{ delete pI; \}//====================================================
//----- Constructor -----
CMagnet2D::CMagnet2D(void)
{// Initialization class data … }
//----- Get info about particle parameters -----
void CMagnet2D::InfoParamOut(CString* s)
{
       CString s0, s1;
       s0.Format("\nParam Magnet2D \n");
       s1.Format(" K_Aniz mod=%lg phi=%lg theta=%lg"
                    ,m_Param.K_Anizotropy_mod, m_Param.K_Anizotropy_phi, 
                    m_Param.K_Anizotropy_theta);
       s0 \neq s1;
       s1.Format(" koef_intr=%lg AlRlx=%lg Ms=%lg Gam=%lg\n"
                    ,m_Param.J_Ph, m_Param.AlphaRelax, m_Param.Ms_Ph, m_Param.Gamma_Ph);
       s0 \neq s1;
       s1.Format(" center(%lg, %lg, %lg)"
                    ,m_Geometry.center.x, m_Geometry.center.y, m_Geometry.center.z);
       s0 \neq s1;
       s1.Format(" size (\%lg, (\%lg, (\%lg)"
                    ,m_Geometry.sizeX, m_Geometry.sizeY, m_Geometry.sizeZ);
       s0 \neq s1:
       s1.Format(" NX=%d, NY=%d, NZ=%d\n"
                    ,m_Geometry.NX, m_Geometry.NY, m_Geometry.NZ);
       s0 \neq s1:
       m_pMagnetShape->InfoParamOut(&s1); s0 += s1;
```
//------------------------------------------------------------------

```
m_pGrid->InfoParamOut(&s1); s0 += s1;
      m_pMagnetostaticField->InfoParamOut(&s1); s0 += s1;
      m_pInitialConditions->InfoParamOut(&s1); s0 += s1;
      *_{S} = s0;}
//----------------------------------------------------
void CMagnet2D::SaveDLLParam(CStdioFile& file)
{// Save class data into file … }
//----------------------------------------------------
bool CMagnet2D::LoadDLLParam(CStdioFile& file)
{// Load class data from file … }
//----- Destroy auxaliary objects and unload DLLs when particle has been destroyed -----
bool CMagnet2D::Release(void)
{// Destroy objects … }
//----- Initialization particle parameters -----
bool CMagnet2D::Init(std::vector<IMagnet*>& vMagnet, int MagnetIndex)
{
      char lpFilename[_MAX_PATH];
      DWORD nSize = MAX PATH;
      nSize = GetModuleFileName(MAMagnet2DDLL.hModule, lpFilename, nSize);
      m strDllName = lpFilename;
      CMagnet2DDlg dlg;
      dlg.m_vMagnet = vMagnet;dlg.m_MagnetIndex = Magneticx;dlg.m_Geometry = m_Geometry;dlg.m_Param = m_Param;
      dlg.m_AlphaRelax = m_Param.AlphaRelax;
      dlg.m Gamma = m Param.Gamma Ph;
      dlg.m_J_Ph = m_Param.J_Ph;
      dlg.m_K_Anizotropy_mod = m_Param.K_Anizotropy_mod;
      dlg.m_K_Anizotropy_{theta} = m_{param.K_Anizotropy_{theta}};dlg.m_K_Anizotropy_phi = m_Param.K_Anizotropy_phi;
      dlg.m\_MS = m_Param.Ms_Ph;
      dlg.m_pMagnetShape = m_pMagnetShape;dlg.m\_plnitalConditions = m\_plnitalConditions;
```
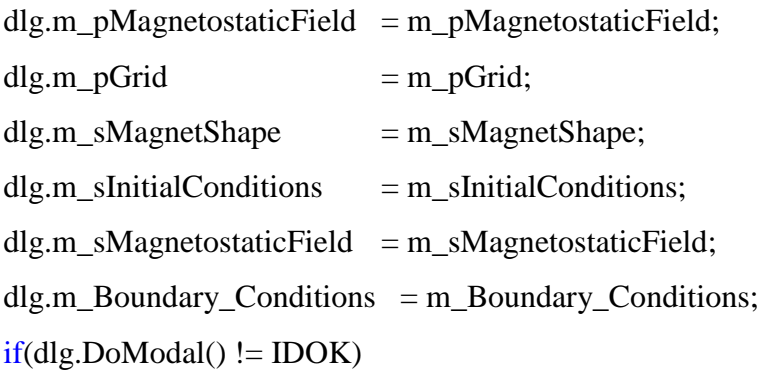

#### return false;

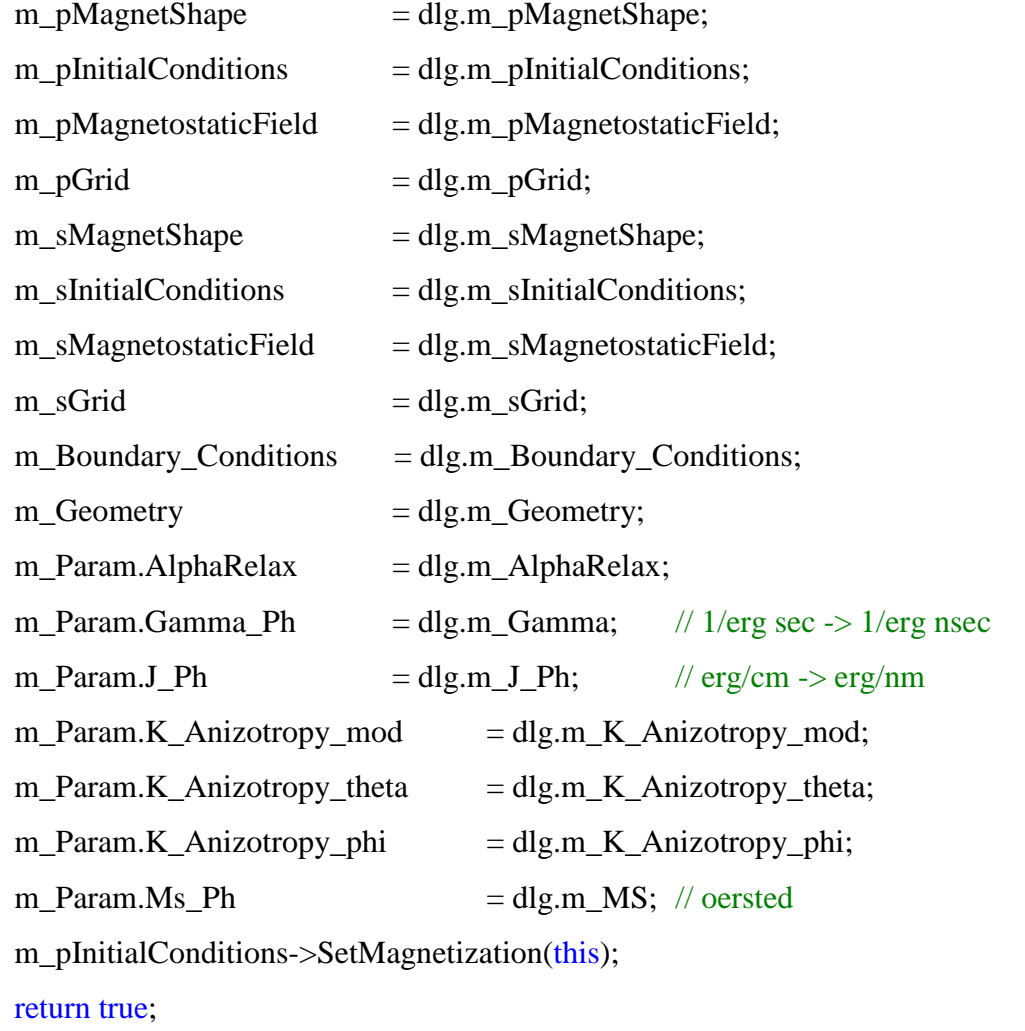

## }

```
//----------------------------------------------------
```
int CMagnet2D::GetMagnetization(VectorFieldPoint\*\* ppMagnMom)

```
{
      *ppMagnMom = m_pMagnetization;
      return m_GridSize;
}
```
//----------------------------------------------------

void CMagnet2D::SetInitMagnetization(void)

```
{ m_pInitialConditions->SetMagnetization(this); }
//----------------------------------------------------
VectorFieldPoint CMagnet2D::GetAverageMagnetization()
{
       VectorFieldPoint AvField = 0.0;
       for(int i=0; i<m_GridSize; i++)
              AvField += m\_pMagnetization[i];AvField /=(m_{\text{of}} + m_{\text{or}} + m_{\text{or}} + m_{\text{or}} + m_{\text{or}});
       return AvField; 
}
//----------------------------------------------------
int CMagnet2D::GetMagnField(VectorFieldPoint** ppMagnField)
{
       *ppMagnField = m_pMagnetField;
       return m_GridSize;
}
//----- Calculation internal magnetic field -----
void CMagnet2D::FieldInternal(double DltTime)
{
       for(int i1=0; i1<m GridSize; i1++)
              m_pMagnetField[i1] = 0.;
//--------------AddFieldAnizotropy-------------
       if(m_Param.K_Anizotropy_mod!=0.)
              for(int i2=0; i2<m GridSize; i2++)
              {
                      double Mij_K_Aniz = scal_prod(m_pMagnetization[i2], m_vAniz);
       m_pMagnetField[i2] = m_pMagnetField[i2] + m_K_Aniz * Mij_K_Aniz * m_vAniz;
              }
//--------------AddFieldExchange---------------
       for(int i3=0; i3<m GridSize; i3++)
       {
              VectorFieldPoint aJ = 0.0;
              double aJX = 0.; double aJY = 0.; double aJZ = 0.;
```

```
Node nd = m_pGrid > GetNode(i3);for(int kn=0; kn<nd.nNeighbour; kn++)
              {
                     int k_nb = nd.pNeighbours[kn];
                     double d = nd.pDistanceToNeighbours[kn];
                     double d2 = 1/(d * d);
                     if(k_n b < 0 \parallel k_n b > = m_{\text{gridSize}}){
                            CString s;
                            s.Format(" k_nb=%d, m_GridSize=%d",k_nb,m_GridSize);
                     AfxMessageBox("In CMagnet2D::FieldInternal index out of range\n"+s);
                     }
                     aJ += d2 * (m_pMagnetization[k_nb] - m_pMagnetization[i3]);
              }
              m_pMagnetField[i3] += m_K_Exch * aJ;
       }
//--------------AddFieldMagnetostatic---------------
              m_pMagnetostaticField->AddField(this);
              m EnergyInternal = EnergyCalc();
}
//----- Draw magnetization distributiont in particle -----
void CMagnet2D::Draw(CDC* pDC, const CRect& rect, int NumLayer, int Plane, int idX, int idY)
{
       pDC->PatBlt(0,0,rect.Width(),rect.Height(),WHITENESS);
       COLORREF Color = pDC->SetBkColor(RGB(255,255,255));CString st,s1,sti;
       CSize sizestr = CSize(0,0);
       CSize sizestr1;
       st.Format("x=%lg y=%lg z=%lg sizeZ=%lg "
       , m_Geometry.center.x, m_Geometry.center.y, m_Geometry.center.z, m_Geometry.sizeZ);
       pDC->TextOut(rect.left+10, rect.top+5, st);
       sizestr1 = pDC - >GetTextExtend(st);sizestr.cy +=sizestr1.cy;
       m_pMagnetShape->InfoParamOut(&s1);
       sti=s1.Mid(1,s1.GetLength()-1);
```

```
62
```

```
pDC->TextOut(rect.left+10, rect.top+20, sti);
      sizestr1 = pDC - >GetTextExtend(sti);sizestr.cv +=sizestr1.cv;
      VectorFieldPoint AvField = GetAverageMagnetization();
      st.Format("<M>/Ms=(%lg %lg %lg)", AvField.vx, AvField.vy, AvField.vz);
      pDC->TextOut(rect.left+10, rect.top+35, st);
      sizestr1 = pDC - >GetTextExtend(st);sizestr.cy +=sizestr1.cy;
      double Energy_erg = 1.e-21 * m_EnergyInternal; // Oe^2 * nm^3 -> erg
      double dx = m Geometry.sizeX/m Geometry.NX;
      double dy = m_GGeometry.sizeY/m_Geometry.NY;
      double dz = m Geometry.sizeZ/m Geometry.NZ;
      double VolumeCell = dx * dy * dz * 1.e-21; // \text{nm*nm*} > cm * cmdouble Nf =Energy_erg/(2.*m_PI*m_GridSize*VolumeCell*m_Param.Ms_Ph*m_Param.Ms_Ph);
      st.Format("E(erg)=%lg Nf=%lg", Energy_erg,Nf);
      pDC->TextOut(rect.left+10, rect.top+50, st);
      sizestr1 = pDC > GetTextExtend(st);sizestr.cy +=sizestr1.cy;
      m\_sizestrY = sizestr.cy;Color = pDC->SetBkColor(Color);
      int Nx = m_GGeometry.NX; int Ny = m_GGeometry.NY;
      int cellX = rect.Width()/Nx; int cellY = (rect.Height()-sizestr.cy)/Ny;
      \text{int } h = \text{rect}.\text{Height}(); \text{int } w = \text{rect}.\text{Width}();
      double \text{coef\_MX} = \text{idX} * 0.8 * \text{cellX} / \text{m\_Param.Ms\_Ph};double coef MY = idY*0.8*cellY / m Param.Ms Ph;
      int xOPict = idX^*cellX;
      int y0Pict = rect. Height()- idY^*cellY;
      double nodeXmin = m Geometry.center.x - m Geometry.sizeX/2.;
      double node Ymin = m_Geometry.center.y - m_Geometry.sizeY/2.;
      CPen PenBlue; CPen PenRed; CPen PenBlack; CPen* pSafePen;
      PenRed.CreatePen(PS_SOLID, 1, RGB(255,0,0));
      PenBlue.CreatePen(PS_SOLID, 1, RGB(0,0,255));
      PenBlack.CreatePen(PS_SOLID, 1, RGB(0,0,0));
      CPen CurPen;
```

```
for(int ix=0; ix<Nx; ix+=idX)
for(int iy=0; iy<Ny; iy+=idY)
```
{

 $\text{int } i = m_p\text{Grid} > \text{GetNumber}(ix, iy, 0);$  $if(i<0)$ 

#### continue;

```
Node node = m_pGrid - SetNode(i);int xi = x0Pict + ix*cellX;int yi = y0Pict - iy*cellY;/
double FX = m_pMagnetization[i].vx;double FY = m_pMagnetization[i].vy;double MZ = m_pMagnetization[i].vz;int Colr = 200;
double FZ = MZ/m_Param.Ms_Ph;
```
 $if(FZ>0)$ 

 $Color = RGB((int)(FZ*255),0,0);$ 

else

```
Color = RGB(0,0,(int)(-FZ*255));CurPen.CreatePen(PS_SOLID, 1, Color);/
pSafePen = pDC->SelectObject(&CurPen);
COLORREF Colr = RGB(Colr *MZ, Colr *MZ, Colr *MZ); // color of cell
int xf = xi + (int)(coef_MX * FX);int yf = yi - (int)(coef_MY * FY);pDC->FillSolidRect(xi-1, yi-1, 3, 3, Color);/
 drawArrow( pDC, xi, yi, xf, yf, Color);
CurPen.DeleteObject();
pDC->SelectObject(pSafePen);
```
}

PenRed.DeleteObject(); PenBlue.DeleteObject(); PenBlack.DeleteObject();

}

//----- **Draw part of particle** -----

void CMagnet2D::DrawFragment(CDC\* pDC, const CRect& rect, int NumLayer, int Plane , int idX, int idY, int iXbeg, int iXfin, int iYbeg, int iYfin)

{ … }

```
//----- Get indices for drawimg particle fragment -----
```

```
bool CMagnet2D::GetValue(CRect& rect, CPoint& point, int& ix, int& iy, int& iz)
```

```
{
```

```
int iWidth = rect. Width(); int iHeight = rect. Height();
int m_NX = GetGeometry() > NX;int m_NY = GetGeometry() > NY;int m_NZ = GetGeometry() \rightarrow NZ;double Ix2Dx; double Iy2Dy;
switch(m_Plane)
```
## {

```
case 0:
```

```
Ix2Dx = (double)(m_NX+1) / iWidth;Iy2Dy = (double)(m_NY+1) / (iHeight-m_sizerstrY);ix = (int)(point.x * Ix2Dx);iy = (int)(iHeight - point)y * Iy2Dy);break; //XY- PLANE
```
## case 1:

```
Ix2Dx = (double)m NX / iWidth;
Iy2Dy = (double)m_NZ / iHeight;ix = (int)(point.x * Ix2Dx);iz = (int)((iHeight - m_sizestrY - point.y) * Iy2Dy);break; //XZ- PLANE
```
## case 2:

```
Ix2Dx = (double)m_NY / iWidth;Iy2Dy = (double)m_NZ / iHeight;iy = (int)(point.x * Ix2Dx);iz = (int)((iHeight - m_sizestrY - point.y) * Iy2Dy);break; //YZ- PLANE
```
}

return true;

}

//----- **Draw part of multilayer particle** -----

void CMagnet2D::DrawFragmentRect(CDC\* pDC, const CRect& rect, int NumLayer, int Plane , int idX, int idY, CPoint beg\_point, CPoint fin\_point)

```
{// … }
```

```
//----- Calculation right part of Landau-Lifshits equation -----
bool CMagnet2D::Right(VectorFieldPoint* pRight)
{
      for(int i=0; i<m_GridSize; i++)
      {
             double MHx = m_pMagnetization[i].vy * m_pMagnetField[i].vz -
                                 m_pMagnetization[i].vz * m_pMagnetField[i].vy;
             double MHy = m_pMagnetization[i].vz * m_pMagnetField[i].vx -
                                 m_pMagnetization[i].vx * m_pMagnetField[i].vz;
             double MHz = m_pMagnetization[i].vx * m_pMagnetField[i].vy -
                                 m_pMagnetization[i].vy * m_pMagnetField[i].vx;
             double MMHx = m_pMagnetization[i].vy*MHz - m_pMagnetization[i].vz*MHy;
             double MMHy = m_pMagnetization[i].vz*MHx - m_pMagnetization[i].vx*MHz;
             double MMHz = m_pMagnetization[i].vx*MHy - m_pMagnetization[i].vy*MHx;
             pRight[i].vx = -m dLLE Coef1*MHx - m_dLLE_Coef2*MMHx;
             pRight[i].vy = -m_dLLE_Coef1*MHy - m_dLLE_Coef2*MMHy;
             pRight[i].vz = -m dLLE Coef1*MHz - m_dLLE_Coef2*MMHz;
      }
      return TRUE;
}
```

```
//-------------------------------------------------------------------
```
void CMagnet2D::drawArrow(CDC\* pDC, int xi, int yi, int xf, int yf, COLORREF Colr)

{

```
const double R = 0.7;
const double R_tan_Bet = R * TAN;
pDC->MoveTo(xi, yi);
pDC->SetPixelV(xi, yi, RGB(0,0,0));
pDC->LineTo(xf, yf);
int x1 = xf - (int)(R * (xf-xi));int y1 = yf - (int)(R * (yf-yi));
int x2 = (int)(R \tan \theta) = (yf-yi));
int y2 = (int)(R_tan_Bet * (xf-xi));
```

```
pDC\rightarrow LineTo(x1+x2, y1-y2);pDC->MoveTo(xf, yf);
       pDC\rightarrow LineTo(x1-x2, y1+y2);}
//----- Initialization particle parameters ------
void CMagnet2D::Initialization(void)
{// Initialization class data … }
//------------------------------------------------------------------------
double CMagnet2D::EnergyCalc(void)
{
       double Energy = 0.;
       for(int i=0; i <m_GridSize; i++)
              Energy = scal_prod(m_pMagnetField[i], m_pMagnetization[i]);
       return 0.5 * Energy * m_pGrid->GetNode(0).Volume;
}
//------------------------------------------------------------------------
double CMagnet2D::GetChirality(void)
{
       double Chirality =0.;
       for (int ib=0; ib < m_NboundPoints; ib++)
       {
              int ig = m_pBoundPoints[ib];
              Node nd = m_pGrid > GetNode(ig);Chirality+= -nd.y*m_pMagnetization[ig].vx+nd.x*m_pMagnetization[ig].vy; 
       }
       m_Chirality = Chirality*m_NormChirality;
       return m_Chirality;
```
}

## // **EO\_TempFieldVortex.h**

## // **Class for external magnetic field (direct+temperature+local vortex field) - declaration**

#### #include "Random.h"

class CEO\_TempFieldVortex : public IExternalObject

{

VectorFieldPoint m\_vDirectMagnField; CString m\_strDllName; double m\_dDirectMagnFieldMod; double m\_dDirectMagnFieldTheta; double m\_dDirectMagnFieldPhi; VectorFieldPoint\* m\_AverageMagnetization; double\* m\_EnergyInternal; double m\_Temperature; double m\_SqrtTemperature; INTURAND m\_iura; double\* m\_coef\_Temperature; FILE\* m\_FileRes; double m\_StepOutputResult; double m\_TimeOut; int m\_MCsize; int m\_rCWvortex; double m\_MagnFieldModVortex; double m\_Xcenter; double m\_Ycenter; double m\_RadiusVortex; double m\_Radius2; double m\_MagnFieldModCircle; double m\_MagnFieldThetaCircle; double m\_MagnFieldPhiCircle; VectorFieldPoint m\_vMagnFieldCircle; std::vector<Node>\* m\_vNodeCircle; int\* m\_NumberInCircle; std::vector<int>\* m\_vNodeCircleIndex; IGrid\*\* m\_pGrid; MagnetGeometry\*\* m\_pGeom; int m\_Boundary\_Conditions;

public:

CEO\_TempFieldVortex(void);

virtual ~CEO\_TempFieldVortex(void);

virtual bool Init(std::vector<IMagnet\*>& vMagnets, double DltTime);

virtual void AddField(std::vector<IMagnet\*>& vMagnets, double Time);

virtual bool LoopParam(CMagneticSystem\* pMagnSys){ return true; }

virtual void ChangeParam(void);

virtual CString GetCurrentParam(void);

virtual void AddAccumulator(CMagneticSystem\* pMagnSys);

virtual void ClearAccumulator(void){ }

virtual void OutResult(CMagneticSystem\* pMagnSys);

virtual bool IsTrajEnd(CMagneticSystem\* pMagnSys){return false;}

## //-----------------**FUNCTIONS FROM BASEDLL INTERFACE**-------------------

virtual void InfoParamOut(CString\*);

virtual void SaveDLLParam(CStdioFile& File);

virtual bool LoadDLLParam(CStdioFile& File);

## private:

void Initialization(void);

## // **EO\_TempFieldVortex.cpp**

# // **Class for external magnetic field (direct+temperature+local vortex field) - declaration** #include "stdafx.h"  $\#include \langle \text{afxdlx} \cdot \text{h} \rangle$ #include "resource.h" #include <BaseStructures.h> #include <interfaces.h> #include "MagneticSystem.h" #include "EO\_TempFieldVortex.h" #include "EO\_TempFieldVortex\_Dlg.h" const double K\_Bolt = 1.38066e-16;  $// erg/grad$ const double m\_PI = 3.14159265358979323846; static AFX\_EXTENSION\_MODULE EO\_TempFieldVortexDLL = { NULL, NULL }; extern "C" int APIENTRY DllMain(HINSTANCE hInstance, DWORD dwReason, LPVOID lpReserved)  $\{$  …  $\}$ //----------------------------------------------------------------- extern "C" \_\_declspec( dllexport ) \_ IExternalObject\* CreateObj(); extern "C" \_declspec( dllexport ) void DestroyObj(IExternalObject\* pI); //==================================================== IExternalObject\* CreateObj() { return (IExternalObject\*) new CEO\_TempFieldVortex; } //==================================================== void DestroyObj(IExternalObject\* pI) { delete pI;  $\}$ //----- **Constructor** ----- CEO\_TempFieldVortex::CEO\_TempFieldVortex(void) {// *Initialization class data* … } //----- **Destructor** ----- CEO TempFieldVortex::~CEO TempFieldVortex(void) {// *Free dynamic memory* … } //----- **Get info about class parameters** ----- void CEO\_TempFieldVortex::InfoParamOut(CString\* s) {

```
CString s0,s1;
      s0.Format("\nEO_TempFieldVortex\n");
      s1.Format("Temperature=%lg\n",m_Temperature);
      s0 \neq s1;
      s1.Format("MagnField Mod=%lg Theta=%lg Phi=%lg\n"
                    ,m_dDirectMagnFieldMod
                    ,m_dDirectMagnFieldTheta
                    ,m_dDirectMagnFieldPhi);
      s0 \neq s1;s1.Format("Xcenter=%lg Ycenter=%lg MagnFieldModVortex=%lg\n"
                    ,m_Xcenter
                    ,m_Ycenter
                    ,m_MagnFieldModVortex
                    );
      if(m_rCWvortex == -1){ s1.Format("ClockWize"); s0+=s1;else
      { s1.Format("AntiClockWize"); s0+=s1; \}s0 \neq s1;
      *_{S} = s0;}
//----- Save class data into file -----
void CEO_TempFieldVortex::SaveDLLParam(CStdioFile& file)
{// … }
//----- Load class data from file -----
bool CEO_TempFieldVortex::LoadDLLParam(CStdioFile& file)
{// … }
//------------------------------------------------------------------
bool CEO_TempFieldVortex::Init(std::vector<IMagnet*>& vMagnets, double DltTime)
{
      char lpFilename[_MAX_PATH];
      DWORD nSize = MAX PATH;
      nSize = GetModuleFileName(EO_TempFieldVortexDLL.hModule, lpFilename, nSize);
      m strDllName = lpFilename;
```
CEO\_TempFieldVortex\_Dlg dlg;

 $dlg.m$  Temperature  $= m$  Temperature; dlg.m\_dDirectMagnFieldMod  $=$  m\_dDirectMagnFieldMod; dlg.m dDirectMagnFieldTheta  $=$  m dDirectMagnFieldTheta; dlg.m\_dDirectMagnFieldPhi  $=$  m\_dDirectMagnFieldPhi;  $dlg.m\_StepOutputResult = m\_StepOutputResult;$  $dlg.m\_Xcenter$  = m\_Xcenter;  $dlg.m_Ycenter$  = m\_Ycenter; dlg.m\_RadiusVortex  $= m_R$ RadiusVortex;  $dlg.m_MagnFieldModVortex = m_MagnFieldModVortex;$ dlg.m\_rCWvortex  $= 0$ ; dlg.m\_Boundary\_Conditions  $= m_B$ Boundary\_Conditions;  $dlg.m_MagnFieldModCircle = m_MagnFieldModCircle;$ dlg.m MagnFieldThetaCircle  $=$  m MagnFieldThetaCircle;  $dlg.m_MagnFieldPhilip the  $= m_MagnFieldPhilip the  $=$$$ 

## $if(dlg.DoModal() != IDOK)$ return false;

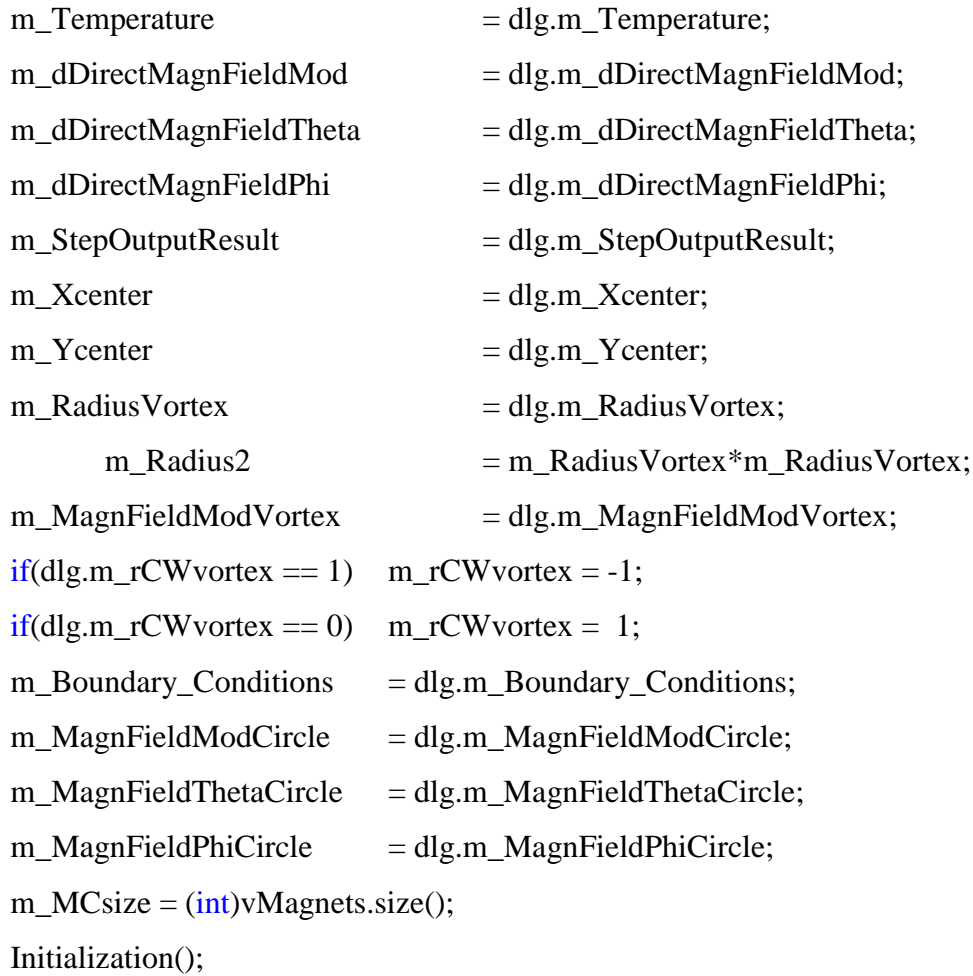
```
m_NumberInCircle = new int[m MCsize];
m_vNodeCircleIndex = new std::vector<int>[m_MCsize];
m_vNodeCircle = new std::vector<Node>[m_MCsize];
m\_pGrid = new IGrid*[m\_MCsize];m_pGeom = new MagnetGeometry*[m_MCsize];
for(int im=0; im<m_MCsize; im++)
{
      IGrid* pGrid = vMagnets[im]->GetGrid();
```

```
m_pGrid[im] = pGrid;MagnetGeometry* Geom = vMagnets[im]->GetGeometry();
m_pGeom(im] = Geom;int GridSize = pGrid-\geqSizeInternal();
Node nd = pGrid - SetNode(0):
double Vol = nd. Volume;
MagnetParam* pMagnetParam = vMagnets[im]->GetMagnetParam();
double Ms = pMagnetParam > Ms Ph;
m_SqrtTemperature = sqrt(m_Temperature);
double coef_T = 2. * pMagnetParam->AlphaRelax * K_Bolt /
( Ms*Ms*Ms * pMagnetParam->Gamma_Ph * DltTime*1.e-9 * Vol*1.e-21);
m_coef_Temperature[im] = Ms * sqrt(coef_T);
m AverageMagnetization[im] = 0.;
m_EnergyInternal[im] = 0.;
m_vNodeCircle[im].clear();
m_vNodeCircleIndex[im].clear();
m_NNumberInCircle\text{[im]} = 0;
double sizeX = Geom \rightarrow sizeX;
double sizeY = Geom->sizeY;int NX = Geom->NX:
int NY = Geom \rightarrow NY;
for (int i=0; i<GridSize; i++)
{
      double xi = pGrid - SetNode(i).x - m_Xcenter;double yi = pGrid - SetNode(i).y - m_Ycenter;double xiR = pGrid-\geGetNode(i).x - m Xcenter + sizeX;
```
double  $yiU = pGrid - SetNode(i).y - m_Ycenter + sizeY;$ 

```
double x_iL = pGrid - SetNode(i).x - m_Xcenter - sizeX;double yiD = pGrid \rightarrow GetNode(i).y - m_Ycenter - sizeY;if( xi*xi + yi*yi \leq m Radius2)
{ m_vNodeCircleIndex[im].push_back(i);
      m_NumberInCircle[im]++;
      m_vNodeCircle[im].push_back(pGrid->GetNode(i));
}
if(m_Boundary\_Conditions == 0){
      if(xiR*xiR + yi*yi \leq m_Radius2)
      {
             m_vNodeCircleIndex[im].push_back(i);
             m_NumberInCircle[im]++;
             m_vNodeCircle[im].push_back(pGrid->GetNode(i));
             int iend = m_vNodeCircle[im].size();
             Node nd = m_vNodeCircle[im][iend-1];
             nd.x = nd.x + sizeX;m_vNodeCircle[im][iend-1] = nd;}
      if(xiL*xiL + yi*yi \leq m_Radius2)
      {
             m_vNodeCircleIndex[im].push_back(i);
             m_NumberInCircle[im]++;
             m_vNodeCircle[im].push_back(pGrid->GetNode(i));
             int iend = m_vNodeCircle[im].size();
             Node nd = m_vNodeCircle[im][iend-1];nd.x = nd.x - sizeX;m_vNodeCircle[im][iend-1] = nd;}
      if(xi^*xi + yiU^*yiU \leq m_Radius2)
      {
             m_vNodeCircleIndex[im].push_back(i);
             m_NumberInCircle[im]++;
```

```
m_vNodeCircle[im].push_back(pGrid->GetNode(i));
                                int iend = m_vNodeCircle[im].size();
                                Node nd = m_vNodeCircle[im][iend-1];nd.y = nd.y + sizeY;m_vNodeCircle[im][iend-1] = nd;
                          }
                         if(xi^*xi + yiD*yiD \leq m_Radius2)
                          { m_vNodeCircleIndex[im].push_back(i);
                                m_NumberInCircle[im]++;
                                 m_vNodeCircle[im].push_back(pGrid->GetNode(i));
                                int iend = m_vNodeCircle[im].size();
                                Node nd = m_vNodeCircle(im][iend-1];nd.y = nd.y - sizeY;m_vNodeCircle[im][iend-1] = nd;
                          }
                   }
             }
      }
      m_FileRes = fopen("EO_TempFieldVortex.dat","at");
      fprintf(m_FileRes, " Time T MagFldMod MagFldTheta MagFldPhi ");
      for(int im=0; im < m_MCsize; im++)
             fprintf(m_FileRes, " %2dAvMagX %2dAvMagY %2dAvMagZ %2dAvEnergy 
                   %2dMHx %2dMHy", im, im, im, im, im, im);
      fprintf(m_FileRes, " \n\rightharpoonup n");
      fclose(m_FileRes);
      return true;
}
//----- Dynamic change some parameters ------
void CEO_TempFieldVortex::ChangeParam(void)
{// … }
```

```
//----- Calculation external magnetic field -----
```

```
void CEO_TempFieldVortex::AddField(std::vector<IMagnet*>& vMagnets, double Time)
{
      VectorFieldPoint* pH = NULL;for (unsigned int iMagnet=0; iMagnet<vMagnets.size(); iMagnet++)
      {
             int GridSize = vMagnets[iMagnet]->GetMagnField(&pH);
             IGrid* pGrid = vMagnets[iMagnet] > GetGrid();MagnetGeometry* Geom = vMagnets[iMagnet]->GetGeometry();
             double sizeX = Geom \rightarrow sizeX:
             double sizeY = Geom \rightarrow sizeY;if(m_dDirectMagnFieldMod)/
                    for (int i=0; i < GridSize; i++)
                           pH[i] += m_vDirectMagnField;
             if(m_Temperature)
             {
                    double coefT = m_coef_Temperature[iMagnet] * m_SqrtTemperature;
                    for (int i=0; i<GridSize; i++)
                    {
                           pH[i].vx += coeffT * Gauss(\& m_i.pH[i].vy += coeffT * Gauss(&m_i.ij);pH[i].vz \text{ +}=\text{coeff}^* \text{Gauss}(\& m\_iura);}
             }
             if(m_MagnFieldModVortex + m_MagnFieldModCircle)
             {
                    for(int ic=0;ic<m_NumberInCircle[iMagnet]; ic++)
                    {
                           double xi = m_vNodeCircle[iMagnet][ic].x;double yi = m_vNodeCircle[iMagnet][ic].y;/
                           int iCI = m vNodeCircleIndex[iMagnet][ic];
             pH[iCI].vx += -m_TCWvortex * m_MagnFieldModVortex * (yi-m_Ycenter);pH[iCI].vy += m_rCWvortex * m_MagnFieldModVortex * (xi-m_Xcenter);pH[iCI].vz \neq 0.;
                           pH[iCI] += m_vMagnFieldCircle;
```

```
}
             }
       }
}
//----- Write results into file -----
void CEO_TempFieldVortex::OutResult(CMagneticSystem* pMagnSys)
{// … }
//------------------------------------------------------------------
CString CEO_TempFieldVortex::GetCurrentParam(void)
{
      CString s;
       s. Format ("Temp=%lg H = %lg", m_Temperature, m_dDirectMagnFieldMod);
       return s;
}
//----- Accumulate sums for averages -----
void CEO_TempFieldVortex::AddAccumulator(CMagneticSystem* pMagnSys)
{
       std::vector<IMagnet*>& vMagnets = pMagnSys->GetMagnetCollection();
       int MCsize = (int)vMagnets.size();
       for(int im=0; im<MCsize; im++)
       {
       VectorFieldPoint AverageMagnetization = vMagnets[im]->GetAverageMagnetization();
             double EnergyInternal = vMagnets[im]->EnergyInternal();
       m_AverageMagnetization[im] += pMagnSys->m_dDltTime * AverageMagnetization;
             m_EnergyInternal[im] += pMagnSys->m_dDltTime * EnergyInternal;
       }
}
//----- Initialization class data -----
void CEO_TempFieldVortex::Initialization(void)
\{/\!/ \quad \dots \quad \}
```
## **Фрагменты экранных изображений**

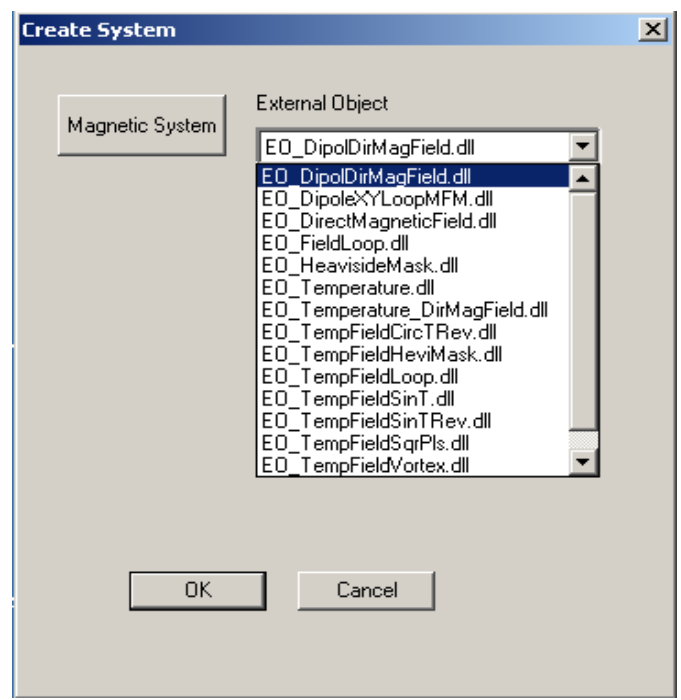

Стартовое диалоговое окно программы SIMMAG

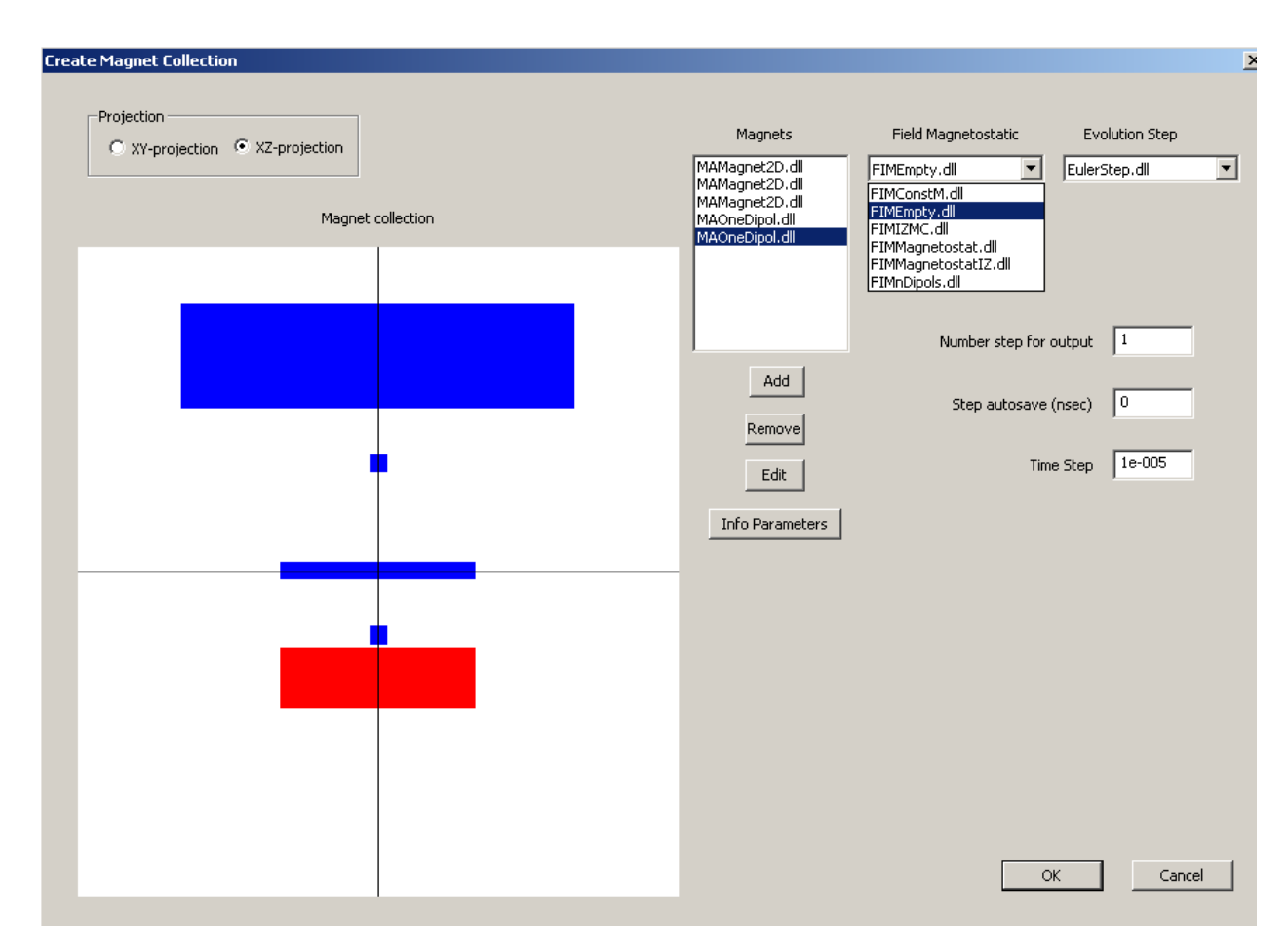

Диалоговое окно формирования магнитной системы

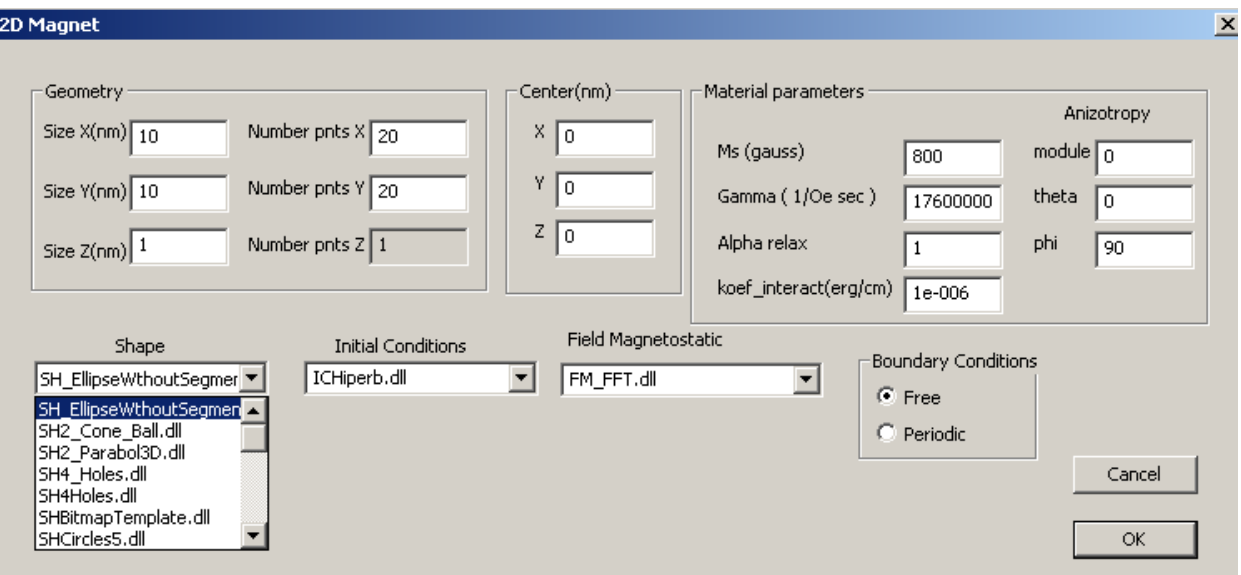

Диалоговое окно двумерной магнитной частицы

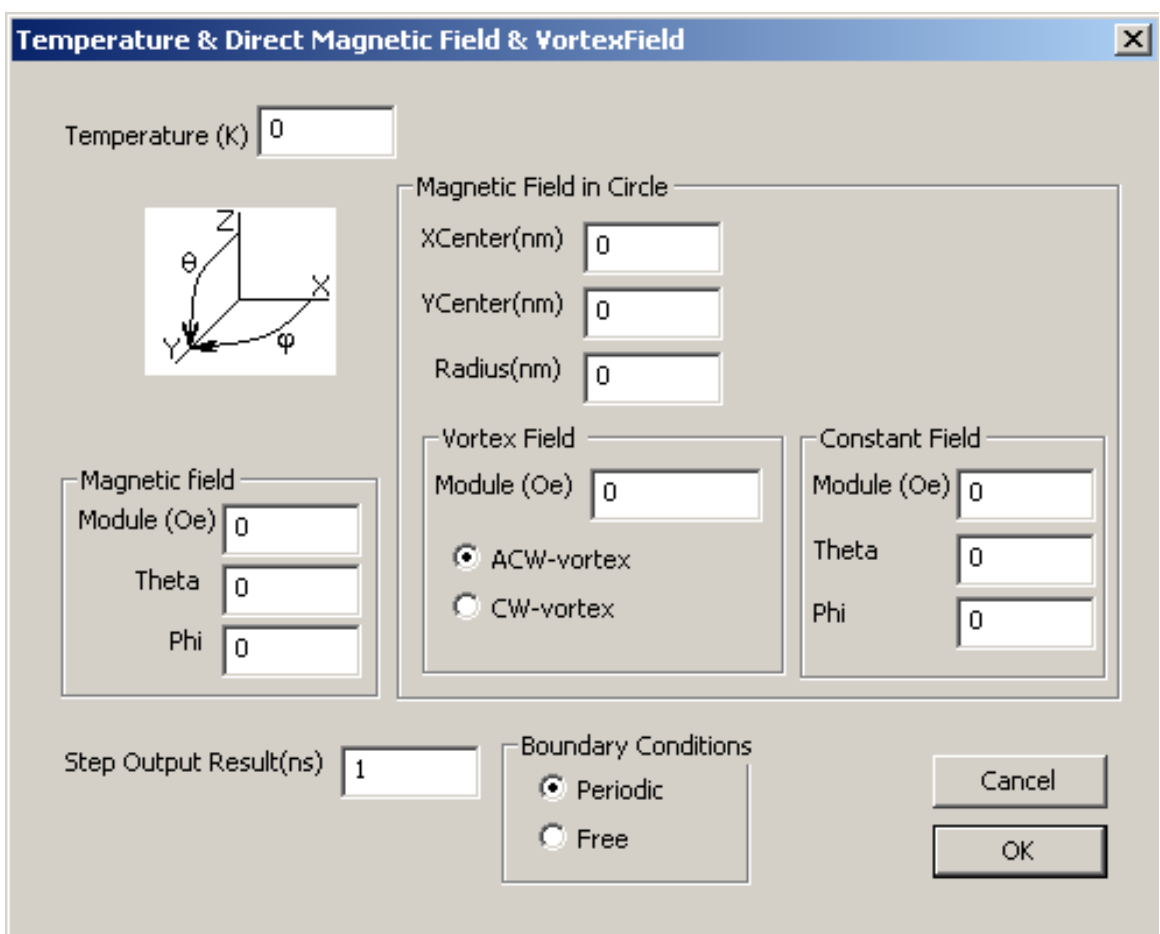

Диалоговое окно внешнего объекта – задание внешнего магнитного поля.

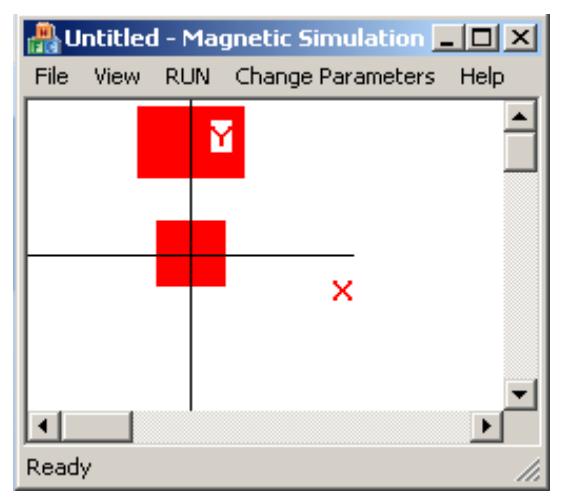

Магнитная система, состоящая из двух однослойных магнитных наночастиц.

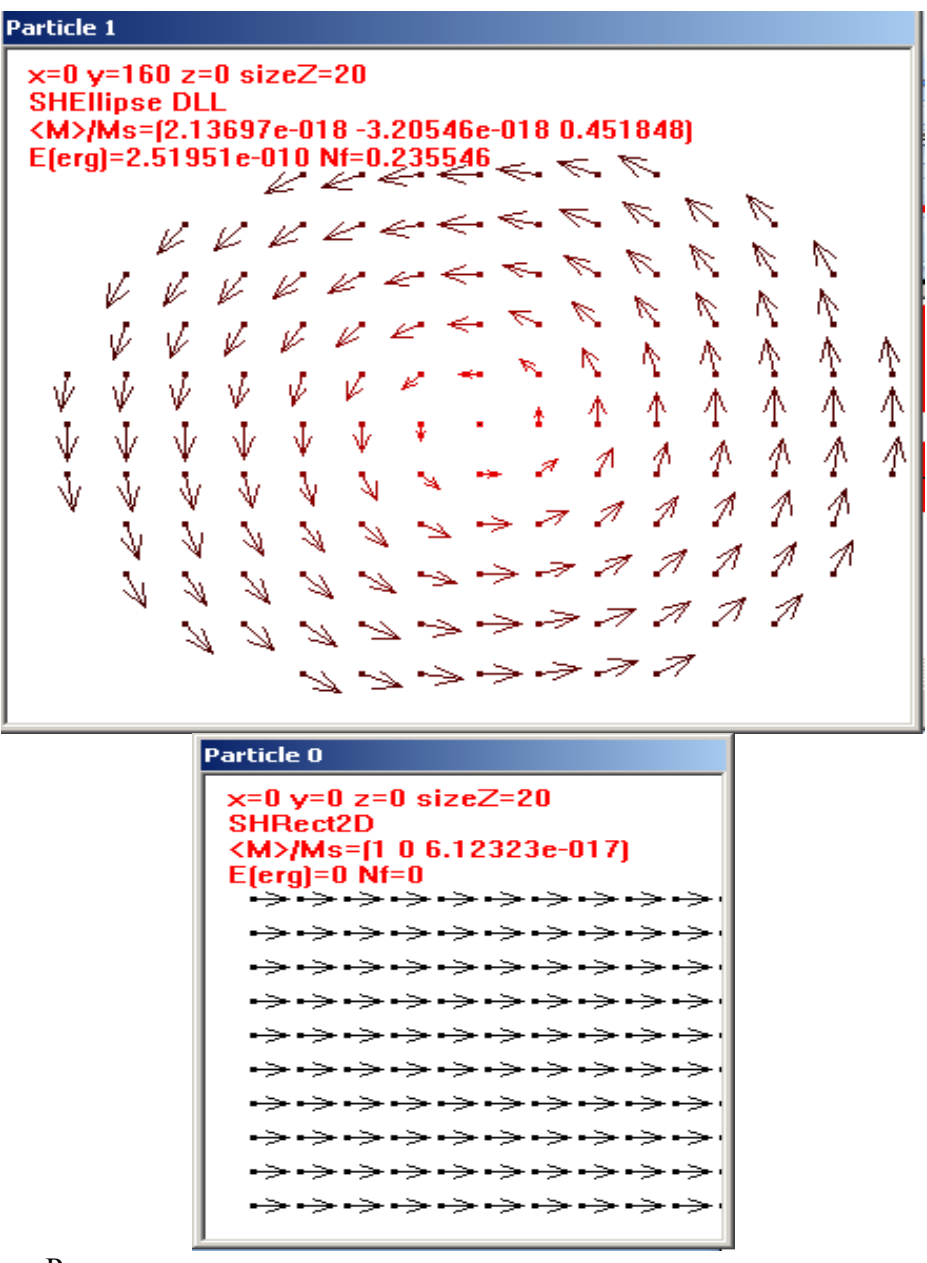

Распределения намагниченности в магнитных наночастицах.

# Мельников А.С., Самохвалов А.В. ДОПОЛНИТЕЛЬНЫЕ РАЗДЕЛЫ ФИЗИКИ ТВЕРДОГО **ТЕЛА**

(Электронное методическое пособие)

# ОГЛАВЛЕНИЕ

# I. Основные сведения из введения в ФТТ. Адиабатическое приближение.

# II. Электронная подсистема. Взаимодействующие электроны.

§1. Вариационный подход. §2. Метод пробных функций. §3. Уравнения Хартри-Фока. §4. Уравнения Хартри-Фока для свободных электронов. §5. Эффект экранировки. §6. Электронная подсистема в металле. Элементы теории Ферми - жидкости.

# III. Фононы в кристалле. Теплоемкость твердых тел.

§1. Классическая теория гармонического кристалла. Закон Дюлонга-Пти. §2. Квантовая теория гармонического кристалла. §3. Интерполяционные формулы Дебая и Эйнштейна.

# IV. Электрон-фононное взаимодействие в металлах.

§1. Диэлектрическая проницаемость металла. Качественная теория. §2. Акустические колебания. Ионный звук в плазме. Соотношение Бома-Ставера. §3. Вклад фононов в электрон-электронное взаимодействие. Переэкранировка. §4. Перенормировка скорости Ферми, вызванная электрон-фононным взаимодействием. §5 Влияние электрон-фононного рассеяния на сопротивление металлов.

# V. Квантовые эффекты в проводимости.

§1. Квантовый транспорт. Теория Ландауэра. §2. Слабая локализация.

# VI. Фазовые переходы. Теория Ландау.

81. Введение в флуктуационную теорию фазовых переходов.

# Введение.  $\mathbf{I}$ . Основные сведения из введения в ФТТ. Адиабатическое приближение.

Контрольные вопросы на проверку знания курса "Введение в ФТТ": Теорема Блоха. Зонная теория. Кинетическое уравнение. Закон Видемана-Франца. Механизмы рассеяния. Модель Друде. Фононные спектры.

### $§1.$ Уравнение Шредингера для многочастичных систем.

Для количественного рассмотрения свойств твердого исходным пунктом является уравнение Шредингера для кристалла. Гамильтониан всей системы электронов и ионов складывается из кинетической энергии всех частиц, заключенных в кристалле, и их взаимодействия. Полагая взаимодействие между частицами кулоновским, запишем гамильтониан в виде:

$$
\hat{H} = -\sum_{l} \frac{\hbar^2}{2M} \frac{\partial^2}{\partial \mathbf{u}_l^2} - \sum_{i} \frac{\hbar^2}{2m} \frac{\partial^2}{\partial \mathbf{r}_i^2} + \sum_{i < j} \frac{e^2}{|\mathbf{r}_i - \mathbf{r}_j|} - \sum_{lj} \frac{Ze^2}{|\mathbf{u}_l - \mathbf{r}_j|} + \sum_{ll'} \frac{Z^2 e^2}{|\mathbf{u}_l - \mathbf{u}_{l'}|} \tag{1}
$$

где Ze-заряд иона,  $\mathbf{u}_l$  - положение l- ого иона,  $\mathbf{r}_i$  - положение i- ого электрона,  $e = -|e|$ .

Полная квантовомеханическая задача описания движения электронов и ионов в твердом теле очень сложна, и поэтому точное решение поставленной задачи невозможно. Поэтому крайне важным является упрощение теории, основанное на малости массы электрона  $m$  по сравнению с массой иона  $M (m/M \sim 10^{-4} - 10^{-5})$ : ионы будут медленно реагировать на изменение электронной конфигурации, тогда как электроны будут адиабатически перестраиваться при изменении положения ионов. Соответствующее приближение носит название *адиабатического принципа* (теорема Борна-Оппенгеймера) и дает возможность осуществить разделение квантовомеханических задач, описывающих движение электронов и ионов. В рамках адиабатического приближения собственные функции уравнения Шредингера

$$
\hat{H}\Psi = E\Psi ,\qquad (2)
$$

$$
\Psi = \varphi(\{\mathbf{r}\}, \{\mathbf{u}\}) \Phi(\{\mathbf{u}\}) \tag{3}
$$

тся в виде произведения $\Psi = \varphi (\{\mathbf{r}\}, \{\mathbf{u}\}) \, \Phi (\{\mathbf{u}\})$ , (3)<br>{**r**} и  $\{\mathbf{u}\}$  - это совокупности координат всех электронов и ионов, соответственно,  $\Psi = \varphi (\{ {\bf r} \}, \{ {\bf u} \}) \, \Phi (\{ {\bf u} \}) \,\,\, , \tag{3}$ <br>
(3)<br>
е  $\{ {\bf r} \}$  и  $\{ {\bf u} \}$  - это совокупности координат всех электронов и ионов, соответственно,<br>
функция  $\varphi$  является решением квантовомеханической задачи об электро и в виде произведения $\Psi = \varphi (\{\mathbf{r}\}, \{\mathbf{u}\}) \, \Phi (\{\mathbf{u}\})$ , (3)<br>
и  $\{\mathbf{u}\}$  - это совокупности координат всех электронов и ионов, соответственно,<br>
ция  $\varphi$  является решением квантовомеханической задачи об электронах, д  $\varphi (\mathbf{\{r\}}, \mathbf{\{u\}}) \Phi (\mathbf{\{u\}})$ , (3)<br>соординат всех электронов и ионов, соответственно,<br>вантовомеханической задачи об электронах, движу-<br>фигурации ионов<br> $\hat{H}_{el} \varphi = \varepsilon (\mathbf{\{u\}}) \varphi$ , (4) |  $\bf{(3)}$ <br>в и ионов, соответственно,<br>ачи об электронах, движу-<br>|  $\bf{(4)}$ <br>|  $\bf{Z}e^2$ <br>|  $\bf{u}_l$  −  $\bf{r}_i$ |  $\bf{(5)}$ инутся в виде произведения<br>  $\Psi = \varphi(\{\mathbf{r}\}, \{\mathbf{u}\}) \Phi(\{\mathbf{u}\})$ , (3)<br>
1993)<br>
1994  $\Psi = \varphi(\{\mathbf{r}\}, \{\mathbf{u}\}) \Phi(\{\mathbf{u}\})$ , (3)<br>
1996  $\Psi = \varphi(\{\mathbf{r}\}, \{\mathbf{u}\}) \Phi(\{\mathbf{u}\})$ , (3)<br>
1996  $\Psi = \varphi(\{\mathbf{u}\}) \Phi(\{\mathbf{u}\})$ , (4)<br>
1996  $\hat{H}_{el} \$ 

$$
\hat{H}_{el}\,\varphi = \varepsilon(\{\mathbf{u}\})\,\varphi\,,\tag{4}
$$

$$
\hat{H}_{el}(\{\mathbf{u}\}) = -\sum_{i} \frac{\hbar^2}{2m} \frac{\partial^2}{\partial \mathbf{r}_i^2} + \sum_{i < j} \frac{e^2}{|\mathbf{r}_i - \mathbf{r}_j|} - \sum_{li} \frac{Ze^2}{|\mathbf{u}_l - \mathbf{r}_i|} \,. \tag{5}
$$

ищутся в виде провзведения  
\n
$$
\Psi = \varphi(\{\mathbf{r}\}, \{\mathbf{u}\}) \Phi(\{\mathbf{u}\}) ,
$$
\n(3)  
\nгде {**r**} **и** {**u**} - это совокупности координат веж электропов и монов, соответтвенно,  
\na функция  $\varphi$  является решением квантовомеханическої задачи об электронах, движу-  
\nцихся в поле "замороженной" конфитурации нонов  
\n
$$
\hat{H}_{el}\varphi = \varepsilon(\{\mathbf{u}\}) \varphi ,
$$
\n(4)  
\n
$$
\hat{H}_{el}(\{\mathbf{u}\}) = -\sum_{i} \frac{\hbar^2}{2m} \frac{\partial^2}{\partial \mathbf{r}_i^2} + \sum_{i < j} \frac{e^2}{|\mathbf{r}_i - \mathbf{r}_j|} - \sum_{li} \frac{Ze^2}{|\mathbf{u}_l - \mathbf{r}_i|} .
$$
\n(5)  
\nПодставляя решение (3) в уравнение Шредингера с гамильгонинаном (1) получим  
\n
$$
\hat{H}\Psi = \varphi \left[ -\sum_{l} \frac{\hbar^2}{2M} \frac{\partial^2}{\partial \mathbf{u}_i^2} + \sum_{ll'} \frac{Z^2 e^2}{|\mathbf{u}_l - \mathbf{u}_l|} + \varepsilon(\{\mathbf{u}\}) \right] \Phi
$$
\n
$$
- \sum_{l} \frac{\hbar^2}{2M} \left( 2 \frac{\partial \Phi}{\partial \mathbf{u}_l} \frac{\partial \varphi}{\partial \mathbf{u}_l} + \Phi \frac{\partial^2 \varphi}{\partial \mathbf{u}_l^2} \right) .
$$
\n(6)  
\nПоследния сумма в выражении (6) сязывает электроную и нонную подсистены --  
это надмабатические члены, которые отестетелены за электрон - фононное взаимодей-  
\nстрие. Можно показать, что электрон - фононное взаимодейств.

**1** (τ) - **1** (3) **(1)** (1) **(1) (1) (1) (1) (1) (1) (1) (1) (1) (1) (1) (1) (1) (1) (1) (1) (1) (1) (1) (1) (1) (1) (1) (1) (1) (1) (1) (1) (1) (1) (1) (1)** тся в виде произведения  $\Psi = \varphi((\mathbf{r}_1, \{\mathbf{u}\}) \Phi(\{\mathbf{u}\})$ , (3)<br>
( $\mathbf{r}$ )  $\pi$  ( $\mathbf{u}$ ) - это сококульности кондерные же здектронов и новое, соответственно,<br>
(нимия  $\varphi$  модистся решение книгеимотеханической задачи изведения  $\Psi = \varphi(\{\mathbf{r}\}, \{\mathbf{u}\}) \Phi(\{\mathbf{u}\})$ , (3)<br>
совокупности координа и всех мектронов и новов, соответственно,<br>
тета решением квантовомскопической задачи об электронох, движу-<br>
ороженной и конфигурации новов<br>  $\hat{H}_d$ нде произведения  $\Psi = \varphi(\{\mathbf{r}\}, \{\mathbf{u}\}) \Phi(\{\mathbf{u}\})$ , (3)<br>  $\mathbf{u}$ ) - это совокупности координат всех электропов и новов, соответственно,<br>  $\varphi$  является решением квантовомсханической задачи об электропах, движу-<br>
ле "вы инутея в виде производения<br>  $\Psi = \varphi(\{\mathbf{r}\}, \{\mathbf{u}\}) \Phi(\{\mathbf{u}\})$ ,<br>
где  $\{\mathbf{r}\}\$ и  $\{\mathbf{u}\}$  - это совокупности координат всех электрон<br>
а функция  $\varphi$  являятся решением квантовомеханической за<br>
шихся в поле "замороженно The Barrier of Theorem (1)  $\Phi = \varphi(\{r\}, \{u\}) \Phi(m)$ ). (3)<br>
(c)  $\Phi = \varphi(\{r\}, \{u\}) \Phi(m)$ ), (3)<br>
(c)  $\Phi = \varphi(\{r\}, \{u\}) \Phi(m)$ ), (a) (a)<br>
(c)  $\Phi = \varphi(\{r\}, \{u\}) \Phi(m)$ , connectrations, connectrations, compared a sum of the set of the Train barge imports<br>experiment **c**  $\varphi$  (**[r )**, (**u**) **θ** (**u**) **.** (3)<br>
(**r )**  $\pi$  (**u**) - avo consequencem tooperator access surfaceons in motion, contractments,<br>
vection  $\varphi$  is a surface particular parameter раненедоння $\Psi = \varphi \left( \{r\}, \{u\} \right) \Psi(\{u\}) \ , \eqno(3)$ <br>
эта совоединости возрания тося заскатронов и вопол, состоенного,<br>
насти решение в конципурации новое <br>
насти решение Мондурации новое  $\hat{H}_B \varphi = \varepsilon \left( \{u\} \right) \varphi \ , \eqno$ For a single inpotriac,<br>semi-protries,  $\Psi = \varphi(\{\mathbf{r}\}, \{\mathbf{u}\}) \vartheta(\{\mathbf{u}\})$ , (3)<br>
(f) a ( $\mathbf{u}^{\dagger}$ ) -in consistence is sample into the constraints is determined by the constraints of an anti-protein consistent of the s Φ = EΦ , AEB

$$
\int \varphi^* \frac{\partial \varphi}{\partial \mathbf{u}_l} d\{\mathbf{r}\} = \frac{1}{2} \frac{\partial}{\partial \mathbf{u}_l} \int \varphi^2 d\{\mathbf{r}\} = 0,
$$
  

$$
\frac{\hbar^2}{2M} \frac{\partial^2 \varphi}{\partial \mathbf{u}_l^2} \sim \frac{\hbar^2}{2M} \frac{\partial^2 \varphi}{\partial \mathbf{r}_l^2} \sim \frac{m}{M} E_{kin},
$$

$$
\left[ -\sum_{l} \frac{\hbar^2}{2M} \frac{\partial^2}{\partial \mathbf{u}_l^2} + \sum_{ll'} \frac{Z^2 e^2}{|\mathbf{u}_l - \mathbf{u}_{l'}|} + \varepsilon(\{\mathbf{u}\}) \right] \Phi = E \Phi , \qquad (7)
$$

где энергия электронов  $\varepsilon({\bf{u}})$  зависит от положения ионов, т.е. вносит добавку к потенциальной энергии ионов за счет электронов. Конечно, предложенный вид решения верен лишь приближенно, и точное решение должно быть записано в виде суперпозиции - разложения по полному набору собственных функций электронной задачи:

$$
\Psi = \sum_{i} \varphi_i(\{\mathbf{r}\}, \{\mathbf{u}\}) \Phi_i(\{\mathbf{u}\}) .
$$
\n(8)

Такой подход позволил бы нам в принципе описать все переходы в системе электронов, вызванные движением ионов, т.е. как раз учесть взаимодействие между обеими подсистемами.

Дополнительная литература: [1], Гл.1.; [3], Гл.4 (§1)

### Электронная подсистема. Взаимодействующие электроны.  $II.$

### Электронная задача. Вариационный подход.  $\S1.$

Описание электронных свойств металла базируется на уравнении Шредингера для N-частичной волновой функции  $\Psi(\mathbf{r}_1 s_1, \mathbf{r}_2 s_2, \dots \mathbf{r}_N s_N)$  для всех N взаимодействующих электронов в поле "замороженных" ионов:

$$
\hat{H}_{el}\,\Psi = \varepsilon\,\Psi\,,\tag{9}
$$

где гамильтониан электронов  $\hat{H}_{el}$  определяется выражением (5). В качестве приближенного метода решения данной задачи рассмотрим подход, основанный на использовании пробных функций. С этой целью сформулируем сначала вариационный принцип, эквивалентный уравнению Шредингера. Определим функционал

$$
F = \sum_{s_1 \dots s_N} \int d\mathbf{r}_1 \dots d\mathbf{r}_N \Psi^* \hat{H}_{el} \Psi , \qquad (10)
$$

где суммирование ведется по дискретным значениям проекции спина электронов на некоторую заданную ось, а интегрирование по координатам всех электронов. Функционал (10) определяет ожидаемое значение энергии состояния, описываемого многоэлектронной волновой функцией  $\Psi$ , зависящей как от координат всех электронов, так и от проекций их спинов. Из вариационного принципа следует, что волновой функцией основного состояния является такая функция  $\Psi$ , которая минимизирует энергию  $F(10)$ . Для определения экстремума функционала  $F$  необходимо проварьировать выражение (10) по  $\Psi^*$  и выполнить условие нормировки:

$$
\sum_{\mathbf{q}_1 \dots s_N} \int d\mathbf{r}_1 \dots d\mathbf{r}_N \Psi^* \Psi = 1 \tag{11}
$$

Для этого определим новый функционал

$$
\tilde{F} = F - \varepsilon \left[ \sum_{s_1 \dots s_N} \int d\mathbf{r}_1 \dots d\mathbf{r}_N \Psi^* \Psi - 1 \right], \qquad (12)
$$

учитывая условие нормировки (11) через неизвестные множители Лагранжа  $\varepsilon$ . Приравнивая вариацию этого функционала по  $\Psi^*$  нулю

$$
\delta \tilde{F} = \sum_{s_1 \dots s_N} \int d\mathbf{r}_1 \dots d\mathbf{r}_N \left[ \hat{H}_{el} \Psi - \varepsilon \Psi \right] \delta \Psi^* = 0, \qquad (13)
$$

легко получить уравнение Шредингера (9).

#### $82.$ Метод пробных функций.

Для решения вариационной задачи можно воспользоваться методом пробных функций. Если в гамильтониане (5) пренебречь кулоновским взаимодействием между электронами, то уравнение Шредингера (9) для N-частичной волновой функции  $\Psi$  распадается на  $N$  одночастичных уравнений

$$
\hat{H}_0(\mathbf{r}_i)\,\psi_i = \varepsilon_i\,\psi_i\,,\quad \hat{H}_0(\mathbf{r}_i) = -\frac{\hbar^2}{2m}\frac{\partial^2}{\partial \mathbf{r}_i^2} + U_{ion}(\mathbf{r}_i)\,,\quad U_{ion}(\mathbf{r}_i) = -\sum_l \frac{Ze^2}{|\mathbf{u}_l - \mathbf{r}_i|}\,,\tag{14}
$$

а искомое N-частичное решение может быть представлено в виде произведения одноэлектронных функций  $\psi_i(\xi_i)$ :

$$
\Psi \propto \psi_1(\xi_1) \psi_2(\xi_2), \dots \psi_N(\xi_N) \tag{15}
$$

Здесь  $\xi_i$  - это совокупность координатных и спиновых переменных *i*-электрона. Некоторое усложнение вида решения, однако, связано с принципом тождественности частиц, который в случае электронов (фермионов) требует антисимметризации полной волновой функции относительно перестановок частиц (принцип Паули):

$$
\Psi(\xi_1,\ldots \xi_i,\ldots \xi_j,\ldots \xi_N)=-\Psi(\xi_1\ldots,\xi_j,\ldots \xi_i,\ldots \xi_N)
$$

Решение, учитывающее требование антисимметрии, представляет собой суперпозицию произведения (15) и всех других произведений, получаемых из (15) перестановкой аргументов  $\xi_i$ . Эти произведения берутся с весами +1 или -1, чтобы соблюдалось требование принципа Паули. Это антисимметризованное произведение может быть записано более компактно в виде детерминанта матрицы  $N \times N$  (детерминант Слэтера), составленного из одноэлектронных функций  $\psi_i(\xi_i)$ :

$$
\Psi = \frac{1}{\sqrt{N!}} \begin{vmatrix} \psi_1(\xi_1) & \psi_1(\xi_2) & \dots & \psi_1(\xi_N) \\ \psi_2(\xi_1) & \psi_2(\xi_2) & \dots & \psi_2(\xi_N) \\ \dots & \dots & \dots & \dots \\ \psi_N(\xi_1) & \psi_N(\xi_2) & \dots & \psi_N(\xi_N) \end{vmatrix} . \tag{16}
$$

Можно пытаться найти решение задачи, учитывающее взаимодействие электронов. в виде бесконечной суперпозиции детерминантов Слэтера, построенных на функциях невзаимодействующих электронов. Весьма привлекательной, однако, представляется

ограничиться елинственным членом в этой сумме, но, в то же время, полобрать<br>ограничиться елинственным членом в этой сумме, но, в то же время, полобрать попытка ограничиться единственным членом в этой сумме, но, в то же время, подобрать<br>одноэлектронные функции из условия минимума функционала  $\tilde{F}$ . Такой подход может иться единственным членом в этой сумме, но, в то же время, подобрать<br>функции из условия минимума функционала  $\tilde{F}$ . Такой подход может<br>как метол пробных функций, а роль набора варьируемых параметров а ограничиться единственным членом в этой сумме, но, в то же время, подобрать<br>ктронные функции из условия минимума функционала  $\tilde{F}$ . Такой подход может<br>гриваться как метод пробных функций, а роль набора варьируемых п њтка ограничиться единственным членом в этой сумме, но, в то же время, подобрать<br>поэлектронные функции из условия минимума функционала  $\tilde{F}$ . Такой подход может<br>ссматриваться как метод пробных функций, а роль набора ва граничиться единственным членом в этой сумме, но, в то же время, подобрать<br>ронные функции из условия минимума функционала  $\tilde{F}$ . Такой подход может<br>ваться как метод пробных функций, а роль набора варьируемых параметров е время, подобрать<br>икой подход может<br>уемых параметров<br>ого приближения.<br> $\frac{e^2}{|\mathbf{r}_i - \mathbf{r}_j|}.$  (17) ограничиться единственным членом в этой сумме, но, в то же время, подобрать<br>ктронные функции из условия минимума функционала  $\tilde{F}$ . Такой подход может<br>риваться как метод пробных функций, а роль набора варьируемых пара вервничиться единственным членом в этой сумме, но, в то же время, подобрать<br>
ронные функции из условия минимума функционала  $\hat{F}$ . Такой подход может<br>
паться как метод пробных функций, а роль набора варьируемых парамет брать<br>|ожет<br>|етров<br>|ения.<br>|17) ытка ограничиться единственным чиеном в этой сумме, но, в то же время, подобрать<br>электронные функции из услових минимума функционала  $\hat{F}$ . Такой подход может<br>гля приваться как метод пробных функций, а роль набора варь в этой сумме, но, в то же время, подобрать<br><br/>гума функционала $\tilde{F}$ . Такой подход может и, а роль набора варьируемых параметров<br><br/>нных функций $\psi_i$ .<br> $\textsc{H}\left(\mathbf{H}\right) = \sum_i \hat{H}_0(\mathbf{r}_i) + \frac{1}{2}\sum_{i\neq j} \frac{e^2}{|\mathbf{r}_$ ычка ограничиться единственным часном и этой сумме, но, и то же время, подобрать<br>создестренные функции из условия минимума функционала  $\tilde{F}$ . Такой полход может<br>сматриваться как метод пробивах функций, а роль пабора в ны ва ограничитыся в динегиенным масном и этой вумме, но, и то же премя, подобрать<br>помоскующие функция из условия минимуля функция л. Р. Такой по кост, маже и<br>сматриваться как метод пробных функций, а розь набора варьшуе то же время, подобрать<br>  $\tilde{F}$ . Такой подход может<br>ppыруемых параметров<br>rpoнного приближения.<br> $\frac{1}{2}\sum_{i\neq j}\frac{e^2}{|\mathbf{r}_i - \mathbf{r}_j|}\,.$  (17)<br>bтониана  $\hat{H}_0$ :<br><br>)<br>mra (разложения Лапла-<br>(18)<br>i в каждом члене суммы<br>полу поны так огранениться единственным членом в этой сумме, но, в то же время, подобрать<br>одновжил рошние функции из условия вышляуми функционали  $\tilde{F}$ . Такой имами, кожет<br>рессистриваться как встои проближ функции, а росс нь ограничиться е инстивника челогох в этой сумме, не, в то же время, недобрать<br>
асктронные функции из условия запискула функций, а роль набора варьирусках варазкод может<br>
аграваться как метод пробших функций, а роль наб 1 отрашенные одинственным чисном в этой сумме, но, в то же время, нодобрать<br>
игронные функции из угливня чисном в этой сумме, но, в то же время, нодобрать<br>
игронные функции из угливня функции, а рость выбора мерьитерном off cyame, нo, в тo же время, пoдoбрать<br>dynkmionaлa  $\tilde{F}$ . Такой пoдхoд может<br>poдь набора варьнруемых параметров<br>x dynkmin<br/>f $\psi_i$ .<br>thax oдноэлектронного приближения.<br> $= \sum_i \hat{H}_0(\mathbf{r}_i) + \frac{1}{2} \sum_{i \neq j} \frac{e^2}{|\mathbf{$ вольные ограничиться одинетвонным членом в этой сухме, по, в то же<br>
этоголектронные функции из условия минизмула функционала  $\vec{F}$ . Га<br>
рассмятриваться как метод пробиях функций, а роль набора варьну,<br>
играет или одно-**EXECUTE AN EXECUTION CONSULTERATIVE CONSULTER (VERTICAL SURFATIVE CONSULTER (VERTICAL SURFATIVE)**<br> **EXECUTION CONSULTER SURFATIVE (POSITIVE A DESCRIPTION AD PROPERTIES CONSULTER)**<br> **EXECUTION CONSULTER SURFATIVE CONSULT** viria or<br>parameteris estimation visions a sensi estimation de la construcción de la construcción de la construcción<br>
"Al construcción de la construcción de la construcción de la construcción de la construcción de la cons variace eranceronius) vienos ir arof eymio, no, n io ze ispeita, nondojoris est dienterio eranceronius) vienos ir arof eymio, no, n io ze ispeita, nondojaris est anti-second interactions of such an application inspective M or<br>proton complementary of the constraint of the constraint of the constraint of the constraint of the complementary of the constraint of the<br>design matrix of the constraints of the constraints of the constraints of<br>the

### $A - A$  . The concentration of  $A - B$  is the concentration of  $A - A$  is the concentration of  $A - A$

$$
\hat{H} = \sum_{i} \left( -\frac{\hbar^2}{2m} \frac{\partial^2}{\partial \mathbf{r}_i^2} + U_{ion}(\mathbf{r}_i) \right) + \sum_{i < j} \frac{e^2}{|\mathbf{r}_i - \mathbf{r}_j|} = \sum_{i} \hat{H}_0(\mathbf{r}_i) + \frac{1}{2} \sum_{i \neq j} \frac{e^2}{|\mathbf{r}_i - \mathbf{r}_j|} \,. \tag{17}
$$

$$
\hat{H}_0 = \sum_i \hat{H}_0(\mathbf{r}_i) = \sum_i \left( -\frac{\hbar^2}{2m} \frac{\partial^2}{\partial \mathbf{r}_i^2} + U_{ion}(\mathbf{r}_i) \right)
$$

$$
\Psi = \frac{1}{\sqrt{N!}} \sum_{j} \psi_j(\xi_i) M_j , \qquad (18)
$$

$$
F_1 = \frac{1}{N!} \sum_{s_1 \dots s_N} \int d\mathbf{r}_1 \dots d\mathbf{r}_N \sum_{i=1}^N \sum_j \psi_j^*(\xi_i) M_j^* \hat{H}_0(\mathbf{r}_i) \sum_n \psi_n(\xi_i) M_n \tag{19}
$$

$$
F_1 = \frac{(N-1)!}{N!} \sum_{i=1}^N \sum_{s_i} \int d\mathbf{r}_i \sum_j \sum_n \psi_j^*(\xi_i) \hat{H}_0(\mathbf{r}_i) \psi_n(\xi_i) \delta_{jn}
$$
  
= 
$$
\sum_j \sum_s \int d\mathbf{r} \psi_{sj}^*(\mathbf{r}) \hat{H}_0(\mathbf{r}) \psi_{sj}(\mathbf{r}).
$$
 (20)

теперь часть функционала, которая опрелеляется кулоновским взаимо-<br>"<br>" нется кулоновским взаимо- $\Psi$ .  $(21)$ Рассмотрим теперь часть функционала, которая определяется кулоновским взаимо-<br>действием:<br> $F_2 = \sum_{i \neq j} \sum_{s_1...s_N} \int d\mathbf{r}_1...d\mathbf{r}_N \; \Psi^* \frac{e^2}{2|\mathbf{r}_i - \mathbf{r}_j|} \; \Psi \; . \eqno{(21)}$ <br>Воспользуемся разложением Лапласа по лвум ассмотрим теперь часть функционала, которая определяется кулоновским взаимо-<br>
TEBHEM:<br>  $F_2 = \sum_{i \neq j} \sum_{s_1 \ldots s_N} \int d\mathbf{r}_1 \ldots d\mathbf{r}_N \ \Psi^* \ \frac{e^2}{2 |\mathbf{r}_i - \mathbf{r}_j|} \ \Psi \,.$  (21)<br>
пользуемся разложением Лапласа по двум сто Рассмотрим теперь часть функционала, которая определяется кулоновским взаимо-<br>
действием:<br>  $F_2 = \sum_{i \neq j} \sum_{s_1 \dots s_N} \int d\mathbf{r}_1 \dots d\mathbf{r}_N \; \Psi^* \; \frac{e^2}{2|\mathbf{r}_i - \mathbf{r}_j|} \; \Psi. \eqno{(21)}$ <br>
Воспользуемся разложением Лапласа по

$$
F_2 = \sum_{i \neq j} \sum_{s_1 \dots s_N} \int d\mathbf{r}_1 \dots d\mathbf{r}_N \ \Psi^* \ \frac{e^2}{2|\mathbf{r}_i - \mathbf{r}_j|} \ \Psi.
$$
 (21)  
ннем Лапласа по двум столбцам:  

$$
\frac{1}{\sqrt{N!}} \sum (\psi_n(\xi_i)\psi_m(\xi_j) - \psi_n(\xi_j)\psi_m(\xi_i)) \ M_{nm} \ ,
$$
 (22)

$$
\Psi = \frac{1}{\sqrt{N!}} \sum_{m>n} (\psi_n(\xi_i)\psi_m(\xi_j) - \psi_n(\xi_j)\psi_m(\xi_i)) M_{nm}, \qquad (22)
$$

Рассиотрим тенерь часты функционала, когорая определяется кулоновский взанхосд  
девствнем:  
\n
$$
F_2 = \sum_{i \neq j} \sum_{n_1 \dots n_N} \int d\mathbf{r}_1 \dots d\mathbf{r}_N \Psi^* \frac{e^2}{2|\mathbf{r}_i - \mathbf{r}_j|} \Psi.
$$
\n(21)  
\nВостолязучеся разложением Лапласа по двум столбдам:  
\n
$$
\Psi = \frac{1}{\sqrt{N!}} \sum_{m>n_1} (\psi_n(\xi_i)\psi_m(\xi_j) - \psi_n(\xi_j)\psi_m(\xi_i)) M_{nm},
$$
\n(22)  
\nгде  $M_{nm}$ -соогивтегиуюшие алгебранческне дополнения. Подставив это разложение в  
\nфуикинонал, получим:  
\n
$$
F_2 = \frac{1}{N!} \sum_{i \neq j} \sum_{n_2 \dots n_k \atop n_2 \neq n_3 \neq n_4 \neq n_5} \int d\mathbf{r}_1 \dots d\mathbf{r}_N (\psi_n^*(\xi_i) \psi_m^*(\xi_i) - \psi_n^*(\xi_i)) M_{nm}^* M_k.
$$
\n(23)  
\nОртогопанность алгебранческих дополнений приводит к този, что отличный от нузя  
\n8ляляются лишь члены с  $n = k$  т  $n = l$ :  
\n
$$
F_2 = \sum_{m>n_1 \in \mathbb{Z}} \int d\mathbf{r} d\mathbf{r}' \frac{e^2}{|\mathbf{r}_i - \mathbf{r}'|} (\psi_{ns}(\mathbf{r})|^2 |\psi_{ms}(\mathbf{r}')|^2 - \psi_{ns}^*(\mathbf{r}) \psi_{ms}(\mathbf{r}') \psi_{ms}(\mathbf{r}') \psi_{ms}(\mathbf{r}')).
$$
\n(24)  
\nЗамегим генерь, что волювие функция состовин в пронивоцосожными проскинями сштерь, что волиюве фуикиции состовин в пронивоцосикым прескинахи  
\nС учетом этого обстогселетав дисок.  
\n
$$
F_2 = \frac{1}{2} \
$$

$$
F_2 = \sum_{m>n} \sum_{ss'} \int d\mathbf{r} d\mathbf{r'} \frac{e^2}{|\mathbf{r} - \mathbf{r'}|} (|\psi_{ns}(\mathbf{r})|^2 |\psi_{ms'}(\mathbf{r'})|^2 - \psi_{ns}^*(\mathbf{r}) \psi_{ms'}(\mathbf{r}) \psi_{ms'}(\mathbf{r'}) \psi_{ns'}(\mathbf{r'})). \tag{24}
$$

$$
F_2 = \frac{1}{2} \sum_{m \neq n} \sum_{ss'} \int d\mathbf{r} d\mathbf{r'} \frac{e^2}{|\mathbf{r} - \mathbf{r'}|} |\psi_{ns}(\mathbf{r})|^2 |\psi_{ms'}(\mathbf{r'})|^2
$$

$$
-\frac{1}{2} \sum_{m \neq n} \delta_{s_n s_m} \int d\mathbf{r} d\mathbf{r'} \frac{e^2}{|\mathbf{r} - \mathbf{r'}|} \psi_n^*(\mathbf{r}) \psi_m(\mathbf{r}) \psi_m^*(\mathbf{r'}) \psi_n(\mathbf{r'}).
$$
(25)

функционал, получим:

nepp uærð dyunkuponana, koropað onpegenaerra kynononerna psanðo-  
\n
$$
F_2 = \sum_{i \neq j} \sum_{s_1, s_2} \int d\mathbf{r}_1 ... d\mathbf{r}_N \Psi^* \frac{e^2}{2|\mathbf{r}_i - \mathbf{r}_j|} \Psi.
$$
\n(21)  
\nsinoxeninen Jannaac a no apysr erofónan:  
\n
$$
\Psi = \frac{1}{\sqrt{N!}} \sum_{m>n} (\psi_n(\xi_i)\psi_m(\xi_j) - \psi_n(\xi_j)\psi_m(\xi_i)) M_{nm},
$$
\n(22)  
\nerasyonu (pe arvefonaníneckne apononineins). Πομεταβιβιβιαδίου)  
\n
$$
\frac{1}{N!} \sum_{i \neq j} \sum_{\substack{n \geq n \text{ s.t. } n \neq j}} \int d\mathbf{r}_1 ... d\mathbf{r}_N (\psi_n^*(\xi_i) \psi_m^*(\xi_j) - \psi_n^*(\xi_j) \psi_m^*(\xi_i))
$$
\n
$$
\times \frac{e^2}{2|\mathbf{r}_i - \mathbf{r}_j|} (\psi_k(\xi_i)\psi_l(\xi_j) - \psi_k(\xi_j)\psi_l(\xi_i)) M_{nm}^* M_k.
$$
\n(23)  
\nantrefoparuecknx μ00.π1189400 μmhontur r t rony, yrro otnumhavn t nyrm  
\ntena c n = k n m = l:  
\n
$$
drdr' \frac{e^2}{|\mathbf{r} - \mathbf{r}'|} (|\psi_{ns}(\mathbf{r})|^2 |\psi_{ms'}(\mathbf{r}')|^2 - \psi_{ns}^*(\mathbf{r})\psi_{ms'}(\mathbf{r}')\psi_{ns'}(\mathbf{r}')). \quad (24)
$$
\n
$$
= \frac{1}{2} \sum_{m \neq n} \sum_{s \neq j} \int drdr' \frac{e^2}{|\mathbf{r} - \mathbf{r}'|} |\psi_{ns}(\mathbf{r})|^2 |\psi_{ms'}(\mathbf{r}')|^2
$$
\n
$$
= \frac{1}{2} \sum_{m \neq n} \int drdr' \frac{e^2}{|\mathbf{r} - \mathbf{r}'|} |\psi_n(\mathbf{r})|^2 |\psi_{ms'}(\mathbf
$$

предполагается суммирование по всем состояниям с учетом спина. Варьируя по-<br>" Здесь предполагается суммирование по всем состояниям с учетом спина. Варьируя по-<br>лучившееся выражение по  $\psi_n^*$  с учетом дополнительного условия ортонормированности  $\alpha_n$ е учетом дополнительного условия ортонормированности $\alpha_n^*$  с учетом дополнительного условия ортонормированности но всем состояниям с учетом спина. Варьируя по-<br>и дополнительного условия ортонормированности ${}^*_n(\mathbf{r}) \psi_m(\mathbf{r}) = \delta_{nm} \;,$  (27) Здесь предполагается суммирование по всем состояниям с учетом спина. Варьируя по-<br>лучившееся выражение по  $\psi_n^*$  с учетом дополнительного условия ортонормированности<br> $\int d\mathbf{r} \, \psi_n^*(\mathbf{r}) \psi_m(\mathbf{r}) = \delta_{nm} \; ,$  (27)<br>получ

$$
\int d\mathbf{r} \,\psi_n^*(\mathbf{r})\psi_m(\mathbf{r}) = \delta_{nm} \,, \tag{27}
$$

цесь предполагается суммирование по всем составной с учетом спина. Варыруя по-  
чившеся выражение по 
$$
\psi_n^*
$$
 с учетом дололнительного условия ортонормированности  
\n
$$
\int d\mathbf{r} \, \psi_n^*(\mathbf{r}) \psi_m(\mathbf{r}) = \delta_{nm} , \qquad (27)
$$
\n
$$
\left(-\frac{\hbar^2}{2m} \frac{\partial^2}{\partial \mathbf{r}^2} + U_{ion}(\mathbf{r})\right) \psi_n(\mathbf{r}) + \sum_{m \neq n} \int d\mathbf{r}' \frac{e^2}{|\mathbf{r} - \mathbf{r}'|} |\psi_m(\mathbf{r}')|^2 \psi_n(\mathbf{r})
$$
\n
$$
- \sum_{m \neq n} \delta_{s_n s_m} \int d\mathbf{r}' \frac{e^2}{|\mathbf{r} - \mathbf{r}'|} \psi_m^*(\mathbf{r}') \psi_m(\mathbf{r}') = E_n \psi_n(\mathbf{r}) . \qquad (28)
$$
\nцесь  $E_n$ - неопределенный множитель Лагранжа, играоний роль собственного значе-  
ия энергии однозлектронного составия. Заметим, что в суммы может быть включены  
слагаемые с  $m = n$ , поскольку они взаимоунитожаются в первом и втором кулопов-

в<br/>шесся выражение по  $\psi_n^*$ е учетом дополнительного условия оргопормированности<br/> $\int d\mathbf{r}\, \psi_n^*(\mathbf{r}) \psi_m(\mathbf{r}) = \delta_{nm} \ , \eqno{(27)}$ имм уравнение вида: $\left(-\frac{\hbar^2}{2m}\frac{\partial^2}{\partial \mathbf{r}^2} + U_{ion}(\mathbf{r})\right) \psi_n(\mathbf{r}) + \sum_{m\neq n}$ предполагается суммирование по всем состояниям с учетом сница. Варьируя по-<br>пееся выражение по  $\psi_n^*$  с учетом дополнительного условия ортопормированности<br>  $\int d\mathbf{r} \, \psi_n^*(\mathbf{r}) \psi_m(\mathbf{r}) = \delta_{nm}$ , (27)<br>  $\exp\left(-\frac{\hbar^2}{2m$ учетом спина. Варьируя по-<br>
ловия ортонормированности<br>
(27)<br>  $\begin{aligned}\n&= E_n \psi_n(\mathbf{r}')|^2 \psi_n(\mathbf{r}) \\
&= E_n \psi_n(\mathbf{r}) \quad\text{(28)}\n\end{aligned}$ ций роль собственного значе-<br>
уммы может быть включены<br>
в первом и втором кулонов-<br>
ых волновых фу юлагается суммирование по всем состояннам с учетом спина. Варвыруя по-<br>
выражение по  $\psi_n^*$  с учетом арпониительного условия орговормированности<br>  $\int d\mathbf{r} \, \psi_n^*(\mathbf{r}) \psi_m(\mathbf{r}) = \delta_{nm}$ , (27)<br>
авнение вида;<br>  $\left(-\frac{\hbar^2$ нолатается суммирование по всем состоянням с учетом сшина. Варьируя по-<br>
выражение по  $\psi_n^*$  с учетом дополнительного условия ортонормированности<br>  $\int d\mathbf{r} \, \psi_n^*(\mathbf{r}) \psi_m(\mathbf{r}) = \delta_{nm}$ , (27)<br>
ависите вида:<br>  $\left(-\frac{h^2$ ается суммирование по всем состояниям с учетом снина. Варьнруя по-<br>ажение по  $\psi_n^*$ е учетом ловолнительного условия ортонормированности<br>  $\int d\mathbf{r} \, \psi_n^*(\mathbf{r}) \psi_m(\mathbf{r}) = \delta_{nm}$ , (27)<br>
не вида:<br>  $\frac{\hbar^2}{2m} \frac{\partial^2}{\partial \mathbf{$ *F*FE предволагается суммирование по всем состояннам с учегом сница. Варьируя по-<br> *dreg.*<sup>1</sup>(r)<sub>2</sub>, *e* yes ov *j* outcom enchoio yestimate oppromption measure (27)<br>
(γ) (with a physical metric of  $\hat{y}_n^*$  it  $\hat{y}_n(x$ в предпольтоется сумсирование из всем состояннам с учетом сница. Варьируя по-<br>высока имрымские по е% с учетом дополнительного условия орговорящеенникости<br>  $\int d\mathbf{r} \, \psi_n^*(\mathbf{r}) \psi_m(\mathbf{r}) = \delta_{nm}$ , (27)<br>
"The уравнение вид ets предполагается судопрование по всем состояниям с учетом снижа. Варьнуря по-<br>
манееся первымние по  $\psi_n^*$  с учетом дополнительного условия проверживание полнительно<br>  $\int d\mathbf{r} \, \psi_n^*(\mathbf{r}) \, \psi_m(\mathbf{r}) = \delta_{mn}$ , (27)<br>
Yv Зается предпологался сумванизмате из иссле состоянным с уческом спица. Взравнуя из-<br>
"Symmetrica индексивно со  $\vec{e}_n$  с уческое дополнительного условия оргонормирования сигуализматели<br>  $\int d\mathbf{r} \, \psi_n^*(\mathbf{r}) \phi_m(\mathbf{r}) =$ Здесь предполагается суммирование по всем состояни<br>
лучившееся выражение по  $\psi_n^*$  с учетом дополнительно $\int d\mathbf{r}\,\psi_n^*(\mathbf{r})\psi_m(\mathbf{r})=\delta_{nm}$ получим уравнение вида:<br>  $\left(-\frac{\hbar^2}{2m}\frac{\partial^2}{\partial\mathbf{r}^2}+U_{ion}(\mathbf{r})\right)\psi_n(\mathbf{r$ mperiment meters eya-umperature no nova recomment e ymeros enunc. Happenys meters<br>
meters aquitacement meters en execution de comment e ymeros enunc. Happenys meters<br>
meters aquitacement meter $\int d\mathbf{r} \, v_n^*(\mathbf{r}) \mathrm{d}\math$ metrons rates expansion in the Correlation (sterow runne. Βαρατηγεί του πρακτικού του πρακτικού του πρακτικού του πρακτικού του πρακτικού του πρακτικού του πρακτικού του πρακτικού του πρακτικού του πρακτικού του πρακτικο **Profits and Construction** Construction of the section of the continuous proposition of the construction of the construction of the construction of the construction of  $\int d\mathbf{r} \, \psi_n^*(\mathbf{r}) \psi_m(\mathbf{r}) = \delta_{nm}$ . (27)<br> **Solut** λλετε πρεμμασιστικε αγκοπροιεια το πολίτσα του τελεται το γετιος αποιεί Ευρωπησια για τη συγκεκται το προσφαλεια το πρόεδο του προσφαλεια το πρόεδο του προσφαλεια το πρόεδο του προσφαλεια το πρόεδο του πρόεδο του προσφαλ Beron eya-umponamic no nose correstants e yneros: emima. Baptenya me-<br>
Beron eya-umponamic no nose correstants e yneros: emima. Baptenya me-<br>
Baculo Baculo de C y vectos equalitations o yestosia sprongangosamice en<br>  $\int d$ 

$$
\left(-\frac{\hbar^2}{2m}\frac{\partial^2}{\partial \mathbf{r}^2} + U_{ion}(\mathbf{r})\right)\psi_n(\mathbf{r}) + \sum_m \int d\mathbf{r}' \frac{e^2}{|\mathbf{r} - \mathbf{r}'|} |\psi_m(\mathbf{r}')|^2 \psi_n(\mathbf{r})
$$

$$
-\sum_m \delta_{s_n s_m} \int d\mathbf{r}' \frac{e^2}{|\mathbf{r} - \mathbf{r}'|} \psi_m^*(\mathbf{r}') \psi_m(\mathbf{r}) \psi_n(\mathbf{r}') = E_n \psi_n(\mathbf{r}) . \tag{29}
$$

$$
\rho(\mathbf{r}) = e \sum_m |\psi_m(\mathbf{r})|^2.
$$

$$
e^2 \sum_m \delta_{s_n s_m} \int d\mathbf{r}' \, \frac{\psi_m^*(\mathbf{r}') \psi_n(\mathbf{r}')}{|\mathbf{r} - \mathbf{r}'|} \psi_m(\mathbf{r}) = e \int d\mathbf{r}' \, \frac{\rho_n^{HF}(\mathbf{r}, \mathbf{r}')}{|\mathbf{r} - \mathbf{r}'|} \psi_n(\mathbf{r})
$$

обменную плотность заряда<br>.

через обменную плотность заряда
$$
\rho_n^{HF}(\mathbf{r}, \mathbf{r}') = e \sum_m \delta_{s_n s_m} \frac{\psi_m^*(\mathbf{r}') \ \psi_n(\mathbf{r}') \ \psi_n^*(\mathbf{r}) \ \psi_m(\mathbf{r})}{\psi_n^*(\mathbf{r}) \ \psi_n(\mathbf{r})}.
$$
 Обменная плотность заряда  $\rho^{HF}$  зависит от положения наблюдаемого электрона **r**, по-

через обменную плотность заряда $\rho_n^{HF}({\bf r},{\bf r}')=e\sum_m \delta_{s_n s_m} \frac{\psi_m^*({\bf r}')\ \psi_n({\bf r}')\ \psi_n^*({\bf r})\ \psi_n({\bf r})}{\psi_n^*({\bf r})\ \psi_n({\bf r})}\,.$ Обменная плотность заряда  $\rho^{HF}$  зависит от положения наблюдаемого электрона  ${\bf r}$ , по-скольку через обменную плотность заряда $\rho_n^{HF}(\mathbf{r},\mathbf{r}')=e\sum_m \delta_{s_n s_m} \frac{\psi_m^*(\mathbf{r}')\;\psi_n(\mathbf{r}')\;\psi_n^*(\mathbf{r})\;\psi_m(\mathbf{r})}{\psi_n^*(\mathbf{r})\;\psi_n(\mathbf{r})}\,.$ Обменная плотность заряда  $\rho^{HF}$  зависит от положения наблюдаемого скольку движение эл ез обменную плотность заряда $\rho_n^{HF}(\mathbf{r},\mathbf{r}') = c \sum_m \delta_{s_n s_m} \frac{\psi_m^*(\mathbf{r}')\ \psi_n^*(\mathbf{r})\ \psi_n^*(\mathbf{r})\ \psi_m^*(\mathbf{r})}{\psi_n^*(\mathbf{r})\ \psi_n^*(\mathbf{r})}\,.$ менная плотность заряда  $\rho^{HF}$ зависит от положения наблюдаемого электрона  $\mathbf{r}$ , через обменную плотность заряда $\rho_n^{UE}(\mathbf{r},\mathbf{r}')=e\sum_m \delta_{s_n s_m} \frac{\psi_m^*(\mathbf{r}')\,\psi_n^*(\mathbf{r})\,\psi_n^*(\mathbf{r})\,\psi_m^*(\mathbf{r})}{\psi_n^*(\mathbf{r})\,\psi_n^*(\mathbf{r})}\,.$ Обменная плотность заряда  $\rho^{HF}$ зависит от положения наблюдаемого электрона r, п з обменную плотность заряда $\rho_n^{IF}({\bf r},{\bf r}')=\varepsilon\sum_m\delta_{s_n s_m}\frac{\psi_m^*({\bf r}')\,\psi_n({\bf r}')\,\psi_n^*({\bf r})\,\psi_m^*({\bf r})}{\psi_n^*({\bf r})}\,.$ енная плотность заряда  $\rho^{IF}$  зависит от положения наблюдаемого электрона г, по-<br>ьку движение электронов  $\psi_n(\mathbf{r}') \; \psi_n^*(\mathbf{r}) \; \psi_m(\mathbf{r}) \; .$ ржения наблюдаемого электрона г, по-<br>инами коррелируется принципом Пау-<br>их электронов.<br>допускают простое точное решение в<br>электронная волновая функция имеет<br> $\chi_n$ , (30) ез обменную плогность заряда $\rho_n^{HF}({\bf r},{\bf r}')=e-\sum_m \delta_{n,n,m}\frac{\psi_m^*({\bf r}')\,\psi_n({\bf r}')\,\psi_n^*({\bf r})\,\psi_m^*({\bf r})}{\psi_n^*({\bf r})}\, .$ ненная плотность заряды  $\rho^{HF}$  зависит от положения наблюдаемого электрона **г**, по-<br>ыму движение электроно через обменную плотность заряда $\rho_n^{HF}(r,r') = e \sum_{m} \delta_{s_{\mu},s_{\mu}} \frac{\psi_m^s(r') \psi_n(r') \psi_n^s(r) \psi_m(r)}{\psi_n^s(r) \psi_n(r)}$ .<br>
Обменная плотность заряда  $\rho^{HF}$  зависит от положения наблюдаемого электрона r, по-<br>екольку движение электронов с од через обменную плотность заряда $\rho_n^{HF}(r,r')=e\sum_{m}\delta_{m,n}\frac{\psi_m^*(r')\psi_m^*(r')\psi_m^*(r)\psi_m(r)}{\psi_m^*(r)\psi_m(r)}.$  Обменная плотность заряда  $\rho^{HF}$  зависит от положения наблюдаемого электрона r, по-<br>скольку движение электронов с одинаковыми с

#### $\,$ §4. 4. Уравнения Хартри-Фока для свободных электронов.

$$
\Psi_n = \frac{1}{\sqrt{V}} e^{i\mathbf{k}_n \mathbf{r}} \chi_n , \qquad (30)
$$

обленную плотность заряда $\rho_n^{U\pi}(r,\mathbf{r}')=e\sum_m \delta_{\rm max} \frac{\psi_m^*(\mathbf{r}')\,\psi_m(\mathbf{r}')\,\psi_m^*(\mathbf{r})}{\psi_m^*(\mathbf{r})\,\psi_m(\mathbf{r})}.$ ная плотность заряда  $\rho^{HF}$ зависит от положения наблюдаемого электрона г, по-<br>у движение электронов с одина ез обменную шотность заряда $\rho^{\rm gF}(r,r')=e\sum_{m}\delta_{m\pi m}\frac{\psi_{m}^{*}(r')\psi_{\alpha}(r')\psi_{\alpha}^{*}(r)\psi_{\alpha}(r)}{\psi_{\alpha}^{*}(r)\psi_{\alpha}(r)}$ .<br>
менная плотность таряда  $\rho^{\rm HF}$ тавнент от положення наблюдаемого электрона г, по-<br>польку движение завкерон обменную плотность заряда $\rho^{UE}_{n}(\mathbf{r},\mathbf{r}')=e\sum_{m}\delta_{n,m}\frac{\psi_{m}^{*}(\mathbf{r}')\psi_{m}(\mathbf{r}')\psi_{m}^{*}(\mathbf{r})}{\psi_{m}(\mathbf{r})}\psi_{m}(\mathbf{r})}{\psi_{m}(\mathbf{r})}\,.$ иная плотность заряда  $\rho^{HF}$ зависит от положения наблюдаемого электрона г, по-ку дви вез обученную имплионть заркды $\mu_n^{\rm E}(r,r')=c\sum_n \delta_{n\alpha n} \frac{\psi_n^*(r')\psi_n(r')\psi_n^*(r)\psi_n(r)}{\psi_n^*(r)\psi_n(r)}.$ <br>
заними плотность заркда  $\rho^{HF}$  зависит от положения наблюдаемого электрона r, по-<br>льну, довление занестранно с идивлювами син терез обмешную шотность заряда<br>  $\rho_n^{(H)}(x, r') = \epsilon \sum_{m} \delta_{n,m} \frac{\psi_m^*(r') \psi_n^*(r') \psi_n^*(r) \psi_m(r)}{\psi_n^*(r) \psi_n(r)}$ .<br>
Обысшая плотность заряда  $\rho^{H^*}$  зависит от положения наблюдаемого засктрона к две-<br>скольку динжение злек-ронон с о черет обличием плотность зарода<br>  $\rho_n^{HS}(\mathbf{r}, \mathbf{r}') = \epsilon \sum_n \delta_{n,m} \frac{\phi_m^*(\mathbf{r}') \psi_n(\mathbf{r}') \psi_n(\mathbf{r})}{\psi_n^*(\mathbf{r})} \psi_n(\mathbf{r})$ <br>
Облениям плотность, зари д $\rho^{HS}$  зависит от плотожних найтледаются спектрана к по-<br>скольку дважение обменную шкотность заряда<br>  $\mu_n^{HF}(r,r') = \epsilon \sum_m \delta_{n,m} \frac{\psi_m^*(r') \psi_n(r') \psi_n^*(r) \psi_n^*(r)}{\psi_n^*(r) \psi_n(r)}$ ,<br>
чими полотность заряда  $\mu^{HF}$  зависит ст положения набилельники злестрона г, не-<br>
(чиминие зависимость заряда **соботных электр** ную плостность заряда<br>  $\rho_{\alpha}^{W}(\mathbf{r},\mathbf{r}') = e \sum_{n} \delta_{\alpha,n} \frac{\psi_{\alpha}^{*}(\mathbf{r}') \psi_{\alpha}(\mathbf{r}') \psi_{\alpha}(\mathbf{r})}{\psi_{\alpha}^{*}(\mathbf{r}) \psi_{\alpha}(\mathbf{r})}$ .<br>
(отность заряда  $\rho^{W}$  зависит от положения наблюдаемого электрона к, по-<br>
потность за

Guerrayo mantaoris, καρπα<br/>α $\rho_{\mu}^{(R)}(r,r') = e \sum_{n} \delta_{\mu} e_{n} \frac{\psi_{n}^{n}(r') \psi_{n}(r') \psi_{n}(r) \psi_{n}(r)}{\psi_{n}(r) \psi_{n}(r)}$ .<br>
16 π πιοπεία τη πραγματιστική του πολύσκοποι παίδικητανοτο οποκτροποι τ, πο-<br>
χαιάκουμε σε είναι για μεταφ чиниум влотность зарягу  $\rho_{\rm eff}^{\rm (eff)}\sum_{n=1}^{\infty} \sum_{n=1}^{\infty} \sum$  $\rho_{\rm MMLMDM}$  и аногичесть играды<br>  $\rho_{\rm MMLMDM}^{(F)} = \sum_{\alpha} \delta_{\alpha\mu\alpha} \frac{\psi_{\alpha\alpha}(F) \psi_{\alpha}(F) \psi_{\alpha}(F)}{\psi_{\alpha}(F) \psi_{\alpha}(F)}$ .<br>
нный плотность играда  $\rho^{Rk}$  зависят от положении конреспируется принитного класную на плотность играда иую авитность зарыда<br>  $\mu_n^{\mu\nu}(\mathbf{r},\mathbf{r}') = c \sum_{n} \delta_{n,m} \frac{\phi_m^{\mu}(\mathbf{r}') \phi_m^{\mu}(\mathbf{r})}{\phi_m^{\mu}(\mathbf{r})} \phi_m^{\mu}(\mathbf{r})$ .<br>
погность заряда  $\rho^{\mu}F$  зависит от положения имбиодизмого заемущегость и до<br>
жение авектроном с одина  $\frac{(\mathbf{r})}{(\mathbf{r})}$ .<br>
аемого электрона **г**, по-<br>
руется принципом Пау-<br>
этновая функция имеет<br>
(30)<br>
положении о локальной<br>
имета Хартри (потенци-<br>
цето со стороны ионов.<br>
и может быть адекват-<br>
одится далеко от края<br>
не обозников пользов в верхи.<br>  $\rho_n^{(0)}(t,r) = \sum_{m} \delta_{m,m} \frac{\phi_m'(r)}{m!} \psi_m'(r) \psi_m'(r) \phi_m'(r)$ <br>
чики пользовать пользовать  $\rho_n^{(0)}(t,r) = \sum_{m} \delta_{m,m} \frac{\phi_m'(r)}{m!} \psi_m'(r) \psi_m'(r)$ <br>
вед пользовать хастрыции с подавлении саниалься марканцуз **r**)  $\psi_m(\mathbf{r})$ .<br> **c**)<br> **c**)<br> **c** 

$$
-\frac{\hbar^2}{2m}\frac{\partial^2}{\partial \mathbf{r}^2}\psi_n(\mathbf{r}) - \sum_m \delta_{s_n s_m} \int d\mathbf{r}' \frac{e^2}{|\mathbf{r} - \mathbf{r}'|} \psi_m^*(\mathbf{r}') \psi_m(\mathbf{r}) \psi_n(\mathbf{r}') = E_n \psi_n(\mathbf{r}) . \tag{31}
$$

$$
\frac{\hbar^2 \mathbf{k}^2}{2m} e^{i\mathbf{k}\mathbf{r}} - \frac{1}{V} \sum_{|\mathbf{k}'| < k_F} \int d\mathbf{r}' \frac{e^2}{|\mathbf{r} - \mathbf{r}'|} e^{i(\mathbf{k} - \mathbf{k}')\mathbf{r}' + i\mathbf{k}'\mathbf{r}} = E(\mathbf{k}) e^{i\mathbf{k}\mathbf{r}} \tag{32}
$$

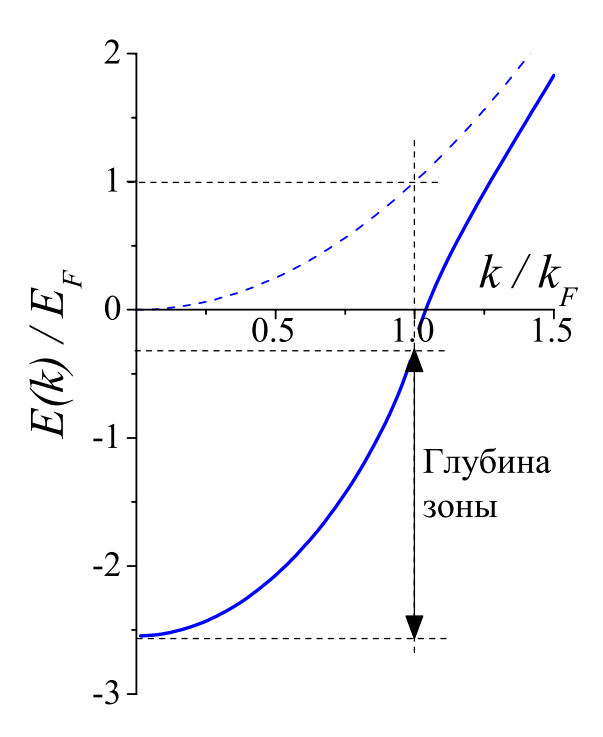

Рис. 1: Энергия Хартри-Фока для  $1/k_F a_0 = 2$ .

Переходя от суммирования по импульсу к интегрированию, получим:

$$
E(\mathbf{k}) = \frac{\hbar^2 \mathbf{k}^2}{2m} - \frac{1}{(2\pi)^3} \int_{|\mathbf{k}'| < k_F} \int d\mathbf{r}' d\mathbf{k}' \frac{e^2}{|\mathbf{r} - \mathbf{r}'|} e^{-i(\mathbf{k} - \mathbf{k}')(\mathbf{r} - \mathbf{r}')} \tag{33}
$$

Вычисляя интеграл по координате, получим:

$$
E(\mathbf{k}) = \frac{\hbar^2 \mathbf{k}^2}{2m} - \frac{e^2}{2\pi^2} \int_{|\mathbf{k}'| < k_F} \frac{d\mathbf{k}'}{|\mathbf{k} - \mathbf{k}'|^2} \,. \tag{34}
$$

Дальнейшее вычисление интеграла по импульсу дает:

$$
E(\mathbf{k}) = \frac{\hbar^2 \mathbf{k}^2}{2m} - \frac{e^2 k_F}{\pi} \left( 1 + \frac{1}{2x} \left( 1 - x^2 \right) \ln \left| \frac{1 + x}{1 - x} \right| \right) , \tag{35}
$$

где  $x = k/k_F$ .

Спектр (35) в модели свободных электронов изображен на Рис. 1.

Обсудим некоторые свойства энергии (35). 1. Одноэлектронные уровни Хартри-Фока являются плоскими волнами  $e^{i\mathbf{k}\mathbf{r}}$ , и для них справедливо соотношение  $\mathbf{p} = \hbar \mathbf{k}$ . При этом, однако, энергия и импульс электрона Хартри-Фока не связаны классическим соотношением  $E = p^2/2m$ . Энергия электрона на уровне **k** увеличивается из-за обменной энергии, что приводит также к увеличению глубины зоны.

2. Групповая скорость электронов  $\frac{\partial E}{\partial k}$  логарифмически расходится на поверхности Ферми, что означает подавление плотности состояний на уровне Ферми. Это обстоятельство есть следствие того, что кулоновское взаимодействие без учета экранировки потенциала заряда в металле спадает слишком медленно.

3. Рассчитаем полную энергию N-электронной системы. Для этого необходимо просуммировать энергию (35) по всем состояниям  $k = |\mathbf{k}| < k_F$ , принимая во внимание вырождение по спину:

$$
E_{\Sigma} = 2 \sum_{k < k_F} \frac{\hbar^2 k^2}{2m} - \frac{e^2 k_F}{\pi} \sum_{k < k_F} \left( 1 + \frac{k_F^2 - k^2}{2k k_F} \ln \left| \frac{k_F + k}{k_F - k} \right| \right) \tag{36}
$$

Перейдем от суммирования к интегрированию и вычислим интеграл по углам в сферической системе координат в пространстве импульсов:

$$
E_{\Sigma} = \frac{\hbar^2 V k_F^5}{2\pi^2 m} \int_0^1 x^4 dx - \frac{e^2 k_F^4 V}{2\pi^3} g \,, \tag{37}
$$

где

$$
g = \int_{0}^{1} dx \, x^2 \left( 1 + \frac{1 - x^2}{2x} \ln \left| \frac{1 + x}{1 - x} \right| \right) \simeq 0.5 \, .
$$

Вычислим полное число частиц внутри заполненной Ферми сферы:

$$
N = 2\frac{V}{(2\pi)^3} \frac{4\pi}{3} k_F^3 = \frac{V k_F^3}{3\pi^2}
$$

С учетом этого определения полная энергия в расчете на одну частицу имеет вид:

$$
\frac{E_{\Sigma}}{N} = \frac{3}{5}E_F - \frac{3e^2k_F}{2\pi}g\,\,,\tag{38}
$$

где  $E_F = \hbar^2 k_F^2/2$ . Введем теперь определение боровского радиуса:

$$
a_0 = \frac{\hbar^2}{me^2} \simeq 0.525A \; .
$$

Энергия на 1 частицу может представлена как разложение по степеням параметра  $k_F a_0$ :

$$
\frac{E_{\Sigma}}{N} = E_F \left( \frac{3}{5} - \frac{3g}{\pi k_F a_0} \right) = \frac{e^2}{2a_0} \left[ \frac{3}{5} (k_F a_0)^2 - \frac{3g}{\pi} (k_F a_0) \right] . \tag{39}
$$

На Рис. 2 изображена зависимость этой энергии как функции  $a = 1/k_F$ , то есть по

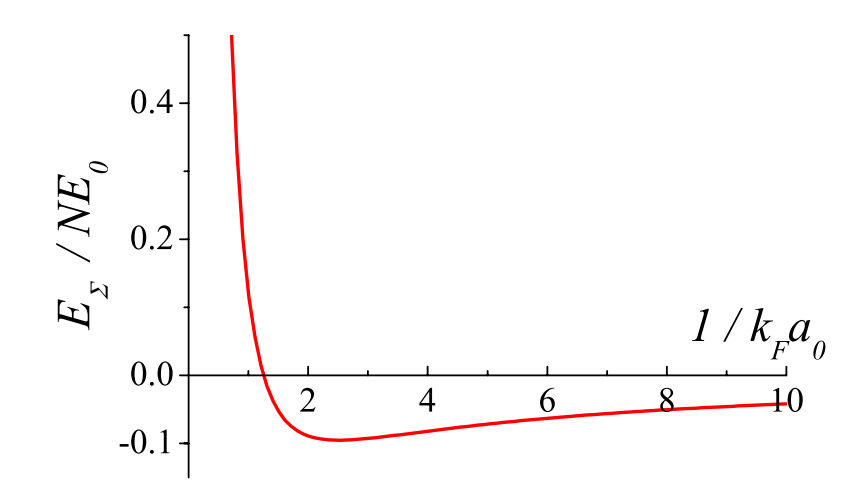

Рис. 2: Энергия в расчете на одну частицу в зависимости от межатомного расстояния в металле  $(E_0 = e^2/2a_0 = 13.6 \text{ eV} = 1 \text{ puq6epr}).$ 

сути межатомного расстояния в металле. Мы видим, что при малых межатомных расстояниях полная энергия растет за счет роста кинетической энергии электронов, заполняющих сферу Ферми. Этот рост существенно обусловлен принципом запрета Паули, который тем самым является причиной отталкивания атомов на малых расстояниях. При больших межатомных расстояниях энергия растет за счет обменного вклада, который, таким образом, приводит к притяжению атомов. В результате мы имеем минимум энергии как функции межатомного расстояния и этот минимум достигается при  $k_F a_0 \sim 1$ . Заметим, что в рамках использованных приближений оптимальное межатомное расстояние не зависит от радиуса ионов в металле, что, естественно, неверно. Такая зависимость может быть восстановлена при учете отклонений от локальной электронейтральности, и соответствующий электростатический вклад в энергию приводит к дополнительному притяжению того же порядка, что и обменный вклад. Более точные расчеты электронной энергии в металлах, учитывающие электрон-электронное взаимодействие, дают поправки к результату Хартри-Фока (39), которые принято называть корреляционной энергией.

 $\frac{3a\delta a v u \kappa\ p a s\delta e a y: \ Ypaene nue\ Xapmpu-{\Phi}o\kappa a}$ 3.1. Запишем гамильтониан  $\hat{H}$  системы  $N$  взаимодействующих электронов в виде

$$
\begin{aligned}\n\frac{\partial a\nu u \kappa \text{ pasдe,uy: Уравнение Хартри-Фока} \\ \n\text{Запишем гамильтониан } \hat{H} \text{ системы } N \text{ взаимодействующих электронов в виде} \\ \n\hat{H} &= \sum_{i=1}^{N} \left( -\frac{\hbar^2}{2m} \nabla_i^2 - U^{ion}(\mathbf{r}_i) \right) + \frac{1}{2} \sum_{i=1}^{N} \sum_{i \neq j} \frac{e^2}{|\mathbf{r}_i - \mathbf{r}_j|}, \\ \nU^{ion}(\mathbf{r}_i) &= -\sum_{\mathbf{R}} \frac{Ze^2}{|\mathbf{r}_i - \mathbf{R}|} \\ \n\text{где } Z - \text{ заряд ионов, } \mathbf{R} - \text{ координаты неподвижных ионов, } \mathbf{r}_i - \text{координаты}\\ \n\text{электронов. Будем искать решение стационарного уравнения Шредингера } \hat{H} \Psi = \n\end{aligned}
$$

дачи к разделу: Уравнение Хартри-Фока<br>
Запишем гамильтопиан  $\hat{H}$  системы N взаимодействующих электронов в виде $\hat{H} = \sum_{i=1}^{N} \left( -\frac{\hbar^2}{2m} \nabla_i^2 - U^{ion}(\mathbf{r}_i) \right) + \frac{1}{2} \sum_{i=1}^{N} \sum_{i \neq j} \frac{e^2}{|\mathbf{r}_i - \mathbf{r}_j|},$  $\begin{split} \frac{\partial a\cdot a\cdot a\cdot \mathbf{r}}{\partial a\cdot a\cdot a\cdot \mathbf{r}} \cdot \mathbf{p} \text{ a} \text{ a} \text{ b} \text{ a} \text{ a} \text{ b} \text{ a} \text{ a} \text{ b} \text{ a} \text{ a} \text{ b} \text{ a} \text{ b} \text{ b} \text{ a} \text{ b} \text{ b} \text{ b} \text{ c} \text{ b} \text{ c} \text{ c} \text{ c} \text{ c} \text{ d} \text{ d} \text{ d} \text{ d} \text{ e} \text{ d} \text{ c} \text{ d} \text{ e}$ дачи к разделу: Уривнение Хартри-Фока<br>
Запишем гамильтопиан  $\hat{H}$  системы N взаимодействующих электронов в виде<br>  $\hat{H} = \sum_{i=1}^{N} \left( -\frac{\hbar^2}{2m} \nabla_i^2 - U^{ion}(\mathbf{r}_i) \right) + \frac{1}{2} \sum_{i=1}^{N} \sum_{i \neq j} \frac{e^2}{|\mathbf{r}_i - \mathbf{r}_j|$  $\begin{split} \frac{\partial a\partial\alpha u}{\partial\alpha} &\times p\alpha\partial\alpha s y.\ \textit{Ypariance} \textit{ Xqampo-}\mathcal{O} \textit{oxa}\\ 3.1. \textit{Sammmen} \textit{ Tautis-} \textit{O} \textit{O} \textit{Ura} \textit{H}\quad \textit{O} \textit{I}\quad \textit{W} \textit{Bra} \textit{Bra} \textit{O} \textit{O} \textit{I}\textit{C} \textit{P} \textit{P} \textit{P} \textit{P} \textit{P} \textit{P} \textit{P} \textit{P} \textit$ навильновним  $\hat{H}$  системы  $N$  взаимодействующих электронов в виде<br>  $\hat{H} = \sum_{i=1}^{N} \left( -\frac{\hbar^2}{2m} \nabla_i^2 - U^{ion}(\mathbf{r}_i) \right) + \frac{1}{2} \sum_{i=1}^{N} \sum_{i \neq j} \frac{e^2}{|\mathbf{r}_i - \mathbf{r}_j|},$ <br>  $U^{im}(\mathbf{r}_i) = -\sum_{i\in \mathbb{N}} \frac{Ze^2}{|\mathbf{r}_i$ 

$$
\Psi(\mathbf{r}_1,\ldots,\mathbf{r}_N)=\prod_{i=1}^N\psi_i(\mathbf{r}_i),\qquad\int\limits_{-\infty}^{+\infty}|\psi_i|^2d\mathbf{r}=1.
$$

$$
-\frac{\hbar^2}{2m}\nabla^2\psi_i + U^{\text{ion}}\psi_i + \left(e^2\sum_j\int\frac{|\psi_j(\mathbf{r}')|^2}{|\mathbf{r}-\mathbf{r}'|}d\mathbf{r}'\right)\psi_i = \mathcal{E}_i\psi_i.
$$

<sup>*ihom κ разделу. Уравнение Хартри-Фока*<br>
Запишем тампльтопнан *Ĥ* енетемы *N* взаимодействующих электропов в виде<br>  $\hat{H} = \sum_{i=1}^{N} \left( -\frac{\hbar^2}{2m} \nabla_i^2 - U^{ion}(\mathbf{r}_i) \right) + \frac{1}{2} \sum_{i=1}^{N} \sum_{i \neq j} \frac{e^2}{|\mathbf{r}_i - \mathbf{r}_$ езду: Уравневиче Харпара-Фока<br>
«мыльтониан  $\hat{H}$  системы  $N$  взаимодействующих электронов в виде<br>  $\hat{H} = \sum_{i=1}^{N} \left( -\frac{\hbar^2}{2m} \nabla_i^2 - U^{ion}(\mathbf{r}_i) \right) + \frac{1}{2} \sum_{i=1}^{N} \sum_{i \neq j} \frac{e^2}{|\mathbf{r}_i - \mathbf{r}_j|},$ <br>  $U^{ion}(\mathbf{r}_$ θανοι η ρεαθείας *Σησουετιαε Χαρπηου-Φονά*<br>
3<br/>αποιουσε εναπευτουσε το εναπευτολογία δεν τρόπος του προσφατοιου και και μεταποιείται το επιτροποιου και και μεταποιείται το επιτροποιου και και μεταποιείται το επιτροποι дачи к разделу: Уравнение Хартри-Фо<br>
Запишем гамильтониан  $\hat{H}$  системы N<br>  $\hat{H} = \sum_{i=1}^{N} \left( -\frac{\hbar^2}{2m} \nabla_i^2 - U^{ion}(\mathbf{r}_i) \right.$ <br>  $U^{ion}(\mathbf{r}_i) = -\sum_{\mathbf{R}} \frac{Ze^2}{|\mathbf{r}_i - \mathbf{r}_i|}$ <br>
где Z — заряд ионов, R — координа<br> ε προσλέεσμη Υροσποτικό Χαρπαρα Φυκο<br>
(περιολογη Υροσποτικό Χαρπαρα Φυκο<br>
(mmar reactions matrix) we assume that the set of property and the set of property<br>
(*F*) =  $-\sum_{n=1}^{\infty} \frac{Ze^2}{k_1 - \sum_{n=1}^{\infty} \frac{Ze^2}{k_1 - \sum_{n=$ 3.40 cover you design *N providence Xopingua-Providence You design 2.1.* Comment *D* exterpoises is an *D*  $\frac{N}{2}$   $\sum_{i=1}^{N} \frac{N_i}{\mu_i} \left( \frac{N_i}{2} m_i^2 - U^{(n)}(x_i) \right) + \frac{1}{2} \sum_{i=1}^{N} \sum_{i=1}^{N} \frac{e^2}{\mu_i - \mu_i!}$ <br>  $U^{(n$ B. κ. γαπότερς. *Υραπευτια: Καρπερι-Φοκά*<br>
manos τοπικιστοποιε *R* συστοποι *N* ποιαποφυθει εγκοπιο, επειτροποι σ' σ' μια  $\hat{H} = \sum_{i=1}^{N} \left(-\frac{h^{2}}{n} \nabla_{i}^{2} - U^{inv}(\mathbf{r}_{i})\right) + \frac{1}{2} \sum_{i=1}^{N} \sum_{i \neq j} \frac{e^{2}}{(\mathbf{r}_{i$ Burst *κ* με ολλογ *N* βρουανίου Χαραγαν Φωας<br>
Sammera τεναυτουρικο Καραγαν Φωας<br>
Sammera τεναυτουρικού *Η* σεστομεί *N* εταιτουργύστεν στηγεί κοινησικό κοινησικό του<br>
(*F*<sup>1</sup> (*F*<sup>1</sup> (*F*) =  $-\sum_{k=1}^{\infty} \frac{Ze^2}{(1 - \pi)^k$ 

$$
-\frac{\hbar^2}{2m}\nabla^2\psi_i + U^{\text{ion}}\psi_i + U^{\text{el}}\psi_i - \sum_{j} \int_{-\infty}^{+\infty} d\mathbf{r}' \frac{e^2}{|\mathbf{r} - \mathbf{r}'|} \psi_j^*(\mathbf{r}')\psi_i(\mathbf{r}')\psi_j(\mathbf{r})\delta_{s_i s_j} = \mathcal{E}_i\psi_i,
$$
  

$$
U^{\text{el}} = -e \sum_{i=1}^{N} \int_{-\infty}^{+\infty} |\psi_i(\mathbf{r}'_i, s_i)|^2 \frac{d\mathbf{r}'}{|\mathbf{r} - \mathbf{r}'|},
$$

 $V$ казание: Задача рассмотрена в [2] т.1, стр.331-333  $\,$ 

$$
\mathcal{E}(k) = \frac{\hbar^2 k^2}{2m} - \frac{2e^2}{\pi} k_F \left( \frac{1}{2} + \frac{1 - x^2}{4x} \ln \left| \frac{1 + x}{1 - x} \right| \right), \quad x = k/k_F.
$$

 $V$ казание: Задача рассмотрена в [2] т.1, стр.333-334  $\,$ 

3.4. Используя решение задачи 3 вычислите энергию системы свободных взаимодействующих электронов:

$$
\mathcal{E} = 2 \sum_{|k| < k_F} = N \left( \frac{3}{5} E_F - \frac{3}{4} \frac{e^2 k_F}{\pi} \right),
$$

где  $N$  — число электронов,  $\mathcal{E}_F = \mu(T=0)$  — энергия Ферми. <u>Указание:</u> Задача рассмотрена в [2] т.1, стр.334

#### $85.$  $\blacksquare$ ) . The state  $\blacksquare$  is the problem of  $\blacksquare$  and  $\blacksquare$  . The contract of  $\blacksquare$

### ,-. /+

т экранировки.<br>|-<br>|-<br>|положительный зарял, помешенный в электронную систему. Зарял приффект экранировки.<br>*-<br>шие формулы*<br>электроны, что приволит к уменьшенный в электронную систему. Заряд при-<br>электроны, что приволит к уменьшению поля заряла (экранировке). Полный  $\S$ 5. Эффект экранировки.<br>1. <u>Общие формулы</u><br>Рассмотрим положительный заряд, помещенный в электронную систему. Заряд при-<br>тягивает электроны, что приводит к уменьшению поля заряда (экранировке). Полный<br>электростатический 85. Эффект экранировки.<br>
1. <u>Общие формулы</u><br>
Рассмотрим положительный заряд, помещенный в э.<br>
тягивает электроны, что приводит к уменьшению поля<br>
электростатический потенциал определяется уравнени<br>  $-\Delta \varphi = 4\pi (\rho^{ext} + \rho^{ind})$ 5. Эффект экранировки.<br>
- <u>Общие формулы</u><br>
ассмотрим положительный заряд, помещенный в электронную систему. Заряд при-<br>|ассмотрим положительный заряд, помещенный в электронную систему. Заряд при-<br>|<br>|простатический потенц  $\S$ 5. Эффект экранировки.<br>
1. <u>Общие формидам</u><br>
Рассмотрим положительный заряд, помещенный в электронную систему. Заряд при-<br>гивает электроны, что приводит к уменьшению поля заряда (экранировке). Полный<br>
ектростатический \$5. Эффект экранировки.<br> *1. <u>Общие формидам</u>*<br>
Рассмотрим положительный заряд, помещенный в электронную систему. Заряд при-<br>
типвает электроны, что приводит к уменьшению поля заряда (экранировке). Полный<br>
электростатиче

$$
-\Delta \varphi = 4\pi (\rho^{ext} + \rho^{ind}),
$$

55. Эффект экранировки.<br>
1. <u>Общие формулм</u><br>
Рассмотрим положительный заряд, помещенный в электронную систему. Заряд при-<br><br/>гивает электроны, что приводит к уменьшению поля заряда (экранировке). Нолный<br>
ектростатическ **55. Эффект экранировки.**<br> *1. <u>Общие форми</u>ях*<br>
Рассмотрим положительный заряд, помещенный в электронную систему. Заряд при-<br>изнанивет электронны, что приводит к уменьшению поля заряд (экранировке). Полный<br>  $-\Delta\varphi = 4\pi$ **Эффект экранировки.**<br>  $\underline{\textit{Obcave}}$ <br>  $\underline{\textit{Obcave}}$ <br>  $\overline{\textit{Obcave}}$ <br>  $\overline{\textit{Obcave}}$ <br>  $\overline{\textit{Obcave}}$ <br>  $\overline{\textit{Obcave}}$ <br>  $\overline{\textit{Obcave}}$ <br>  $\overline{\textit{Obcave}}$ <br>  $\overline{\textit{Obcave}}$ <br>  $\overline{\textit{Obcave}}$ <br>  $\overline{\textit{Obcave}}$ <br>  $\overline{\textit{Obcave}}$ <br>  $\overline{\textit{Obcave}}$ <br>  $\$ им положительный заряд, помещенный в электронную систему. Заряд при-<br>им положительный заряд, помещенный в электронную систему. Заряд при-<br>ктрони, что приводит к уменьшению поля заряда (экраинровке). Полный<br>"ческий потепш 85. Эффект экранировки.<br>
1. <u>Общие форму</u>лы<br>
Рассмотрим положительный заряд, помещенный в элек<br>
тятивает электроны, что приводит к уменьшению поля за<br>
электростатический потенциал опредсляется уравнением<br>  $-\Delta\varphi = 4\pi(\rho^{ext$ Эффект экранировки.<br>
" $\frac{\partial q\phi}{\partial t} = \frac{q\phi\phi}{dt} \text{ for all the parameters } \phi = \frac{q\phi}{dt} \text{ for all the parameters } \phi = \frac{q\phi}{dt} \text{ for all the parameters } \phi = \frac{q\phi}{dt} \text{ for all the parameters } \phi = \frac{q\phi}{dt} \text{ for all the parameters } \phi = \frac{q\phi}{dt} \text{ for all the parameters } \phi = \frac{1}{2} \text{ for all the parameters } \phi = \frac{1}{2} \text{ for all the parameters } \phi = \frac{1}{2} \text{ for all the parameters } \phi = \frac{1}{2} \$ **ξ5.** 9<br>**d**<br>*Decrease incorporations and supplementations are series from the series of the series of the series of the series of*  $\theta$ *<br> Property and supplementation of the series of the series of the series of the seri* 

$$
-\Delta \varphi^{ext} = 4\pi \rho^{ext} .
$$

$$
\varphi^{ext}(\mathbf{r}) = \int d\mathbf{r}' \varepsilon(\mathbf{r} - \mathbf{r}') \varphi(\mathbf{r}') .
$$

$$
\varphi_{\mathbf{q}} = \int d\mathbf{r} e^{-i\mathbf{q}\mathbf{r}} \varphi(\mathbf{r}) ,
$$
  

$$
\varphi(\mathbf{r}) = \frac{1}{(2\pi)^3} \int d\mathbf{q} e^{i\mathbf{q}\mathbf{r}} \varphi_{\mathbf{q}}
$$

$$
\varphi_{\mathbf{q}}^{ext} = \varepsilon(\mathbf{q}) \varphi_{\mathbf{q}}, \qquad \mathbf{D} = \varepsilon(\mathbf{q}) \mathbf{E}
$$

$$
\rho^{ind}(\mathbf{q}) = \chi(\mathbf{q}) \varphi_{\mathbf{q}},
$$

$$
q^2 \varphi_{\mathbf{q}}^{ext} = 4\pi \rho^{ext}(\mathbf{q}), \qquad q^2 \varphi_{\mathbf{q}} = 4\pi \rho(\mathbf{q}),
$$

$$
q^2(\varphi_{\mathbf{q}} - \varphi_{\mathbf{q}}^{ext}) = 4\pi \rho^{ind}(\mathbf{q}) = \chi(\mathbf{q}) \varphi_{\mathbf{q}},
$$

$$
\varphi_{\mathbf{q}} = \frac{\varphi_{\mathbf{q}}^{ext}}{1 - 4\pi \chi(\mathbf{q})/q^2},
$$

$$
\varepsilon(\mathbf{q}) = 1 - 4\pi \chi(\mathbf{q})/q^2.
$$

 $\varepsilon(\mathbf{q})=1-4\pi\chi(\mathbf{q})/q^2$  .<br>Для полного определения залачи нам необходимо указать способ вычисления инду- $\varepsilon(\mathbf{q}) = 1 - 4\pi\chi(\mathbf{q})/q^2$ .<br>го определения задачи нам необходимо указать способ вычисления инду-заряла:  $q^2$ .<br>10 указать способ вычисления инду-<br>2 –  $\rho_0$  ,  $(40)$  $\varepsilon(\mathbf{q}) = 1 - 4\pi\chi(\mathbf{q})/q^2.$ Для полного определения задачи нам необходимо указать способ вычисления инду-<br>прованного заряда:<br> $\rho^{ind}(\mathbf{r}) = e \sum_{k} f_k |\psi_k(\mathbf{r})|^2 - \rho_0$ , (40)<br> $\iota$ е<br> $f_k = \frac{1}{\exp\left(\frac{E_k - \mu}{T}\right) + 1}$  (41)<br>фу

$$
\rho^{ind}(\mathbf{r}) = e \sum_{k} f_k |\psi_k(\mathbf{r})|^2 - \rho_0 , \qquad (40)
$$

<sup>f</sup><sup>k</sup> <sup>=</sup> <sup>1</sup> exp E<sup>k</sup> − µ T + 1 ((! 90" )'
1 !" #

 $\varepsilon(\mathbf{q}) = 1 - 4\pi\chi(\mathbf{q})/q^2$ .<br>
Для полного определения задачи нам необходимо указать способ вычисления инду-<br>
цированного заряда:<br>  $\rho^{ind}(\mathbf{r}) = e \sum_{k} f_k |\psi_k(\mathbf{r})|^2 - \rho_0$ , (40)<br>
иде $f_k = \frac{1}{\exp\left(\frac{E_k - \mu}{T}\right) + 1}$ <br>
- фу = 1 – 4 $\pi \chi(\mathbf{q})/q^2$ .<br>
ам необходимо указать способ вычисления инду-<br>  $e \sum_k f_k |\psi_k(\mathbf{r})|^2 - \rho_0$ , (40)<br>  $\frac{1}{\exp\left(\frac{E_k - \mu}{T}\right) + 1}$  (41)<br>
рака, волновые функции  $\psi_k$  и энергии  $E_k$  - это<br>
в значения одноэлектронного у  $\varepsilon({\bf q}) = 1 - 4\pi \chi({\bf q})/q^2.$ <br>
Для полного определения задачи нам необходимо указать способ вычисления инду-<br>
прованного заряда:<br>  $\rho^{ind}({\bf r}) = e \sum_k f_k |\psi_k({\bf r})|^2 - \rho_0$ , (40)<br>  $\ell$ <br>  $f_k = \frac{1}{\exp\left(\frac{E_k - \mu}{T}\right) + 1}$  (41)<br>
фу  $\varepsilon(\mathbf{q})=1-4\pi\chi(\mathbf{q})/q^2\,.$  <br/> и полного определения воджачи нам необходимо уковать снособ вычисления инду<br/>ьнопого заряда:  $\rho^{tot}(\mathbf{r})=e\sum_k f_k |\psi_k(\mathbf{r})|^2-\rho_0\ , \eqno(40)$   $f_k=\frac{1}{\exp\left(\frac{F_k-\mu}{T}\right)+1} \eqno(41)$ н<br/>к  $\varepsilon(\mathbf{q}) = 1 - 4\pi\chi(\mathbf{q})/q^2$ .<br>
полного определения задачи нам необходимо указать способ вычисления инду-<br>
нагот заряда:<br>  $\rho^{int}(\mathbf{r}) = c \sum_k f_k |\psi_k(\mathbf{r})|^2 - \mu_0$ , (40)<br>  $f_k = \frac{1}{\exp\left(\frac{F_k - \mu}{T}\right) + 1}$  (41)<br>
(на распределе  $\varepsilon(\mathbf{q}) = 1 - 4\pi \chi(\mathbf{q})/q^2$ .<br>  $\varepsilon(\mathbf{q}) = 1 - 4\pi \chi(\mathbf{q})/q^2$ .<br>  $\chi(\mathbf{q})$  новитого определения задачи иам необходимо указать сиссоб импитаемия инди-<br>  $\rho^{\text{bad}}(\mathbf{r}) = \varepsilon \sum_k f_k |\psi_k(\mathbf{r})|^2 = \rho_0$ , (40)<br>
The  $\frac{1}{\exp\left(\$  $\varepsilon(\mathbf{q}) = 1 - 4\pi \chi(\mathbf{q})/\dot{q}^2$ .<br>
onnoto определения задачи нам необходимо указать способ вычисления инду-<br>
oro заряда:<br>  $\rho^{ind}(\mathbf{r}) = c \sum_k f_k |\psi_k(\mathbf{r})|^2 - \rho_0$ , (40)<br>  $f_k = \frac{1}{\exp\left(\frac{F_k - \mu}{T}\right) + 1}$  (41)<br>
(41)<br>
(41)<br>  $f$ 

$$
-\frac{\hbar^2}{2m}\nabla^2\psi_k + e\varphi\,\psi_k = E_k\psi_k \;, \tag{42}
$$

### $\blacksquare$

 $\varepsilon(\mathbf{q}) = 1 - 4\pi\chi(\mathbf{q})/q^2$ .<br>
волного определения задачи нам необходимо указать способ вычисления инду-<br>
(40)<br>
1999.<br>  $\rho^{int}(\mathbf{r}) = e \sum_k f_k|\psi_k(\mathbf{r})|^2 = \rho_0$ , (40)<br>  $f_k = \frac{1}{\exp\left(\frac{E_k - \mu}{T}\right) + 1}$  (41)<br>
1991.<br>
1991.<br>
19  $\varepsilon(\mathbf{q}) = 1 - 4\pi \chi(\mathbf{q})/q^2$ <br>
Для полного определения задачи нам необходимо<br> **пированного зарада:**<br>  $\rho^{\text{ind}}(\mathbf{r}) = \epsilon \sum_k f_k |\psi_k(\mathbf{r})|^2$ -<br>
Где<br>
Где<br>  $f_k = \frac{1}{\exp\left(\frac{E_k - \mu}{T}\right) + \Phi}$ -<br>
функция распределения Ферми-Дирака,  $\varepsilon({\bf q}) = 1 - 4 \pi \chi({\bf q})/\eta^2.$  <br>
2.45 a monaro oupeacenza sogreu nos neofoconos yxacare encoeú contractura may-<br>
portinizate sogreu nos neofoconos yxacare encoeú contractura may-<br>
portinizate sogreu nos neofoconos de  $\gamma$  $\varepsilon(\mathbf{q}) = 1 - 4\pi \chi(\mathbf{q}) / q^2$ .<br> **sararin nasa neofxogmao** yras saria encodo Baruncirema miny-<br>  $\rho^{int}(\mathbf{r}) = e \sum_k f_k |\psi_k(\mathbf{r})|^2 - \rho_0$ , (40)<br>  $f_k = \frac{1}{\exp(\frac{F_k - \mu}{f})} + 1$  (41)<br>
eepant-jupaxa, isoinosise dynamini $\psi_k$  is s

$$
|\psi_k(\mathbf{r})|^2 = const ,
$$
  

$$
E_k = \frac{\hbar^2 k^2}{2m} + e\varphi(\mathbf{r}) .
$$

$$
\rho^{ind}(\mathbf{r}) = e(n(\mu - e\varphi) - n(\mu)), \qquad (43)
$$

где

$$
n(\mu) = 2 \int \frac{d\mathbf{k}}{(2\pi)^3} \frac{1}{\exp\left(\frac{\hbar^2 k^2/2m - \mu}{T}\right) + 1}.
$$

 -C(!  >-(<%
- \$ ) !9-.(8 0(8 '4 евидное преимущество подхода Томаса–Ферми - это возможность учесть нелинейную<br>ранировку.<br>Полагая потенциал  $\varphi$  малым, можно ограничиться первым членом разложения (43)

видное преимущество подхода Томаса–Ферми - это возможность учесть нелинейную<br>нировку.<br>олагая потенциал  $\varphi$  малым, можно ограничиться первым членом разложения (43)<br>по  $\varphi$ . Тогда для линейного отклика соотношение (43) <sup>∂</sup><br>ошение (43) принимает вид:<br>*Ардерии членом разложения* (43)<br>Ошение (43) принимает вид:<br>*Опение (43)* принимает вид:<br>*Дрф ф* (1). Очевидное преимущество подхода Томаса–Ферми - это возможность учесть нелинейную<br>экранировку.<br>Полагая потенциал  $\varphi$  малым, можно ограничиться первым членом разложения (43)<br>ряд по  $\varphi$ . Тогда для линейного отклика соотн Гомаса–Ферми - это возможность учесть нелинейную<br>
эжно ограничиться первым членом разложения (43)<br>
слика соотношение (43) принимает вид:<br>  $\frac{da'}{dt}(\mathbf{r}) = -e^2 \frac{\partial n}{\partial \mu} \varphi(\mathbf{r}).$  (44)<br>
ординаты **г**, величина поляризуемо оеимущество подхода Томаса–Ферми - это возможность учесть нелинейную<br>отенциал  $\varphi$  малым, можно ограничиться первым членом разложения (43)<br>гда для линейного отклика соотношение (43) принимает вид:<br> $\rho^{ind}(\mathbf{r}) = -e^2 \frac{\partial n$ рми - это возможность учесть нелинейную<br>
ичиться первым членом разложения (43)<br>
ошение (43) принимает вид:<br>  $\frac{\partial n}{\partial \mu} \varphi(\mathbf{r})$ . (44)<br>
r, величина поляризуемости<br>
(q)/ $\varphi$ q (45)<br>  $\frac{\partial n}{\partial \mu}$ , (46) чевидное преимущество подхода Томаса-Ферми - это возможность учесть нелинейную<br>гранировку.<br>
Полагая потенциал  $\varphi$  малым, можно ограничиться первым членом разложения (43)<br>
дл по  $\varphi$ . Тогда для линейного отклика соотно рми - это возможность учесть нелинейную<br>
ичиться первым членом разложения (43)<br>
ошение (43) принимает вид:<br>  $\frac{\partial n}{\partial \mu} \varphi(\mathbf{r})$ . (44)<br>  $\frac{\partial n}{\partial \mu} \varphi(\mathbf{r})$ . (45)<br>
(a)/ $\varphi_{\mathbf{q}}$  (45)<br>  $\frac{\partial n}{\partial \mu}$ , (46)<br>
(47) Очевидное преимущество подходя Томаса-Ферми - это возможность учесть нелинейную экраинровку.<br>
"Полагая потенциал  $\varphi$  малым, можно ограничиться первым членом разложения (43)<br>
рид по  $\varphi$ . Тогда для линейного отклика со Очевидное преимущество подхода Томаса–Ферми<br>
»<br/>кранировку.<br>
Полагая потенциал $\varphi$ малым, можно ограничи<br/>тряд по $\varphi.$  Тогда для линейного отклика соотноше<br/> $\rho^{ind}(\mathbf{r}) = -e^2 \frac{\partial n}{\partial \mu} \varphi$  Поскольку $\partial n/\partial \mu$ не ное преимущество подхода Томаса-Ферми - это возможность учесть нелинейную оряку.<br>  $\varphi$ . Тогда для линейного отклика соотношение (43) принимает вид:<br>  $\rho^{rad}(\mathbf{r}) = -e^2 \frac{\partial n}{\partial \mu} \varphi(\mathbf{r})$ . (44)<br>
bsy  $\partial n/\partial \mu$  не зависит Очевилие преимущество подхола Томаса-Ферми - это возможность учесть нелинейную<br>
экринцрову,<br>
— Полата потенциал  $\varphi$  калым, можно ограничиться первым членом разложения (43)<br>  $p_{\theta A}$  но  $\varphi$ . Тогда лля линейного отклик елинейную $(43)$ <br>
(44) $(45)$ <br>  $(46)$ <br>  $(47)$ <br>
ыую часть  $^{-1}$  называ-

$$
\rho^{ind}(\mathbf{r}) = -e^2 \frac{\partial n}{\partial \mu} \varphi(\mathbf{r}). \tag{44}
$$

$$
\chi(\mathbf{q}) = \rho^{ind}(\mathbf{q})/\varphi_{\mathbf{q}} \tag{45}
$$

$$
\chi = -e^2 \frac{\partial n}{\partial \mu} \,, \tag{46}
$$

$$
\varepsilon = 1 + \frac{k_0^2}{q^2} \,,\tag{47}
$$

$$
k_0^2 = 4\pi e^2 \frac{\partial n}{\partial \mu}
$$

ндное прениущество подхода Томаев-Ферми - это полкожность учесть поливейную<br>
широку,<br>
— одель для литейного отклика соотношение (43) принимает вид:<br>
39 ф. Тогла для литейного отклика соотношение (43) принимает вид:<br>  $\rho^{$ ениущество полхода Томкса-Ферми - это возможность учесть нелинейную<br>
тенциал  $\varphi$  малым, можно отраничиться первым членом разложения (43)<br>
да для линейного отклика соотношение (43) принимает вид:<br>  $\rho^{bad}(\mathbf{r}) = -e^2 \frac{\partial n$ дное преимущество подхода Томаса-Ферми - это возможность учесть нелинейную<br>ирову.<br>
ната потепнал  $\varphi$  малих, можно ограничиться первым членом разложения (43)<br>  $\varphi$ . Тогда для линейного отклика соотношение (43) принимае евидное преимущество подхода Томаса-Ферми<br>
анировку.<br>
Полагая потенциал  $\varphi$  малым, можно ограничи<br>
по  $\varphi$ . Тогда для линейного отклика соотноше<br>  $\rho^{ind}(\mathbf{r}) = -e^2\frac{\partial n}{\partial\mu}$ <br>
скольку  $\partial n/\partial\mu$  не зависит от координа преимущество подходя Томаса Ферми - это возможность учесть нелинейную ку.<br>
ку.<br>
Вогда для ликсйного откана соотношител первым менень нелинейную<br>
Богда для ликсйного откана соотношитель (43) принимает инд.<br>  $\rho^{out}(\mathbf{r}) =$ ничногда с налих, можно отраничные первых членом рчесть нельнойную<br>
0.9.<br>
Областно подхода Гомана-Ферми - это искложность учесть нельнойную<br>
(43)<br>
Голла для личейного отклика соотношние (43) принимает вид:<br>  $\rho^{(m)}(r) = -e$ Очевидное преимущество подхода Томаса Ферми - это возм<br>
экрапировку.<br>
Полагая потенциал  $\varphi$  малым, можно ограничиться перв<br>
рдд по  $\varphi$ . Тогда для липейного отклика соотношение (43)<br>  $\rho^{ind}(\mathbf{r}) = -e^2 \frac{\partial n}{\partial \mu} \varphi(\mathbf$ дво-правительно вожала Томоль-Форми - это возможность учель великойцев<br>
тоже,<br>  $\phi$ . Тогла или линейного состава соответните (43) принимает веде.<br>  $\phi$ . Тогла или линейного состава соответните (43) принимает вед:<br>  $\phi^{\text$ препарательно подхода Томана -49-ров - это возможность учесть возношение  $\varphi$  место подходательно подходательно подходательно подходательно подходательно подходательно подходательно подходательно подходательно  $\frac{\partial^2 u}{$ Очевидное преимущеетво подхода Томаса-Ферми - «<br>
въранировку <br>
— Полагая потенциал  $\varphi$  малым, можно отраничит<br>  $\rho^{ind}(\mathbf{r}) = -e^2 \frac{\partial n}{\partial \mu} \varphi$ <br>
— Поскольку  $\partial n/\partial \mu$  не зависит от координаты **г**, вел<br>
—  $\chi(\mathbf{q}) = \rho^{$  $\omega$  ((a) (a)  $\omega$  (36 k+2) (36 k+3) (36 k+3) (36 k+3) (36 k+3) (36 k+3) (36 k+3) (36 k+3) (36 k+3) (36 k+3) (36 k+3) (36 k+3) (36 k+3) (36 k+3) (36 k+3) (36 k+3) (36 k+3) (36 k+3) (36 k+3) (36 k+3) (36 k+3) (36 k+3) (3 - это возможность учесть нелинейную<br>
(г<br/>Бей первым членом разложения (43)<br>
сиге (43) принимает вид:<br>
( $\varphi$ r). (44)<br>
- (43)<br>
- сигениа поляризуемости<br>
( $\varphi$ q (46)<br>
( $\varphi$ q (46)<br>
,<br>
, (47)<br>
,<br>
, (47)<br>
.<br>
, ие описыва Оченьше пронагает подгола Тозжа Ферма - это возжожность учесь и<br>
върхнирову.<br>
— Польска позеиных у жилы, зовым отрашчивал приво челом рамо<br>
рад по 9. Битла для линейного отклика поэтношения приводу этом рамо<br>  $\rho^{\text{out}}(\math$ 

$$
\frac{\partial n}{\partial \mu} \simeq \frac{mk_F}{\hbar^2 \pi^2} \; .
$$

$$
\varphi^{ext} = \frac{Q}{r} , \qquad \varphi^{ext}(\mathbf{q}) = \frac{4\pi Q}{q^2} .
$$

$$
\varphi(\mathbf{q}) = \frac{4\pi Q}{q^2 + k_0^2}
$$

$$
\varphi(\mathbf{r}) = \frac{Q}{r} e^{-k_0 r}
$$

тенциал).

#### or the complete the complete the complete three complete complete control to the complete control of the complete complete control of the complete complete control of the complete control of the complete complete control o 2

3. <u>Теория экранировки Линдхарда.</u><br>Для того, чтобы рассматривать быстро меняющиеся потенциалы нам необходимо 3. <u>Теория экранировки Линдхарда.</u><br>Для того, чтобы рассматривать быстро меняющиеся потенциалы нам необходимо<br>определить решение уравнения Шредингера (42) не используя полуклассическое при-3. <u>Теория экранировки Линдхарда.</u><br>Для того, чтобы рассматривать быстро меняющиеся потенциалы нам необходимо<br>определить решение уравнения Шредингера (42) не используя полуклассическое при-<br>ближение. Олнако с самого нача "<br><sup>"</sup>еория экранировки Линдхарда.<br>Того, чтобы рассматривать быстро меняющиеся потенциалы нам необходимо<br>ить решение уравнения Шредингера (42) не используя полуклассическое при-<br>не. Однако с самого начала будем искать знач я *экранировки Линдхарда.*<br>| чтобы рассматривать быстро меняющиеся потенциалы нам необходимо<br>|<br>решение уравнения Шредингера (42) не используя полуклассическое при-<br>|<br>днако с самого начала будем искать значение индуцирован *"<br>Геория экранировки Линдхарда.*<br>1970, чтобы рассматривать быстро меняющиеся потенциалы нам необходимо<br>ить решение уравнения Шредингера (42) не используя полуклассическое при-<br>не. Однако с самого начала будем искать зна ощиеся потенциалы нам необходимо<br>не используя полуклассическое при-<br>значение индуцированной плотности<br>о полному потенциалу  $\varphi$ . Для этого<br>по потенциалу  $\varphi$ . В первом порядке<br>выражение для волновой функции:<br> $\frac{e^{i\math$ 3. <u>Теория экранировки Линдхарда.</u><br>Для того, чтобы рассматривать быстро меняющиеся<br>определить решение уравнения Шредингера (42) не исп<br>ближение. Однако с самого начала будем искать значен<br>заряда  $\rho^{ind}(\mathbf{r})$  (40) только рия экранировки Линдхарда.<br>
(по, чтобы рассматривать быстро меняющиеся потенциалы нам необходимо в решение уравнения Шредингера (42) не используя полуклассическое при-<br>
Однако с самого начала будем искать значение индуци им экранировки Линдларда.<br>
о, чтобы рассматривать быстро меняющиеся потенциалы нам необходимо<br>
решение уравнения Шредингера (42) не используя полуклассическое при-<br>
Однако с самого начала будем искать значение индуцирова 3. <u>Теория экранировки Линдхарда.</u><br>Для того, чтобы рассматривать быстро меняи<br>определить решение уравнения Шредингера (42)<br>ближение. Однако с самого начала будем искать<br>заряда  $\rho^{ind}(\mathbf{r})$  (40) только в линейном порядке орчия экранировки Линдхарда.<br>
- ого, чтобы рассматривать быстро меняющиеся потенциалы нам необходимо<br>
- препение уравнения Шредингера (42) не используя полуклассическое при-<br>
- Однако с самого пачала будем искаль значени 3. <u>Теория ээриндиканы Линдхарда.</u><br>
Для 1919, теобы рассалатривать Быстро менающиеся потенциалы нам необходило<br>
определить решение уравнения Шредингера (42) не использум полуклассическое при-<br>
6лижение, Однако с самого н еория экрасировки Линджарда.<br>
ного, чтобы рассматривать быстро меняющиеся потенциалы нам необходимо<br>
игв решение уравнения Шредиигера (42) не используя подуклассическое при-<br>
(с. Однако с самого пачала будем вскать энвен ниеся потенциалы нам необходимо<br>
не используя полуклассическое при-<br>
начение индуцированной плотности<br>
полному потенциалу  $\varphi$ . Для этого<br>
по потенциалу  $\varphi$ . В первом порядке<br>
ыражение для волновой функции:<br>  $e^{ik'r}$ <br> ! <u>Теория экранировая Лянджарда.</u><br>
(для того, чтобы раселятривать быстро меняющиеся потенциалы иам необходимо<br>
леденить ронники уранистики Шродингера (42) не используя полуклассическое при-<br>
жение. Олимо в линийном поряд 3. <u>Твория окраинарован Линджарда.</u><br>Для того, чтобы рассматривает быстро меняющиеся потенциалы нам необх<br>ределить решение уравнения Шредингера (42) не используя полуклассическо<br>окение. Однако с самого начала будем искать им лекатовратность Литаниева (2) и если понимали и вобходимо<br>
9) император (2) и если пристра (2) и если понимали и нам необходимо<br>
9) император с самого начила будем искать значение индуированием полотности<br>
(r) (40) то λ - <u>Γερμια αγανωμασεν -</u>Πνωάτερλε<br>
- Παρα πους, υποίει η ανανωτητικοπ, διευτηρ, ενατερατικοπ ποντιπματικοπ που πουδοσιτικο<br>
- Παρα πους, υποίει η ανανωτητικοπ, δίχες πεκετε, ανανωτικοπ απραπηκοπειε που που πραγματικοποι **ея** потенциалы нам необходимо<br>
ипользуя полуклассическое при-<br>
нному потенциалу  $\varphi$ . Для этого<br>
отенциалу  $\varphi$ , В первом порядке<br>
кение для волновой функции:<br>  $\frac{\mathbf{r}^2}{\mathbf{k}^2} \varphi \mathbf{k} - \mathbf{k}$ , (48)<br>  $\therefore$ <br> **A** исч 5. <u>Togissa espanopolis<br/>v. Joséphylse</u>.<br>
Alta roro, wrofai pacesarpanars forerpo ventacimiest norientation mixi neofections of<br>Lata roro, wrofai pacesarpanars forerpo ventacimiest norientation inverse maps.<br>
Superanc <sup>2</sup> (Explora συρικτορία *Jendeani*)<br> **A**ny reto, επιδιεί για συνεχτεριασία διαφέρον,<br> **A**ny reto, επιδιεί για συνεχτεριασία διαφέρον,<br>
<br>
"Any reto, επιδιεί για συνεχτεριασία διαφέρον, επιχεί το προσπολεί του προσπολεί το *Jundragolo.*<br> **CONSECTED ACCORDITECT TO EXECUTION TEAM TECHNICAL SUBARUM (2)** the before<br>the properties are properties and the continuous properties of the<br>
in a compact incorporation in intermediate continuously φ. spectograms .<br>*Fromhangeles,*<br>
"of<br>the particularities to be a constrained in the molecularities of<br>the particularities of the set of the molecularities of the set of<br>  $\phi^{(n)}(t) = \frac{1}{\sqrt{t}} e^{i\theta} \sqrt{\frac{1}{K}} \sum_{k=1}^{K} \int_{K} e$ **g**<br> **the compare of the control of the compare of the comparison of the comparison of the comparison of the comparison of the comparison of the comparison of the comparison of the comparison of the comparison of the com** 

$$
\psi_k = \frac{1}{\sqrt{V}} e^{i\mathbf{k}\mathbf{r}} + \frac{2me}{\hbar^2 V \sqrt{V}} \sum_{\mathbf{k}'} \frac{e^{i\mathbf{k}'\mathbf{r}}}{k^2 - k'^2} \varphi_{\mathbf{k}'-\mathbf{k}} ,
$$
\n(48)

$$
\varphi_{\mathbf{k}'-\mathbf{k}} = \int d\mathbf{r} \,\varphi(\mathbf{r})\, e^{i(\mathbf{k}-\mathbf{k}')\mathbf{r}} \; .
$$

$$
\frac{1}{V}\int d\mathbf{r}\,\varphi(\mathbf{r})\ ,
$$

$$
\rho^{ind}(\mathbf{r}) = \frac{4me^2}{\hbar^2 V^2} \sum_{\mathbf{k}} f_k \sum_{\mathbf{k}'} \frac{e^{i(\mathbf{k}' - \mathbf{k})\mathbf{r}} \varphi_{\mathbf{k}' - \mathbf{k}} + e^{i(\mathbf{k} - \mathbf{k}')\mathbf{r}} \varphi_{\mathbf{k}' - \mathbf{k}}^*}{k^2 - k'^2} ,
$$
\n(49)

 $E_k = \hbar^2 k^2 / 2m$ .

$$
\mathbf{q} = \mathbf{k}' - \mathbf{k} \ , \qquad \mathbf{K} = \frac{\mathbf{k}' + \mathbf{k}}{2}
$$

$$
\rho^{ind}(\mathbf{r}) = -\frac{2me^2}{\hbar^2 V^2} \sum_{\mathbf{K}} \sum_{\mathbf{q}} f_{\mathbf{K} - \mathbf{q}/2} \frac{e^{i\mathbf{q}\mathbf{r}} \varphi_{\mathbf{q}} + e^{-i\mathbf{q}\mathbf{r}} \varphi_{\mathbf{q}}^*}{\mathbf{q} \cdot \mathbf{K}}.
$$
(50)

$$
\rho^{ind}(\mathbf{r}) = -\frac{2me^2}{\hbar^2V^2} \sum_{\mathbf{K}} \sum_{\mathbf{q}} (f_{\mathbf{K}-\mathbf{q}/2} - f_{\mathbf{K}+\mathbf{q}/2}) \frac{e^{i\mathbf{q}\mathbf{r}}}{\mathbf{q} \cdot \mathbf{K}} \varphi_{\mathbf{q}} ,
$$
(51)

а Фурье-компонента распределения заряда может быть записана в виде:

$$
\rho^{ind}(\mathbf{q}) = -\frac{2me^2}{\hbar^2(2\pi)^3} \int d\mathbf{k} \frac{f_{\mathbf{k}-\mathbf{q}/2} - f_{\mathbf{k}+\mathbf{q}/2}}{\mathbf{q} \cdot \mathbf{k}} \varphi_{\mathbf{q}}.
$$
 (52)

Рассмотрим два предельных случая:

(i) - предел медленных потенциалов:  $q \ll k_F$ 

Для функции распределения получим:

$$
f_{\mathbf{k}+\mathbf{q}/2} \simeq f_{\mathbf{k}} \mp \frac{\hbar^2 \mathbf{q} \mathbf{k}}{2m} \frac{\partial f_{\mathbf{k}}}{\partial \mu} + \dots
$$

Выражение для поляризуемости электронного газа  $\chi(\mathbf{q})$  в этом случае принимает вид (46). Следовательно, для плавных на масштабе  $1/k_F$  возмущений потенциала  $\varphi(\mathbf{r})$ теория экранировки Линдхарда сводится к теории Томаса-Ферми.

(ii) - предел низких температир:  $T \rightarrow 0$ 

В этом пределе интегралы в (52) могут быть вычислены аналитически, и выражение для поляризуемости электронного газа (46) принимает вид:

$$
\chi(\mathbf{q}) = -\frac{e^2 m k_F}{\pi^2 \hbar^2} \left( \frac{1}{2} + \frac{1 - x^2}{4x} \ln \left| \frac{1 + x}{1 - x} \right| \right) , \qquad (53)
$$

где  $x = q/2k_F$ . Заметим, что при  $q = 2k_F$  диэлектрическая проницаемость

$$
\varepsilon(\mathbf{q}) = 1 - 4\pi \chi(\mathbf{q})/q^2 = 1 + \frac{4e^2 m k_F}{\pi \hbar^2 q^2} \left(\frac{1}{2} + \frac{1 - x^2}{4x} \ln \left| \frac{1 + x}{1 - x} \right|\right)
$$
(54)

оказывается неаналитической функцией *q* (коновская особенность.). Благодаря этому, в пределе  $T \to 0$  потенциал точечного заряда на больших расстояниях имеет асимптотику:

$$
\varphi \to \frac{1}{r^3} \cos(2k_F r) \,,\tag{55}
$$

т.е. в нем появляется медленно спадающий осциллирующий член. Такие осцилляции называют осцилляциями Фриделя.

Чтобы показать это, рассмотрим интеграл вида:

$$
\varphi(r) = \int \frac{d\mathbf{k}}{(2\pi)^3} \varphi_\mathbf{k} e^{i\mathbf{k}\mathbf{r}} = \frac{1}{2\pi^2 r} \operatorname{Im} \int_0^\infty dk \, k \varphi_\mathbf{k} e^{ikr} \,. \tag{56}
$$

Экранированный потенциал точечного заряда в Фурье представлении имеет вид:

$$
\varphi_{\bf k} = \frac{4\pi Q}{k^2 \varepsilon(k)}\,,
$$

где диэлектрическая проницаемость  $\varepsilon(k)$  определяется выражением (54). При вычислении асимптотики потенциала на больших расстояниях основной вклад в интеграл дается импульсами близкими к  $2k_F$  (вблизи особенности). В этой области импульсов имеем:

$$
\varepsilon(\mathbf{k}) \simeq 1 + \frac{e^2 m}{2\pi k_F \hbar^2} \left( 1 - \xi \ln \left| \frac{1}{\xi} \right| \right) = \beta - \alpha \xi \ln \frac{1}{|\xi|} \,, \tag{57}
$$

$$
\varphi_{\mathbf{k}} \simeq \frac{\pi Q}{\beta k_F^2} \left( 1 + \frac{\alpha}{\beta} \xi \ln \frac{1}{|\xi|} \right) , \qquad (58)
$$

где  $\xi = x - 1$ ,  $\alpha = e^2 m / 2\pi k_F \hbar^2$ ,  $\beta = 1 + \alpha$ . В реальном пространстве получаем:

$$
\varphi(r) \simeq \frac{2Q\alpha}{\pi \beta^2 r} \operatorname{Im} \left( e^{2ik_F r} J \right),\tag{59}
$$

$$
J = \int_{-\infty}^{\infty} d\xi \, \xi \ln \frac{1}{|\xi|} e^{2irk_F\xi} \,. \tag{60}
$$

Развернув путь интегрирования до совпадения его с верхней частью мнимой оси  $\xi = iy$ , получим:

$$
J = \int_0^\infty dy \, y \left( \ln \frac{1}{-iy} - \ln \frac{1}{iy} \right) e^{-2rk_F y} = \frac{i\pi}{(2k_F r)^2} \,, \tag{61}
$$

$$
\varphi \to \frac{Q\alpha}{2\beta^2 k_F^2} \frac{1}{r^3} \cos(2k_F r) \ . \tag{62}
$$

Для малых, но конечных температур, эта асимптотика справедлива пока  $r < \hbar v_F/T$ .

# 4. Нестационарная теория Линдхарда. Диэлектрическая проницаемость.

Задача на конечной частоте может быть решена с помощью нестационарной теории возмущений. В результате диэлектрическая проницаемость принимает вид:

$$
\varepsilon(\mathbf{q},\omega) = 1 + \frac{e^2}{\pi^2 q^2} \int d\mathbf{k} \frac{f_{\mathbf{k}-\mathbf{q}/2} - f_{\mathbf{k}+\mathbf{q}/2}}{\hbar^2(\mathbf{q}\cdot\mathbf{k})/m + \hbar\omega} \,. \tag{63}
$$

Ограничиваясь случаем медленных потенциалов  $(q \ll k_F)$  для диэлектрической проницаемости получим:

$$
\varepsilon(\mathbf{q},\omega) \simeq 1 + \frac{e^2}{\pi^2 q^2} \int d\mathbf{k} \frac{\hbar^2 \mathbf{q} \mathbf{k}/m}{\hbar^2 \mathbf{q} \mathbf{k}/m + \hbar \omega} \varphi_\mathbf{q} \frac{\partial f_\mathbf{k}}{\partial \mu} . \tag{64}
$$

Вычисляя интеграл и переходя к пределу  $q \to 0$ , имеем:

$$
\varepsilon(\mathbf{q},\omega) \to 1 - \frac{\omega_p^2}{\omega^2} \,,\tag{65}
$$

где  $\omega_n^2 = 4\pi n e^2/m$  - плазменная частота, определяемая концентрацией электронов *n*. Плазменная частота (порог прозрачности металлов) составляет  $\sim 10^{16} Hz$ .

<u>Задачи к разделу: Теория экранировки</u><br>3.1. Используя формулу первого порядка станионарной теории возмушений

$$
\theta
$$
дачи к разделу: Теория экранировки  
 
$$
\text{Используя формулу первого порадка станнонарной теории возмущений}
$$
\n
$$
\psi_k = \psi_k^0 + \sum_{k' \neq k} \frac{(\psi_{k'}^0, \hat{V}\psi_k^0)}{\mathcal{E}_k - \mathcal{E}_{k'}} \psi_k^0,
$$
\n
$$
\text{и учитывая, что}
$$
\n
$$
\rho(\mathbf{r}) = -e \sum f_k |\psi_k|^2,
$$

$$
\rho(\mathbf{r}) = -e \sum_{k} f_k |\psi_k|^2,
$$

 $\mu$ к разделу: Теория экранировки $\psi_k = \psi_k^0 + \sum_{k' \neq k} \frac{(\psi_{k'}^0, \hat{V}\psi_k^0)}{\mathcal{E}_k - \mathcal{E}_{k'}} \psi_k^0,$ интывая, что $\rho(\mathbf{r}) = -e \sum_k f_k |\psi_k|^2,$  $f_k = f_0(\mathcal{E}_k)$  - функция распределения Ферми-Дирака, покажите, что в первом дачи к разделу: Теория экранировки $\psi_k = \psi_k^0 + \sum_{k' \neq k} \frac{(\psi_{k'}^0, \hat{V}\psi_k^0)}{\mathcal{E}_k - \mathcal{E}_{k'}} \psi_k^0,$ и учитывая, что $\rho(\mathbf{r}) = -e \sum_k f_k |\psi_k|^2,$ где  $f_k = f_0(\mathcal{E}_k)$ - функция распределения Ферми-Дирака, покажите, что в первом п к *разделу: Теория экранировки*<br>
иьзуя формулу первого порядка стационарной теории возмущений $\psi_k = \psi_k^0 + \sum_{k'\neq k} \frac{(\psi_{k'}^0,\hat{V}\psi_k^0)}{\mathcal{E}_k - \mathcal{E}_{k'}} \psi_k^0,$ тывая, что $\rho(\mathbf{r}) = -e\sum_k f_k |\psi_k|^2,$ <br>  $:= f_0(\mathcal{E}_k)$ - функция расп  $\frac{3a b a w u \kappa~ pasibcay; Teopus  isponomposu}$  (\* 1699)<br>1937 година станионарной теории возмущений $\psi_k = \psi_k^0 + \sum_{k'\neq k} \frac{(\psi_{k'}^0, \hat{V}\psi_k^0)}{k\epsilon} \psi_k^0,$ и учитывал, что $\label{eq:rho} \rho({\bf r}) = -c \sum_k f_k |\psi_k|^2,$ где  $f_k = f_0(\mathcal{E}_k)$ - функция распределен дами *к разделу: Теория экранаровки*<br>
Используя формулу первого порядка стационарной теории возмущений<br>  $\psi_k = \psi_k^0 + \sum_{k' \neq k} \frac{(\psi_{k'}^0, \dot{V} \psi_k^0)}{\xi_k - \xi_{k'}} \psi_k^0,$ <br>
и учитывая, что  $\rho(\mathbf{r}) = -e \sum_k f_k |\psi_k|^2,$ <br>
где  $f_k = f_0(\math$ аделу: Теория экромировки<br>
и формулу первого порядка стационарной геории возмущений<br>  $\psi_k = \psi_k^0 + \sum_{k \neq k} \frac{(\psi_{k}^0, \hat{V}\psi_k^0)}{\mathcal{E}_k - \mathcal{E}_{k'}} \psi_k^0,$ <br>
ая, что $\rho(\mathbf{r}) = -e \sum_{k} f_k |\psi_k|^2,$ <br>
ая, что $\label{eq:rho} f_0(\mathcal{E}_k)$  - функ : Теория экранировки $\psi_k = \psi_k^0 + \sum_{k'\neq k} \frac{(\psi_{k'}^0, \hat{V}\psi_k^0)}{C_k - C_{k'}} \psi_{k'}^0,$ рмулу первого порядка станионарной теории возмущений $\rho({\bf r}) = -e\sum_k f_k |\psi_k|^2,$ <br>10  $\rho({\bf r}) = -e\sum_k f_k |\psi_k|^2,$ - функция распределения Ферми-Дирака, по  $\begin{split} \text{index} y \colon \textit{Toppos} \textit{supammonons} \\ \textit{supexym monommonons} \\ \textit{where} \quad \textit{Toppos} \textit{topanmonons} \\ \psi_k = \psi_k^0 + \sum_{k' \neq k} \frac{(\psi_{k'}, \hat{V} \psi_{k'}^0)}{E_k - E_{k'}} \psi_k^0, \end{split}$  $\alpha$ делу: Теория экрасировки<br>
24 формулу первого порядка станионарной теории возмущений<br>  $\psi_k = \psi_k^0 + \sum_{k \neq 0} \frac{(\psi_{2k}^0, \hat{V}\psi_k^0)}{\hat{E}_k - \hat{E}_k} \psi_k^0,$ <br>
98 9. что<br>  $\rho(\mathbf{r}) = -e \sum_k f_k |\psi_k|^2,$ <br>  $f_0(E_k)$  - функция распродел

$$
\rho^{\text{ind}}(\mathbf{q}) = e^2 \int \frac{d\mathbf{k}}{4\pi^3} \cdot \frac{f_{k+q} - f_k}{\mathcal{E}_{k+q}^0 - \mathcal{E}_k^0} \tilde{\varphi}(\mathbf{q}).
$$

Задачи к разделу. Теории энрикировки<br>
3.4. Использум формулу первого порядка стационарной теории возмущений<br>  $\psi_k = \psi_k^0 + \sum_{k \neq k} \frac{(\psi_k^0, \bar{V}\psi_k^0)}{k_k} \psi_k^0$ <br>
и учитывая, что  $\phi(\mathbf{r}) = -e \sum_k f_k |\psi_k|^2$ ,<br>
иле  $f_k = f_0(\mathcal{E}_k$ 

$$
\varepsilon(\mathbf{q}) = 1 - \frac{4\pi e^2}{q^2} \int \frac{d\mathbf{k}}{4\pi^3} \cdot \frac{f_{k+q} - f_k}{\mathcal{E}_{k+q}^0 - \mathcal{E}_k^0}
$$

идему: Теорим экраимових<br>
( $\psi_{\rm R+}$  Теорим экраимових)<br>  $\psi_{\rm R} = \psi_{\rm R}^0 + \sum_{k' \neq k} \frac{(\psi_{\rm C}^0, V \psi_{\rm R}^0)}{(\hat{k} - \hat{k} \psi_{\rm R}^0)} \psi_{\rm R}^0$ <br>
(19), что  $\rho(\mathbf{r}) = -e \sum_{k} f_k |\psi_k|^2$ ,<br>
( $\phi_k(\hat{k}_k)$ , - функция распреселения Ф  $\label{eq:21} \frac{\partial \phi(\text{new x perolesy: } P \text{-sovex, } \text{supacopowov})}{\partial \phi(\text{new x perolesy: } P \text{-sovex, } \text{supacopowov})} \\ \begin{split} \frac{\partial \phi(\text{new x perolesy: } P \text{-sovex, } \text{supacopowov})}{\partial \phi(\text{new x perolesy: } P)} \\ \psi_k = \psi_k^0 + \sum_{k \neq k} \frac{(\phi_k^0, V \phi_k^0)}{\partial \text{w}} \psi_k^0, \\ \text{if } p = -k \sum_{k} f_k |w_k|^2, \\ \text{if } p =$ ιδεεχ: Τσορυα αγρουσροκτι $\psi_{\ell} = \psi_{\ell}^{\text{G}} + \sum_{k' \neq k} \frac{(\psi_{\ell}^{\text{G}} + \hat{V}_{\ell}^{\text{G}} \psi_{\ell}^{\text{G}})}{(\hat{\ell}_{\ell} - \hat{V}_{\ell})},$  αφηναρτισμοποιεί του προσπολειτικού των προσπολειτικού των προσπολειτικού των προσπολειτικού των προ *davat к разделу: Теория экранировки*<br>
Используя формулу первого порядка стационари<br>  $\psi_k = \psi_k^0 + \sum_{k' \neq k} \frac{(\psi_{k'}^0, \hat{V}_{k'}^0)}{\mathcal{E}_k - \mathcal{E}_l}$ <br>
и учитывая, что<br>  $\rho(\mathbf{r}) = -e \sum_{k} f_k |\psi_k$ <br>
иди учитывая, что<br>  $\rho(\mathbf{r}) = -e \$ ε ρωλλους. Τσοριας αφανιάρεσαν<br>
πουσι ώναρτος περιοποιητηριστικοι στατιστικοι που περινασία του προσπολευτικού<br>
πολιτικού του προσπολευτικού του προσπολευτικού του προσπολευτικού του προσπολευτικού του προσπολευτικού του We x paralogy Torpus arguing<br>ones  $\psi_{\text{SE}}$  Remains and deploying memoric requirements are<br>then also dependent of the set  $\frac{1}{2} \sum_{i=1}^n \frac{(\psi_{\text{E}} - \psi_{\text{E}}^2)}{(\psi_{\text{E}} - \psi_{\text{E}}^2)} \psi_{\text{E}}^2$ <br>of the set of the set of

$$
\varepsilon(\mathbf{q},\omega)=1-\frac{4\pi^2e^2}{q^2}\int\frac{d\mathbf{k}}{4\pi^3}\cdot\frac{f_{k+q}-f_k}{\mathcal{E}^0_{k+q}-\mathcal{E}^0_k-\hbar\omega}
$$

Указание: Задача рассмотрена в [12], стр. 286–287; [13], стр. 827–830.  $\,$ 

$$
\varepsilon(\mathbf{q},0)\to 1+\frac{k_0^2}{q^2},
$$

где  $K_0^2 = 4\pi e^2 g(\mathcal{E}_F)$ , где  $g(\mathcal{E}_F)$  — плотность состояний на поверхности Ферми. Этот

Указание: Задача рассмотрена в [12], стр. 286–287; [13], стр. 830–831.  $\,$ 

3.5. В приближении Томаса-Ферми ( $|q| \ll k_F$ ) исследовать пространственное распределение электрического поля, создаваемого точечным зарядом в газе свободных свободных электронов.

Указание: Задача рассмотрена в [12], стр. 287-288; [13], стр. 830-831; [2], т. 1, cmp.  $340 - 342$ .

- 3.6. В приближении Томаса-Ферми ( $|q| \ll k_F$ ) исследовать пространственное распределение электрического поля, создаваемого равномерно заряженной прямолинейной нитью в газе свободных свободных электронов.
- 3.7. Пользуясь результатом задачи II, показать, что при  $\omega = 0$  и  $T = 0$  статическая диэлектрическая проницаемость описывается следующим выражением

$$
\varepsilon(\mathbf{q},0) = 1 + \frac{4\pi^2 e^2}{q^2} \cdot \frac{m^* k_F}{\hbar^2 \pi^2} \left(\frac{1}{2} + \frac{1-x^2}{4x} \ln\left|\frac{1+x}{1-x}\right|\right), \qquad x = q/2k_F.
$$

3.8. Пользуясь результатом задачи VII, показать, что вдали от точечного заряда электрический потенциал спалает по следующему закону

$$
\varphi(r) \propto \frac{Q}{r^3} \cos(2k_F r).
$$

Этот результат известен как осцилляции Фриделя. <u>Указание:</u> Подобная задача рассмотрена в [4], т.10, стр. 204-206.

3.9. Пользуясь результатом задачи III, показать, что при  $\omega \gg \mathcal{E}^0_{k+q} - \mathcal{E}^0_k$  диэлектрическая проницаемость описывается следующим выражением

$$
\varepsilon(\mathbf{q},\omega) \to 1 - \frac{\omega_p^2}{\omega^2},
$$

где  $\omega_p^2 = 4\pi e^2 N/m^* - n$ лазменная частота. Указание: Задача рассмотрена в [13], стр. 832.

### 86. Электронная подсистема в металле. Элементы теории Ферми-жидкости.

### $1.$ Концепция квазичастиц

Поведение реальной системы взаимодействующих электронов (электронной жидкости) может быть понято на основе общей концепции Ландау об энергетических спектрах конденсированных квантовых систем и теории ферми-жидкости. Согласно идее Ландау, любая однородная система, состоящая из большого числа частиц, имеет низколежащие возбуждения того же типа что и колеблющаяся решетка атомов, где роль элементарных возбуждений играют фононы. Всякое слабовозбужденное состояние макротела можно рассматривать как совокупность отдельных элементарных возбуждений. Эти возбуждения ведут себя как некие квазичастицы, движущиеся в занимаемом телом объеме и обладающие определенными импульсом **р** и энергией  $\varepsilon(\mathbf{p})$ . Квазичастицы могут иметь целый или полуцелый спин, а их статистика не связана однозначно со статистикой частиц, составляющих систему.

### 2. Элементарные возбуждения в изотропной квантовой ферми-жидкости

В основе теории слабо возбужденных состояний квантовой жидкости ферми-типа лежит предположение о том, что энергетический спектр возбуждений ферми-жидкости аналогичен спектру идеального ферми-газа. Основное состояние идеального фермигаза соответствует заполнению частицами всех состояний внутри сферы Ферми с радиусом  $p_F$ , таким что

$$
\frac{N}{V} = 2\frac{4\pi p_F^3}{3(2\pi\hbar)^3} = \frac{p_F^3}{3\pi^2\hbar^3} \,. \tag{66}
$$

Любое возбужденное состояние может быть построено из основного путем последовательного перевода частиц из внутренней области ферми-сферы наружу. Получающееся при этом состояние отличается от исходного наличием частицы в состоянии с  $p > p_F$ и античастицы с  $p < p_F$ . Эти частицы и античастицы играют роль элементарных возбуждений ферми-газа, обладают импульсом в окрестности  $p_F$  и спином  $1/2$  и могут возникать и исчезать парами.

Принципиальные различия между возбуждениями ферми-жидкости и идеально-

го ферми-газа происходят из-за того, что возбуждения в жидкости взаимодействуют между собой. При этом, исходным для построения спектра возбуждений фермижидкости является предположение о неизменности классификации уровней при постепенном включении взаимодействия. Таким образом, слабовозбужденное состояние ферми-жидкости может быть описано совокупностью элементарных возбуждений со спином  $1/2$  и импульсами  $p \sim p_F$ , причем величина  $p_F$  связана с плотностью частиц жидкости соотношением (66). Возбуждения в жидкости также бывают двух типов: квазичастицы с  $p > p_F$  и античастицы с  $p < p_F$ , которые могут появляться и исчезать только парами.

Остановимся теперь на предположении, что каждой квазичастице может быть приписан определенный импульс р. Оно справедливо при условии достаточной малости квантовой неопределенности импульса и энергии, связанной со столкновениями. Рассмотрим возбуждение, которое характеризуется некоторым значением  $\delta p = p - p_F$ . В силу принципа запрета Паули и закона сохранения энергии, такое возбуждение может рассеиваться в состояния, расположенные в  $\delta p$ -окрестности  $p_F$ . При этом рассеянные квазичастицы могут переходить лишь в свободные состояния из области  $\delta p$ . В результате, вероятность столкновения, а следовательно, и неопределенность импульса и энергии, определяются величиной  $\delta p^2$ :

$$
\frac{\hbar}{\tau} \sim \delta p^2.
$$

Поскольку возбуждения подчиняются статистике Ферми, характерная величина бр для термодинамически равновесного распределения определяется шириной его размытости:  $\delta p \sim T$ . Если взаимодействие не является слабым, то остальные характерные энергетические параметры оказываются порядка энергии Ферми, и из соображений размерности неопределенность энергии принимает вид:

$$
\frac{\hbar}{\tau} \sim \frac{T^2}{\varepsilon_F}.
$$

Условие существования хорошо определенных квазичастиц, таким образом, дает ограничение на температуру:

$$
\frac{\hbar}{\tau} \sim \frac{T^2}{\varepsilon_F} \ll T \ .
$$

Это условие легко выполнимо в реальных металлах поскольку  $\varepsilon_F \sim 1-10 eV \sim$  $10^4 - 10^5 K$ . При низких температурах вблизи поверхности Ферми энергия квазичастиц может быть разложена в ряд по  $\delta p$ :

$$
\varepsilon - \varepsilon_F \simeq v_F^*(p - p_F) ,
$$

где  $v_F^* = p_F/m^*$  - скорость на Ферми поверхности, которая может существенно отличаться от скорости Ферми невзаимодействующих частиц. Ненаблюдаемая заполненная сфера Ферми может быть устранена путем введения элементарных возбуждений, которые появляются лишь при ненулевой температуре, и представляют собой квазичастицы вне ферми-сферы  $(p > p_F)$  и античастицы (дырки) внутри нее  $(p < p_F)$ . Энергия таких возбуждений (квазичастиц) обязательно положительна:

$$
\varepsilon = v_F^* |p - p_F| \,. \tag{67}
$$

Отметим, что взаимодействие между возбуждениями приводит к тому, что описание ферми-жидкости с помощью квазичастиц имеет смысл только вблизи граничного импульса  $p_F$ , когда неопределенность энергии и связанное с этим затухание возбуждений малы, по сравнению с самой энергией.

Кроме сделанных выше предположений о свойствах элементарных возбуждений в теории ферми-жидкости предполагается, что взаимодействие квазичастиц может быть описано с помощью самосогласованного поля, действующего на квазичастицу со стороны остальных квазичастиц. В этом случае, полная энергия системы E не сводится к сумме энергий квазичастиц:

$$
E/V \neq 2 \int \frac{d\mathbf{p}}{(2\pi\hbar)^3} \,\varepsilon(\mathbf{p})\, n(\mathbf{p})\,,
$$

а становится теперь функционалом, зависящим от функции распределения квазичастиц  $n(\mathbf{p})$  по импульсу, где

$$
2\int \frac{d\mathbf{p}}{(2\pi\hbar)^3} n(\mathbf{p}) = N/V
$$

- это число квазичастиц в единице объема. Для определения энергии отдельной квазичастицы необходимо вычислить вариационную производную полной энергии системы по функции распределения:

$$
\delta E/V = 2 \int \frac{d\mathbf{p}}{(2\pi\hbar)^3} \,\varepsilon(\mathbf{p}) \,\delta n(\mathbf{p}) \,. \tag{68}
$$

Действительно, из последней формулы видно, что  $\varepsilon(\mathbf{p})$  – это изменение энергии системы при добавлении еще одной квазичастицы с импульсом р.

 $c$ вою очередь, энергия квазичастиц  $\varepsilon({\bf p})$  также является функционалом, зависясвою очередь, энергия квазичастиц  $\varepsilon(\mathbf{p})$  также является функционалом, завися-<br>от функции распределения  $n(\mathbf{p})$ : В свою очередь, энергия квазичастиц  $\varepsilon(\mathbf{p})$  также является функционалом, завися-<br>щим от функции распределения  $n(\mathbf{p})$ :<br> $\delta \varepsilon(\mathbf{p}) = 2 \int \frac{d\mathbf{p}'}{(2\pi\hbar)^3} f(\mathbf{p}, \mathbf{p}') \, \delta n(\mathbf{p}')$ .<br>Определенная таким образом фу также является функционалом, завися- $(\mathbf{p}, \mathbf{p}') \, \delta n(\mathbf{p}')$ .<br>) является второй вариационной произ-

$$
\delta \varepsilon(\mathbf{p}) = 2 \int \frac{d\mathbf{p}'}{(2\pi\hbar)^3} f(\mathbf{p}, \mathbf{p}') \, \delta n(\mathbf{p}') \; .
$$

ою очередь, энергия квазичастиц  $\varepsilon(\mathbf{p})$  также является функционалом, завися-<br>
функции распределения  $n(\mathbf{p})$ :<br>  $\delta \varepsilon(\mathbf{p}) = 2 \int \frac{d\mathbf{p}'}{(2\pi\hbar)^3} f(\mathbf{p}, \mathbf{p}') \, \delta n(\mathbf{p}')$ .<br>
ленная таким образом функция  $f(\mathbf{p},$ вою очередь, энергия квазичастиц  $\varepsilon(\mathbf{p})$  также является функционалом, завися-<br>
r функции распределения  $n(\mathbf{p})$ :<br>  $\delta \varepsilon(\mathbf{p}) = 2 \int \frac{d\mathbf{p}'}{(2\pi\hbar)^3} f(\mathbf{p}, \mathbf{p}') \, \delta n(\mathbf{p}')$ .<br>
еленная таким образом функция  $f(\math$ В свою очередь, энергия квазичастиц  $\varepsilon(\mathbf{p})$  также<br>щим от функции распределения  $n(\mathbf{p})$ :<br> $\delta \varepsilon(\mathbf{p}) = 2 \int \frac{d\mathbf{p}'}{(2\pi\hbar)^3} f(\mathbf{p}, \mathbf{p}')$ <br>Определенная таким образом функция  $f(\mathbf{p}, \mathbf{p}')$  явля<br>водной от полной дь, энергия квазичастиц  $\varepsilon(\mathbf{p})$  также является функционалом, завися-<br>
1 распределения  $n(\mathbf{p})$ :<br>  $\delta \varepsilon(\mathbf{p}) = 2 \int \frac{d\mathbf{p}'}{(2\pi\hbar)^3} f(\mathbf{p}, \mathbf{p}') \, \delta n(\mathbf{p}')$ .<br>
аким образом функция  $f(\mathbf{p}, \mathbf{p}')$  является второ очередь, энергия квазичаетиц  $\varepsilon(\mathbf{p})$  также является функционалом, завися-<br>икции распределения  $n(\mathbf{p})$ :<br> $\delta \varepsilon(\mathbf{p}) = 2 \int \frac{d\mathbf{p}'}{(2\pi\hbar)^3} f(\mathbf{p}, \mathbf{p}') \, \delta n(\mathbf{p}')$ .<br>ная таким образом функция  $f(\mathbf{p}, \mathbf{p}')$  явл В свою очередь, эпергия квазичастиц  $\varepsilon(\mathbf{p})$  также является функционалом, завися-<br>
м от функции распредсления  $n(\mathbf{p})$ :<br>  $\delta\varepsilon(\mathbf{p}) = 2\int \frac{d\mathbf{p}'}{(2\pi\hbar)^3} f(\mathbf{p}, \mathbf{p}') \, \delta n(\mathbf{p}')$ .<br>
ределенная таким образом функ В свою очередь, энергия квазичаетиц  $\varepsilon(\mathbf{p})$  также является функционалом, зависи-<br>прим от функции распределения  $n(\mathbf{p})$ :<br> $\delta \varepsilon(\mathbf{p}) = 2 \int \frac{d\mathbf{p}'}{(2\pi\hbar)^3} f(\mathbf{p}, \mathbf{p}') \delta n(\mathbf{p}')$ .<br>Определенная таким образом фун В свою очередь, энергия квазичастиц  $\varepsilon(\mathbf{p})$  также является функционалом, завися-<br>щим от функции распределения  $n(\mathbf{p})$ :<br> $\delta \varepsilon(\mathbf{p}) = 2 \int \frac{d\mathbf{p}'}{(2\pi\hbar)^3} f(\mathbf{p}, \mathbf{p}') \delta n(\mathbf{p}')$ .<br>Определения таким образом функц В свою очередь, энергия квазичастиц  $\varepsilon(\mathbf{p})$  также является фунцим от функции распределения  $n(\mathbf{p})$ :<br>  $\delta \varepsilon(\mathbf{p}) = 2 \int \frac{d\mathbf{p}'}{(2\pi\hbar)^3} f(\mathbf{p}, \mathbf{p}') \delta n(\mathbf{p}')$ .<br>
Определенная таким образом функция  $f(\mathbf{p}, \mathbf{$ о очередь, энергия киазичистиц  $\varepsilon(\mathbf{p})$  также яизистся функционалом, заинея-<br>byнкции распределения  $n(\mathbf{p})$ :<br> $\delta \varepsilon(\mathbf{p}) = 2 \int \frac{d\mathbf{p}'}{(2\pi\hbar)^3} f(\mathbf{p}, \mathbf{p}') \delta n(\mathbf{p}')$ .<br>
"нная таким образом функция  $f(\mathbf{p}, \mathbf{p}')$ В спою очередь, энергия кваничастин  $\varepsilon(\mathbf{p})$  также является функционалом, зависи-<br>  $\delta \varepsilon(\mathbf{p}) = 2 \int \frac{d\mathbf{p}'}{(2\pi\hbar)^3} f(\mathbf{p}, \mathbf{p}') \delta n(\mathbf{p}')$ .<br>
Определенная таким образом функция  $f(\mathbf{p}, \mathbf{p}')$  вылести второй вар евою очередь, энергия квазичаетни  $\varepsilon(\mathbf{p})$  также является функционалом, зависи-<br>
or функции распределения  $n(\mathbf{p})$ :<br>  $\delta \varepsilon(\mathbf{p}) = 2 \int \frac{d\mathbf{p}'}{(2\pi\hbar)^3} f(\mathbf{p}, \mathbf{p}') d\mathbf{n}(\mathbf{p}')$ .<br>
eделения таким образом функция

$$
f(\mathbf{p}, \mathbf{p}') = f(\mathbf{p}', \mathbf{p}) \; .
$$

Функция  $f(\mathbf{p}, \mathbf{p}')$  характеризует взаимодействие квазичастиц и связана с амплитудой

$$
S/V = -2 \int \frac{d\mathbf{p}'}{(2\pi\hbar)^3} \left[ n \ln(n) + (1 - n) \ln(1 - n) \right],
$$

В свою очередь, энергия квазичастиц ε(p) также яв<br/>ими от функции распределения  $n(\mathbf{p})$ :<br> $\delta \varepsilon(\mathbf{p}) = 2 \int \frac{d\mathbf{p}'}{(2\pi\hbar)^3} f(\mathbf{p}, \mathbf{p}') \, \delta n(\mathbf{p})$ <br>Определенияя таким образом функция  $f(\mathbf{p}, \mathbf{p}')$  являетс<br>в во очередь, эпертия кваличаетиц  $\varepsilon(\mathbf{p})$  также является функционалом, завися-<br>функции распределения  $u(\mathbf{p}) = 2 \int \frac{d\mathbf{p}'}{(2\pi\hbar)^3} f(\mathbf{p}, \mathbf{p}') \delta u(\mathbf{p}')$ .<br>
<br>
нешая таким образом функция  $f(\mathbf{p}, \mathbf{p}')$  завляется в  $\varepsilon(\mathbf{p})$  также является функционалом, зависи-<br>  $\frac{\partial \mathbf{p}'}{\partial t} f(\mathbf{p}, \mathbf{p}') \delta n(\mathbf{p}')$ .<br>  $\frac{\partial \mathbf{p}'}{\partial t} f(\mathbf{p}, \mathbf{p}') \delta n(\mathbf{p}')$ .<br>  $\frac{\partial \mathbf{p}}{\partial t} f(\mathbf{p}, \mathbf{p}')$  индиется второй вариационной произ-<br>
вательно, симметрич В свою очередь, эперны кнеивчестни  $\varepsilon(\mathbf{p})$  также вызывать функционалом, изнен-<br> **10** свою очередь, эперифекания  $n(\mathbf{p})$   $\frac{d\mathbf{p}'}{d\mathbf{p}} f(\mathbf{p}, \mathbf{p}')$  зак, вызывание прове-<br>
предсостник таким образов функции ередь, энергия квазичаетии  $\varepsilon(\mathbf{p})$  также является функционалом, завися-<br>quas распредология  $u(\mathbf{p})$ :<br> $\delta \varepsilon(\mathbf{p}) = 2 \int \frac{d\mathbf{p}'}{(\mathbf{p}, \mathbf{p}') \delta u(\mathbf{p}')}$ .<br> $\star$  обкие образом функция  $f(\mathbf{p}, \mathbf{p}')$  можев са индий м II стою отередъ, энергия халитеетиц z(p) также эталется функционалы, ланиза-<br>
шаю отередъ, энергия халитеетиц z(p) также эталется функционалы, ланиза-<br>
шаю отереды.<br>
On<br>polariculian siskus of polariculan  $f(\mathbf{p}, \mathbf{p}')$ нако соередь, эверния аквивлении (с[р] нажа: выдетая буниционалов, называ-<br>
ого функции распреведения (р])  $\left(\frac{\partial p'}{\partial x}\right)^2 f(p, p') \phi(p')$ .<br>
<br>
алекцию в самы сбраю функции ([р, р) ваме соеверните отвосительно переста-<br>
ой от os ovepera, sueprist massuriseruti ε(p) также живлется фуниционалом, закисн<br/>behavior and plane of the plane of the plane of the plane of the plane of<br/>plane of the plane of the plane of the plane of the plane of t

$$
\delta N/V = 0, \qquad \delta E/V = 0,
$$

$$
n(\varepsilon) = \frac{1}{e^{(\varepsilon - \mu)/T} + 1},\tag{69}
$$

#### 3. Учет спина возбуждений в изотропной квантовой ферми–жидкости C /+7? The contract of the contract of the contract of the contract of the contract of the contract of the con

$$
\delta E/V = \int \frac{d\mathbf{p}}{(2\pi\hbar)^3} \, \varepsilon_{\alpha\beta}(\mathbf{p}) \, \delta n_{\beta\alpha}(\mathbf{p}) = \text{Sp} \int \frac{d\mathbf{p}}{(2\pi\hbar)^3} \, \hat{\varepsilon}(\mathbf{p}) \, \delta \hat{n}(\mathbf{p})
$$

$$
\delta \varepsilon_{\alpha\beta}(\mathbf{p}) = \delta \hat{\varepsilon}(\mathbf{p}) = \text{Sp}' \int \frac{d\mathbf{p}'}{(2\pi\hbar)^3} \hat{f}(\mathbf{p}, \mathbf{p}') \, \delta \hat{n}(\mathbf{p}') = \int \frac{d\mathbf{p}'}{(2\pi\hbar)^3} \, f_{\alpha\gamma,\beta\delta}(\mathbf{p}, \mathbf{p}') \, \delta n_{\delta\gamma}(\mathbf{p}') \,,
$$
\n
$$
N/V = \int \frac{d\mathbf{p}}{(2\pi\hbar)^3} \, n_{\alpha\alpha}(\mathbf{p})
$$
\n(след берегся по паре спиновых индексов, отвечаоних имгунсу  $\mathbf{p}'$ , по повторяющим-  
ся индексам подразумевается суммирование). Соотношение симметрии для функции  
взаммодействия  $f$  принимает вид:  
\n
$$
f_{\alpha\gamma,\beta\delta}(\mathbf{p}, \mathbf{p}') = f_{\gamma\alpha,\delta\beta}(\mathbf{p}', \mathbf{p}) \,.
$$
\nЭнергия квазичастиц вблизи ферми поверхности дается выражением: 
$$
\hat{\varepsilon} - \varepsilon_F = v_F(p - p_F) + \text{Sp}' \int \frac{d\mathbf{p}'}{(2\pi\hbar)^3} \hat{f}(\mathbf{p}, \mathbf{p}') \delta \hat{n}(\mathbf{p}') \,. \tag{70}
$$
\nВторой член в (70) ошсывает зависимость энергии квазичастицы от температуры. От  
клонение  $\delta\hat{n}$  заметно отнично от нуля только в узком слово в равльных квазичастиц.  
\nВгором –сферы. В таком же слов накодятся и имтульсы **р** реляки поверх-  
ности ферми-сферы. В таком же слов находятся и импульсы **р**'вбливи токвавичастиц.

 $\delta(\mathbf{p},\mathbf{p}')\,\delta n_{\delta\gamma}(\mathbf{p}')\;,$ р', по повторяющим-<br>иетрии для функции

$$
f_{\alpha\gamma,\beta\delta}(\mathbf{p},\mathbf{p}')=f_{\gamma\alpha,\delta\beta}(\mathbf{p}',\mathbf{p})
$$

$$
\hat{\varepsilon} - \varepsilon_F = v_F(p - p_F) + \text{Sp}' \int \frac{d\mathbf{p}'}{(2\pi\hbar)^3} \hat{f}(\mathbf{p}, \mathbf{p}') \delta \hat{n}(\mathbf{p}') . \tag{70}
$$

 $\delta \varepsilon(\mathbf{p}) = \delta \varepsilon(\mathbf{p}) = \text{Sp}' \int \frac{d\mathbf{p}'}{(2\pi\hbar)^3} \hat{f}(\mathbf{p}, \mathbf{p}') \, \delta \hat{n}(\mathbf{p}') = \int \frac{d\mathbf{p}'}{(2\pi\hbar)^3} f_{\alpha\gamma,\beta\delta}(\mathbf{p}, \mathbf{p}') \, \delta n_{\delta\gamma}(\mathbf{p}') \, ,$ <br>  $N/V = \int \frac{d\mathbf{p}}{(2\pi\hbar)^3} n_{\alpha\alpha}(\mathbf{p})$ <br>
егих по паре спиновых и  $\frac{1}{3} \, f_{\alpha\gamma,\beta\delta}(\mathbf{p},\mathbf{p}') \, \delta n_{\delta\gamma}(\mathbf{p}') \; ,$ ульсу  $\mathbf{p}'$ , по повторяющим-<br>е симметрии для функции<br>ражением:<br>ражением:<br> $'\rangle \delta \hat{n}(\mathbf{p}') \; . \eqno(70)$ стицы от температуры. От-значений  $\mathbf{p}'$  вблизи поверх-ы  $\mathbf{$  $\delta \varepsilon_{\alpha\beta}(\mathbf{p}) = \delta \varepsilon(\mathbf{p}) = \mathrm{Sp}' \int \frac{d\mathbf{p}'}{(2\pi\hbar)^3} \tilde{f}(\mathbf{p}, \mathbf{p}') \delta \hbar(\mathbf{p}') = \int \frac{d\mathbf{p}'}{(2\pi\hbar)^3} f_{\alpha\gamma,\beta\beta}(\mathbf{p}, \mathbf{p}') \delta n_{\alpha\gamma}(\mathbf{p})$ ,<br>  $N/V = \int \frac{d\mathbf{p}}{(2\pi\hbar)^3} n_{\alpha\alpha}(\mathbf{p})$ <br>
(coe<sub>/</sub>, берется по па  $\hat{c}(\mathbf{p}) = \text{Sp}' \int \frac{d\mathbf{p}'}{(2\pi h)^3} \hat{f}(\mathbf{p}, \mathbf{p}') \hat{m}(\mathbf{p}') = \int \frac{d\mathbf{p}'}{(2\pi h)^3} f_{\alpha\gamma, \beta\delta}(\mathbf{p}, \mathbf{p}') \hat{m}_{\beta\gamma}(\mathbf{p}')$ ,<br>  $N/V = \int \frac{d\mathbf{p}}{(2\pi h)^3} n_{\alpha\alpha}(\mathbf{p})$ <br>
по паре спиновых индексов, отвечающих импульсу  $\mathbf{p}) = \mathrm{Sp}/\int \frac{d\mathbf{p}'}{(2\pi\hbar)^3} \hat{f}(\mathbf{p}, \mathbf{p}') \, \delta \hat{u}(\mathbf{p}') = \int \frac{d\mathbf{p}'}{(2\pi\hbar)^3} \int_{\Omega \cap \mathcal{M}} (\mathbf{p}, \mathbf{p}') \, \delta u_{\delta \gamma}(\mathbf{p}) \, ,$ <br>  $N/V = \int \frac{d\mathbf{p}}{(2\pi\hbar)^3} \, n_{\text{tot}}(\mathbf{p})$ <br>
age entimosiax intacescos, orientatio  $\mathbf{p} = \delta \varepsilon(\mathbf{p}) = \text{S}\mathbf{p}' \int \frac{dp'}{(2\pi h)^3} f(\mathbf{p}, \mathbf{p}') \delta h(\mathbf{p}') = \int \frac{dp'}{(2\pi h)^3} f_{\alpha\gamma,\delta\ell}(\mathbf{p}, \mathbf{p}') \delta h_{\delta\gamma}(\mathbf{p}') ,$ <br>  $N/V = \int \frac{dp}{(2\pi h)^3} h_{\alpha\gamma,\delta\ell}(\mathbf{p}, \mathbf{p}') \delta h_{\delta\gamma}(\mathbf{p}') ,$ <br>
thes no none enumerous supercos,  $\delta z_{\text{top}}(\mathbf{p}) = \delta \zeta'(\mathbf{p}) = \delta \dot{p}' \int \frac{d\mathbf{p}'}{(2\pi\hbar)^2} f(\mathbf{p}, \mathbf{p}') \delta \delta(\mathbf{p}') = \int \frac{d\mathbf{p}'}{(2\pi\hbar)^2} f_{\text{top},\text{ph}}(\mathbf{p}, \mathbf{p}') \delta \delta(\mathbf{p}, \mathbf{p}')$ <br>
(επεριξ θεριντιαι παιρε επισκευαι παρείων, που την περιματισμοποιες το  $= \delta \hat{\varepsilon}(\mathbf{p}) = \mathbf{S} \mathbf{p}' \int \frac{d\mathbf{p}'}{(2\pi\hbar)^3} \hat{f}(\mathbf{p}, \mathbf{p}') \delta \hat{n}(\mathbf{p}') = \int \frac{d\mathbf{p}'}{(2\pi\hbar)^3} f_{\text{CS},\text{IR}}(\mathbf{p}, \mathbf{p}') \delta n_{\text{CS}}(\mathbf{p}')$ ,<br>  $N/V = \int \frac{d\mathbf{p}}{(2\pi\hbar)^3} n_{\text{CS}}(\mathbf{p}, \mathbf{p}') f_{\text{CS},\text{IR}}(\mathbf{p}, \mathbf{p}') \delta$  $\delta\varepsilon_{\alpha\beta}(\mathbf{p}) = \delta\varepsilon(\mathbf{p}) = \text{Sp}' \int \frac{d\mathbf{p}'}{(2\pi\hbar)^3} \hat{f}(\mathbf{p}, \mathbf{p}') \delta\hat{n}(\mathbf{p}')$ <br>  $N/V = \int \frac{d\mathbf{p}}{(2\pi\hbar)^3}$ <br>
(след берется по паре спиновых индексов, отвеча<br>
ся индексим подразуменается суммирование). С<br>
взаи

$$
n_{\alpha\beta} = n \,\delta_{\alpha\beta} \,, \qquad \varepsilon_{\alpha\beta} = \varepsilon \,\delta_{\alpha\beta} \,.
$$

### $\mathbf{r}$  . The contract of the contract of the contract of the contract of the contract of the contract of the contract of the contract of the contract of the contract of the contract of the contract of the contract of th

$$
\hat{\mu} = -\mu_B \hat{\sigma} ,
$$

где

$$
\hat{\sigma} = (\hat{\sigma}_x, \hat{\sigma}_y, \hat{\sigma}_z)
$$
вектор матриц Паули<br>-

- вектор матриц Паули
$$
\hat{\sigma}_x = \begin{pmatrix} 0 & 1 \\ 1 & 0 \end{pmatrix} , \quad \hat{\sigma}_y = \begin{pmatrix} 0 - i \\ i & 0 \end{pmatrix} , \quad \hat{\sigma}_z = \begin{pmatrix} 1 & 0 \\ 0 & -1 \end{pmatrix} .
$$
Отношение собственного магнитного момента к собственному механическому (лля спи-

жтор матриц Паули $\hat{\sigma}_x = \begin{pmatrix} 0 & 1 \ 1 & 0 \end{pmatrix} \; , \quad \hat{\sigma}_y = \begin{pmatrix} 0-i \ i & 0 \end{pmatrix} \; , \quad \hat{\sigma}_z = \begin{pmatrix} 1 & 0 \ 0-1 \end{pmatrix} \; .$ ношение собственного магнитного момента к собственному механическому (для спи- $\hbar/2$ ) определяется по триц Паули $\hat{\sigma}_x = \begin{pmatrix} 0 & 1 \\ 1 & 0 \end{pmatrix}$ ,  $\hat{\sigma}_y = \begin{pmatrix} 0 & i \\ i & 0 \end{pmatrix}$ ,  $\hat{\sigma}_z = \begin{pmatrix} 1 & 0 \\ 0 & -1 \end{pmatrix}$ .<br>
собственного магнитного момента к собственному механическому (для спи-<br>ределяется постоянной *е/т.е.* В гамил - вектор матриц Паули $\hat{\sigma}_x = \begin{pmatrix} 0 & 1 \\ 1 & 0 \end{pmatrix}$ ,  $\hat{\sigma}_y = \begin{pmatrix} 0-i \\ i & 0 \end{pmatrix}$ ,  $\hat{\sigma}_z = \begin{pmatrix} 1 & 0 \\ 0 & -1 \end{pmatrix}$ .<br>
Отношение собственного магнитного момента к собственному механическому (для спи-<br>на  $\hbar/2$ ) опреде аули $\hat{\sigma}_x = \begin{pmatrix} 0 & 1 \\ 1 & 0 \end{pmatrix}$ ,  $\hat{\sigma}_y = \begin{pmatrix} 0 & i \\ i & 0 \end{pmatrix}$ ,  $\hat{\sigma}_z = \begin{pmatrix} 1 & 0 \\ 0 & -1 \end{pmatrix}$ .<br>
енного магнитного момента к собственному механическому (для спи-<br>
этся постоянной *e/mc*. В гамильтониане электрона матриц Паули $\hat{\sigma}_x = \begin{pmatrix} 0 & 1 \\ 1 & 0 \end{pmatrix}$ ,  $\hat{\sigma}_y = \begin{pmatrix} 0 & -i \\ i & 0 \end{pmatrix}$ ,  $\hat{\sigma}_z = \begin{pmatrix} 1 & 0 \\ 0 & -1 \end{pmatrix}$ .<br>
не собственного магнитного момента к собственному механическому (для спи-<br>пределяется постоянной *e/mc.* В

$$
-\hat{\mu}\,\mathbf{H}=\mu_B\,\hat{\sigma}\,\mathbf{H}\,.
$$

- вектор матриц Паули $\hat{\sigma}_x = \begin{pmatrix} 0 & 1 \ 1 & 0 \end{pmatrix}$ ,  $\hat{\sigma}_y = \begin{pmatrix} 0 & i \ i & 0 \end{pmatrix}$ , (<br>Отношение собственного магнитного момента к собства  $\hbar/2$ ) определяется постоянной  $e/mc$ . В гамильтого<br>магнитном поле **H**, появля стор матрии Паули $\hat{\sigma}_x = \begin{pmatrix} 0 & 1 \ 1 & 0 \end{pmatrix}$ ,  $\hat{\sigma}_y = \begin{pmatrix} 0 & -i \ i & 0 \end{pmatrix}$ ,  $\hat{\sigma}_z = \begin{pmatrix} 1 & 0 \ 0 & -1 \end{pmatrix}$ .<br>
ошение собственного матнитного момента к собственному механическому (для спи-<br>
4/2) опредсляется пост - вектор матриц Паули $\hat{\sigma}_x = \begin{pmatrix} 0 & 1 \\ 1 & 0 \end{pmatrix} \;,\quad \hat{\sigma}_y = \begin{pmatrix} 0 & -i \\ i & 0 \end{pmatrix} \;,\quad \hat{\sigma}_z = \begin{pmatrix} 1 & 0 \\ 0 & -1 \end{pmatrix} \;.\nonumber$  Огношение собственного магнитного момента к собственному механическому (для син-<br>пла $\hbar/2$ опр ектор матриц Паули $\hat{\sigma}_z = \begin{pmatrix} 0 & 1 \\ 1 & 0 \end{pmatrix} \; , \quad \hat{\sigma}_y = \begin{pmatrix} 0 & -i \\ i & 0 \end{pmatrix} \; , \quad \hat{\sigma}_z = \begin{pmatrix} 1 & 0 \\ 0 & -1 \end{pmatrix} \; .$ ношение собственного зминитного момента к собственном заклапическому (для сши-<br> $\hbar/2$ ) определяет

$$
\mathbf{M}=-\left(\frac{\partial\Omega}{\partial\mathbf{H}}\right)_{T,V,\,\mu}
$$

- вектор матриц Паули $\hat{\sigma}_z = \begin{pmatrix} 0 & 1 \\ 1 & 0 \end{pmatrix}$ ,  $\hat{\sigma}_y = \begin{pmatrix} 0 & -i \\ i & 0 \end{pmatrix}$ ,  $\hat{\sigma}_z = \begin{pmatrix} 1 & 0 \\ 0 & -1 \end{pmatrix}$ .<br>
Отношение собственного магнитного момента к собственному механическому (для спи-<br>на  $h/2$ ) опреде - вектор матриц Наули $\hat{\sigma}_x = \begin{pmatrix} 0 & 1 \\ 1 & 0 \end{pmatrix} \; , \quad \hat{\sigma}_y = \begin{pmatrix} 0-i \\ i & 0 \end{pmatrix} \; , \quad \hat{\sigma}_z = \begin{pmatrix} 1 \\ 0 \end{pmatrix}$ <br>
Остношение собственного магнитного момента к собственному и<br>
на  $\hbar/2$ ) определяется постоянной *e/mc*. к ор ма трод Наули $\sigma_x = \begin{pmatrix} 0 & 1 \\ 1 & 0 \end{pmatrix} \;,\quad \bar{\sigma}_y = \begin{pmatrix} 0 & -i \\ i & 0 \end{pmatrix} \;,\quad \bar{\sigma}_z = \begin{pmatrix} 1 & 0 \\ 0 & -1 \end{pmatrix} \;,$ <br>
ошение собственного загинтного зозента к собственнозу зеханическому (для син-<br>
4/2) определяется насто вектор матрии Паули $\delta_x = \begin{pmatrix} 0 & 1 \\ 1 & 0 \end{pmatrix} \,, \quad \delta_y = \begin{pmatrix} 0 & i \\ i & 0 \end{pmatrix} \,, \quad \delta_z = \begin{pmatrix} 1 & 0 \\ 0 & -1 \end{pmatrix} \,.$ <br>
тиопение собственного магнитного момента к собственному механическому (для син-<br>  $\hbar/2$ ) определяется посто ктор матрии Парли $\hat{\sigma}_x = \begin{pmatrix} 0 & 1 \\ 1 & 0 \end{pmatrix} \,, \quad \hat{\sigma}_y = \begin{pmatrix} 0 & -i \\ i & 0 \end{pmatrix} \,, \quad \hat{\sigma}_z = \begin{pmatrix} 1 & 0 \\ 0 & -1 \end{pmatrix} \,,$ <br>comester coformersion construction to construct a reformersion of construction of the component of th - вектор матриц Паули $\hat{\sigma}_x = \begin{pmatrix} 0 & 1 \\ 1 & 0 \end{pmatrix} \;,\quad \hat{\sigma}_y = \begin{pmatrix} 0 & -i \\ i & 0 \end{pmatrix} \;,\quad \hat{\sigma}_z = \begin{pmatrix} 0 & -i \\ 0 & 0 \end{pmatrix}$ ,  $\hat{\sigma}_z = \begin{pmatrix} 0 & -i \\ 0 & 0 \end{pmatrix} \;,\quad \hat{\sigma}_z = \begin{pmatrix} 0 & -i \\ 0 & 0 \end{pmatrix} \;,\quad \hat{\sigma}_z = \begin{pmatrix} 0 & 1 \\ 0 & 0 \end{pmatrix$ иатрии Паули $\hat{\sigma}_e = \begin{pmatrix} 0 & 1 \\ 1 & 0 \end{pmatrix}, \quad \hat{\sigma}_e = \begin{pmatrix} 0-i \\ i \end{pmatrix}, \quad \hat{\sigma}_e = \begin{pmatrix} 1 & 0 \\ 1 & 0 \end{pmatrix},$ <br>
ime собственного магиичного магиичного магиичного хеоперномому уеза интенситору и соверение собственного магиистика

$$
\Omega = \frac{1}{2} \,\Omega_0(\mu + \mu_B H) + \frac{1}{2} \,\Omega_0(\mu - \mu_B H) ,
$$

$$
\frac{\partial \Omega_0}{\partial \mu} = -N \,,
$$

$$
\Omega \simeq \Omega_0 + \frac{1}{2} \mu_B^2 H^2 \frac{\partial^2 \Omega_0}{\partial \mu^2} ,
$$
  

$$
\chi = -\frac{\mu_B^2}{V} \frac{\partial^2 \Omega_0}{\partial \mu^2} = \frac{\mu_B^2}{V} \left( \frac{\partial N}{\partial \mu} \right)_{T,V}
$$

$$
N = V \frac{(2m\mu)^{3/2}}{3\pi^2\hbar^3} \; , \qquad \chi = \frac{\mu_B^2 p_F m}{\pi^2\hbar^3} \; .
$$

в ферми–жилкости, необхолимо учесть, что изменение энергии в магнитном<br>В ферми–жилкости, необхолимо учесть, что изменение энергии в магнитном Однако в ферми–жидкости, необходимо учесть, что изменение энергии в магнитном<br>поле происхолит еше и за счет изменения функции распрелеления: Однако в ферми–жидкости, необходимо учесть, что измен<br>поле происходит еще и за счет изменения функции распред $\delta \hat{\varepsilon} = \mu_B \hat{\sigma} \mathbf{H} + \text{Sp}' \int \frac{d\mathbf{p}'}{(\mathbf{p} - \mathbf{r})^2} \hat{f} \delta \, \hat{n}'.$ о в ферми–жидкости, необходимо учесть, что изменение энергии в магнитном<br>роисходит еще и за счет изменения функции распределения:<br> $\delta \hat{\varepsilon} = \mu_B \hat{\sigma} \mathbf{H} + \text{Sp}' \int \frac{d\mathbf{p}'}{(2\pi\hbar)^3} \hat{f} \delta \hat{n}'.$ Однако в ферми-жидкости, необходимо учесть, что изменение энергии в магнитном<br>
поле происходит еще и за счет изменения функции распределения:<br>  $\delta \hat{\varepsilon} = \mu_B \hat{\sigma} \mathbf{H} + \text{Sp}' \int \frac{d\mathbf{p}'}{(2\pi\hbar)^3} \hat{f} \delta \hat{n}'.$ <br>
Torда в л Однако в ферми–жидкости, необходимо учесть, что<br>
поле происходит еще и за счет изменения функции р $\delta \hat{\varepsilon} = \mu_B \hat{\sigma} \mathbf{H} + \text{Sp}' \int \frac{d\mathbf{p}'}{(2\pi\hbar)^3}$ <br>
Тогда в линейном порядке по изменению энергии по.<br>  $\delta \hat{n} = \frac{\partial n}{$ о в ферми-жидкости, необходимо учесть, что изменение энергии в магнитном<br>ponexoдur еще и за счет изменения функции распределения:<br> $\delta \hat{\varepsilon} = \mu_D \hat{\sigma} H + \text{Sp}' \int \frac{d\mathbf{p}'}{(2\pi\hbar)^3} \hat{f} \delta \hat{n}'.$ <br>в линейном порядке по измене Однако в ферми-жидкости, необходимо учесть, ч $\delta \hat{\varepsilon} = \mu_B \hat{\sigma} \mathbf{H} + \text{Sp}' \int \frac{d\mathbf{p}}{(2\pi l)}$ поле происходит еще и за счет изменения функции $\delta \hat{\varepsilon} = \mu_B \hat{\sigma} \mathbf{H} + \text{Sp}' \int \frac{d\mathbf{p}}{(2\pi l)}$ <br>Torда в линейном порядке по н-жидкости, необходимо учесть, что изменение энергии в магнитном<br>  $\delta \hat{\varepsilon} = \mu_B \hat{\sigma} \mathbf{H} + \text{Sp}' \int \frac{d\mathbf{p}'}{(2\pi\hbar)^3} \hat{f} \delta \hat{n}'.$ <br>
эм порядке по изменению энергии получим:<br>  $\delta \hat{n} = \frac{\partial n}{\partial \varepsilon} \delta \hat{\varepsilon}$ ,<br>  $\delta \hat{e} = \$ 

$$
\delta \hat{\varepsilon} = \mu_B \hat{\sigma} \mathbf{H} + \text{Sp}' \int \frac{d\mathbf{p}'}{(2\pi\hbar)^3} \hat{f} \delta \hat{n}'.
$$

$$
\delta \hat{n} = \frac{\partial n}{\partial \varepsilon} \,\delta \hat{\varepsilon} \;,
$$

$$
\delta \hat{\varepsilon} = \mu_B \hat{\sigma} \mathbf{H} + \text{Sp}' \int \frac{d\mathbf{p}'}{(2\pi\hbar)^3} \hat{f}(\mathbf{p}, \mathbf{p}') \frac{\partial n'}{\partial \varepsilon'} \delta \hat{\varepsilon}(\mathbf{p}') .
$$

$$
\frac{\partial n'}{\partial \varepsilon'} = -\delta(\varepsilon' - \varepsilon_F) ,
$$

$$
\delta \hat{\varepsilon} = \frac{\mu_B}{2} \, g \, \hat{\sigma} H \; .
$$

Функция  $\hat{f}(\mathbf{p}, \mathbf{p}')$  в данном случае зависит только от направлений векторов **р** и  $\mathbf{p}'$ . Если ферми–жидкости, пообходимо учесть, что изменение энергии в магнитном еходит еще и за счет изменения функции распредстения:<br>  $\delta \dot{\varepsilon} = \mu_B \dot{\sigma} \mathbf{H} + \mathbf{S} p' \int \frac{d\mathbf{p}'}{(2\pi\hbar)^3} \hat{f} \delta \, \hat{n}'.$ <br>
инейном порядке по изме нако в ферми-жилкости, псобходным учесть, что именение энергии в магнитном<br>
(в происходит еще и за счет изменения функции распредаенны;<br>  $\delta \hat{\varepsilon} = \mu_B \delta \mathbf{H} + \text{Sp}' \int \frac{\text{d}\mathbf{p}'}{(2\pi\hbar)^3} \delta \delta'$ .<br>
да в линейном порядке Однако в ферми-жидкости, необходимо учесть, что измене<br>поле происходит еще и за счет изменения функции распределено<br>  $\delta \hat{\varepsilon} = \mu_B \hat{\sigma} \mathbf{H} + \text{Sp}' \int \frac{d\mathbf{p}'}{(2\pi\hbar)^3} \hat{f} \delta \hat{n}'.$ <br>
Torда в линейном порядке по изменен ими и фирмы -жодолости, пеобходимо учесть, что изменение знарони и маганитной<br>
• прошекстом еще и за счет изменении функции распределиния:<br>  $\delta \hat{e} = \mu_B \delta H + S \beta' \int \frac{d\mathbf{p}'}{(2\pi\hbar)^3} \int \delta \, \hat{n}'$ .<br> **ra в линейном порядке** дико в ферми-жидности, имоб<br/>малимо учесть, что имомогие энергии в магиитном сан происходит еще и за сме имо<br/>инстители дуниции распределения:<br>  $\delta \hat{z} = \mu_B \delta \mathbf{H} + \mathbf{S}p' \int \frac{d\mathbf{p}'}{(2\pi\hbar)^3} f \delta \hat{u}'$ .<br>
Има в Однако в ферми-жидкости, необходимо учесть,<br>поле происходит еще и за счет изменения функц $\delta \hat{\varepsilon} = \mu_B \hat{\sigma} \mathbf{H} + \text{Sp}' \int \frac{\epsilon}{(2} \text{Tor} \mathbf{H} \cdot \mathbf{S} \mathbf{B}) \int \frac{\epsilon}{(2} \text{Tor} \mathbf{H} \cdot \mathbf{S} \mathbf{B}) \int \frac{\epsilon}{(2} \text{Tor} \mathbf{H} \cdot \mathbf{S} \$ **EXECUTE:** THE THE CONSULTED STATE THE DESCRIPTION  $S = \frac{1}{2} \int G(\theta) \sin \theta d\theta d\phi d\theta$ <br>
State of the state of the state of the state of the state of the state of the state of the state of the state of the state of the state o ако и фервин-жидьютта, алобоздима учесть, что извенстве закраил и матактики<br>
происходит еще и за счет изменения функции расположения:<br>  $\lambda^2 = \mu_B \delta \mathbf{H} + 8\eta^2 \int \frac{d\mathbf{H}}{(2\kappa h)^2} f\delta \mathcal{R}$ .<br>  $\delta = \frac{\partial \nu}{\partial z} \delta z$ .<br>  $\delta = \$ 

$$
\hat{f}(\mathbf{p}, \mathbf{p}') = \frac{\pi^2 \hbar^3}{m^* p_F} \left[ F(\theta) + \hat{\sigma} \hat{\sigma}' G(\theta) \right] ,
$$

$$
\text{Sp}\,\hat{\sigma} = 0\,, \qquad \text{Sp}'\,\left(\,\hat{\sigma}\hat{\sigma}'\,\right)\hat{\sigma}' = \frac{1}{3}\,\hat{\sigma}\,\text{Sp}'\,\left(\hat{\sigma}'\hat{\sigma}'\right) = 2\hat{\sigma}
$$

$$
g=\frac{2}{1+\overline{G}}
$$

где

$$
\overline{G} = \frac{1}{4\pi} \int G(\theta) \sin \theta d\varphi d\theta
$$

$$
\chi \mathbf{H} = -\mu_B \text{Sp} \int \frac{d\mathbf{p}'}{(2\pi\hbar)^3} \hat{\sigma} \delta \hat{n} = -\mu_B \text{Sp} \int \frac{d\mathbf{p}'}{(2\pi\hbar)^3} \hat{\sigma} \delta \hat{\varepsilon} \frac{\partial n}{\partial \varepsilon} = \mu_B \frac{m^* p_F}{2\pi^2 \hbar^3} \text{Sp} \hat{\sigma} \delta \hat{\varepsilon} (p_F).
$$

0

Учитывая, что
$$
\mathrm{Sp}\,(\hat{\sigma}\mathbf{H})\hat{\sigma}=2\mathbf{H}\;,
$$
запинем воспримчивость:

Учитывая, что
$$
\mathrm{Sp}\,(\hat{\sigma}\mathbf{H})\hat{\sigma}=2\mathbf{H}\ ,
$$
залишем воспримчивость:
$$
\chi=\frac{\mu_B^2m^*p_F}{\pi^2\hbar^3(1+\overline{G})}\,.
$$

что $\text{Sp}\,(\hat{\sigma}\mathbf{H})\hat{\sigma}=2\mathbf{H}~,$ осприимчивость: $\chi=\frac{\mu_B^2m^*p_F}{\pi^2\hbar^3(1+\overline{G})}.$ что выражение  $\mu_B^2m^*p_F/\pi^2\hbar^3$  – это восприимчивость вырожденного  $\mathrm{Sp}\,(\hat{\sigma}\mathbf{H})\hat{\sigma}=2\mathbf{H}$ ,<br>  $\chi=\frac{\mu_B^2m^*p_F}{\pi^2\hbar^3(1+\overline{G})}.$  $\frac{2}{B}m^*p_F/\pi^2\hbar^3$  – это восприимчивость вырожденного го $\mathrm{Sp}\,(\hat{\sigma}\mathbf{H})\hat{\sigma}=2\mathbf{H}~,$ приимчивость: $\chi=\frac{\mu_B^2m^*p_F}{\pi^2\hbar^3(1+\overline{G})}~.$ го выражение  $\mu_B^2m^*p_F/\pi^2\hbar^3$  – это восприимчивость вырожденного из частиц с магнитным моментом  $\mu_B$ . Множитель  $(1+\overline{G})^{-1}$  отраж  $\mathrm{Sp}\,(\hat{\sigma}\mathbf{H})\hat{\sigma}=2\mathbf{H}~,$ имчивость:<br> $\chi=\frac{\mu_B^2m^*p_F}{\pi^2\hbar^3(1+\overline{G})}~.$ выражение  $\mu_B^2m^*p_F/\pi^2\hbar^3$  – это восприимчивость вырожденного частиц с магнитным моментом  $\mu_B$ . Множитель  $(1+\overline{G})^{-1}$  отражает межлу  $\mathrm{Sp}\,(\hat{\sigma}\mathbf{H})\hat{\sigma}=2\mathbf{H}\;,$  <br/> " инвость:  $\chi=\frac{\mu_B^2m^*p_F}{\pi^2\hbar^3(1+\overline{G})}\cdot$  пражение  $\mu_B^2m^*p_F/\pi^2\hbar^3$  – это восприимчивость вырожденного стиц с магнитным моментом  $\mu_B$ . Множитель  $(1+\overline{G})^{-1}$  отражает жд и, что  $\mathrm{Sp}\,(\hat{\sigma} \mathbf{H})\hat{\sigma}=2\mathbf{H}\ ,$ восприимчивость:  $\chi=\frac{\mu^2_B m^*p_F}{\pi^2\hbar^3(1+\overline{G})}\ .$ , что выражение  $\mu^2_Bm^*p_F/\pi^2\hbar^3$  – это восприимчивость вырожденного дза из частии с магнитным моментом  $\mu_B$ . Множитель  $(1$ тывая, что $\mathrm{Sp}\left(\delta\mathbf{H}\right)\delta=2\mathbf{H}~,$ шем восприимчивость: $\chi=\frac{\mu_{H}^2m^*p_F}{\pi^2h^3(1+\tilde{G})}.$ е<br/>ным, - 110 - выражение -  $\mu_{H}^2m^*p_F/\pi^2h^3=-$  310 - восприимчивость - вырожденного ми-газа из частиц с магинтным момент аза, что $\mathrm{Sp}\left(\hat{\sigma}\Pi\right)\hat{\sigma}=2\Pi\ ,$ и восприимчивость:<br> $\chi=\frac{\mu_B^2 m^* p_F}{\pi^2 h^3 (1+\overline{G})}\ .$ и, что выражение  $\mu_B^2 m^* p_F/\pi^2 h^3=$  это восприимчивость вырожденного наза из частиц с магнитным моментом  $\mu_B$ . Множитель  $(1+\overline{G})$  $\mathrm{Sp}\,(\partial\, \mathbf{H})\hat{\sigma}=2\mathbf{H}\;,$ занищем восприимчивость: $\chi=\frac{\mu_D^2m^*p_F}{\pi^2\hbar^3(1+\overline{G})}\;.$ Заметим, что выражение  $\mu_B^2m^*p_F/\pi^2\hbar^3=9$ то воспр<br>ферми-газа из частиц с магнитным моментом  $\mu_B$ . Мно<br>ваяимодействие между инывая, что $\mathrm{Sp}\left(\delta\mathrm{H}\right)\hat{\sigma}=2\mathrm{H}~,$ <br> $\chi=\frac{\mu_{B}^{2}m^{*}p_{F}}{\pi^{2}b^{3}(1+G)}~.$ <br><br/>анена, что нарыжение  $\mu_{B}^{2}m^{*}p_{F}\pi^{2}h^{3}~=$  эте вающиначившего нарождения<br/>то эте части с настинали моментом  $\mu_{B}$ . Множитель (  $\label{eq:3.1} \begin{array}{ll} \mbox{Sp}\left(\delta\mathbf{H}\right)\hat{\sigma}=2\mathbf{H}\ ,\\ \mbox{3.5} & \mbox{3.5} & \mbox{3.5} & \mbox{3.5} & \mbox{3.5} \\ \mbox{4.5} & \mbox{4.5} & \mbox{4.5} & \mbox{4.5} & \mbox{4.5} \\ \mbox{5.5} & \mbox{5.5} & \mbox{5.5} & \mbox{5.5} & \mbox{5.5} \\ \mbox{7.5} & \mbox{8.5} & \mbox{8.5} & \mbox{8.5} & \mbox$  $\label{eq:12} \begin{array}{ll} \mbox{Sp}\left(\delta\mathbf{H}\right)\dot{\sigma}=2\mathbf{H}\;,\\ \mbox{N+HTIMBAZ, 4To} \mbox{~~} \mbox{~~} \mbox{~~} \mbox{~~} \mbox{~~} \mbox{~~} \mbox{~~} \mbox{~~} \displaystyle \sum_{\tau=2}^{} \frac{\mu_{B}^{2}m^{2}p_{\tau}}{\pi^{2}h^{3}\left(1+\widetilde{G}\right)}\;,\\ \mbox{~~} \displaystyle \sum_{\tau=2}^{} \frac{\mu_{B}^{2}m^{2}p_{\tau}}{\pi^{2}h^{3}\left(1+\widet$ υστουαν, την <br>
8μ(ε) H(ε) = 2H ,<br>
1996 γ νωτηνουστουαν:<br>  $\lambda = \frac{\mu_0^2 \mu_0 \gamma_0}{\pi^2 \mu_0^2 (\gamma + \nu_0^2)}$  so isotropically accepted to the supposite  $\mu_0^2 \pi^2 \mu_0^2$  is so isotropically respect to the system of the system of

# 5. Нулевой звук в ферми-жидкости

$$
\frac{d\hat{n}}{dt} = \mathrm{St}\,\hat{n}\ ,
$$

$$
\hat{n}(\mathbf{p}, \mathbf{r}, t) = n_0(\mathbf{p}) + \delta \hat{n}(\mathbf{p}, \mathbf{r}, t) .
$$

Учитывая, что 
$$
\text{Sp } (\hat{\sigma} \mathbf{H})\hat{\sigma} = 2\mathbf{H} \,,
$$
занишем воспримчивость: 
$$
\chi = \frac{\mu_B^2 m^* p_F}{\pi^2 \hbar^3 (1 + \overline{G})}.
$$
Заметим, что выражение 
$$
\mu_B^2 m^* p_F / \pi^2 \hbar^3 \quad - \text{ это воспринм ферми-таза из частиц с магнитным моментом  $\mu_B$ . Множител  
взаммодевствие между частицами, характерное для ферми–жид  
Вэаммодевствие между частиция распределения квазичастип  $\hat{n}(\mathbf{p}, \mathbf{r}, t)$ ческому уравнению: 
$$
\frac{d\hat{n}}{dt} = \text{St }\hat{n} \,,
$$
где *St* $\hat{n} -$ ингетрал столкновений, характерная величина кот  
стотой столкновений 1/ $\tau$ . Рассмотрим распределения, которые  
равновесных: 
$$
\hat{n}(\mathbf{p}, \mathbf{r}, t) = n_0(\mathbf{p}) + \delta \hat{n}(\mathbf{p}, \mathbf{r}, t) \,.
$$
В этом служе энергия квазичастицы имеет вид: 
$$
\hat{\varepsilon} = \varepsilon_0 + \delta \hat{\varepsilon} \,,
$$

$$
\delta \hat{\varepsilon} = Sp' \int \hat{f}(\mathbf{p}, \mathbf{p}') \delta \hat{n}(\mathbf{p}') \frac{d\mathbf{p}'}{(2\pi \hbar)^3} \,,
$$

$$
\frac{\partial \hat{\varepsilon}}{\partial \mathbf{r}} = \frac{\partial \delta \hat{\varepsilon}}{\partial \mathbf{r}} = Sp' \int \hat{f}(\mathbf{p}, \mathbf{p}') \frac{\partial \delta \hat{n}(\mathbf{p}')}{\partial \mathbf{r}} \frac{d\mathbf{p}'}{(2\pi \hbar)^3} \,.
$$
$$

$$
\hat{\dot{\mathbf{r}}} = \frac{\partial \hat{\varepsilon}}{\partial \mathbf{p}} \; , \quad \hat{\dot{\mathbf{p}}} = - \frac{\partial \hat{\varepsilon}}{\partial \mathbf{r}} \; ,
$$

$$
\frac{d\hat{n}}{dt} = \frac{\partial \delta \hat{n}}{\partial t} + \frac{\partial \hat{n}}{\partial \mathbf{r}} \hat{\mathbf{r}} + \frac{\partial \hat{n}}{\partial \mathbf{p}} \hat{\mathbf{p}} = \frac{\partial \delta \hat{n}}{\partial t} + \frac{\partial \delta \hat{n}}{\partial \mathbf{r}} \frac{\partial \varepsilon_0}{\partial \mathbf{p}} - \frac{\partial n_0}{\partial \mathbf{p}} \frac{\partial \delta \hat{\varepsilon}}{\partial \mathbf{r}}.
$$

Изменение во времени  $\hat{n}$  как оператора по спиновым переменным дается коммутатором  $i\left[\hat{\varepsilon},\hat{n}\right]/\hbar$  который не дает вклада в члены первого порядка по возмущению при не зависящих от спина  $n_0$  и  $\varepsilon_0$ . Применим кинетическое уравнение к исследованию колебательных движений ферми-жидкости. Тип волн существенно определяется параметром $\omega\tau,$ где $\omega$ - частота волны. При низких температурах  $\tau\propto T^{-2}.$ Если $\omega\tau\ll1,$ то столкновения успевают установить термодинамическое равновесии в каждом, малом по сравнению с длиной волны, элементе объема и мы получаем гидродинамические звуковые волны. Если  $\omega \tau \sim 1$ , эти волны оказываются сильно затухающими. В пределе  $\omega\tau \gg 1$  возникает другой тип колебаний, при которых столкновения квазичастиц практически не играют роли, и в кинетическом уравнении можно опустить интеграл столкновений. Процесс можно рассматривать как происходящий при абсолютном нуле температуры  $T=0$ . Эти волны называют нулевым звуком.

Для ступенчатой функции распределения имеем:

$$
\frac{\partial n_0}{\partial \mathbf{p}} = -\mathbf{v}\delta(\varepsilon - \varepsilon_F) = -\mathbf{n}\delta(p - p_F) ,
$$

где  $\mathbf{v} = \partial \varepsilon_0 / \partial \mathbf{p} = v_F \mathbf{n}$ . Будем искать решение кинетического уравнения при  $\omega \tau \gg 1$  в виде волны:

$$
\delta \hat{n} = \delta(\varepsilon - \varepsilon_F)\hat{\nu}(\mathbf{n})e^{i\mathbf{k}\mathbf{r} - i\omega t}.
$$

$$
(\omega - v_F \mathbf{n} \mathbf{k}) \hat{\nu}(\mathbf{n}) = \mathbf{n} \mathbf{k} \frac{p_F^2}{(2\pi\hbar)^3} S p' \int \sin\theta' d\varphi' d\theta' \hat{f}(\mathbf{n}, \mathbf{n}') \hat{\nu}(\mathbf{n}') .
$$

Для колебаний, не затрагивающих спиновых переменных, возмущение функции распределения от них не зависит и динамика системы сводится к деформации фермиповерхности, что есть существенно неравновесный эффект (в отличие от обычных звуковых колебаний когда меняется только радиус ферми-поверхности, смещенной как целое на величину, определяющуюся скоростью жидкости в волне  $\nu = \delta p_F + const \cos \theta$ ). В результате получаем:

$$
(\omega - \mathbf{vk})\nu(\mathbf{n}) = \mathbf{vk} \int \frac{\sin \theta' d\varphi' d\theta'}{4\pi} F(\widehat{\mathbf{n}\mathbf{n'}}) \nu(\mathbf{n'})
$$

Отметим, что для незатухающих колебаний скорость распространения волны  $u_0 = \omega/k$ должна превышать скорость Ферми  $v_F$ . Пусть  $F = F_0$  не зависит от угла. Выберем ось сферической системы координат вдоль **k**:  $\mathbf{vk} = v_F k \cos \theta$ . Решение уравнения имеет

вид:

$$
\nu = const \frac{\cos \theta}{s - \cos \theta}
$$

где  $s = u_0/v_F$ . Подставив его в уравнение, получим

$$
2\pi F_0 \int_0^{\pi} \frac{\cos \theta}{s - \cos \theta} \frac{\sin \theta d\theta}{4\pi} = 1,
$$

$$
\frac{s}{2} \ln \frac{s+1}{s-1} - 1 = \frac{1}{F_0}.
$$

Решение существует при  $F_0 > 0$ . Асимптотика  $F_0 \rightarrow 0$  имеет вид:

$$
s - 1 \simeq 2e^{-2}e^{-2/F_0}.
$$

Заметим, что рассмотренный тип нулевого звука характеризуется не равным нулю средним изменением плотности:  $\overline{\nu}$ . В результате в заряженной ферми-жидкости в металле, где изменение электронной плотности приводит к возникновению электрических полей, существование такого звука становится проблематичным. Однако, даже в этом случае возможно существование звуковых волн с возмущением поверхности Ферми, содержащем азимутальные гармоники  $\nu \propto e^{im\varphi}$ , поскольку для нулевого звука с  $m \neq 0$  колебания происходят без изменения плотности жидкости.

### 6. Спиновые волны в ферми-жидкости

Кинетическое уравнение допускает также решения, зависящие от спина:

$$
\hat{\nu} = \hat{\sigma}\mu(\mathbf{n}) \ .
$$

Уравнение для вектора  $\mu$  принимает вид:

$$
(s - \cos \theta)\mu(\mathbf{n}) = \cos \theta \int \frac{\sin \theta' d\varphi' d\theta'}{4\pi} G(\widehat{\mathbf{n}\mathbf{n}'}) \mu(\mathbf{n}')
$$

В результате проведенные выше вычисления справедливы при замене  $F \to G$ . Спиновые волны могут возбуждаться пол действием магнитного поля в электромагнитной волне, к ним может быть чувствителен, таким образом, импеданс. Экспериментально обнаружен специальный тип спиновых волн- волны, распространяющиеся в присутствие магнитного поля.

Дополнительная литература: [1], Гл.1; [2], Гл.17; [3], Гл.4 (§2)

# III. Фононы в кристалле. Теплоемкость твердых тел.

. Фононы в кристалле. Теплоемкость твердых тел.<br>Электронная часть теплоемкости  $(c_v)$  в металлах зависит от температуры как  $T$ , а I. Фононы в кристалле. Теплоемкость твердых тел.<br>Электронная часть теплоемкости  $(c_v)$  в металлах зависит от температуры как  $T$ , а<br>диэлектриках этот вклад вообще экспоненциально мал в силу наличия запрещенной  $\Phi$ ононы в кристалле. Теплоемкость твердых тел.<br>ктронная часть теплоемкости ( $c_v$ ) в металлах зависит от температуры как  $T$ , а<br>ектриках этот вклад вообще экспоненциально мал в силу наличия запрещенной<br> $c_v \propto e^{-E_g/T}$ . В I. Фононы в кристалле. Теплоемкость твердых тел.<br>Электронная часть теплоемкости  $(c_v)$  в металлах зависит от температуры как  $T$ , а<br>диэлектриках этот вклад вообще экспоненциально мал в силу наличия запрещенной<br>ны:  $c_v \propto e$ **ны в кристалле. Теплоемкость твердых тел.**<br>"<br>ная часть теплоемкости ( $c_v$ ) в металлах зависит от температуры как  $T$ , а<br>"<br>ках этот вклад вообще экспоненциально мал в силу наличия запрещенной<br>"<br>" <sup>= Е<sub>9</sub>/T. В результате </sup> **ОНОНЫ В Кристалле. Теплоемкость твердых тел.**<br>
трошая часть теплоемкости  $(c_o)$  в металлах зависит от температуры как  $T$ , а<br>
ктриках этот иклад вообще экспоненциально мал в силу наличия запрещенной<br>  $\alpha \, e^{-E_0/T}$ . В рез эноны в кристалле. Теплоемкость твердых тел.<br>poнная часть теплоемкости (с<sub>v</sub>) в металлах зависит от температуры как *T*, а<br>rpиках этот вклад вообще экспоненциально мал в силу наличия запрещенной<br> $\propto e^{-E_g/T}$ . В результате **еплоемкость твердых тел.**<br>
( $c_v$ ) в металлах зависит от температуры как  $T$ , а<br>
сспоненциально мал в силу наличия запрещенной<br>
ведение теплоемкости как функции температуры<br>
о без учета колебаний кристаллической решетки. I. Фононы в кристалле. Теплоемкость твердых тел.<br>
Электронная часть теплоемкости  $(c_e)$  в металлах зависит от температуры как  $T$ , а<br>
дизлектриках этот вклад вообще экспоненциально мал в силу наличия запрешенной<br>
ин:  $c_e \$ III. Фононы в кристалле. Теплоемкость тверды<br>
Электронная часть теплоемкости  $(c_v)$  в металлах зависит от<br>
в диэлектриках этот вклад вообще экспонещиально мал в силу<br>
зоны:  $c_v \propto e^{-E_g/T}$ . В результате поведение теплоемкос **Donomia в кристалле. Теплоемкость твердых тел.**<br>
ктронная часть теплосмкости ( $c_v$ ) в методых занисит от температуры как *T*, а<br>
есливках этот вкад вообще экспоненциально мал в силу надших занисшей кристал<br>
ндине пе сож **THE REPAREMENTE: TELECONOMISTE TEEPALEY TE.T.**<br>  $\alpha x$  and the telescope of  $(c_0)$  is sensional same of the displaying in the T, a<br>  $\alpha x$  and is displaying another experiment probability in the displaying transitional<br> 1. Фононы в кристалле. Теплоемкость твердых тол.<br>Завите<br/>ная четь теплоемкость твердых тол.<br>Завительных четь тепло можно (с) в четы<br/>лю мал в сих излении мировической  $T$ , a turn-serpress этот вкал<br/>, пообще мел их тел.<br>
r температуры как *T*, а<br>
y наличия запрещенной<br>
функции температуры<br>
cсталлической решетки.<br>
монического кристалла.<br>
кон Дюлонга-Пти.<br>
й решетки (на единицу<br>
ния Гиббса следующим<br>
(71)<br>
.<br>
.<br>
P(R) - импульс ион Фононы в кристалис. Теплосыкость твердых тел.<br>
0.<br>
0.1<br/>ектронная месь неплеменно (с,) в констант сливение и теллогическую как T, a высок<br>принен месь неплеменно (с) в констант макетент их детентив выращенной<br>
и :  $c_y \$ **DEMIKOCTL ТВЕРДЫХ ТЕЛ.**<br>
МЕТАЛЛАХ ЗАВИСИТ ОТ ТЕМПЕРАТУРЫ КАК  $T$ , а<br>
нициально мал в силу наличия запрешенной<br>
и темноемкости как функции температуры<br>
учета колебаний кристаллического кристалла.<br>
ситеская геория гармони **POLITION IN EXECUTION CONTROVERS (PROFESSION ACCESSION)**<br>
1 AEB (1990)<br>
1 AEB (1990)<br>
1 AEB (1990)<br>
1 AEB (1990)<br>
2 AEB (1990)<br>
2 AEB (1990)<br>
2 AEB (1990)<br>
2 AEB (1990)<br>

2 AEC (1990)<br>

2 AEC (1990)<br> **EXECUTE CONTROVERS** 

### $\S1.$ - . /0
%1

$$
\overline{E} = \frac{1}{V} \frac{\int d\Gamma H e^{-\beta H}}{\int d\Gamma e^{-\beta H}}, \qquad \beta = 1/T, \qquad (71)
$$

$$
d\Gamma = \prod_{\mathbf{R}} d\mathbf{u}(\mathbf{R}) d\mathbf{P}(\mathbf{R}) = \prod_{\mathbf{R},i} du_i(\mathbf{R}) dp_i(\mathbf{R})
$$

$$
H = \sum_{\mathbf{R}} \mathbf{P}^2(\mathbf{R})/2M + U.
$$

$$
U = U_0 + \frac{1}{2} \sum_{\mathbf{R}, \mathbf{R}', i, k} u_i(\mathbf{R}) \Lambda_{i,k}(\mathbf{R} - \mathbf{R}') u_k(\mathbf{R}'), \qquad (72)
$$

$$
Z = \int d\Gamma e^{-\beta H} \tag{73}
$$

$$
\overline{E} = -\frac{1}{V} \frac{\partial}{\partial \beta} \ln Z \ .
$$

Производя в (73) замену переменных

$$
\mathbf{u} = \tilde{\mathbf{u}} / \sqrt{\beta} \ , \ \mathbf{P} = \tilde{\mathbf{P}} / \sqrt{\beta} \ .
$$

в гармоническом приближении (72) получим:

$$
Z = \text{const} \times \text{e}^{-\beta U_0} \beta^{-3N}
$$

где  $N$  – число атомов в кристалле. Тепловая энергия  $\overline{E}$ , таким образом, имеет вид:

$$
\overline{E} = \frac{U_0}{V} + \frac{3N}{V}T ,
$$

а для удельной теплоемкости получаем закон Дюлонга-Пти:

$$
c_v = \frac{\partial \overline{E}}{\partial T} = \frac{3N}{V}
$$

### $82.$ Квантовая теория гармонического кристалла.

Полученный ответ для теплоемкости оказывается верным лишь для достаточно высоких температур. При низких температурах теплоемкость стремится к нулю и для описания этого поведения необходимо учесть квантование колебаний кристаллической решетки. Рассмотрим случай, когда в элементарной ячейке находится  $\nu$  атомов. Гамильтониан колеблющихся атомов в гармоническом приближении может быть записан в виде:

$$
H = \sum_{s\mathbf{R}} \frac{M_s \dot{\mathbf{u}}_s^2(\mathbf{R})}{2} + \frac{1}{2} \sum_{\substack{i_s\mathbf{R} \\ ks'\mathbf{R}'}} \Lambda_{ik}^{ss'}(\mathbf{R} - \mathbf{R}') u_{is}(\mathbf{R}) u_{ks'}(\mathbf{R}') , \qquad (74)
$$

где  $\mathbf{u}_s(\mathbf{R})$  - вектор смещения s-ого атома в элементарной ячейке с радиус-вектором  $\mathbf{R}$ ,  $s = 1..\nu$  – номер атома с массой  $M_s$  в ячейке. Коэффициенты  $\Lambda$  обладают свойством симметрии

$$
\Lambda^{ss'}_{ik}({\bf R})=\Lambda^{s's}_{ki}(-{\bf R})
$$

очевидным из вида гамильтониана (74) и связаны определенными соотношениями, отражающими инвариантность решетки относительно параллельного смещения или поворота. Соответствующие гамильтониану (74) уравнения движения Ньютона имеют вид:

$$
M_s \ddot{u}_{si} = -\sum_{ks'\mathbf{R}'} \Lambda_{ik}^{ss'}(\mathbf{R} - \mathbf{R}') u_{ks'}(\mathbf{R}'). \tag{75}
$$

Подставляя решение в виде плоской волны

$$
\mathbf{u}_s(\mathbf{R}) = \mathbf{e}_s(\mathbf{k}) \exp(i\mathbf{k}\mathbf{R} - i\omega t)
$$

в уравнения (75) получим систему из  $3\nu$  однородных алгебраических уравнений относительно комплексных величин  $\mathbf{e}_s(\mathbf{k})$ , которые зависят только от индекса *s* и определяют амплитулу и поляризацию колебаний:

$$
\sum_{s'=1}^{\nu} \Lambda_{ik}^{ss'}(\mathbf{k}) e_{s'k} - \omega^2 M_s e_{si} = 0, \qquad (76)
$$

где введено обозначение

$$
\Lambda^{ss'}_{ik}(\mathbf{k})\ =\sum_{\mathbf{R}}\Lambda^{ss'}_{ik}(\mathbf{R})\,\exp(-i\mathbf{k}\mathbf{R})\,.
$$

Система уравнений (76) относительно  $e_{si}$  имеет ненулевое решение при выполнении условия совместности

$$
\det \left| \Lambda_{ik}^{ss'}(\mathbf{k}) - \omega^2 M_s \delta_{ik} \delta_{ss'} \right| = 0. \tag{77}
$$

Каждое из  $3\nu$  решений дисперсионного уравнения (77) определяет закон дисперсии  $\omega = \omega_{\alpha}(\mathbf{k})$  в моде колебаний  $\alpha$ . Среди  $3\nu$  ветвей спектра колебаний  $\omega = \omega_{\alpha}(\mathbf{k})$  существуют три акустические ветви у которых при низких частотах спектр колебаний линеен по волновому вектору, а решетка колеблется в целом как сплошная среда. В сложных решетках, содержащих более одного атома в элементарной ячейке, существует еще  $3(\nu - 1)$  типа волн, у которых частота не обращается в нуль при  $k = 0$ , а стремится при  $k \to 0$  к постоянному пределу. Эти колебания решетки называют оптическими. Отметим несколько общих свойств дисперсионных соотношений:

1. Поскольку величины  $\Lambda_{ik}^{ss'}(\mathbf{R})$  составляют эрмитову матрицу, то собственные вектора  $e_{si}$  такой матрицы, отвечающие различным собственным значениям, взаимно ортогональны:

$$
\sum_{s=1}^{\nu} M_s \mathbf{e}_s^{(\alpha)}(\mathbf{k}) \mathbf{e}_s^{*(\alpha')}(\mathbf{k}) = \delta_{\alpha\alpha'}.
$$

Это условие отражает свойство ортогональности поляризаций в различных ветвях спектра.

2. Симметрия относительно изменения знака времени означает, что функция  $\omega_{\alpha}(\mathbf{k})$ должна быть четной:

$$
\omega_{\alpha}(-\mathbf{k}) = \omega_{\alpha}(\mathbf{k}).
$$

3. Волновой вектор **k** определен с точностью до вектора обратной решетки **K**: значения **k** отличающиеся на **K** физически эквивалентны, а функция  $\omega(\mathbf{k})$  периодична в пространстве обратной решетки:

$$
\omega_\alpha({\bf k}+{\bf K})=\omega_\alpha({\bf k})\,,
$$

что позволяет ограничиться значениями k из первой зоны Бриллюэна.

Произвольное колебательное движение кристаллической решетки может быть представлено в виде суперпозиции бегущих плоских волн. Общее выражение для смещения атомов  $\mathbf{u}_s(t, R)$  имеет вид:

$$
\mathbf{u}_s(t, \mathbf{R}) = \frac{1}{\sqrt{N}} \sum_{\alpha=1}^{3\nu} \sum_{\mathbf{k}} \left( a_{\mathbf{k}\alpha} \,\mathbf{e}_s^{(\alpha)}(\mathbf{k}) \, e^{i\mathbf{k}\mathbf{R}} + c.c. \right) \,. \tag{78}
$$

Здесь N- число элементарных ячеек в кристалле,  ${\bf e}_{\alpha}^{(\alpha)}$  - вектор поляризации в моде колебаний  $\alpha$ , суммирование по k ведется по зоне Бриллюэна. Векторы поляризации удовлетворяют уравнению (76) и предполагаются нормированными согласно условию:

$$
\sum_{s=1}^{\nu} \frac{M_s}{M} \mathbf{e}_s^{(\alpha)}(\mathbf{k}) \mathbf{e}_s^{*(\alpha')}(k) = \delta_{\alpha\alpha'} ,
$$

где  $M = \sum_{s=1}^{\nu} M_s$  – суммарная масса атомов в одной ячейке. Произвол в выборе векторов  $\mathbf{e}_s^{(\alpha)}$  можно устранить наложением дополнительного условия

$$
\mathbf{e}_s^{(\alpha)}(-\mathbf{k}) = \mathbf{e}_s^{*(\alpha)}(\mathbf{k}),
$$

следующего из эрмитовости матрицы  $\Lambda_{ik}^{ss'}(\mathbf{R})$ . Коэффициенты  $a_{\mathbf{k}\alpha}$  есть функции времени и удовлетворяют уравнению осциллятора:

$$
\ddot{a}_{\mathbf{k}\alpha} + \omega_{\alpha}^2(\mathbf{k}) a_{\mathbf{k}\alpha} = 0
$$

Полагая

$$
a_{\mathbf{k}\alpha} \sim e^{-i\omega_{\alpha}(\mathbf{k})t}
$$
,

легко видеть, что каждое слагаемое в разложении (78) представляет собой бегущую плоскую волну. Подставляя выражение для смещений (78) в исходный гамильтониан (74), мы получим следующее выражение для колебательной энергии решетки через амплитуду  $a_{\mathbf{k}\alpha}$  колебаний в моде  $\alpha$ :

$$
E = 2M \sum_{\alpha=1}^{3\nu} \sum_{\mathbf{k}} \omega_{\alpha}^2(\mathbf{k}) |a_{\mathbf{k}\alpha}|^2.
$$
 (79)

(его проверка- это задача на экзамене) Таким образом, полная энергия колебаний решетки представляет собой сумму энергий отдельных бегущих плоских волн.

Выполним преобразование, в результате которого уравнения движения решетки примут вид канонических уравнений механики. Для этого перейдем к каноническим переменным, которые аналогичны координате и импульсу обычного осциллятора:

$$
Q_{\mathbf{k}\alpha} = \sqrt{M} (a_{\mathbf{k}\alpha} + a_{\mathbf{k}\alpha}^{*}),
$$
  

$$
P_{\mathbf{k}\alpha} = -i\omega_{\alpha}(\mathbf{k})\sqrt{M} (a_{\mathbf{k}\alpha} - a_{\mathbf{k}\alpha}^{*}) = \dot{Q}_{\mathbf{k}\alpha}
$$

При этом гамильтониан (79) и уравнения движения принимают стандартный вид:

$$
H = \frac{1}{2} \sum_{\alpha=1}^{3\nu} \sum_{\mathbf{k}} \left( P_{\mathbf{k}\alpha}^2 + \omega_{\alpha}^2(\mathbf{k}) Q_{\mathbf{k}\alpha}^2 \right) ,
$$
  
\n
$$
\dot{Q}_{\mathbf{k}\alpha} = \partial H / \partial P_{\mathbf{k}\alpha} , \quad \dot{P}_{\mathbf{k}\alpha} = \partial H / \partial Q_{\mathbf{k}\alpha} , \quad \ddot{Q}_{\mathbf{k}\alpha} + \omega_{\alpha}^2(\mathbf{k}) Q_{\mathbf{k}\alpha} = 0 .
$$
\n(80)

Стандартное правило перехода к квантовой теории в рассматриваемом случае сводится к замене переменных $Q_{\mathbf{k}\alpha}$ и  $P_{\mathbf{k}\alpha}$ на операторы с коммутационными соотношениями вида:

$$
\left[\hat{Q}_{\mathbf{k}\alpha},\,\hat{P}_{\mathbf{k}\alpha}\right]=i\hbar\ .
$$

Можно показать что такой способ квантования эквивалентен учету квантовой механики для исходной системы взаимодействующих осцилляторов. Функция Гамильтона (80) заменяется аналогичным оператором, собственные значения которого хорошо известны. Спектр энергий полученной задачи имеет вид суммы энергий осцилляторов:

$$
E = \sum_{\alpha=1}^{3\nu} \sum_{\mathbf{k}} \hbar \omega_{\alpha}(\mathbf{k}) \left( n_{\mathbf{k}\alpha} + 1/2 \right) ,
$$

где  $n_{\mathbf{k}\alpha} = 0, 1, 2, \ldots$  – целые числа заполнения различных мод колебаний.

Таким образом, возбужденное состояние решетки можно рассматривать как совокупность элементарных возбуждений (квазичастиц), каждое из которых имеет энергию  $\hbar\omega_{\alpha}(\mathbf{k})$ . Квантовые числа  $n_{\mathbf{k}\alpha}$  становятся при этом числами заполнения различных состояний квазичастиц.

Общее выражение для внутренней энергии с учетом квантовой механики принимает вид:

$$
\overline{E} = \frac{1}{V} \frac{\sum_{n} E_n e^{-\beta E_n}}{\sum_{n} e^{-\beta E_n}} = -\frac{1}{V} \frac{\partial}{\partial \beta} \ln Z.
$$

Здесь

$$
Z = \sum_n e^{-\beta E_n}
$$

- это статистическая сумма, а  $n$  - это многомерный индекс, нумерующий квантовомеханические состояния. В нашем конкретном случае состояние с некоторым индексом п задается всей совокупностью чисел заполнения  $n_{\mathbf{k}\alpha}$ . Прямое вычисление статистической суммы приводит нас к выражению:

$$
Z = \prod_{\mathbf{k}\alpha} \sum_{n_{\mathbf{k}\alpha}=0}^{\infty} e^{-\beta \hbar \omega_{\alpha}(\mathbf{k}) (n_{\mathbf{k}\alpha} + 1/2)} = \prod_{\mathbf{k}\alpha} \frac{e^{-\beta \hbar \omega_{\alpha}(\mathbf{k})/2}}{1 - e^{-\beta \hbar \omega_{\alpha}(\mathbf{k})}}.
$$

В результате для средней энергии получаем:

$$
\overline{E} = \frac{1}{V} \sum_{\alpha=1}^{3\nu} \sum_{\mathbf{k}} \hbar \omega_{\alpha}(\mathbf{k}) (\overline{n}_{\mathbf{k}\alpha} + 1/2) ,
$$

где

$$
\overline{n}_{\mathbf{k}\alpha} = \frac{1}{e^{\hbar\beta\omega_{\alpha}(\mathbf{k})} - 1}
$$

- это распределение Бозе-Эйнштейна с нулевым химическим потенциалом. При высоких температурах  $T \gg \hbar \omega_{\alpha}(\mathbf{k})$  это выражение для средней энергии дает закон Дюлонга-Пти.

Рассмотрим противоположный предел низких температур. Очевидно, что вклад всех мод колебаний, для которых  $\omega_{\alpha}(\mathbf{k}) > T$ , оказывается экспоненциально мал. Таким образом, вклады от оптических ветвей фононного спектра становятся несущественными при достаточно малых температурах. Напротив, акустические ветви спектра обеспечивают в данном пределе доминирующий вклад в среднюю энергию и теплоемкость. Действительно, при низких частотах колебаний спектр линеен по волновому вектору и для любой сколь угодно малой температуры найдутся моды с частотами меньшими температуры. В этом режиме мы вполне можем выбрать следующую аппроксимацию фононного спектра и плотности фононных мод:

$$
\omega = u_{\ell}k \ , \qquad \omega = u_{t}k \ ,
$$

$$
\frac{V}{(2\pi)^{3}}d^{3}k = \frac{V}{(2\pi)^{3}}4\pi k^{2}dk = \frac{V}{(2\pi)^{3}}4\pi \omega^{2}d\omega \left(\frac{1}{u_{\ell}^{3}} + \frac{2}{u_{t}^{3}}\right) = \frac{V}{(2\pi)^{3}}4\pi \omega^{2}d\omega \frac{1}{\bar{u}^{3}} \ ,
$$

где  $u_{\ell}$  и  $u_t$  - скорости продольного и поперечного звуков, соответственно. В итоге для температурно - зависящей части средней энергии имеем:

$$
\delta \overline{E} = \int_{0}^{\infty} \frac{\hbar \omega}{e^{\hbar \beta \omega} - 1} \cdot \frac{\omega^2}{2\pi^2} d\omega \frac{1}{\bar{u}^3} = \frac{3T^4}{2\pi^2 \hbar^3 \bar{u}^3} \int_{0}^{\infty} \frac{z^3 dz}{e^z - 1} = \frac{3T^4}{2\pi^2 \hbar^3 \bar{u}^3} \cdot \frac{\pi^4}{15}
$$

Соответственно, выражение для теплоемкости принимает вид:

$$
c_v = \frac{12T^3}{2\pi^2\hbar^3\bar{u}^3} \cdot \frac{\pi^4}{15} \; .
$$

Полученная формула справедлива лишь при достаточно низких температурах, значительно ниже комнатной температуры. На практике для описания поведения теплоемкости в широком интервале температур используют интерполяционные формулы.

### $§3.$ Интерполяционные формулы Дебая и Эйнштейна.

Рассмотрим здесь две основные интерполяционные формулы. Первая из них (формула Дебая) основана на следующем предположении. Будем считать, что на всем протяжении спектра частотная зависимость плотности состояний совпадает с той, которая имеет место на низких частотах, а спектр обрывается на некоторой частоте  $\omega_m$ . Эта частота обрезания спектра (дебаевская частота) находится из условия нормировки числа колебаний на правильное число:

$$
\frac{3V}{2\pi^2\bar{u}^3}\int\limits_{0}^{\omega_m}\omega^2d\omega=\frac{V\omega_m^3}{2\pi^2\bar{u}^3}=3N\nu,
$$

где  $N-$  это полное число элементарных ячеек в кристалле, а  $\nu$  - число атомов в элементарной ячейке. В итоге выражение для температурно - зависящей части средней энергии принимает вид:

$$
\delta \overline{E} = \int_{0}^{\omega_m} \frac{\hbar \omega^3 9N\nu}{(e^{\hbar \beta \omega} - 1)V \omega_m^3} d\omega = \frac{3N\nu}{V} \cdot T \cdot D\left(\frac{\theta}{T}\right) ,
$$

где

$$
D(x) = \frac{3}{x^3} \int_{0}^{x} \frac{z^3 dz}{e^z - 1}
$$

- это функция Дебая. Для удельной теплоемкости получаем (см. рис.3):

$$
c_v = \frac{3N\nu}{V} \left( D\left(\frac{\theta}{T}\right) - \frac{\theta}{T} D'\left(\frac{\theta}{T}\right) \right) .
$$

Интересным следствием рассматриваемой интерполяции является существование соответственных состояний: для двух кристаллов с разной температурой Дебая  $\theta$  можно подобрать температуры измерения теплоемкости так, что значения теплоемкости будут одинаковы. Безусловно интерполяция Дебая хороша лишь для кристаллов с простыми

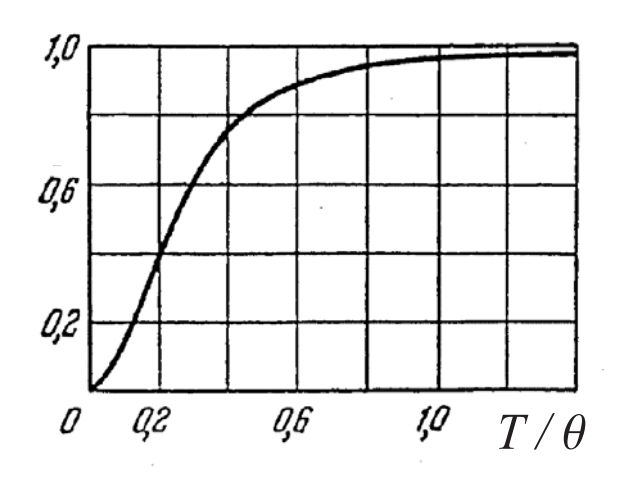

Рис. 3: Удельная теплоемкость  $c_vV/3N\nu$  в приближении Дебая

решетками, для малого числа оптических мод спектра. Для описания вклада в теплоемкость оптических фононов более адекватной является модель Эйнштейна, в которой частота оптического фонона  $\omega_E$  предполагается независящей от волнового вектора во всей зоне Бриллюэна. Соответствующий вклад в среднюю энергию имеет вид:

$$
\frac{N\hbar\omega_E}{e^{\hbar\beta\omega_E}-1}.
$$

## Задачи к разделу: Фононы в кристалле

3.1. Получите закон дисперсии фононов в одномерной цепочке атомов со взаимодействием между  $m-$  ближайшими соседями.

$$
U = \sum_{n} \sum_{m>0} \frac{1}{2} C_m (u_n - u_{n+m}),
$$

где  $u_n$  смещение  $n$ -го атома в решетке.

- 3.2. Вычислить фононную теплоемкость кристалла. Указание: Задача рассмотрена в [2] т.2 стр.81-91
- 3.3. Вычислить теплопроводность изолятора (фононную часть теплопроводности кристалла).

Указание: Задача рассмотрена в [2] т.2 стр.127-133

- 3.4. Какой тип колебаний в кристалле может возбуждаться при поглощении электромагнитного излучения?
- 3.5. Для фононов в металлах вывести соотношение Бома-Ставера, связывающее скорость Ферми  $v_F$  и скорость звука в металле  $c$ :

$$
c^2 = \frac{Zm}{3M}v_F^2,
$$

где  $Z$  — заряд иона,  $M$  — масса иона,  $m$  — масса электрона. <u>Указание:</u> Задача рассмотрена в [2] т. 2 стр. 138-141

Дополнительная литература: [1], Гл.22, 23.

## Ангармонизм колебаний решетки и тепловое расширение IV. твердых тел.

В данном разделе мы обсудим физическую природу теплового расширения твердых тел. Задача эта является примером, иллюстрирующим существенную роль отклонений от теории гармонического кристалла. Ангармонические эффекты, рассматриваемые ниже - суть эффекты фонон-фононного взаимодействия. Ангармонические члены дают вклад в свободную энергию кристалла, минимум которой теперь не соответствует нулевым смещениям атомов. При этом весь кристалл расширяется или сжимается до тех пор пока не будет достигнут объем, при котором свободная энергия минимальна. Часто простейшее рассмотрение таких эффектов основано на подходе, в котором частоты фононного спектра рассматриваются как функции объема кристалла.

Общее выражение для коэффициента теплового расширения может быть записано следующим образом:

$$
\alpha = \frac{1}{3V} \left( \frac{\partial V}{\partial T} \right)_p \; .
$$

Используя уравнение состояния, получим:

$$
\left(\frac{\partial V}{\partial T}\right)_p = -\frac{\left(\frac{\partial p}{\partial T}\right)_V}{\left(\frac{\partial p}{\partial V}\right)_T} ,
$$

и коэффициент теплового расширения принимает вид:

$$
\alpha = \frac{1}{3B} \left( \frac{\partial p}{\partial T} \right)_V .
$$

Здесь

$$
B = -V \left(\frac{\partial p}{\partial V}\right)_T
$$

- это модуль всестороннего сжатия.

Для дальнейших вычислений используем соотношения:

$$
p = -\left(\frac{\partial F}{\partial V}\right)_T,
$$
  

$$
F = E - TS\ , \quad T\left(\frac{\partial S}{\partial T}\right)_V = \left(\frac{\partial E}{\partial T}\right)_V,
$$
  

$$
p = -T\frac{\partial}{\partial V}\left(E - T\int_0^T\frac{dT'}{T'}\frac{\partial}{\partial T'}E(T', V)\right).
$$

Здесь  $E$ - внутренняя энергия,  $F$  - свободная энергия,  $S$  - энтропия. В гармоническом приближении выражение для внутренней энергии было получено выше:

$$
E = E^{eq} + \sum_{\alpha=1}^{3\nu} \sum_{\mathbf{k}} \hbar \omega_{\alpha}(\mathbf{k}) (\overline{n}_{\mathbf{k}\alpha} + 1/2) ,
$$

где  $E^{eq}$ – равновесная энергия кристалла. Подставляя это выражение в приведенные выше соотношения, получим:

$$
p = -\frac{\partial}{\partial V} \left( E^{eq} + \sum_{\alpha=1}^{3\nu} \sum_{\mathbf{k}} \hbar \omega_{\alpha}(\mathbf{k})/2 \right) + \sum_{\alpha=1}^{3\nu} \sum_{\mathbf{k}} \left( -\frac{\partial \hbar \omega_{\alpha}(\mathbf{k})}{\partial V} \right) \frac{1}{e^{\hbar \beta \omega_{\alpha}(\mathbf{k})} - 1}.
$$

Если потенциальная энергия имеет строго гармоническую форму, то частоты спектра не могут зависеть от объема кристалла, давление не зависит от температуры и коэффициент теплового расширения обращается в нуль. При учете же ангармонических вкладов имеем:

$$
\alpha = \frac{1}{3B} \sum_{\alpha=1}^{3\nu} \sum_{\mathbf{k}} \left( -\frac{\partial \hbar \omega_{\alpha}(\mathbf{k})}{\partial V} \right) \frac{\partial \overline{n}_{\mathbf{k}\alpha}}{\partial T}.
$$

Сравнивая с формулой для удельной теплоемкости

$$
c_v = \sum_{\alpha=1}^{3\nu} \sum_{\mathbf{k}} c_{v\alpha}(\mathbf{k}) = \sum_{\alpha=1}^{3\nu} \sum_{\mathbf{k}} \frac{\hbar \omega_{\alpha}(\mathbf{k})}{V} \frac{\partial \overline{n}_{\mathbf{k}\alpha}}{\partial T}
$$

и определяя величины

$$
\gamma_{\mathbf{k}\alpha} = -\frac{\partial \ln \omega_{\alpha}(\mathbf{k})}{\ln V},
$$

$$
\gamma = \frac{\sum_{\alpha=1}^{3\nu} \sum_{\mathbf{k}} \gamma_{\mathbf{k}\alpha} c_{v\alpha}(\mathbf{k})}{\sum_{\alpha=1}^{3\nu} \sum_{\mathbf{k}} c_{v\alpha}(\mathbf{k})},
$$

(параметр Грюнайзена), получим соотношение:

$$
\alpha = \frac{\gamma c_v}{3B} \; .
$$

В простейших моделях величины  $\gamma_{\mathbf{k}\alpha}$  одинаковы для всех мод. В модели Дебая, например, все частоты линейно зависят от дебаевской частоты  $\omega_m$ , и, следовательно, получаем:

$$
\gamma = -\frac{\partial \ln \omega_m}{\ln V}.
$$

Модуль В слабо зависит от температуры, и коэффициент теплового расширения имеет ту же температурную зависимость, что и удельная теплоемкость.

Дополнительная литература: [1], Гл. 25.

# V. Электрон-фононное взаимодействие в металлах.

### $§1.$ / ( 5 -

Электрон-фононное взаимодействие в металлах.<br>§1. Диэлектрическая проницаемость металла. Качественная теория.<br>Полная диэлектрическая проницаемость металла  $\varepsilon(\mathbf{q},\omega)$  по определению связывает V. Электрон-фононное взаимодействие в металлах.<br>\$1. Диэлектрическая проницаемость металла. Качественная теория.<br>Полная диэлектрическая проницаемость металла  $\varepsilon(\mathbf{q},\omega)$  по определению связывает<br>потенциалы  $\varphi$  и  $\varphi$ **модействие в металлах.**<br>кость металла. Качественная теория.<br>мость металла  $\varepsilon(\mathbf{q}, \omega)$  по определению связывает<br> $\varepsilon \varphi = \varphi^{ext}$ . (81) V. Электрон-фононное взаимодействие в металлах.<br>
§1. Дизлектрическая проницаемость металла. Качественная теория.<br>
Полная дизлектрическая проницаемость металла  $\varepsilon(\mathbf{q}, \omega)$  по определению связывает<br>
потенциалы  $\varphi$  и **ктрон-фононное взаимодействие в металлах.**<br>
излектрическая проницаемость металла. Качественная теория.<br>
и диэлектрическая проницаемость металла  $\varepsilon(\mathbf{q}, \omega)$  по определению связывает<br>
ны  $\varphi$  и  $\varphi^{ext}$ :<br>  $\varepsilon \varphi = \varphi^{$ **заимодействие в металлах.**<br>
<br>
каемость металла. Качественная теория.<br>
<br>
<br>
паемость металла  $\varepsilon(\mathbf{q}, \omega)$  по определению связывает<br>
<br>  $\varepsilon \varphi = \varphi^{ext}$ . (81)<br>
<br>
<br>
<br>
<br>  $\varepsilon^d \varphi = \varphi^{ext} + \varphi^{ion}$ , (82) V. Электрон-фононное взаимодействие в металлах.<br>
81. Дизлектрическая проинцаемость металла. Качественная теория.<br>
Полная дизлектрическая проинцаемость металла  $\varepsilon(\mathbf{q}, \omega)$  по определению связывает<br>
потещиалы  $\varphi$  и  $\$ **аимодействие в металлах.**<br>
вемость металла. Качественная теория.<br>
(аемость металла  $\varepsilon(\mathbf{q}, \omega)$  по определению связывает<br>  $\varepsilon \varphi = \varphi^{ext}$ . (81)<br>
рическую проницаемость, связанную с чисто элек-<br>  $d\varphi = \varphi^{ext} + \varphi^{ion}$ , ( V. Электрон-фононное взаимодействие в металлах.<br>
\$1. Диалектрическая проинцевность металла. Качественная теория.<br>
Нимам делектрическая проинцевность челость  $s(\mathbf{q}, \omega)$  по определении симвание<br>
сотенциона до  $\varphi \mu \varphi^{an$ Электрон-фононное наимодействие в металлах.<br>
1. Димектрическая проницемость металла. Качественная теория.<br>
1. Димектрическая проницемость металла  $\varepsilon(\mathbf{q}, \omega)$  по определенно связывает<br>
никали  $\varphi$  и  $\varphi^{ext}$ . (31)<br>
по V. Электрон-фононное взаимодействи $\begin{aligned} \mathbb{S}1. \quad & \text{A} \textsc{a} \textsc{a} \textsc{b} \textsc{b} \textsc{c} \textsc{b} \textsc{c} \textsc{b} \textsc{d} \textsc{d} \textsc{b} \textsc{d} \textsc{b} \textsc{d} \textsc{b} \textsc{d} \textsc{b} \textsc{d} \textsc{b} \textsc{d} \textsc{d} \textsc{b} \textsc{d} \textsc{d} \textsc{b} \textsc{d} \textsc{d} \text$ ктрон-фононное въвликодействие в металлах.<br> **имектрическая проинтаемость** металла. Качественная теория.<br>
11 диагентрическая проинтаемость металла  $\varepsilon(\mathbf{q}, \omega)$  во определение связывает<br>
16  $\varphi + \varphi^{ext}$ . (31)<br>
10 межно н v. Электрон-фононное взяимодействие в металлах,<br>
st. Димектрон-фононное взяимодействие в металлах,<br>
Hamas диалектрическая проинцепость металла. Качественная теория.<br>
Hamas диалектрическая проинцепость металл  $\varepsilon(\mathbf{q}, \omega$ V. Электрон-фононное взаимодействие в металлах.<br>
11. Досмократельно происпровесть металла. Котесненная теории.<br>
Thomas леченительно принировасть металла (que) не определение этомонисти<br>
(81)<br>
Anacorretto можно взести инс V. **Shock-political composition composition** is a set and an interaction of the state of the state of the state of the state of the state of the state of the state of the state of the state of the state of the state of

$$
\varepsilon \varphi = \varphi^{ext} \tag{81}
$$

$$
\varepsilon^{el}\varphi = \varphi^{ext} + \varphi^{ion} \;, \tag{82}
$$

$$
-\Delta(\varphi^{ext} + \varphi^{ion}) = 4\pi(\rho^{ext} + \rho^{ion}),
$$

$$
\varepsilon_0^{ion}\varphi = \varphi^{ext} + \varphi^{el} \;, \tag{83}
$$

$$
-\Delta(\varphi^{ext} + \varphi^{el}) = 4\pi(\rho^{ext} + \rho^{el}).
$$

$$
(\varepsilon^{el} + \varepsilon_0^{ion} - \varepsilon)\varphi = \varphi^{ext} + \varphi^{el} + \varphi^{ion} = \varphi ,
$$

$$
\varepsilon = \varepsilon^{el} + \varepsilon_0^{ion} - 1 \ .
$$

$$
\varepsilon^{el} = 1 + \frac{k_0^2}{q^2}.
$$

V. Электрон-фононное взаимодействие в металлах.<br>  $\Pi$ . Димектрон-фононное взаимодействие в металлах.<br>  $\Pi$ . Димектрон-ская прошлаемска металла, Качественны терин.<br>
Подная дважа вземен далескрическая прошлаемска, свала, с  $Mv^2 \sim T$ :

$$
\varepsilon_0^{ion} = 1 - \frac{\Omega_p^2}{\omega^2} \; .
$$

неравенства совместны друг с другом, поскольку  $v\ll V_F.$  В результате имеем: Оба неравенства совместны друг с другом, посколь<br/>і $\varepsilon = 1 + \frac{k_0^2}{q^2} - \frac{\Omega_p^2}{\omega^2} \; .$ еравенства совместны друг с другом, поскольку  $v \ll V_F$ . В результате имеем:<br>  $\varepsilon = 1 + \frac{k_0^2}{q^2} - \frac{\Omega_p^2}{\omega^2}$ .<br>
мы ввели обозначение  $\Omega_p$  для плазменной частоты колебаний ионов: Оба неравенства совместны друг с другом, поскольку  $v$ <br>  $\varepsilon = 1 + \frac{k_0^2}{q^2} - \frac{\Omega_p^2}{\omega^2}$ .<br>
Здесь мы ввели обозначение  $\Omega_p$  для плазменной частоти<br>  $\Omega_p^2 = \frac{4\pi n_i Z^2 e^2}{M} = \frac{Zm}{M} \omega_p^2$ , неравенства совместны друг с другом, поскольку  $v \ll V_F$ . В результате имеем:<br>  $\varepsilon = 1 + \frac{k_0^2}{q^2} - \frac{\Omega_p^2}{\omega^2}$ .<br>
сь мы ввели обозначение  $\Omega_p$  для плазменной частоты колебаний ионов:<br>  $\Omega_p^2 = \frac{4\pi n_i Z^2 e^2}{M} = \frac{Z m}{M} \$ 

$$
\varepsilon = 1 + \frac{k_0^2}{q^2} - \frac{\Omega_p^2}{\omega^2} \; .
$$

$$
\Omega_p^2 = \frac{4\pi n_i Z^2 e^2}{M} = \frac{Zm}{M} \omega_p^2,
$$

# $82.$ de la companya de la companya de la companya de la companya de la companya de la companya de la companya de la Ставера. а неравенства совместны друг с другом, поскольку  $v \ll V_F$ . В результате имеем:<br>  $\varepsilon = 1 + \frac{k_0^2}{q^2} - \frac{\Omega_p^2}{\omega^2}$ .<br>
есь мы ввели обозначение  $\Omega_p$  для плазменной частоты колебаний понов:<br>  $\Omega_p^2 = \frac{4\pi n_b Z^2 e^2}{M} = \frac{Zm}{$ Оба нервненства совместны друг с другом, поскольку  $v \ll V_F$ . В результате имеем:<br>  $\varepsilon = 1 + \frac{k_0^2}{q^2} - \frac{\Omega_p^2}{\omega^2}$ .<br>
Здесь мы ввели обозначение  $\Omega_p$  для плазменной частоты колебаний понов:<br>  $\Omega_p^2 = \frac{4\pi n_i Z^2 e^2}{M} = \frac$

иства совместны друг с другом, поскольку  $v \ll V_F$ . В результате имеем:<br>  $\varepsilon = 1 + \frac{k_0^2}{q^2} - \frac{\Omega_p^2}{\omega^2}$ .<br>
вели обозначение  $\Omega_p$  для плазменной частоты колебаний ионов:<br>  $\Omega_p^2 = \frac{4\pi n_e Z^2 e^2}{M} = \frac{Zm}{M} \omega_p^2$ ,<br>
сомен Оба неравенства совместны друг с другом, посколь $\varepsilon = 1 + \frac{k_0^2}{q^2} - \frac{\Omega_p^2}{\omega^2}$ Здесь мы ввели обозначение  $\Omega_p$  для плазменной ча $\Omega_p^2 = \frac{4\pi n_i Z^2 e^2}{M} = \frac{Zm}{M}$ где  $\omega_p$  - плазменная частота колебаний электронов,<br> иеравенства совместны друг с другом, поскольку  $v \ll V_F$ . В результате имеем:<br>  $\varepsilon = 1 + \frac{k_0^2}{q^2} - \frac{\Omega_p^2}{\omega^2}$ .<br>
• мы ввели обеспичение  $\Omega_p$  для влагистной частоты колебаний ионов:<br>  $\Omega_p^2 = \frac{4\pi n_0 Z^2 e^2}{M} = \frac{Zm}{M}\omega$ перавенства совместны друг с другом, поскольку  $v \ll V_F$ . В результате имеем:<br>  $\varepsilon = 1 + \frac{k_0^2}{Q^2} - \frac{Q_s^2}{\omega^2}$ .<br>  $\varepsilon$ ь мы никаи обизначении  $\Omega_F$ , для пластиенной частится катеймной попои:<br>  $\Omega_F^2 = \frac{4\pi m_e Z^2 e^2}{M} = \frac$ Оба неравенства совместны друг с другом, поскол $\varepsilon = 1 + \frac{k_0^2}{q^2} - \frac{\Omega_p^2}{\omega^2}$ Здесь мы ввели обозначение  $\Omega_p$  для плазменной ч $\Omega_p^2 = \frac{4\pi n_i Z^2 e^2}{M} = \frac{Z}{M}$ где  $\omega_p$ - плазменная частота колебаний электроного в<br ераннетна соминения друг с -другом, посывывау  $v \ll V_F$ . В результате навчи:<br>  $\varepsilon = 1 + \frac{k_0^2}{q^2} - \frac{\Omega_p^2}{\omega^2}$ ,<br>
мы ввени обеннательне  $\Omega_p$ , для плазые постои колебаний новок;<br>  $\Omega_p^2 = \frac{4\pi m_0 Z^2 e^2}{M} - \frac{Zm_0 Z_p}{\omega}$ , 0
9 6 
  %
- ATF ∼ 104K B 3" AθD ∼

$$
\omega^2(\mathbf{q}) = \frac{\Omega_p^2}{1+\frac{k_0^2}{q^2}}
$$

$$
\omega(\mathbf{q}) = uq \ ,
$$

$$
u = V_F \sqrt{\frac{Zm}{3M}}.
$$

Оба неравенства совместны друг с другом, посмольку  $v \ll V_F$ . В результ:<br>  $\varepsilon = 1 + \frac{k_0^2}{q^2} - \frac{\Omega_F^2}{\omega^2}$ .<br>
Злесь мы виели обозначение  $\Omega_p$  для плазменной частогы колебаний новог<br>  $\Omega_p^2 = \frac{4\pi n_e Z^2 e^2}{d\mu} = \frac{Zm}{M} \omega$ μαστικά τρεγ σταργίνου, πυσκολικός γιας Τρεγ Β ρουγανισται πεντου:<br>  $x = 1 + \frac{K_0^2}{q^2} - \frac{C_0^2}{k^2}$ .<br>
Sinature D<sub>e</sub> μετα παλευσείνου και στου και σδειτική πίστου:<br>  $\Omega_p^2 = \frac{4\pi m Z^2 e^2}{M} = \frac{Zm}{M} \omega_p^2$ ,<br>
"Herrora κατ  $300K$ :

$$
\frac{u}{V_F} \simeq \frac{\theta_D}{T_F} .
$$

# -#  ! ( %(  1 ( %

$$
\frac{1}{\varepsilon} = \frac{1}{1 + \frac{k_0^2}{q^2}} \left[ \frac{\omega^2}{\omega^2 - \omega^2(\mathbf{q})} \right] ,
$$

где  $\omega(\mathbf{q})$  - это фононный спектр. Зависимость этой величины от частоты отражает запаздывающий характер взаимодействия. Вообще факт взаимодействия электронов именно с продольными колебаниями представляется вполне естественным, если учесть, что электрон должен взаимодействовать с индуцированным зарядом, наведенным при движении ионов, а этот заряд в свою очередь определяется величиной  $div {\bf P}$ , где поляризация определяется полем смещений:  $P \propto u$ . Фурье-образ потенциала взаимодействия двух электронов может быть получен при замене  $\mathbf{q} \to \mathbf{k} - \mathbf{k}'$ ,  $\omega \to (E_k - E_{k'})/\hbar$ :

$$
V_{\mathbf{k}-\mathbf{k'}} = \frac{4\pi e^2}{(\mathbf{k}-\mathbf{k'})^2 + k_0^2} \left[ \frac{(E_k - E_{k'})^2/\hbar^2}{(E_k - E_{k'})^2/\hbar^2 - \omega^2(\mathbf{k}-\mathbf{k'})} \right].
$$

Таким образом, существует область волновых векторов электронов, в которой взаимодействие между ними становится притягивающим. Это явление называется переэкранировкой, поскольку связано с избыточным перераспределением индуцированного заряда. Получающееся притяжение играет важную роль в теории сверхпроводимости.

### $§4.$ Перенормировка скорости Ферми, вызванная электрон-фононным взаимодействием.

Для оценки влияния электрон-фононного взаимодействия на электронный спектр в металлах воспользуемся феноменологическим обобщением теории Хартри-Фока для свободных электронов. Обменная поправка к энергии электрона в пренебрежении экранировкой имеет вид:

$$
\Delta E_{\mathbf{k}} = -\int \frac{d\mathbf{k}'}{(2\pi)^3} \frac{4\pi e^2}{|\mathbf{k} - \mathbf{k}'|^2} f(\mathbf{k}') ,
$$

где  $f(\mathbf{k}')$  - фермиевская функция распределения. Для учета экранировки мы можем феноменологически заменить матричный элемент кулоновского взаимодействия в этом выражении на  $V_{\mathbf{k}-\mathbf{k'}}$ , приведенный в предыдущем подразделе:

$$
\Delta E_{\mathbf{k}} = -\int \frac{d\mathbf{k}'}{(2\pi)^3} V_{\mathbf{k}-\mathbf{k}'} f(\mathbf{k}')
$$

Полученное выражение есть интегральное уравнение на энергию  $E_{\mathbf{k}}$ . Используя, однако, условие  $\hbar\omega_D \ll E_F$  мы можем получить следующие важные выводы: (а) уровень Ферми и поверхность Ферми не изменяются с учетом ионной поправки к экранировке; (б) скорость Ферми уменьшается, а плотность состояний увеличивается на коэффициент  $1 + \lambda$ , где  $\lambda \lesssim 1$  (см. рис. 4).

### $85.$ Влияние электрон-фононного рассеяния на сопротивление металлов.

В пределе высоких температур  $T\gg\hbar\omega_D$  температурная зависимость сопротивления в основном определяется изменением числа фононов согласно распределению Бозе-Эйнштейна:

$$
n(\mathbf{q}) = \frac{1}{e^{\hbar \omega(\mathbf{q})/T} - 1} \simeq \frac{T}{\hbar \omega(\mathbf{q})}
$$

В результате сопротивление металлов линейно зависит от температуры.

При низких температурах ситуация становится более сложной по следующим причинам.

1. Появляется температурный фактор  $T^2$ , который вызван ограничением на энергии и импульсы фононов:  $\hbar\omega(\mathbf{q}) = \hbar u q \lesssim T$ . Принимая во внимание законы сохранения энергии и импульса при испускании (поглощении) фонона

$$
\hbar\omega(\mathbf{q}) = \pm (E_{\mathbf{k}+\mathbf{q}} - E_{\mathbf{k}}) ,
$$

можно сделать вывод, что в процессах рассеяния принимают участие лишь фононы с импульсами, лежащими в малом участке поверхности Ферми, который имеет площадь размером  $\sim T^2$ . Кроме того, константа электрон-фононной связи, определяющаяся величиной  $div\mathbf{u}$ , пропорциональна  $\sqrt{q}$ , и, следовательно, ее квадрат, входящий в

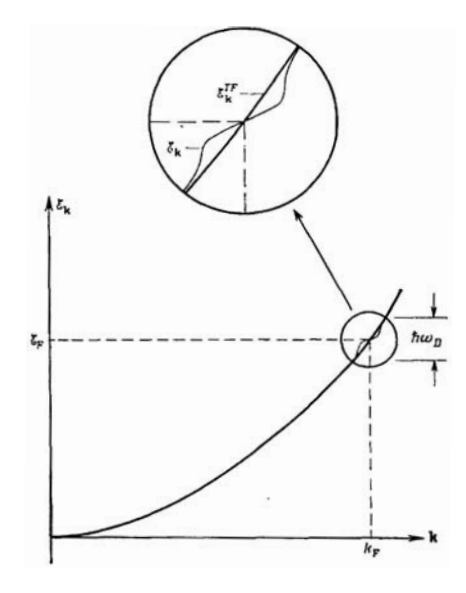

Рис. 4: Поправка к зависимости  $E(\mathbf{k})$  для электронов, учитывающая экранировку ионами (электрон-фононная поправка).

вероятность рассеяния, линеен по  $q$ . Это обстоятельство приводит к дополнительному фактору  $T$  и полная частота электрон-фононного рассеяния определяется выражениe<sub>M</sub>:

$$
\frac{1}{\tau^{e-ph}} \sim T^3.
$$

2. В формулу для проводимости входит не просто величина  $\tau^{e-ph}$ , а транспортное время свободного пробега, которое отличается появлением в интеграле по импульсам фактора  $1 - \cos \theta$ , где  $\theta$  - угол рассеяния, пропорциональный в данном случае малой величине *q*. В результате появляется дополнительный фактор  $T^2$ .

Получающаяся в итоге температурная зависимость сопротивления следует закону Блоха:  $\propto T^5$ .

Дополнительная литература: [1], Гл. 26.

### Квантовые эффекты в проводимости. VI.

Стандартная теория транспортных явлений в металлах и полупроводниках, основанная на кинетическом уравнении, является по сути полуклассической теорией, поскольку электронные волновые пакеты предполагаются хорошо локализованными, а координата и импульс электрона в функции распределения рассматриваются как одновременно определенные классические величины. Конечно, конкретный вид закона дисперсии квазичастиц, который определяет вид кинетического уравнения, отражает, в частности, зонный характер спектра, что есть следствие квантовой механики электрона в периодическом потенциале. Однако, это обстоятельство приводит лишь к изменению некоторых параметров залачи, таких как, например, эффективная масса и др., и транспортные характеристики не содержат эффектов собственно квантово-механической интерференции. Далее мы остановимся на двух задачах, которые позволяют проанализировать некоторые особенности таких квантово-механических эффектов: (а) задаче о транспорте в достаточно малых образцах и (b) задаче об интерференционных поправках к проводимости. Предварительно полезно остановиться на перечислении основных пространственных масштабов, которые определяют физику транспортных явлений. Первым важным масштабом является характерная длина волны электрона, в случае вырожденного электронного газа эта длина волны может быть определена своим значением на уровне Ферми (в металлах она составляет несколько ангстрем). Пространственным масштабом, характеризующим рассеяние, является длина свободного пробега. Для дальнейшего существенно различать длины свободного пробега относительно упругих и неупругих столкновений. Примером упругих столкновений является рассеяние на примесях, для нас важно, что такие процессы рассеяния могут быть описаны в рамках стандартной одноэлектронной квантовой механики путем введения в уравнение Шредингера некоторого потенциала. В качестве примеров неупругих процессов можно привести электрон-фононное и электрон-электронное рассеяние. Эти процессы, как говорят, приводят к сбою квантовомеханической фазы, в том смысле, что мы не можем описать их с помощью одноэлектронного уравнения Шредингера, записанного для волновой функции, обладающей определенной фазой. По сути это означает, что для одного электрона нам приходится иметь дело с матрицей плотности, что естественно приводит к полавлению эффектов интерференции, характерных для одночастичной

квантовой механики. Будем обозначать длину свободного пробега относительно упругих столкновений как  $\ell$ , а длину пробега относительно неупругих процессов (ее еще называют длиной сбоя фазы) как $\ell_\varphi.$  Упругая длина пробега определяется концентрацией и типом дефектов в образце, мы будем предполагать, что эта длина существенно больше длины волны  $\lambda_F$ . При низких температурах неупругая длина пробега, как правило, существенно превосходит упругую длину, что связано с сильной температурной зависимостью частоты неупругих столкновений. Для электрон-электронных столкновений вероятность и, следовательно, частота  $1/\tau_{\varphi}$  процессов рассеяния определяется произведением фазовых объемов, доступных двум электронам, рассеивающимся в соответствии с законами сохранения энергии и импульса. Вследствие принципа запрета Паули каждый из этих фазовых объемов представляет собой сферический слой толщины, пропорциональной температуре. В результате мы имеем:  $\ell_{\varphi} = \sqrt{D\tau_{\varphi}} \propto T^{-1}$ . Здесь  $D = v_F^2 \tau/3$  – коэффициент диффузии, а  $1/\tau$  – частота упругих столкновений. Времена, характеризующие электрон-фононное рассеяние, были рассмотрены выше:  $\tau_{\varphi} \sim \hbar^3 \omega_m^2/T^3$ . При температурах, меньших 10К, длины дефазировки могут достигать величин порядка микрона.

### $81.$ Квантовый транспорт. Теория Ландауэра.

В этом разделе мы рассмотрим особенности транспортных явлений в системах с размерами, меньшими длины сбоя квантово-механической фазы. Такие системы принято называть мезоскопическими. Мезоскопическая система описывается квантовой механикой, которая задается уравнением Шредингера, которое в случае невзаимодействующих квазичастиц сводится к уравнению, описывающему задачу упругого рассеяния одного электрона в поле границ и случайных примесей. Основным следствием такой квантовой механики становится интерференция электронных волн, которая проявляется в частности в размерном квантовании спектра за счет формирования стоячих волн. На рис. 5 изображен элементарный пример квантовой ямы, дискретного спектра и волновых функций. Спектр как функция импульса  $k_{\parallel}$  вдоль отражающих границ, например границ провода, разбивается на серию парабол – минизон:  $E_n(k_{\parallel}) = \varepsilon_n + \hbar^2 k_{\parallel}^2/2m$ . Для корректного определения транспортной задачи необходимо привести мезоскопическую систему в контакт с массивными хорошо проводящими объектами с размерами,

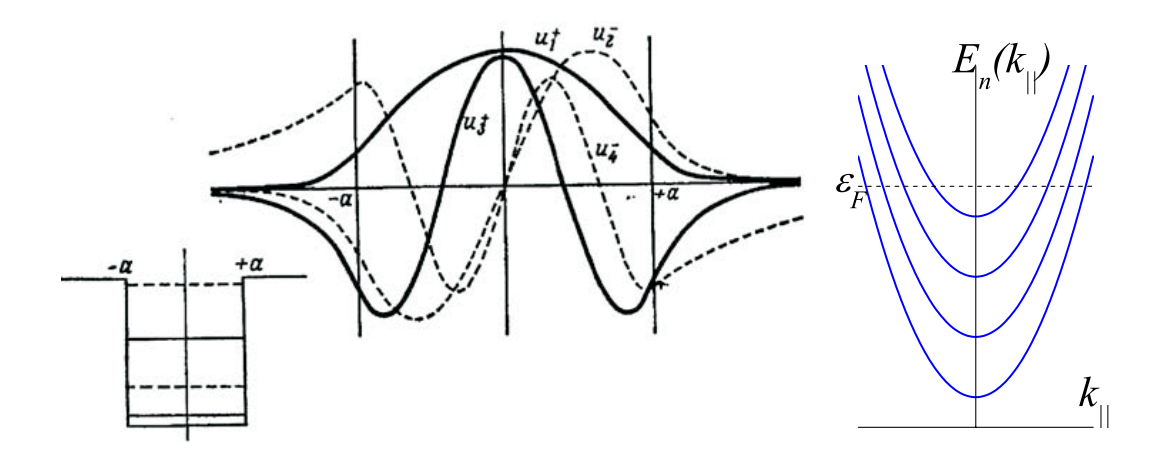

Рис. 5: Энергетические уровни и волновые функции квантовой ямы.

существенно превосходящими длину дефазировки (такие массивные объекты принято называть резервуарами). Наличие резервуаров крайне существенно, поскольку именно в них происходит диссипация энергии, определяемая сопротивлением системы. Нетривиальным здесь, однако, является тот факт, что сама величина омических потерь определяется сопротивлением именно мезоскопического объекта. В качестве примера рассмотрим проводимость обычного нормального провода, в котором электроны движутся, упруго отражаясь от границы с изолятором. Зададим разность химических потенциалов двух резервуаров:  $\mu_1 - \mu_2 = eV$ , где  $V$  - это приложенная разность потенциалов. Запишем ток, текущий из резервуара номер один в резервуар номер два:

$$
I_{1\to 2} = \frac{2e}{2\pi\hbar} \int\limits_0^\infty dp_{\parallel} \sum_n f_1(E_n) \frac{\partial E_n}{\partial p_{\parallel}}.
$$

Здесь  $f_1(E)$  – это функция распределения Ферми резервуара номер один. Мы предполагаем при этом, что все отражения частиц на границах провода и резервуаров полностью отсутствуют. Аналогичным образом запишем ток, текущий из резервуара номер два в резервуар номер один:

$$
I_{2\to 1} = \frac{2e}{2\pi\hbar} \int\limits_0^\infty dp_{\parallel} \sum_n f_2(E_n) \frac{\partial E_n}{\partial p_{\parallel}}.
$$

По сути мы здесь задаем определенное модельное приближение для неравновесной функции распределения внутри мезоскопического провода, полагая что в зависимости от направления групповой скорости частиц их функция распределения приносится либо из первого, либо из второго резервуаров. Полный ток через баллистический канал определяется разностью записанных выше выражений:

$$
I = \frac{2e}{2\pi\hbar} \int_{0}^{\infty} dp_{\parallel} \sum_{n} (f_1(E_n) - f_2(E_n)) \frac{\partial E_n}{\partial p_{\parallel}}
$$

В каждой из минизон с номером  $n$  мы можем перейти от интегрирования по импульсу  $p_{\parallel}$ к интегрированию по энергии. В результате выражение для тока может быть упрощено:

$$
I = \frac{e}{\pi \hbar} \sum_{n} \int_{\varepsilon_n}^{\infty} d\varepsilon (f_1(\epsilon) - f_2(\epsilon)) = \frac{e}{\pi \hbar} \sum_{n} \int_{\varepsilon_n}^{\infty} d\varepsilon (f(\epsilon - eV) - f(\epsilon)).
$$

В линейном приближении по напряжению мы получаем формулу для кондактанса провода (формула Ландауэра):

$$
I = GV
$$
,  $G = \frac{e^2}{\pi \hbar} \sum_n f(\varepsilon_n)$ .

В пределе нулевой температуры получаем

$$
G = \frac{e^2}{\pi \hbar} N = \frac{N}{12.9k\Omega} ,
$$

где  $N$  – число поперечных мод в проводе, спектр которых пересекает уровень Ферми. Для провода с поперечным сечением  $a^2$  получаем кондактанс Шарвина

$$
G \simeq \frac{e^2}{\pi \hbar} (k_F a)^2 \ .
$$

Аналогичный вывод можно повторить при наличии рассеяния в проводящем канале. Кондактанс провода дается обобщением формулы Ландауэра.

$$
G = \frac{e^2}{\pi \hbar} \sum_n T_n ,
$$

где сумма коэффициентов (вероятностей) прохождения  $T_n$  берется по поперечным модам провода.

Рассмотренное выше квантование кондактанса было обнаружено экспериментально. Реализовано оно было на 2D электронном газе, причем ширина канала регулировалась потенциалами затворов. Ступеньки кондактанса показаны на рисунке. Упомянем теперь кратко случай существенного упругого рассеяния, когда упругая длина свободного пробега становится меньше длины провода  $d$ . Здесь кондактанс уменьшается с уменьшением длины свободного пробега линейно:

$$
G = \frac{e^2}{\pi \hbar} N \frac{\ell}{d} \; ,
$$

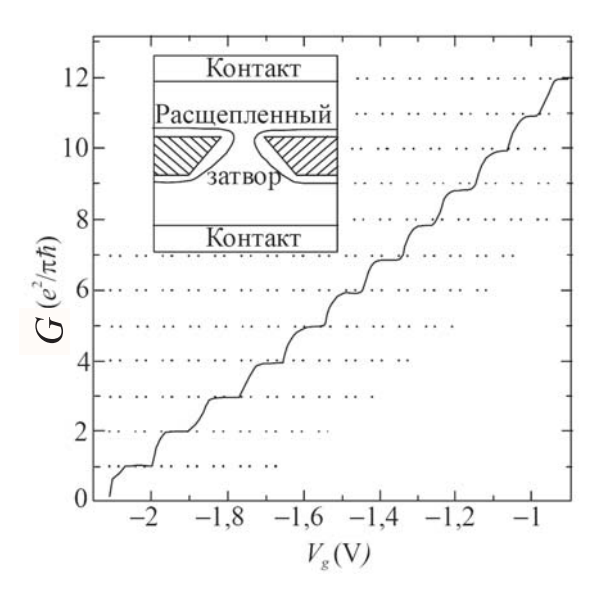

Рис. 6: Кондактанс 2D электронного газа.

а при выполнении критерия Thouless'a  $(N\ell/d < 1)$  – экспоненциально

$$
G \sim \frac{e^2}{\pi \hbar} \exp\left(-\frac{d}{N\ell}\right)
$$

- т.е. наступает локализация.

Полезно тут отметить, что речь все время идет о среднем кондактансе. На самом деле для мезоскопических образцов зависимость проводимости от конкретной реализации расположения дефектов в данном образце и соответствующие флуктуации проводимости при переходе от образца к образцу являются существенными. Здесь стоит отметить то, что кондактанс становится несамоусредняющейся величиной, а его флуктуации оказываются замечательным образом универсальными. При этом экспериментально флуктуции кондактанса удобнее наблюдать конечно не сравнивая разные образцы, а рассматривая 1 образец, в котором условия интерференции электронов перестраиваются скажем магнитным полем.

Вообще факт сильнейшего влияния магнитного поля на интерференцию, а более точно влияние векторного потенциала, может быть весьма убедительно продемонстрировано при рассмотрении так называемого эффекта Ааронова-Бома. Суть этого эффекта заключается в следующем. При рассеянии квантовомеханической частицы на тонком длинном соленоиде нам следует рассматривать интерференцию амплитуд вероятности пройти по разным путям, при этом разность фаз вдоль путей контролируется векторным потенциалом. Рассматривая пути проходящие по разные стороны от соленоида, мы видим что разность фаз между ними определяется потоком магнитного поля в соленоиде. В результате интерференция электронных волн, сечение рассеяния соленоида, а значит кондактанс - контролируются потоком. При этом разность фаз между интерферирующими путями при определенных потоках оказывается кратной  $2\pi$ , при этом поле не влияет на проводимость, а значит кондактанс- периодическая функция магнитного потока. В зависимости от устройства интерферирующих путей, периодичность по потоку есть квант  $\phi_0 = \pi \hbar c/e$  или 2 кванта потока.

Магнитный поток через кольцо определяет таким образом изменение спектра электронов. Варьируя энергию такой системы по потоку-получаем оценку незатухающих токов, которые протекают в мезоскопических системах. Отметим, что это не сверхпроводящие токи и время их жизни все же конечно, но огромно по сравнению с микроскопическими временами.

### $82.$ Слабая локализация

Упомянутый выше эффект локализации (экспоненциальная зависимость проводимости от длины образца) есть следствие резкого усиления вероятности обратного рассеяния электронной волны на поле случайных примесей вследствие интерференции. Этот эффект проявляется не только в случае квазиодномерных проводящих каналов. Локализация может наблюдаться и в двумерных и трехмерных системах. Принято различать режимы сильной и слабой локализации в зависимости от величины параметра  $k_F\ell$ . В режиме слабой локализации  $(k_F\ell \gg 1)$  интерференционные члены в проводимости являются малыми поправками к основному вкладу, следующему из стандартного классического рассмотрения в рамках кинетического уравнения. Тем не менее анализ этого режима представляется весьма полезным, в частности, с точки зрения углубления понимания физических причин усиления вероятности обратного рассеяния для электронных волн.

Здесь мы рассмотрим некоторые простейшие рассуждения, позволяющие познакомиться с явлением слабой локализации на качественном уровне. Очевидной причиной слабости интерференционных эффектов при  $k_F \ell \gg 1$  является тот факт, что при сложении комплексных амплитуд вероятности распространения по различным путям

происходит усреднение интерференционных членов, поскольку малые отличия геометрических траекторий приводят к большим изменениям фазовых набегов (в силу малости длины волны). Однако, среди множества интерферирующих путей существуют две выделенные траектории, интерференция которых всегда существенна. Речь идет о траекториях с самопересечением, на которых замкнутый участок траектории может быть пройден в противоположных направлениях. Соответствующие квазиклассические набеги фаз амплитуд распространения

$$
\Delta \varphi = \oint \mathbf{k}_F d\mathbf{s}
$$

вдоль замкнутых лучей оказываются одинаковыми, в результате чего возникает существенная интерференция таких траекторий. Очевидно, что указанная интерференция должна приводить к увеличению обратного рассеяния электронов, и, следовательно, к уменьшению проводимости  $\sigma$ . Относительный аномальный вклад в проводимость  $\Delta \sigma$ должен быть пропорционален доле траекторий электронов с самопересечением. Полный объем, лоступный лиффунлирующей частице из начала координат по истечении времени  $t$  (которое, естественно, превышает время упругих столкновений  $\tau$ ) дается выражением  $\sqrt{Dt}$ . Вероятность того, что за время dt произойдет самопересечение траектории, можно оценить как отношение объема пространства, в который должна попасть частица, чтобы обеспечить самопересечение, к полному объему, доступному при диффузии. Объем, отвечающий самопересечению траекторий, определяется как длина траектории за время  $dt$ , умноженная на  $\lambda_F^{d-1}$ , где  $d$  – размерность пространства, а  $\lambda_F$ выбрана как характерное расстояние между различными квазиклассическими траекториями. Полный объем есть  $(Dt)^{d/2}$ . В итоге получаем оценку:

$$
\frac{\Delta \sigma}{\sigma} = -\int_{\tau}^{\tau_{\varphi}} \frac{\lambda_F^{d-1} v_F dt}{(Dt)^{d/2}} = \lambda_F^{d-1} \frac{v_F}{D} \begin{cases} 2(D\tau_{\varphi})^{-1/2} - 2(D\tau)^{-1/2} , & d = 3 ,\\ 0 & -\ln \frac{\tau_{\varphi}}{\tau} , \quad d = 2 . \end{cases}
$$

Здесь в качестве верхнего предела обрезания мы выбираем время дефазировки  $\tau_{\varphi}$ , что представляется естественным, поскольку все наши рассуждения об интерференции ограничены применимостью одночастичной квантовой механики, а значит должны нарушаться на временах, больших  $\tau_{\varphi}$ . Используя выражение для проводимости по Друдэ  $\sigma = ne^2\tau/m$ , получим:

$$
\Delta \sigma \sim \frac{e^2}{\hbar} \begin{cases} (D\tau_{\varphi})^{-1/2} - (D\tau)^{-1/2} , & d = 3 , \\ -\ln \frac{\tau_{\varphi}}{\tau} , & d = 2 . \end{cases}
$$

Увеличение температуры ведет к уменьшению  $\tau_{\varphi}$ , а значит, к увеличению проводимости и уменьшению сопротивления.

Рассмотренные интерференционные поправки к проводимости очень чувствительны к магнитному полю, которое вносит дополнительные фазовые сдвиги в амплитуды распространения по траекториям, а, следовательно, расфазирует интерферирующие пути. Для оценки характерных полей дефазировки можно сравнить набег фазы электрона в магнитном поле вдоль замкнутого пути с единицей:

$$
\frac{e}{\hbar c}\oint {\bf A} d{\bf s} = \frac{\pi \Phi}{\phi_0} \sim 1 \ ,
$$

где Ф- это поток магнитного поля через замкнутый контур. Выбирая для площади контура оценку  $D\tau_{\varphi}$ , получаем

$$
H\sim \frac{\phi_0}{D\tau_\varphi}\,.
$$

а для времени дефазировки, вызванной магнитным полем:

$$
\tau_H \sim \frac{\phi_0}{HD}
$$

В силу расходимости времени  $\tau_{\varphi}$  при низких температурах величины полей, приводящих к подавлению слабой локализации, и, следовательно, к отрицательному магнитосопротивлению, оказываются существенно ниже квантующих полей.

# Задачи к разделу: Квантовый транспорт.

- 3.1. Вычислить квантовую поправку к проводимости для 1D, 2D, 3D.
- 3.2. Вычислить квантовую поправку к проводимости в магнитном поле.
- 3.3. Вычислить кондактанс баллистического канала.
- 3.4. Вычислить кондактанс канала с рассеянием на примесях.

Дополнительная литература: [11]

### Фазовые переходы. Теория Ландау. VII.

Теория Ландау фазовых переходов второго рода - это важный раздел современной физики конденсированных сред, который широко используется при описании свойств сверхпроводящих (теория Гинзбурга-Ландау) и сверхтекучих фаз, ферромагнетиков, структурных переходов и т.д. Основой такого феноменологического описания является разложение термодинамического потенциала по степеням так называемого параметра порядка. Понятие параметра порядка в каждом конкретном случае требует отдельного определения: в сверхпроводимости это волновая функция куперовских пар, в магнетизме – магнитный момент. Общим для параметров порядка, вводимых в различных системах, является то, что их появление должно отражать нарушение определенной симметрии системы, которое является существенным признаком фазового перехода второго рода. Естественно, что корректное определение параметра порядка требует и понимания микроскопической природы данного фазового перехода. Общий вид разложения Ландау для термодинамического потенциала в системе со скалярным действительным параметром порядка  $\eta$  может быть записан следующим образом:

$$
\Phi(p,T,\eta) = \int dV \left( \Phi_0 + h\eta + A\eta^2 + C\eta^3 + B\eta^4 + g(\nabla\eta)^2 \right) .
$$

Коэффициенты в этом выражении есть функции  $p$  и  $T$ . Часть этих коэффициентов может обращаться в нуль вследствие симметрий системы. В точке фазового перехода второго рода значение  $\eta = 0$  должно отвечать минимуму термодинамического потенциала, поэтому мы должны положить  $h = 0$  и  $C = 0$ . Первое из этих условий означает отсутствие приложенного внешнего поля, а второе может выполнятся либо тождественно в силу симметрии (и тогда мы имеем на плоскости давление-температура линию фазового перехода, задаваемую условием  $A(p,T) = 0$ , либо в некоторой изолированной точке непрерывного фазового перехода, которая задается двумя условиями  $A(p,T) = 0$ и  $C(p,T) = 0$ . Вблизи критической температуры фазового перехода мы можем положить  $A = a(p)(T - T_c)$ . Параметр порядка определяется из условия равенства нулю вариационной производной функционала термодинамического потенциала. В однородной фазе эта процедура приводит к ответу:  $\eta = 0$  для  $T > T_c$  и  $\eta^2 = -A/2B$  для  $T < T_c$ . Соответствующая энтропия и теплоемкость могут быть рассчитаны по формулам:

$$
S = -\frac{\partial \Phi}{\partial T} , \quad c_p = T \left( \frac{\partial S}{\partial T} \right)_p .
$$

Формула для теплоемкости ниже температуры перехода принимает вид:

$$
c_p = c_{p0} + \frac{a^2 T_c}{2B}
$$

т.е. теплоемкость при переходе второго рода испытывает скачок на положительную величину  $a^2T_c/2B$ . Заметим, что коэффициент B является величиной положительной, что следует из требования устойчивости разложения термодинамического потенциала при увеличении значения параметра порядка. Положительным является, как правило и коэффициент q, что следует из условия устойчивости однородного состояния по отношению к пространственной модуляции параметра порядка. Учет градиентных членов в разложении Ландау, оказывается, однако, весьма существенным при рассмотрении границ раздела фаз или в неоднородных системах.

В качестве самостоятельного упражнения студентам предлагается вычислить в рамках теории Ландау отклик системы на внешнее поле  $h$ .

Рассматриваемая феноменологическая теория является по сути теорией среднего поля в том смысле, что она не учитывает флуктуаций, а величина  $\eta$  имеет смысл среднего параметра порядка.

### $§1.$ Введение в флуктуационную теорию фазовых переходов

Учет флуктуаций параметра порядка на феноменологическом уровне может быть выполнен следующим образом. Естественно полагать, что вероятность флуктуации должна определяться распределением Гиббса:

$$
w \propto e^{-H/T} .
$$

Задача феноменологической теории заключается в выборе правильной аппроксимации микроскопического гамильтониана  $H$ . В качестве такой аппроксимации выберем определенный выше функционал Ландау для термодинамического потенциала (за вычетом потенциала симметричной фазы  $\Phi_0$ ). Ограничимся здесь для простоты анализом ситуации выше точки фазового перехода, где среднее значение параметра порядка равно нулю, а в функционале Ландау мы можем отбросить малые члены четвертого порядка по  $\eta$ .

В качестве простейшей задачи, иллюстрирующей предлагаемый подход к описанию флуктуаций, выполним расчет корреляционной функции  $G = \langle \eta(\mathbf{r}_1) \eta(\mathbf{r}_2) \rangle$ , усреднен-

по распределению Гиббса. Перепишем эффективный гамильтониан в этом распре-<br>По распределению Гиббса. Перепишем эффективный гамильтониан в этом распреной по распределению Гиббса. Перепишем эффективный гамильтониан в этом распре-<br>лелении и коррелятор в прелставлении Фурье:

распределению Гиббса. Перепинлем эффективный гамильтониан в этом распре-  
\nи коррелатор в представлении Фурье:  
\n
$$
\eta(r) = \sum_{\mathbf{k}} \eta_{\mathbf{k}} e^{i \mathbf{k} \mathbf{r}} \ , \quad \eta_{k}^{*} = \eta_{-\mathbf{k}} \ , \quad H = V \sum_{\mathbf{k}} (g k^{2} + a t) |\eta_{\mathbf{k}}|^{2} \ , \quad t = T - T_{c} \ ,
$$
\n
$$
G = \langle \eta(\mathbf{r}_{1}) \eta(\mathbf{r}_{2}) \rangle = \sum_{\mathbf{k}} e^{i \mathbf{k} (\mathbf{r}_{1} - \mathbf{r}_{2})} \langle |\eta_{\mathbf{k}}|^{2} \rangle \ .
$$
\nдействительную и мнимую части  $\eta_{\mathbf{k}} = x_{\mathbf{k}} + iy_{\mathbf{k}}$  и вычислим соответствующий  
\nинтеграл:

ной по распредствино Гиббса. Перенинев зффокнивий памилпопиан и корреде-  
дделении и корролатор в представлении Фурьс:  
\n
$$
\eta(r) = \sum_{\mathbf{k}} \eta_{\mathbf{k}} e^{\mathbf{k}\mathbf{r}} , \quad \eta_{\mathbf{k}}^{*} = \eta_{-\mathbf{k}} , \quad H = V \sum_{\mathbf{k}} (g k^{2} + at) |\eta_{\mathbf{k}}|^{2} , \quad t = T - T_{c} ,
$$
\n
$$
G = \langle \eta(\mathbf{r}) \eta(\mathbf{r}_{2}) \rangle = \sum_{\mathbf{k}} e^{\mathbf{k}(\mathbf{r} - \mathbf{r}_{2})} \langle |\eta_{\mathbf{k}}|^{2} \rangle .
$$
\nВведем левсевиви о и мнидую части  $\eta_{\mathbf{k}} = x_{\mathbf{k}} + iy_{\mathbf{k}}$  и выцисиме соотевсевуюший  
\nгщсов инперна:  
\n
$$
\langle |\eta_{\mathbf{k}}|^{2} \rangle = \frac{f(x_{\mathbf{k}}^{2} + y_{\mathbf{k}}^{2})e^{-\mathbf{r}}}{f} e^{-\mathbf{r} \sqrt{2}(\eta x^{2} + a)} \frac{1}{4} dx_{\mathbf{q}} dy_{\mathbf{q}}}{\frac{1}{4} dx_{\mathbf{q}} dy_{\mathbf{q}}}
$$
\n
$$
= \frac{T}{2V(gk^{2} + a t)}.
$$
\nВ координатном представелени вбляз критический гемпературы подчаем:  
\n
$$
G = \frac{T}{8\pi gr} e^{-\gamma/\xi} ,
$$
\nрде  $\xi = \sqrt{g/dt}$  - это коррсияшшыа Фдукгуаций сранин төрь средний квадрат флук-  
\nгуницй, кередиений по коррсияшым, Динсим теперь средний квадрат флук-  
\nyзний, кередиений по коррсияшым, Фджгуаций саараки Ас характерной величной

\nердинео на јюх и

\nдресчня и и хөрдекций, срединей о народка  $\eta_{\mathbf{k}}^{2} = \frac{B T_{c$ 

$$
G = \frac{T_c}{8\pi gr} e^{-r/\xi} ,
$$

 $\xi=\sqrt{g/at}$  - это корреляционная длина. Вычислим теперь средний квадрат флук-

$$
\bar{G} \sim \frac{T_c}{g\xi} \; .
$$

$$
\frac{\bar{G}}{\eta_0^2} \sim \frac{BT_c}{g\xi at} = \frac{BT_c}{g^{3/2}\sqrt{at}}.
$$

$$
at \gg \frac{B^2T_c^2}{g^3}
$$

$$
\frac{B^2T_c}{g^3a}\ll 1\ .
$$

В широком классе наблюдаемых фазовых переходов второго рода (в частности, в сверхпроводниках) этот критерий хорошо выполняется.

Существенно отметить, что рассмотренная выше ситуация относится лишь к случаю флуктуаций в трехмерных системах. При понижении размерности системы роль флуктуационных вкладов возрастает и приводит в целом ряде случаев к качественным отклонениям картины фазового перехода от приведенной выше.

# Задачи к разделу: Фазовые переходы. Теория Ландау.

- 3.1. Найти скачок теплоемкости при фазовом переходе II-ого рода в теории Ландау.
- 3.2. Проанализировать влияние внешнего поля на фазовый переход в теории Ландау. Найти восприимчивость.
- 3.3. Вычислить средний квадрат параметра порядка выше критической температуры Дополнительная литература: [5] т.5,  $\Gamma$ л.14

# ЛИТЕРАТУРА

1. О.Маделунг, Теория твердого тела, М., Наука, 1980.

2. М.Ашкрофт, Н.Мермин, Физика твердого тела, М., Мир, 1979, 1 и 2 том.

3. А.И.Ансельм, Введение в теорию полупроводников, М.:, 1978.

4. А.А.Абрикосов, Основы теории металлов, М., Наука, 1987.

5. Л.Д.Ландау, Е.М.Лифшиц, курс "Теоретическая физика", т.3,5,9,10, М.,Наука, 1976.

6. Р. Уайт, Квантовая теория магнетизма, М., Мир, 1985.

7. Г.Липкин, Квантовая механика, М: Мир, 1977.

8. Ч. Киттель, Квантовая теория твердых тел, М., Наука, 1967.

9. Л.С.Левитов, А.В.Шитов, Функции Грина. Задачи и решения, М., Физматлит, 2002.

10. А.А.Абрикосов, Л.П.Горьков, И.Е.Дзялошинский, Методы квантовой теории поля в статистической физике, М., Физматгиз, 1962

11. Демиховский, Вугальтер, Физика квантовых низкоразмерных структур.

12. Задачи по физике твердого тела, под ред. Г. Дж. Голдсмида, М.: - "Наука", 1976 г.

 $\cdot$ 

13. В. Г. Левич, Ю. А. Вдовин, В. А. Мямлин, М.: Наука, 1971.

# А.Ю. Аладышкин

# Туннельные явления в нанофизике

# 1. Одноэлектронные задачи. Основные методы расчета.

# Содержание

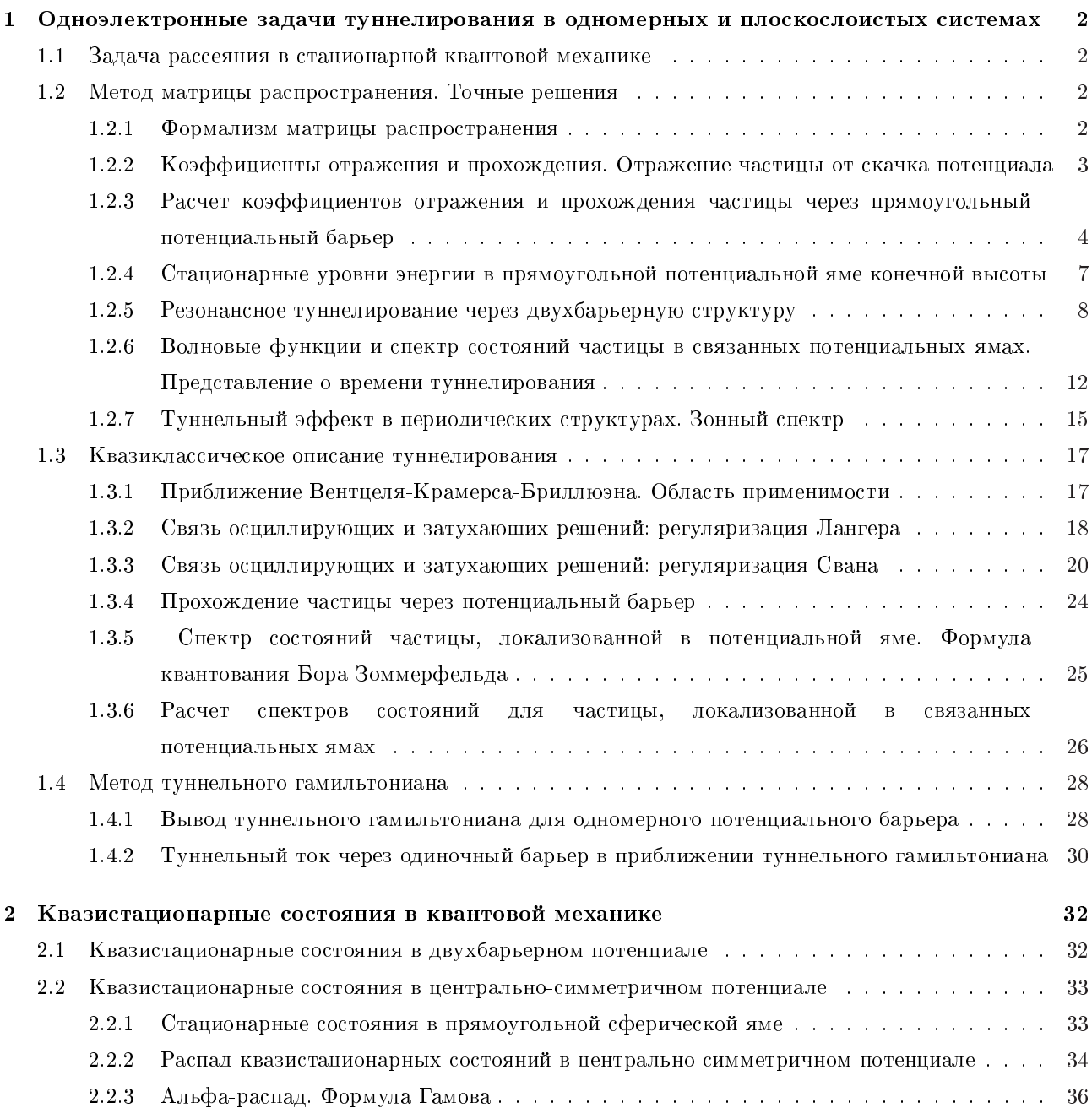

# 1. Одноэлектронные задачи туннелирования в одномерных и

### плоскослоистых системах

В данном разделе будут рассмотрены общие вопросы распространения электронных волн в среде, свойства которой меняются только вдоль определенного направления. Подход основан использовании одноэлектронного стационарного уравнения Шрёдингера  $\hat{H}\psi = E\psi$  для описания процессов упругого рассеяния/туннелирования невзаимодействующих бесспиновых частиц при условии сохранения их полной энергии  $E$ .

# 1.1. Задача рассеяния в стационарной квантовой механике

### 1.2. Метод матрицы распространения. Точные решения

### 1.2.1. Формализм матрицы распространения

Рассмотрим динамику квантово-механической частицы в неоднородной системе, описываемой заданным неоднородным распределением электрического потенциала  $\varphi(x)$ . Поскольку в данном приближении полная энергия частицы  $E$  сохраняется, решение нестационарного уравнения Шрёдингера

$$
i\hbar \frac{\partial}{\partial t} \Psi(\mathbf{r},t) = \hat{H} \Psi(\mathbf{r},t)
$$

может быть найдено в следующем виде

$$
\Psi(\mathbf{r},t) = \psi(\mathbf{r}) e^{iEt/\hbar},
$$

где  $\hat{H}=(\hbar^{2}/2m)\,\Delta+U(x)$  – гамильтониан системы,  $U(x)=e\varphi(x)$  – потенциальная энергия частицы.

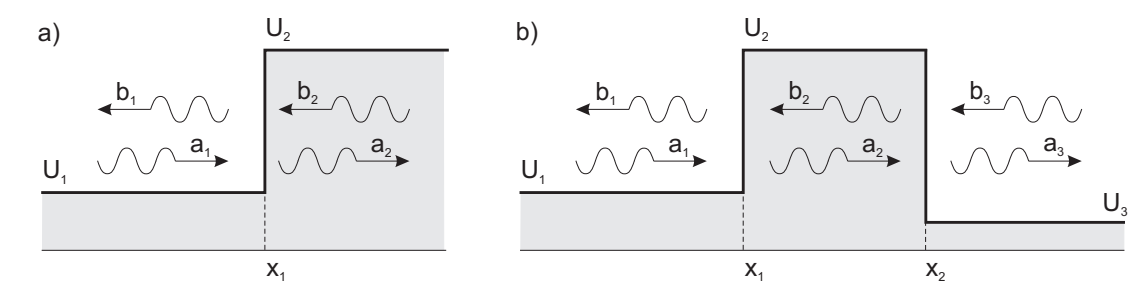

Рис. 1. Постановка задачи о рассеянии частицы на одномерном потенциале: (а) - скачок потенциала, (b) - потенциальный барьер.

Рассмотрим простейший случай нормального падения частицы на одномерный кусочно-постоянный потенциальный барьер (рис. 1)

$$
U_s(x) = \begin{cases} U_1 & \text{if } x < x_1 \\ U_2 & \text{if } x > x_1. \end{cases}
$$

Одноэлектронная волновая функция  $\psi(\mathbf{r}) = \psi(x)$  должна удовлетворять одномерному стационарному уравнению Шрёдингера следующего вида

$$
-\frac{\hbar^2}{2m}\frac{d^2\psi}{dx^2} + U(x)\psi = E\psi.
$$
\n(1.1)

В каждой из областей 1 и 2, в которых потенциал  $U(x)$  не зависит от координаты, уравнение (1.1) принимает вид дифференциального уравнения второго порядка с коэффициентами, независящими от координаты

$$
\text{Obiacto 1}\left(x < x_1\right): \qquad \frac{d^2\psi_1}{dx^2} + k_1^2\psi_1 = 0, \qquad k_1^2 = \frac{2m}{\hbar}\left(E - U_1\right),\tag{1.2}
$$

$$
\text{Obract}_2(x > x_1): \qquad \frac{d^2 \psi_2}{dx^2} + k_2^2 \psi_2 = 0, \qquad k_2^2 = \frac{2m}{\hbar} (E - U_2). \tag{1.3}
$$
где  $k_{1,2}$  – волновые вектора в областях 1 и 2.

Хорошо известно, что общим решением одномерного дифференциального уравнения  $\psi'' + k^2 \psi = 0$ является линейная комбинация решений вида  $a e^{ikx}$  и  $b e^{-ikx}$ . Предполагая, что общие решения уравнений (1.2) и (1.3) в областях 1 и 2 могут быть представлены в следующем виде

\n
$$
\text{Obiact}_1(x < x_1): \quad\n \psi_1(x) = a_1 e^{ik_1 x} + b_1 e^{-ik_1 x},
$$
\n

\n\n $\text{Obiact}_2(x > x_1): \quad\n \psi_2(x) = a_2 e^{ik_2 x} + b_1 e^{-ik_2 x},$ \n

из граничных условий непрерывности волновой функции и ее первой производной

$$
\psi_1(x_1) = \psi_2(x_1),
$$
\n $\frac{d\psi_1}{dx}\Big|_{x_1} = \frac{d\psi_2}{dx}\Big|_{x_1},$ 

получаем линейную связь между амплитудами волн в областях 1 и 2:

$$
a_1 e^{ik_1x_1} + b_1 e^{-ik_1x_1} = a_2 e^{ik_2x_1} + b_2 e^{-ik_2x_1}, \tag{1.4}
$$

$$
ik_1a_1e^{ik_1x_1} - ik_1b_1e^{-ik_1x_1} = ik_2a_2e^{ik_2x_1} - ik_2b_2e^{-ik_2x_1}.
$$
\n(1.5)

Запишем решение уравнений (1.4) и (1.5), выражая  $a_1$  и  $b_1$  через  $a_2$  и  $b_2$ 

$$
a_1 = \frac{(k_1 + k_2)}{2k_1} e^{i(-k_1 + k_2)x_1} a_2 + \frac{(k_1 - k_2)}{2k_1} e^{i(-k_1 - k_2)x_1} b_2,
$$
\n(1.6)

$$
b_1 = \frac{(k_1 - k_2)}{2k_1} e^{i(+k_1 + k_2)x_1} a_2 + \frac{(k_1 + k_2)}{2k_1} e^{i(+k_1 - k_2)x_1} b_2,
$$
\n
$$
(1.7)
$$

Соотношения (1.6) и (1.7) удобно представить в матричном виде

$$
\begin{pmatrix} a_1 \\ b_1 \end{pmatrix} = \hat{T} \begin{pmatrix} a_2 \\ b_2 \end{pmatrix}, \quad \hat{T} = \frac{1}{2k_1} \begin{pmatrix} (k_1 + k_2) e^{i(-k_1 + k_2)x_1}, (k_1 - k_2) e^{i(-k_1 - k_2)x_1} \\ (k_1 - k_2) e^{i(k_1 + k_2)x_1}, (k_1 + k_2) e^{i(k_1 - k_2)x_1} \end{pmatrix}.
$$
 (1.8)

где матрица перехода  $\hat{T}$  размера 2  $\times$  2 обычно называется матрицей распространения (transfermatrix), коэффициенты которой зависят от энергии налетающей частицы†. Как будут показано ниже, аппарат матрицы распространения позволяет существенно упросить решение задач в случае нескольких потенциальных барьеров.

# 1.2.2. Коэффициенты отраэкения и прохоэкдения. Отраэкение частииы от скачка потенциала

Рассмотрим процесс рассеяния частицы, движущейся из точки  $x = -\infty$ , на потенциальном барьере  $U_s(x)$ :

$$
U_s(x) = \begin{cases} U_1 \text{ mpi } x < x_1 \\ U_2 \text{ mpi } x > x_1 \end{cases}
$$

Для описания процесса рассеяния на потенциальном барьере по принципу причинности следует положить  $b_2 = 0$ , что соответствует отсутствию источников на бесконечности. Амплитуду падающей волны  $a_1$ будем считать заданной. Связь между амплитудами волн дается уравнением (1.8), которое принимает следующий вид

$$
\left(\begin{array}{c} a_1 \\ b_1 \end{array}\right) = \left(\begin{array}{cc} T_{11} & T_{12} \\ T_{21} & T_{22} \end{array}\right) \left(\begin{array}{c} a_2 \\ 0 \end{array}\right).
$$

$$
\hat{T} = \left(\begin{array}{cc} 1 & 0 \\ 0 & 1 \end{array}\right).
$$

<sup>†</sup> Очевидно, что для однородной среды  $(U_1=U_2)$ , матрица распространения имеет вид единичной матрицы:

Введем коэффициенты отражения  $r$  (reflection) и прохождения  $t$  (transmission) как отношение потоков вероятности в отраженной и прошедшей волнах к потоку вероятности частицы в падающей волне. Нейдем теперь связь параметров матрицы  $\hat{T}$  с коэффициентами прохождения и отражения. Легко видеть, что элементы  $T_{11}$  и  $T_{21}$  матрицы распространения определяют амплитуды отраженной и прошедшей волн

$$
a_2 = \frac{1}{T_{11}} a_1, \qquad b_1 = T_{21} a_2 = \frac{T_{21}}{T_{11}} a_1. \tag{1.9}
$$

Тогда по определению

$$
r = \left| \frac{b_1}{a_1} \right|^2 = \left| \frac{T_{21}}{T_{11}} \right|^2, \qquad t = \frac{k_2}{k_1} \left| \frac{1}{T_{11}} \right|^2 = \frac{k_2}{k_1} \left| \frac{a_2}{a_1} \right|^2 = \frac{k_2}{k_1} \left| \frac{1}{T_{11}} \right|^2. \tag{1.10}
$$

Заметим, что коэффициент прохождения имеет смысл только для действительных  $k_1$  и  $k_2$ , т.е. в классически разрешенных областях.

Вычислим коэффициенты отражения и прохождения для структуры, изображенной на рис. 1(а). Для простоты положим  $x_1 = 0$ , тогда  $T_{11} = (k_1 + k_2)/2k_1$ ,  $T_{21} = (k_1 - k_2)/2k_1$  и

$$
r = \left| \frac{T_{21}}{T_{11}} \right|^2 = \left| \frac{k_1 - k_2}{k_1 + k_2} \right|^2,\tag{1.11}
$$

$$
t = \frac{k_2}{k_1} \left| \frac{2k_1}{k_1 + k_2} \right|^2 = \frac{4k_1 k_2}{(k_1 + k_2)^2}.
$$
\n(1.12)

Структура волновых функций  $|\psi(x)|^2$  и коэффициент прохождения t в зависимости от энергии E представлены на рис. 3. Следует отметить, что коэффициент прохождения отличен от нуля лишь при  $E > U_2$  и при  $E \to U_2^+$  имеет следующую асимптотику  $t(E) \simeq 4\sqrt{(E-U_2)/(U_2-U_1)}$ . Обратим внимание, что даже при надбарьерном прохождении коэффициент прохождения всегда меньше единицы и лишь асимптотически $\ddagger$  при  $E \to \infty$  выходит на предельное значение:  $t(E) \sim 1 - (U_2 - U_1)^2 / 16E^2$ .

# 1.2.3. Расчет коэффициентов отражения и прохождения частицы через прямоугольный потенциальный барьер

Рассмотрим задачу о прохождении частицы через потенциальный барьер (рис. 1) следующего вида

$$
U_b(x) = \begin{cases} U_1 & \text{min } x < x_1 \\ U_2 & \text{min } x_1 < x < x_2 \\ U_3 & \text{min } x > x_2 \end{cases}
$$

Вводя матрицы распространения  $\hat{T}^{(1)}$  и  $\hat{T}^{(2)}$ , которые соответствуют согласованию граничных условий при  $x = x_1$  и  $x = x_2$  и имеют такую же структуру, что и выражение (1.8), получаем связь решений в 1 и 3 областях:

$$
\left(\begin{array}{c} a_1 \\ b_1 \end{array}\right) = \hat{T}^{(1)} \left(\begin{array}{c} a_2 \\ b_2 \end{array}\right) = \hat{T}^{(1)} \hat{T}^{(2)} \left(\begin{array}{c} a_3 \\ b_3 \end{array}\right).
$$

Мы показали, что коэффициент прохождения определяет коэффициентом  $T_{11}$  результирующей матрицы распространения, который в данном случае равен

$$
T_{11} = T_{11}^{(1)} T_{11}^{(2)} + T_{12}^{(1)} T_{21}^{(2)} = \frac{1}{2k_1} \frac{1}{2k_2} \left\{ (k_1 + k_2)(k_2 + k_3) e^{i(-k_1 + k_2)x_1} e^{i(-k_2 + k_3)x_2} \right. + (k_1 - k_2)(k_2 - k_3) e^{i(-k_1 - k_2)x_1} e^{i(k_2 + k_3)x_2} \left\}.
$$
\n(1.13)

‡ Напомним, что

$$
\sqrt{1-\frac{U_i}{E}}\simeq=1-\frac{1}{2}\,\frac{U_i}{E}+\frac{1}{8}\,\frac{U_i^2}{E^2}.
$$

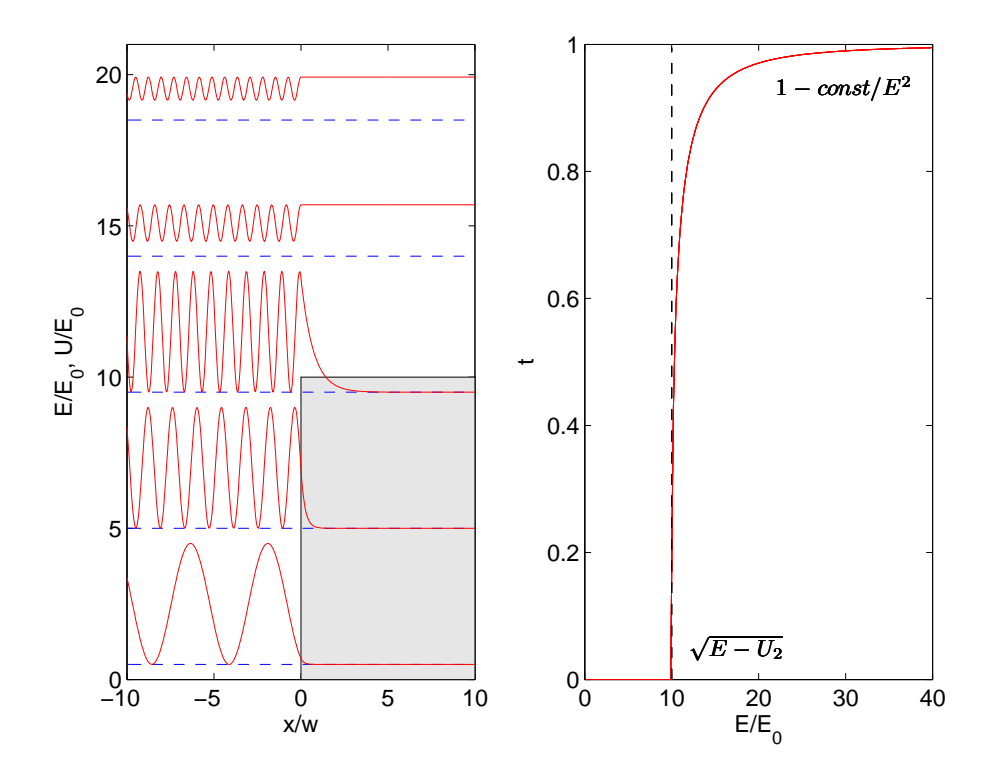

 $\mathbf P$ ис. 2. Структура волновых функций  $|\psi(x)|^2$  в зависимости от энергии  $E$  налетающей частицы (пунктирные линии). Коэффициент прохождения  $t$  как функция энергии  $E,~E_0=\hbar^2/(2mw^2)$  – масштаб энергий, w - масштаб длины, высота барьера  $U_2 = 10E_0$ . Осцилляции плотности электрона при  $x <$ 0 связаны с интерференцией падающей и отраженной волн, которая тем эффективнее, чем больше амплитуда отраженной волны.

Коэффициент прохождения для любого соотношения между энергией частицы и высотой барьера можно записать в следующем виде

$$
t = \frac{16 k_1 k_2^2 k_3}{\left| (k_1 + k_2)(k_2 + k_3) e^{-ik_2 w_2} - (k_2 - k_1)(k_2 - k_3) e^{+ik_2 w_2} \right|^2},\tag{1.14}
$$

где  $w_2 = x_2 - x_1$  – ширина потенциального барьера.

Из анализа формулы  $(1.14)$  можно сделать следующие важные выводы:

- Коэффициент прохождения симметричен по индексам  $k_1$  и  $k_3$ , т.е. не имеет значения, с какой стороны налетают частицы на барьер – коэффициент прохождения будет одинаковым;
- Для случая надбарьерного прохождения (когда все волновые вектора действительны), можно перейти к более простой форме

$$
t = \frac{16 k_1 k_2^2 k_3}{4k_2^2 (k_1 + k_3)^2 + 4(k_2^2 - k_1^2)(k_2^2 - k_3^2) \sin^2 k_2 w_2}.
$$
\n(1.15)

Для симметричного барьера ( $k_1 = k_3$ ) после дальнейшего упрощения получаем

$$
t = \left\{1 + \frac{(k_2^2 - k_1^2)^2}{4k_1^2 k_2^2} \sin^2 k_2 w_2\right\}^{-1} = \left\{1 + \frac{(U_2 - U_1)}{4(E - U_1)(E - U_2)} \sin^2 k_2 w_2\right\}^{-1}.
$$
 (1.16)

Осцилляции коэффициента прохождения связаны с интерференцией волн, отраженных от потенциального барьера. Согласно  $(1.15)$  амплитуда осцилляций определяется разностью  $(k_2^2-k_1^2)$ и  $(k_{2}^{2}\,-\,k_{3}^{2}),$  поэтому по мере уменьшения разности  $U_{2}\,-\,U_{3}$  осцилляции становятся все менее выраженными и при  $U_2 = U_3$  исчезают, при этом формула (1.15) переходит в соотношение (1.12).

• Для анализа подбарьерного прохождения  $(E < U_2)$  удобно перейти к другой форме выражения  $(1.14)$ . Если волновой вектор  $k_2 = \sqrt{2m(E-U_2)/\hbar^2}$  чисто мнимый  $(k_2 = i\kappa_2)$ , введем фазовые множители  $\varphi_1$  = arctg $(\kappa_2/k_1)$  и  $\varphi_3$  = arctg $(\kappa_2/k_3)$ . Тогда выражение (1.14) может быть переписано в более компактном виде:

$$
t = \frac{16k_1\kappa_2^2k_3}{(k_1^2 + \kappa_2^2)(\kappa_2^2 + k_3^2)} \frac{1}{|e^{i\varphi_1 + i\varphi_3}e^{\kappa_2w_2} - e^{-i\varphi_1 - i\varphi_3}e^{-\kappa_2w_2}|^2}.
$$
 (1.17)

Пусть  $e^{\kappa_2 w_2} \gg e^{-\kappa_2 w_2}$  (слабое пропускание), тогда

$$
t = \frac{k_3}{k_1} \frac{1}{|T_{11}|^2} = \frac{16k_1\kappa_2^2k_3}{(k_1^2 + \kappa_2^2)(\kappa_2^2 + k_3^2)} e^{-2\kappa_2 w_2}.
$$
\n(1.18)

• Другим интересным способом получить коэффициент прохождения в случае подбарьерного прохождения из выражения (1.15) является формальный переход  $k_2 \to i \kappa_2$  и  $k_2^2 \to -\kappa_2^2$ . В конечном счете для асимметричного барьера получаем

$$
t = \frac{16 k_1 \kappa_2^2 k_3}{4 \kappa_2^2 (k_1 + k_3)^2 + 4(\kappa_2^2 + k_1^2)(\kappa_2^2 + k_3^2) \sinh^2 \kappa_2 w_2},\tag{1.19}
$$

которое в пределе  $\kappa_2 w_2 \gg 1$  и  $\sinh \kappa_2 w_2 \rightarrow e^{\kappa_2 w_2}/2$  переходит в выражение  $(1.18)$ :  $t = 4k_1k_2/(k_1+k_2)^2$ .

• Энергетическая зависимость коэффициента прохождения в значительной мере определяется экспоненциальным множителем:  $t(E) \propto \exp\left(-2w_2\sqrt{2m(U_2-E)/\hbar^2}\right)$ .

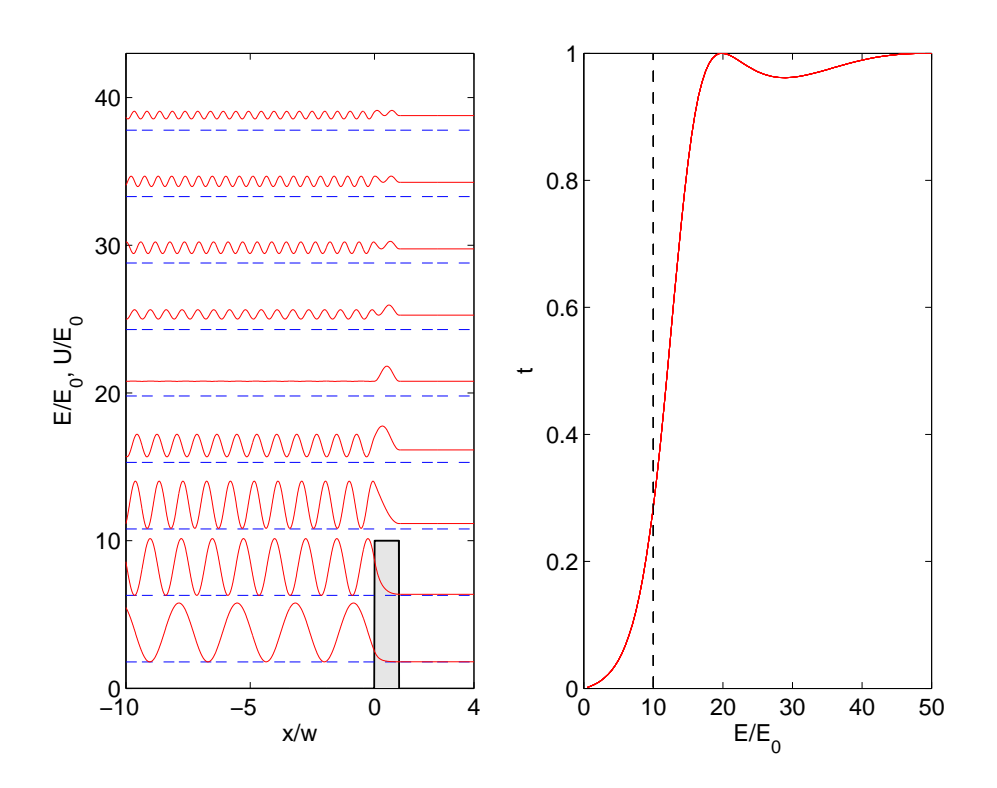

**Рис. 3.** Структура волновых функций  $|\psi(x)|$  в зависимости от энергии E налетающей частицы (пунктирные линии). Амплитуда налетающей волны  $a_1$  принята равной единице. Коэффициент прохождения t как функция энергии E,  $E_0 = \hbar^2/(2m w^2)$  – масштаб энергий,  $w$  – масштаб длины, высота барьера  $U_2 = 10E_0$ . Осцилляции плотности электрона при  $x < 0$  связаны с интерференцией падающей и отраженной волн.

 $\frac{1}{4}$  Напоминаем, что  $k_1 \pm i\kappa_2 = \sqrt{k_1^2 + \kappa_2^2} e^{\pm i\varphi_1}$ , где  $\varphi_1 = \arctg(\kappa_2/k_1)$ .

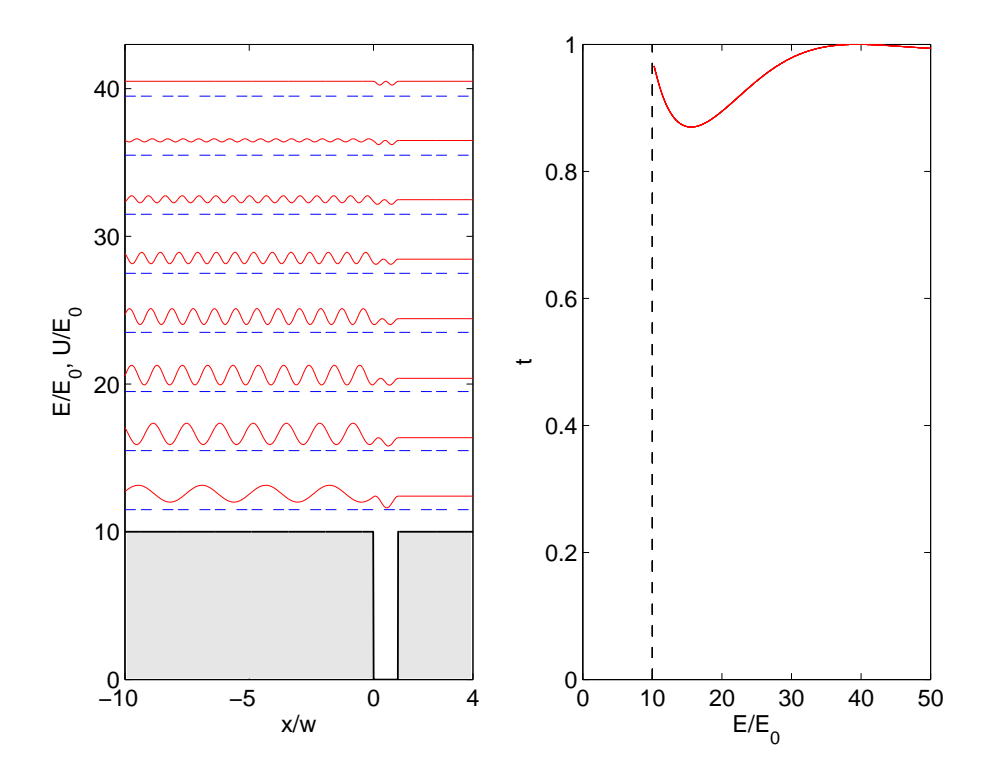

**Рис. 4.** Структура волновых функций  $|\psi(x)|$  в зависимости от энергии E налетающей частицы (пунктирные линии) при надбарьерном прохождении частицы над потенциальной ямой.

# 1.2.4. Стационарные уровни энергии в прямоугольной потенциальной яме конечной высоты

Применим аппарат матрицы распространения к задаче о спектре энергии частицы, локализованной в потенциальной яме. Введем матрицы распространения  $\hat{T}^{(1)}$  и  $\hat{T}^{(2)}$ , соответствующие согласованию граничных условий при  $x = x_1$  и  $x = x_2$ . Локализованному состоянию частицы в яме соответствует такое распределение волновой функции, при котором отсутствуют решения, нарастающие на бесконечности, поэтому для исключения решений вида  $a_1 e^{-\kappa x}$  и  $b_2 e^{\kappa x}$  следует положить  $a_1 = b_2 = 0$ . В конечном итоге получаем следующую цепочку равенств

$$
\left(\begin{array}{c}0\\b_1\end{array}\right)=\hat{T}\left(\begin{array}{c}a_3\\0\end{array}\right)=\left(\begin{array}{cc}T_{11}&T_{12}\\T_{21}&T_{22}\end{array}\right)\left(\begin{array}{c}a_3\\0\end{array}\right)=\left(\begin{array}{c}T_{11}a_3\\T_{21}a_3\end{array}\right).
$$

откуда с очевидностью следует критерий существования локализованных состояний  $T_{11} = 0$ . Для структуры, изображенной на рис. 5, результирующая матрица распространения  $\hat{T}$  является произведением двум матриц $\hat{T}^{(1)}\hat{T}^{(2)}.$  Вычислим элемент $T_{11}$ и найдем условия, при которых он обращается в нуль

$$
T_{11} = T_{11}^{(1)} T_{11}^{(2)} + T_{12}^{(1)} T_{21}^{(2)} = \frac{1}{2k_1} \frac{1}{2k_2} \left\{ (k_1 + k_2)(k_2 + k_3) e^{i(-k_1 + k_2)x_1} e^{i(-k_2 + k_3)x_2} + (k_1 - k_2)(k_2 - k_3) e^{i(-k_1 - k_2)x_1} e^{i(k_2 + k_3)x_2} \right\}.
$$
\n(1.20)

Для удобства введем ширину барьера  $w_2 = x_2 - x_1$ , волновые вектора  $k_1 = \sqrt{2m(E-U_1)/\hbar^2}$ ,  $k_3 =$  $\sqrt{2m(E-U_3)/\hbar^2}$  и фазовые множители  $\varphi_1=\arctg(k_2/\kappa_1)$  и  $\varphi_3=\arctg(k_2/\kappa_3)$ . Условие  $T_{11}=0$  приводит к следующему уравнению

$$
e^{i\varphi_1 + i\varphi_3} e^{-ik_2(x_2 - x_1)} - e^{-i\varphi_1 - i\varphi_3} e^{+ik_2(x_2 - x_1)} = 0, \qquad \text{with} \qquad \sin(\varphi_1 + \varphi_3 - k_2 w_2) = 0.
$$

и следующему спектру локализованных состояний в потенциальной яме конечной высоты

$$
k_2 w_2 = \varphi_1 + \varphi_3 + \pi n = \arctg(k_2/\kappa_1) + \arctg(k_2/\kappa_3) + \pi n, \qquad n = 0, 1, 2, \dots
$$
 (1.21)

Легко видеть, что в предельном случае ямы с бесконечно высокими стенками  $(U_{1,3} \to \infty$  и  $\varphi_{1,3} \to 0)$ , выражение (1.21) сводится к классическому выражению для энергетического спектра  $k_2w_2 = \pi n$  или  $E_n = \pi^2 \hbar^2 n^2/(2mw^2) + U_2$ . Заметим, что условие  $k_2w_2 = \pi n$  соответствует квантованию числа полуволн на ширине ямы. Типичные распределения плотности электронов для потенциальной ямы с бесконечно высокими стенками и со стенками конечной высоты показаны на рис. 5. Осцилляции коэффициента прохождения при  $E > U_2$  соответствуют интерференции волн, отраженных от передней и задней стенок барьера, что для барьера с фиксированной шириной приводит к усилению или ослаблению прохождения для некоторых резонансных значений энергии.

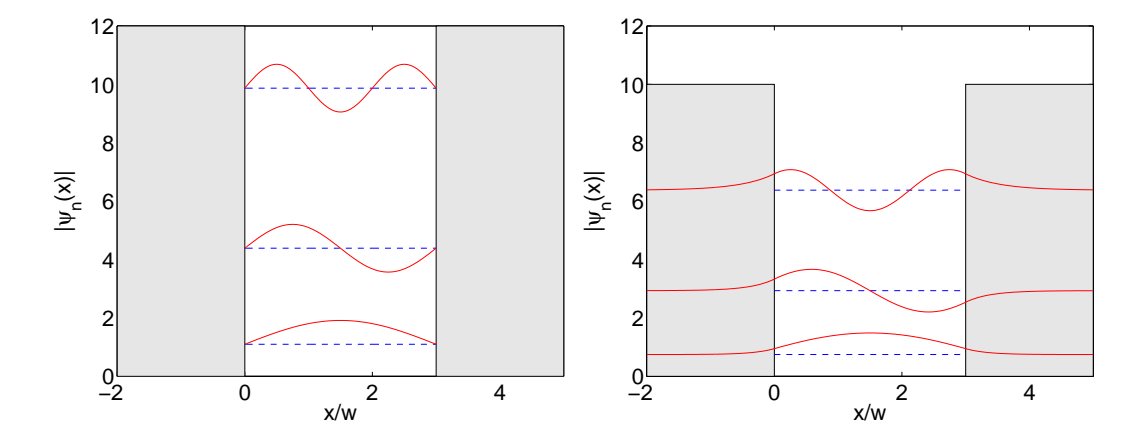

Рис. 5. Структура волновых функций  $|\psi(x)|$  потенциальной яме с бесконечно высокими стенками (слева) и с яме со стенками конечной высоты.  $E_0 = \hbar^2/(2 m w^2)$  – масштаб энергий,  $w$  – масштаб длины, высота барьера  $U_2 = 10E_0$ .

# 1.2.5. Резонансное туннелирование через двухбарьерную структуру

Рассмотрим задачу о туннелировании частицы через двухбарьерную структуру (рис. 7). Вводя матрицу распространения  $\hat{T} = \hat{T}^{(1)} \hat{T}^{(2)} \hat{T}^{(3)} \hat{T}^{(4)}$ , запишем связь между амплитудами падающей  $a_1$  и прошедшей  $a_5$  волн:  $a_1 = T_{11}a_5$ 

$$
T_{11} = A \times B + C \times D,
$$
  
\n
$$
A = \left\{ T_{11}^{(1)} T_{11}^{(2)} + T_{12}^{(1)} T_{21}^{(2)} \right\} = \frac{(k_1 + k_2)(k_2 + k_3)}{2k_1 2k_2} e^{i(-k_1 + k_2) x_1} e^{i(-k_2 + k_3) x_2} +
$$
  
\n
$$
+ \frac{(k_1 - k_2)(k_2 - k_3)}{2k_1 2k_2} e^{i(-k_1 - k_2) x_1} e^{i(k_2 + k_3) x_2},
$$
\n(1.22)

$$
B = \left\{ T_{11}^{(3)} T_{11}^{(4)} + T_{12}^{(3)} T_{21}^{(4)} \right\} = \frac{(k_3 + k_4)(k_4 + k_5)}{2k_3 2k_4} e^{i(-k_3 + k_4)x_3} e^{i(-k_4 + k_5)x_4} + \frac{(k_3 - k_1)(k_4 - k_5)}{2k_3 2k_4}.
$$

$$
+\frac{(k_3-k_4)(k_4-k_5)}{2k_3 2k_4}e^{i(-k_3-k_4)x_3}e^{i(k_4+k_5)x_4},\tag{1.23}
$$

$$
C = \left\{ T_{11}^{(1)} T_{12}^{(2)} + T_{12}^{(1)} T_{22}^{(2)} \right\} = \frac{(k_1 + k_2)(k_2 - k_3)}{2k_1 2k_2} e^{i(-k_1 + k_2) x_1} e^{i(-k_2 - k_3) x_2} + \frac{(k_1 - k_2)(k_2 + k_3)}{2k_1 2k_2} e^{i(-k_1 - k_2) x_2} e^{i(k_2 - k_3) x_2}, \tag{1.24}
$$

$$
D = \left\{ T_{21}^{(3)} T_{11}^{(4)} + T_{22}^{(3)} T_{21}^{(4)} \right\} = \frac{(k_3 - k_4)(k_4 + k_5)}{2k_3 2k_4} e^{i(k_3 + k_4) x_3} e^{i(-k_4 + k_5) x_4} + \frac{(k_3 + k_4)(k_4 - k_5)}{2k_3 2k_4} e^{i(k_3 - k_4) x_3} e^{i(k_4 + k_5) x_4}.
$$
\n(1.25)

Пусть высота барьеров превышает энергию частицы,  $E < U_2, U_4$ . Тогда волновые вектора в областях 2 и 4 становятся мнимыми:  $k_{2,4} = i\kappa_{2,4}$ ,  $\kappa_{2,4} = \sqrt{2m(U_{2,4}-E)/\hbar^2}$ . Для удобства введем ширины областей

 $w_2 = x_2 - x_1$ ,  $w_3 = x_3 - x_2$ ,  $w_4 = x_4 - x_3$  и следующие фазовые множители  $\varphi_2 = \arctg(\kappa_2/k_1)$ ,  $\varphi_3 = \arctg(\kappa_2/k_3), \ \varphi_4 = \arctg(\kappa_4/k_3) \ \text{if} \ \varphi_5 = \arctg(\kappa_4/k_5).$ 

$$
A = \frac{\sqrt{k_1^2 + \kappa_2^2} \sqrt{\kappa_2^2 + k_3^2}}{4ik_1\kappa_2} e^{ik_3x_2 - ik_1x_1} \times \left\{ e^{i\varphi_2 + i\varphi_3} e^{\kappa_2 w_2} - e^{-i\varphi_2 - i\varphi_3} e^{-\kappa_2 w_2} \right\}.
$$
 (1.26)

$$
B = \frac{\sqrt{k_3^2 + \kappa_4^2} \sqrt{\kappa_4^2 + k_5^2}}{4ik_3 \kappa_4} e^{ik_5 x_4 - ik_3 x_3} \times \left\{ e^{i\varphi_4 + i\varphi_5} e^{\kappa_4 w_4} - e^{-i\varphi_4 - i\varphi_5} e^{-\kappa_4 w_4} \right\}.
$$
 (1.27)

$$
C = \frac{\sqrt{k_1^2 + \kappa_2^2} \sqrt{\kappa_2^2 + k_3^2}}{4ik_1 \kappa_2} e^{-ik_3 x_2 - ik_1 x_1} \times \left\{ -e^{i\varphi_2 - i\varphi_3} e^{\kappa_2 w_2} + e^{-i\varphi_2 + i\varphi_3} e^{-\kappa_2 w_2} \right\}.
$$
 (1.28)

$$
D = \frac{\sqrt{k_3^2 + \kappa_4^2} \sqrt{\kappa_4^2 + k_5^2}}{4ik_3 \kappa_4} e^{ik_5 x_4 + ik_3 x_3} \times \left\{ e^{-i\varphi_4 + i\varphi_5} e^{\kappa_4 w_4} - e^{+i\varphi_4 - i\varphi_5} e^{-\kappa_4 w_4} \right\}.
$$
 (1.29)

Попарно перемножим выражения (1.26)-(1.29) и получим следующее выражение для коэффициента прохождения

$$
|T_{11}|^2 = \left| A \times B + C \times D \right|^2 = \frac{(k_1^2 + \kappa_2^2)(\kappa_2^2 + k_3^2)(k_3^2 + \kappa_4^2)(\kappa_4^2 + k_5^2)}{256 k_1^2 \kappa_2^2 k_3^2 \kappa_4^2} |K|^2, \text{ rge } (1.30)
$$
  

$$
K = e^{-ik_3 w_3} \int e^{i\varphi_2 + i\varphi_3} e^{\kappa_2 w_2} = e^{-i\varphi_2 - i\varphi_3} e^{-\kappa_2 w_2} \int e^{i\varphi_4 + i\varphi_5} e^{\kappa_4 w_4} = e^{-i\varphi_4 - i\varphi_5} e^{-\kappa_4 w_4} \mathbf{1} +
$$

$$
K = e^{i\theta_1} \left\{ e^{i\varphi_2 - i\varphi_3} e^{\kappa_2 w_2} + e^{-i\varphi_2 + i\varphi_3} e^{-\kappa_2 w_2} \right\} \left\{ e^{-i\varphi_4 + i\varphi_5} e^{\kappa_4 w_4} - e^{+i\varphi_4 - i\varphi_5} e^{-\kappa_4 w_4} \right\} \tag{1.31}
$$

Введем фазу  $\varphi_1 = k_3 w_3$ , соответствующую набегу фазы в области между потенциальными барьерами, и преобразуем выражение для  $K$  следующим образом

$$
K = 2i e^{\kappa_2 w_2 + \kappa_4 w_4} e^{+i\varphi_2 + i\varphi_5} \sin(-\varphi_1 + \varphi_3 + \varphi_4) +
$$
  
+2i e^{\kappa\_2 w\_2 - \kappa\_4 w\_4} e^{+i\varphi\_2 - i\varphi\_5} \sin(+\varphi\_1 - \varphi\_3 + \varphi\_4) +  
+2i e^{-\kappa\_2 w\_2 + \kappa\_4 w\_4} e^{-i\varphi\_2 + i\varphi\_5} \sin(+\varphi\_1 + \varphi\_3 - \varphi\_4) +  
+2i e^{-\kappa\_2 w\_2 - \kappa\_4 w\_4} e^{-i\varphi\_2 - i\varphi\_5} \sin(-\varphi\_1 - \varphi\_3 - \varphi\_4).

В конечном итоге получаем коэффициент прохождения двухбарьерной структуры в общем случае

$$
t = \frac{k_5}{k_1} \frac{1}{|T_{11}|^2} = \frac{256 k_1 \kappa_2^2 k_3^2 \kappa_4^2 k_5}{(k_1^2 + \kappa_2^2)(\kappa_2^2 + k_3^2)(k_3^2 + \kappa_4^2)(\kappa_4^2 + k_5^2)} \frac{1}{|K|^2},\tag{1.32}
$$

Легко видеть, что прозрачность двухбарьерной структуры в значительной мере определяется множителем  $|K|^2$ , который стоит в знаменателе выражения (1.32). Доминирующим слагаемым является множитель, пропорциональный  $e^{\kappa_2w_2+\kappa_4w_4}$ , в результате чего результирующий коэффициент пропускания равен произведению ослабляющих факторов отдельных барьеров:  $t \propto |K|^{-2} \sim e^{-2\kappa_2 w_2} e^{-2\kappa_4 w_4}$ . Однако следует заметить, что при определенных условиях предэкспоненциальный фактор может обратиться в нуль. Условие  $\sin(\varphi_3 + \varphi_4 - \varphi_1) = 0$  определяет спектр энергий, для которых пропускание уже не будет экспоненциально малым. Это условие

$$
\varphi_{1,n} = k_{3,n} w_3 = \varphi_3 + \varphi_4 + \pi n, \qquad n = 0, 1, 2, \dots \tag{1.33}
$$

описывает квазистационарные состояния частицы с энергией+

$$
E_n = U_3 + \frac{\hbar^2}{2m} k_{3,n}^2 \qquad n = 0, 1, 2, \dots \qquad (1.34)
$$

Вблизи резонансных уровней  $(E \approx E_n)$  пропускание определяется следующими слагаемыми в выражении (1.32) и пропорциональными отношению прозрачностей отдельных барьеров:  $t \propto e^{2\kappa_4 w_4}/e^{2\kappa_2 w_2}$  (если

 $\frac{1}{1}$  Сравните выражения  $(1.33)-(1.34)$  с формулой  $(1.21)$  для спектра локализованных состояний в потенциальной яме конечной высоты.

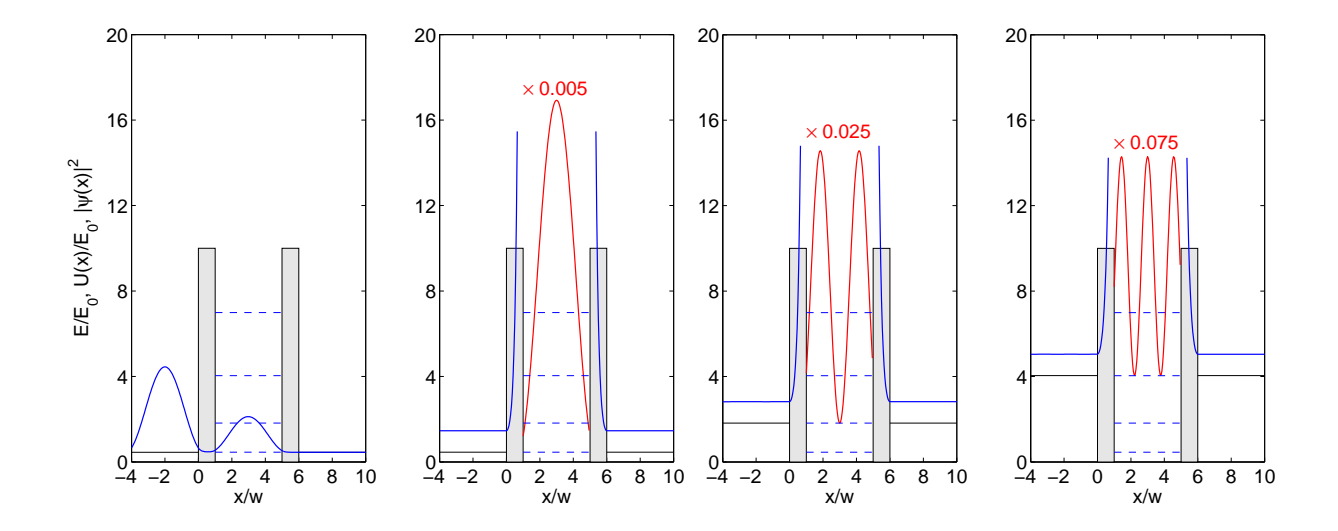

**Рис. 6.** Структура волновых функций  $|\psi(x)|$  в системе с двумя идентичными прямоугольными барьерами для нескольких значений энергии  $E$ :

(а) вблизи первого резонансного уровня,  $E \simeq E_0$ , осцилляции слева от барьера свидетельствуют о сильном отражении и формировании стоячей волны;

(b) энергия частицы точно равна энергии первого резонансного уровня,  $E = E_0$ , амплитуда прошедшей волны равна амплитуде падающей волны;

(c) и (d) энергия частицы точно равна энергии второго и третьего резонансных уровней,  $E = E_1$  и  $E = E_2$ , соответственно.

Высота барьеров принята равной  $10 \hbar^2/(2 m w^2), \ w$  – масштаб длины, равный ширине барьеров, уровни квазистационарных состояний соответствуют пунктирным линиям в промежутке между барьерами, энергия частицы показана сплошной горизонтальной линией, амплитуда налетающей волны а1 принята равной единице. Для того, чтобы иметь возможность показать резонансное увеличение амплитуды волновой функции в области между барьерами, на рис. (b), (c) и (d)  $|\psi(x)|$  в области 3 умножена на  $0.005, 0.025$  и 0.075, соответственно.

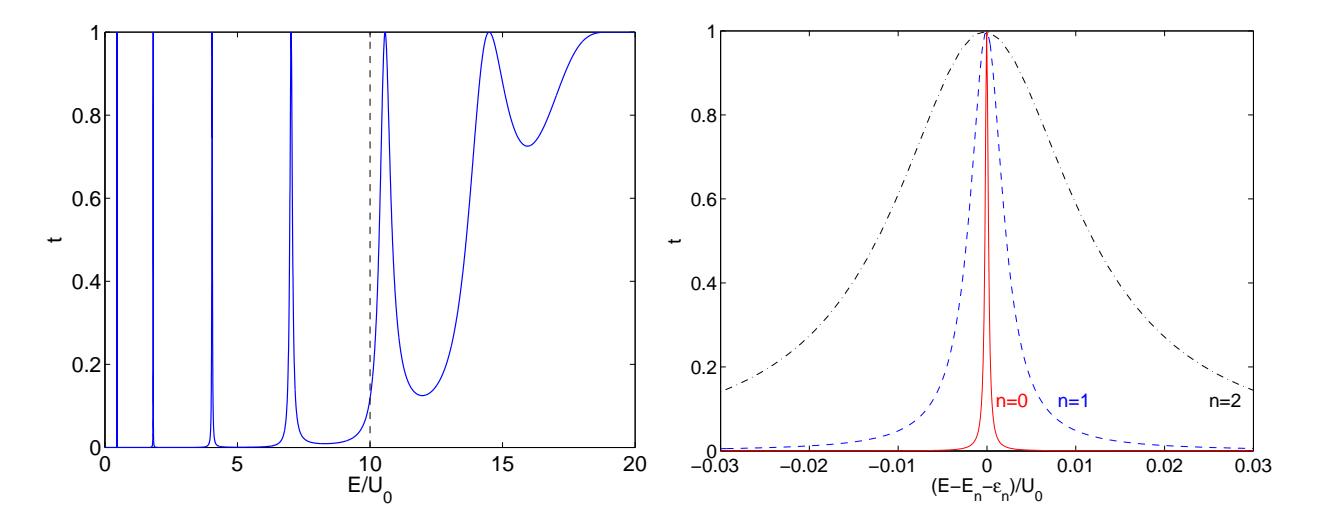

**Рис. 7.** (a) Коэффициент прохождения  $t(E)$  через двухбарьерную структуру с идентичными барьерами  $(w_2 = w_4 = w, U_2 = U_4 = 10U_0);$ 

(b) Лоренцевская форма линии прохождения для трех низших квазистационарных уровней,  $E_n$  квазистационарные уровни энергии. Для представления результатов в качестве масштабов длины и энергии выбраны  $w$  и  $U_0 = \hbar^2/(2mw^2)$ .

 $\kappa_2w_2\gg\kappa_4w_4)$  или  $t\propto e^{2\kappa_2w_2}/e^{2\kappa_4w_4}$  (если  $\kappa_2w_2\ll\kappa_4w_4$ ). Если пропускание обоих барьеров одинаково  $(\kappa_2w_2 = \kappa_4w_4)$ , то вблизи резонанса коэффициент прохождения  $t \simeq 1$  даже для барьеров с малой прозрачностью. Это явление получило название резонансного туннелирования. Типичная зависимость коэффициента пропускания от энергии представлена на рис. 7.

Физическая причина резонансного пропускания связана с интерференцией волн, отраженных от первого и второго барьеров, что при определенных энергиях падающей волны может привести к полному подавлению отражения. Подобный эффект имеет место и для обычных резонаторов Фабри-Перо с плоскопараллельными полупрозрачными зеркалами. Как следствие малой прозрачности барьеров, амплитуды стоящей волны в центральной части структуры может значительно превышать амплитуду падающей волны (рис. 6).

Более детально обсудим вид кривой пропускания  $t(E)$  вблизи резонансных значений энергии  $E_n$  для симметричной двухбарьерной структуры  $(w_2 = w_4 = w, \kappa_2 = \kappa_4 = \kappa, k_1 = k_5 = k, \varphi_2 = \varphi_5, \varphi_3 = \varphi_4)$ . Введем отстройку  $\varepsilon = E - E_n$  от резонансного уровня, соответствующего условию  $\sin(\varphi_3 + \varphi_4 - \varphi_1) = 0$ . Полагая, что  $\sin(\varphi_3 + \varphi_4 - \varphi_1) = \beta \varepsilon$ , выражения для K может быть переписано следующим образом

$$
K = 2i e^{2\kappa_2 w_2} e^{+2i\varphi_2} \beta \varepsilon + 4i \sin \varphi_1 + 2i e^{-2\kappa_2 w_2} e^{-2i\varphi_2} \sin(-\varphi_1 - \varphi_3 - \varphi_4).
$$

Последнее слагаемое важно лишь при рассмотрении надбарьерного прохождения, поэтому мы им пренебрегаем для анализа прохождения низкоэнергетических электронов  $(e^{-\kappa_2 w_2} \ll 1)$ . Для сокращения записи введем величины‡

$$
a = e^{2\kappa w} \cos 2\varphi_2, \quad b = e^{2\kappa w} \sin 2\varphi_2, \quad c = 2\sin\varphi_1. \tag{1.35}
$$

и запишем  $K$  и  $|K|^2$  может записано в следующем виде

$$
K = 2i\left\{(a+ib)\beta\varepsilon + c\right\}, \qquad |K|^2 = 4(a\beta\varepsilon + c)^2 + 4b^2\beta^2\varepsilon^2. \tag{1.36}
$$

Выделяя полный квадрат, переходим к виду

$$
K|^{2} = 4 e^{4\kappa w} \left\{ \beta \left( \varepsilon + \frac{1}{\beta} \frac{ac}{(a^{2} + b^{2})} \right)^{2} + \frac{c^{2}}{(a^{2} + b^{2})} \frac{b^{2}}{(a^{2} + b^{2})} \right\}.
$$

Вводя ширину линии пропускания  $\Gamma$  и положение оптимальной энергии  $\varepsilon_0$ 

$$
\Gamma = \frac{bc}{(a^2 + b^2)}, \qquad \varepsilon_0 = -\frac{1}{\beta} \frac{ac}{(a^2 + b^2)} = -\frac{a}{b} \times \frac{\Gamma}{\beta},
$$

приводим выражение для линии пропускания в симметричной структуре вблизи резонанса к следующему виду

$$
|K|^2 = 4e^{4\kappa w} \left\{ \beta^2 \left( \varepsilon - \varepsilon_0 \right)^2 + \Gamma^2 \right\},\tag{1.37}
$$

$$
t = \frac{256 k^2 \kappa^4 k_3^2}{(k^2 + \kappa^2)^2 (\kappa^2 + k_3^2)^2} \times \frac{1}{4} \frac{e^{-4\kappa w}}{\left{\beta^2 (\varepsilon - \varepsilon_0)^2 + \Gamma^2\right}}
$$
(1.38)

Выразим ширину линии резонанса через параметры системы в приближении слабой прозрачности барьеров  $(e^{-2\kappa w} \ll 1)$ 

$$
\Gamma = \frac{bc}{(a^2 + b^2)} = e^{-4\kappa w} \times e^{2\kappa w} \sin 2\varphi_2 \times 2 \sin \varphi_1 = 8 e^{-2\kappa w} \frac{k\kappa^2 k_3}{(k^2 + \kappa^2)(\kappa^2 + k_3^2)} =
$$
  
=  $8 \frac{\sqrt{(E - U_1)(E - U_3)}(U_2 - E)}{(U_2 - U_1)(U_2 - U_3)} e^{-2\kappa w}.$  (1.39)

Отметим, что параметр Г (ширина линии резонансного прохождения) равен половине прозрачности одиночного барьера [сравнить (2.17) и (1.39)].

 $\ddagger$  Мы пользуемся следующими легко проверяемыми соотношениями  $\cos 2\varphi_2 = 2\cos^2\varphi_2 - 1 = 2[1 + \text{tg}^2 \text{arctg}(\kappa_2/k_1)]^{-1} - 1$  $=(k_1^2 - \kappa_2^2)/(k_1^2 + \kappa_2^2)$ , sin 2 $\varphi_2 = 2k_1\kappa_2/(k_1^2 + \kappa_2^2)$ , sin  $\varphi_1 \simeq \sin 2\varphi_3 = 2k_3\kappa_2/(k_3^2 + \kappa_2^2)$  (справедливо только вблизи резонанса),  $a^2 + b^2 = e^{4\kappa w}, b/(a^2 + b^2) = e^{-2\kappa w} \sin 2\varphi_2.$ 

Покажем, что при условии точного резонанса  $E = E_n + \varepsilon_0$  коэффициент прохождения точно равен единице. Действительно, при условии

$$
t = \frac{64 k^2 \kappa^4 k_3^2}{(k^2 + \kappa^2)^2 (\kappa^2 + k_3^2)^2} \times \frac{e^{-4\kappa w}}{\Gamma^2} =
$$
  
= 
$$
\frac{64 k^2 \kappa^4 k_3^2}{(k^2 + \kappa^2)^2 (\kappa^2 + k_3^2)^2} \times \frac{e^{-4\kappa w}}{64 e^{-4\kappa w}} \times \frac{(k^2 + \kappa^2)^2 (\kappa^2 + k_3^2)^2}{k^2 \kappa^4 k_3^2} = 1.
$$
 (1.40)

Учитывая те обстоятельства, что форма линии пропускания должна иметь лоренцев вид и максимальное значение функции должно быть равно единице, сразу записываем приближенное выражение для коэффициента пропускания вблизи резонанса  $E \simeq E_n + \varepsilon_0$ 

$$
t = \frac{\Gamma^2}{\beta^2 (E - E_n - \varepsilon_0)^2 + \Gamma^2}.
$$

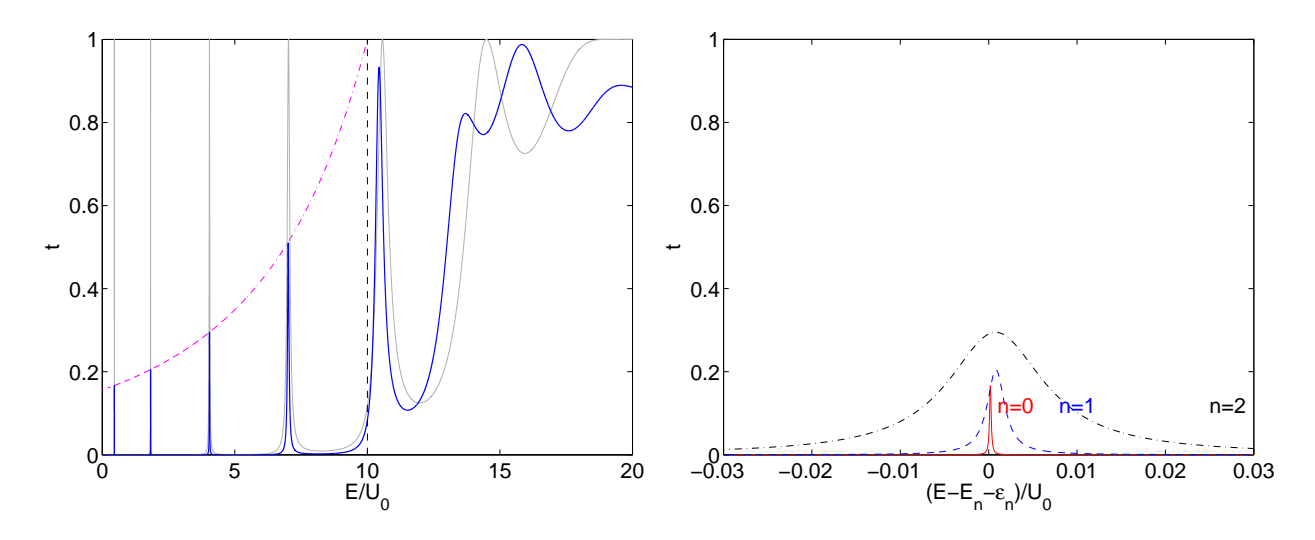

**Рис. 8.** (а) Коэффициент прохождения  $t(E)$  через двухбарьерную структуру с двумя барьерами одинаковой высоты и разной ширины  $(w_2 = w, w_4 = 1.5w, U_2 = U_4 = 10U_0);$ 

(b) Лоренцевская форма линии прохождения для трех низших квазистационарных уровней,  $E_n$  квазистационарные уровни энергии. Для представления результатов в качестве масштабов длины и энергии выбраны  $w u U_0 = \hbar^2/(2m w^2)$ .

В заключение обсудим вопрос о прохождении частицы через несимметричную двухбарьерную структуру. Проще всего проанализировать случай барьеров одинаковой высоты и различной ширины - тогда все фазовые соотношения останутся без изменений. Все различие с предыдущими результатами будет содержаться в множителе

$$
c = 2\sin\varphi_1 \left\{ e^{\kappa(w_4 - w_2)} + e^{-\kappa(w_4 - w_2)} \right\} = \sin\varphi_1 \cosh\kappa(w_4 - w_2)
$$

Поскольку с определяет ширину линии пропускания Г, которая влияет на высоту максимума как  $\Gamma^{-2}$ , то как следствие, в спектре пропускания возникает дополнительный ослабляющий фактор, пропорциональный  $\cosh^{-2} \kappa (w_4-w_2)$ . Спектр пропускания и форма линий вблизи резонансных значений представлены на рис. 8. Легко видеть, что наиболее сильное подавление резонансного туннелирования имеет место быть для наиболее глубоких уровней, для которых  $e^{\kappa(w_4-w_2)} \gg 1$ . Таким образом, наличие квазистационарных состояний еще не является достаточным условием резонансного туннелирования, необходима высокая идентичность потенциальных барьеров.

# 1.2.6. Волновые функции и спектр состояний частицы в связанных потенциальных ямах. Представление о времени туннелирования

Используя формализм трансфер-матрицы, рассчитаем спектр энергий в туннельно-связанных потенциальных ямах (рис. 11). Как было показано ранее, стационарные состояния частицы, локализованной в одномерном потенциале, соответствуют условию  $T_{11} = 0$ . Будем считать высоту разделяющего барьера  $U_3$ , а также потенциальные энергии  $U_1$  и  $U_5$  в областях областях 1 и 5 превышающими энергию частицы, поэтому соответствующие волновые вектора становятся мнимыми:  $k_{1,3,5} = i\kappa_{1,3,5}, \ \kappa_{1,5} = \sqrt{2m(U_{1,5} - E)/\hbar^2}, \ \kappa_3 = \sqrt{2m(U_3 - E)/\hbar^2}.$  Для удобства введем ширины областей  $w_2 = x_2 - x_1, w_3 = x_3 - x_2, w_4 = x_4 - x_3$  и следующие фазовые множители  $\varphi_2 = \arctg(\kappa_1/k_2),$  $\varphi_3 = \arctg(\kappa_3/k_2), \varphi_4 = \arctg(\kappa_3/k_4)$  и  $\varphi_5 = \arctg(\kappa_5/k_3)$ .

Используя выражения  $(1.22) - (1.25)$  и сделанные допущения, получаем

$$
A = \frac{\sqrt{\kappa_1^2 + k_2^2} \sqrt{k_2^2 + \kappa_3^2}}{4i\kappa_1 k_2} e^{-\kappa_3 x_2 + \kappa_1 x_1} \times \left\{ e^{i\varphi_2 + i\varphi_3} e^{-ik_2 w_2} - e^{-i\varphi_2 - i\varphi_3} e^{-ik_2 w_2} \right\}.
$$
 (1.41)

$$
B = \frac{\sqrt{\kappa_3^2 + k_4^2} \sqrt{k_4^2 + \kappa_5^2}}{4i\kappa_3 k_4} e^{-\kappa_5 x_4 + \kappa_3 x_3} \times \left\{ e^{i\varphi_4 + i\varphi_5} e^{-ik_4 w_4} - e^{-i\varphi_4 - i\varphi_5} e^{ik_4 w_4} \right\}.
$$
 (1.42)

$$
C = \frac{\sqrt{\kappa_1^2 + k_2^2} \sqrt{k_2^2 + \kappa_3^2}}{4i\kappa_1 k_2} e^{\kappa_3 x_2 + \kappa_1 x_1} \times \left\{ e^{i\varphi_2 - i\varphi_3} e^{-ik_2 w_2} + e^{-i\varphi_2 + i\varphi_3} e^{ik_2 w_2} \right\}.
$$
 (1.43)

$$
D = \frac{\sqrt{\kappa_3^2 + k_4^2} \sqrt{k_4^2 + \kappa_5^2}}{4i\kappa_3 k_4} e^{-\kappa_5 x_4 - \kappa_3 x_3} \times \left\{-e^{-i\varphi_4 + i\varphi_5} e^{-ik_4 w_4} + e^{+i\varphi_4 - i\varphi_5} e^{ik_4 w_4}\right\}.
$$
 (1.44)

Попарно перемножая эти выражения, получаем условие существования локализованных состояний

$$
e^{\kappa_3 w_3} \left\{ e^{i\varphi_2 + i\varphi_3} e^{-ik_2 w_2} - e^{-i\varphi_2 - i\varphi_3} e^{+ik_2 w_2} \right\} \left\{ e^{i\varphi_4 + i\varphi_5} e^{-ik_4 w_4} - e^{-i\varphi_4 - i\varphi_5} e^{+ik_4 w_4} \right\} +
$$
  
+
$$
e^{-\kappa_3 w_3} \left\{ e^{i\varphi_2 - i\varphi_3} e^{-ik_2 w_2} - e^{-i\varphi_2 + i\varphi_3} e^{+ik_2 w_2} \right\} \left\{ -e^{-i\varphi_4 + i\varphi_5} e^{-ik_4 w_4} + e^{i\varphi_4 - i\varphi_5} e^{+ik_4 w_4} \right\} = 0.
$$

Заметим, что другим простым способом получения уравнения (1.45) является замена  $k_1 \to i \kappa_1, \kappa_2 \to -i k_2,$  $k_3 \to i\kappa_3$ ,  $\kappa_4 \to -i k_4$ ,  $k_5 \to i\kappa_5$  в выражении (1.32), полученном при анализе прохождения частиц через двухбарьерную структуру (проверить).

Если ямы одинаковые  $(k_2 = k_4, w_2 = w_4)$ , то данное выражение (1.45) может быть упрощено

$$
\left\{e^{i\varphi_2 + i\varphi_3} e^{-ik_2w_2} - e^{-i\varphi_2 - i\varphi_3} e^{+ik_2w_2}\right\}^2 = e^{-2\kappa_3 w_3} \left\{e^{i\varphi_2 - i\varphi_3} e^{-ik_2w_2} - e^{-i\varphi_2 + i\varphi_3} e^{+ik_2w_2}\right\}^2,
$$
  
\n
$$
\sin(\varphi_2 + \varphi_3 - k_2w_2) = \pm e^{-\kappa_3 w_3} \sin(\varphi_2 - \varphi_3 - k_2w_2).
$$
\n(1.45)

Предположим, что потенциальные ямы разделены барьером с малой прозрачностью  $(e^{-\kappa_3w_3} \ll 1)$ , что позволяет применить теорию возмущения для решения уравнения (1.49). В нулевом порядке теории возмущений получаем очевидное уравнение  $\sin(\varphi_2^{(0)} + \varphi_3^{(0)} - k_2^{(0)}w_2) = 0$ , которое определяет спектр энергий в потенциальной яме конечной высоты:  $k_2^{(0)}w_2=\varphi_2^{(0)}+\varphi_3^{(0)}+\pi n,$   $E_0=\hbar^2 k_2^{(0)2}/2m+U_2.$ 

Введем поправку  $\delta E$  к невозмущенному уровню энергии:  $E = E_0 + \delta E$ , при этом  $\delta E$  по порядку величины должна совпадать с  $e^{-\kappa_3w_3}$ . Сдвиг энергии приводит к сдвигу волнового вектора:  $k_2 = k_2^{(0)} + \delta k$ , где  $\delta k = m \delta E / (\hbar^2 k_2^{(0)})$ . Будем считать, что сдвиг энергии не приводит к заметному изменению фазовых соотношений (проверить), поэтому  $\varphi_2 \approx \varphi_2^{(0)}$  и  $\varphi_3 \approx \varphi_3^{(0)}$ . Как обычно, при решении уравнения методом возмущений, в левой части уравнения (1.49) у нас остаются слагаемые первого порядка малости, а в правой части - лишь в нулевом порядке малости

$$
\text{Jlebarar uarch:} \qquad \sin(\varphi_2^{(0)} + \varphi_3^{(0)} - k_2^{(0)}w_2 - \delta k_2 w_2) \approx -\sin(\delta k_2 w_2) \approx -\delta k_2 w_2, \qquad (1.46)
$$

$$
\text{N} \text{pabaar}\ \text{yac} \text{yb}; \qquad \sin(\varphi_2^{(0)} - \varphi_3^{(0)} - k_2^{(0)} w_2) = \sin 2\varphi_3^{(0)}, \tag{1.47}
$$

$$
\delta k_2 w_2 = \pm e^{-\kappa_3 w_3} \sin 2\varphi_3^{(0)},\tag{1.48}
$$

$$
\delta k_2 w_2 = \pm e^{-\kappa_3 w_3} \sin 2\varphi_3^{(0)} \tag{1.49}
$$

Таким образом, туннелирование и связанное с ним перекрытие волновых функций частицы, локализованной в правой и левой ямах, пропорциональное  $e^{-\kappa_3w_3}$ , приводит к расщеплению энергии:  $E_n = E_n^{(0)} \pm \delta E_n$ ,  $\delta E_n = \hbar^2 k_2^{(0)} \delta k_2/m$ . Легко видеть, что расщепление уровней тем меньше, чем глубже расположен уровень.

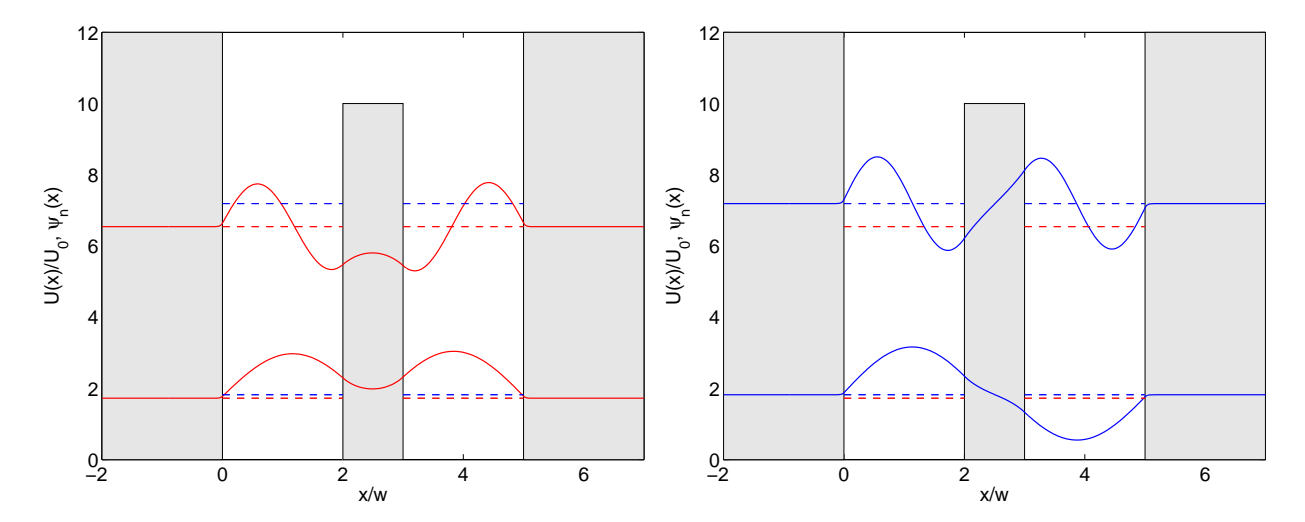

**Рис. 9.** Структура нормированных волновых функций  $\psi_n(x)$  в системе с двумя идентичными прямоугольными ямами.

Волновые функции основного и высших возбужденных состояний представлены на рис. 11. Волновая функция  $\psi_0$  основного состояния (с энергией  $E = E_0 - \delta E_0$ ) оказывается симметричной и не имеющей нулей (согласно осцилляционной теореме), волновая функция  $\psi_1$  возбужденного состояния (с энергией  $E = E_0 + \delta E_0$ ) – антисимметричной. В предельном случае малого расщепления  $e^{-\kappa_3 w_3} \ll 1$ , волновые функции этих состояний можно скомбинировать из парциальных волновых функций  $\psi_{II}$  и  $\psi_{IV}$ , соответствующих локализации частицы в каждой из ям (при отсутствии туннельной связи). Тогда

$$
\psi_0(x) = \psi_{II}(x) + \psi_{IV}(x), \qquad \Psi_0(x,t) = [\psi_{II}(x) + \psi_{IV}(x)] \times e^{-i(E_0 - \delta E_0)t/\hbar}
$$
  

$$
\psi_1(x) = \psi_{II}(x) - \psi_{IV}(x), \qquad \Psi_1(x,t) = [\psi_{II}(x) - \psi_{IV}(x)] \times e^{-i(E_0 + \delta E_0)t/\hbar}
$$

Заметим, в этих стационарных состояниях частица одновременно находится в обеих ямах.

Обсудим вопрос о времени туннелирования частицы из одной ямы в другую. Для этого (чтобы избежать необходимости решать нестационарное уравнение Шредингера) сформируем линейную комбинацию из волновых функцию стационарных состояний таким образом, чтобы при  $t=0$  частица находилась в яме 2:

$$
\Psi(x,t) = \frac{1}{2} \left[ \Psi_0(x,t) + \Psi_1(x,t) \right] =
$$
\n
$$
= \frac{1}{2} [\psi_{II}(x) + \psi_{IV}(x)] \times e^{-iE_0t/\hbar} e^{+i\delta E_0t/\hbar} + \frac{1}{2} [\psi_{II}(x) - \psi_{IV}(x)] \times e^{-iE_0t/\hbar} e^{-i\delta E_0t/\hbar} =
$$
\n
$$
e^{-iE_0t/\hbar} \times \left\{ \psi_{II}(x) \cos \left( \frac{\delta E_0 t}{\hbar} \right) + i \psi_{IV}(x) \sin \left( \frac{\delta E_0 t}{\hbar} \right) \right\}.
$$
\n(1.50)

Если частица в момент  $t = 0$  находилась в яме II, то через время  $\pi \hbar/(2\delta E_0)$  частица будет находиться в яме IV. Частоту обмена энергией между ямами можно оценить как

$$
\omega = \frac{\delta E_0}{\hbar} \propto e^{-\kappa_2 w_2}.\tag{1.51}
$$

Исходя из этого, что скорость туннелирования экспоненциально сильно зависит от прозрачности барьера: чем ниже располагается уровень локализованного состояния в потенциальной яме, тем меньше частота обмена между ямами.

# 1.2.7. Туннельный эффект в периодических структурах. Зонный спектр

Применим аппарат трансфер-матрицы для изучения особенностей распространения волн через периодические структуры:  $U(x + L) = U(x)$ . В качестве модельнойй задачи рассмотрим периодический прямоугольный потенциал, представленный на рис. 11.

Рис. 10. Модель Кронига - Пенни.

Введем две матрицы распространения  $\hat{T}^{(2)}$  и  $\hat{T}^{(3)}$ , соответствующие скачкам потенциала при  $x = x_2$ и  $x = x_3$ . Тогда результирующая матрица распространения, связывающая решения в 2 и 4 областях, является произведением этих матриц:  $\hat{T} = \hat{T}^{(2)} \hat{T}^{(3)}$ . Используя матрицу  $\hat{T}$  и ширину разделяющего барьера  $b = x_3 - x_2$ , запишем связь амплитуд волн  $(k_4 = k_2)$ 

$$
\left(\begin{array}{c} a_2 \\ b_2 \end{array}\right) = \hat{T} \left(\begin{array}{c} a_4 \\ b_4 \end{array}\right) = \left(\begin{array}{cc} T_{11} & T_{12} \\ T_{21} & T_{22} \end{array}\right) \left(\begin{array}{c} a_4 \\ b_4 \end{array}\right),\tag{1.52}
$$

где компоненты матрицы имеют следующий вид

$$
T_{11} = \frac{(k_2 + k_3)^2}{4k_2k_3} e^{ik_2b - ik_3b} - \frac{(k_2 - k_3)^2}{4k_2k_3} e^{ik_2b + ik_3b},
$$
  
\n
$$
T_{12} = \frac{(k_2^2 - k_3^2)}{4k_2k_3} e^{ik_3b - ik_2x_3 - ik_2x_2} - \frac{(k_2^2 - k_3^2)}{4k_2k_3} e^{-ik_3b - ik_2x_3 - ik_2x_2},
$$
  
\n
$$
T_{21} = \frac{(k_2^2 - k_3^2)}{4k_2k_3} e^{-ik_3b + ik_2x_3 + ik_2x_2} - \frac{(k_2^2 - k_3^2)}{4k_2k_3} e^{ik_3b + ik_2x_3 + ik_2x_2},
$$
  
\n
$$
T_{22} = \frac{(k_2 + k_3)^2}{4k_2k_3} e^{-ik_2b + ik_3b} - \frac{(k_2 - k_3)^2}{4k_2k_3} e^{-ik_2b - ik_3b}
$$

Теперь используем условие периодичности волновой функции  $\psi(x)$  в блоховской форме:  $\psi(x+L) =$  $e^{iKL} \psi(x)$ , где  $K$  – квазиимпульс и  $L = a + b$  – период структуры. Это условие можно переписать как  $\psi_4(x+L) = e^{iKL} \psi_2(x)$  или  $a_4 e^{ik_2L+ik_2x} + b_4 e^{-ik_2L-ik_2x} = e^{iKL}(a_2 e^{ik_2x} + b_2 e^{-ik_2x})$ . В силу орногональности множителей  $e^{\pm ikx}$ , указанное соотношение может быть выполнено для произвольного  $x$  только при  $a_4 e^{ik_2L} = a_2 e^{iKL}$  и  $b_4 e^{-ik_2L} = b_2 e^{iKL}$ . Эта пара соотношений может быть записана в матричном виде

$$
\begin{pmatrix} a_2 \\ b_2 \end{pmatrix} = e^{-iKL} \begin{pmatrix} e^{ik_2L} & 0 \\ 0 & e^{-ik_2L} \end{pmatrix} \begin{pmatrix} a_4 \\ b_4 \end{pmatrix},
$$
\n(1.53)

Объединяя соотношения (1.52) и (1.53), получаем условие существования периодических решений

$$
\det\left(\begin{array}{cc} T_{11} - e^{ik_2 L - iKL} & T_{12} \\ T_{21} & T_{22} - e^{-ik_2 L - iKL} \end{array}\right) = 0
$$
\n(1.54)

или

$$
T_{11} T_{22} - T_{11} e^{-ik_2 L - iKL} - T_{22} e^{ik_2 L - iKL} + e^{-2iKL} - T_{12} T_{21} = 0.
$$
\n(1.55)

Распишем подробно каждое слагаемое  $(a = L - b)$ 

$$
T_{11} T_{22} = 1 + \frac{(k_2^2 - k_3^2)^2}{4k_2^2 k_3^2} \sin^2(k_3 b),
$$

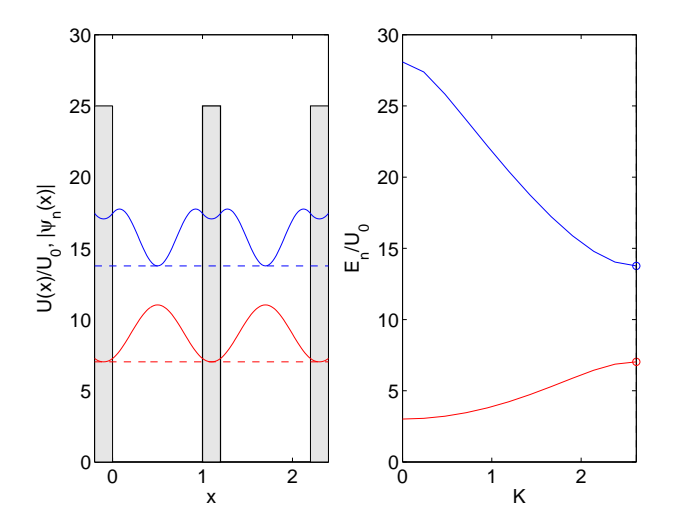

Рис. 11. Волновые функции и зонный спектр в задаче Кронига-Пенни.

$$
T_{11} e^{-ik_2L - iKL} = \frac{e^{-ik_2L - iKL + ik_2b}}{4k_2^2k_3^2} \left\{ (k_2 + k_3)^2 e^{-ik_3b} - (k_2 - k_3)^2 e^{+ik_3b} \right\} =
$$
  

$$
\frac{e^{-ik_2a - iKL}}{4k_2k_3} \left\{ 4k_2k_3 \cos(k_3b) - 2i(k_2^2 + k_3^2) \sin(k_3b) \right\},
$$
  

$$
T_{22} e^{ik_2L - iKL} = \frac{e^{ik_2L - iKL - ik_2b}}{4k_2k_3} \left\{ (k_2 + k_3)^2 e^{ik_3b} - (k_2 - k_3)^2 e^{-ik_3b} \right\} =
$$
  

$$
\frac{e^{ik_2a - iKL}}{4k_2k_3} \left\{ 4k_2k_3 \cos(k_3b) + 2i(k_2^2 + k_3^2) \sin(k_3b) \right\},
$$
  

$$
T_{12} T_{21} = \frac{(k_2^2 - k_3^2)^2}{4k_2^2k_3^2} \sin^2(k_3b).
$$

В конечном итоге получаем

$$
1 + \frac{(k_2^2 - k_3^2)^2}{4k_2^2 k_3^2} \sin^2(k_3 b) - \frac{e^{-ik_2 a - iKL}}{4k_2 k_3} \left\{ 4k_2 k_3 \cos(k_3 b) - 2i(k_2^2 + k_3^2) \sin(k_3 b) \right\},
$$
  
\n
$$
- \frac{e^{ik_2 a - iKL}}{4k_2 k_3} \left\{ 4k_2 k_3 \cos(k_3 b) + 2i(k_2^2 + k_3^2) \sin(k_3 b) \right\} - \frac{(k_2^2 - k_3^2)^2}{4k_2^2 k_3^2} \sin^2(k_3 b) + e^{-2iKL} = 0.
$$
  
\n
$$
e^{iKL} + e^{-iKL} - \frac{e^{-ik_2 a}}{4k_2 k_3} \left\{ 4k_2 k_3 \cos(k_3 b) - 2i(k_2^2 + k_3^2) \sin(k_3 b) \right\},
$$
  
\n
$$
- \frac{e^{ik_2 a}}{4k_2 k_3} \left\{ 4k_2 k_3 \cos(k_3 b) + 2i(k_2^2 + k_3^2) \sin(k_3 b) \right\} = 0.
$$

$$
\cos KL = \cos(k_2 a) \cos(k_3 b) - \frac{(k_2^2 + k_3^2)}{2k_2 k_3} \sin(k_2 a) \sin(k_3 b). \tag{1.56}
$$

Полученное выражение описывает зависимость энергии блоховской волны, распространяющейся в периодическом потенциале, от квазиимпульса  $K$ . Результаты расчета волновых функций на границе зоны Бриллюэна представлены на рис. 11.

### 1.3. Квазиклассическое описание туннелирования

В данном разделе мы рассмотрим свойства одноэлектронных волновых функций стационарного уравнения Шрёдингера при наличии потенциала  $U(x)$ , который будем считать медленно меняющейся функцией координаты  $x$ .

#### 1.3.1. Приближение Вентцеля-Крамерса-Бриллюзна. Область применимости

В стационарном уравнении Шрёдингера

$$
-\frac{\hbar^2}{2m}\frac{d^2\psi}{dx^2} + U(x)\psi = E\psi\tag{1.57}
$$

сделаем замену  $\psi = \exp(iS/\hbar)$  и получим эквивалентное уравнение для функции  $S = S(x)$ 

$$
\frac{1}{2m} \left(\frac{dS}{dx}\right)^2 - \frac{i\hbar}{2m} \left(\frac{d^2S}{dx^2}\right) = E - U(x). \tag{1.58}
$$

Полагая, что рассматриваемая система по своим свойствам близка к классической, будем искать решение в виде ряда по степеням  $\hbar$ :

$$
S(x) = S_0(x) + \frac{\hbar}{i} S_1(x) + \left(\frac{\hbar}{i}\right)^2 S_2(x) + \dots
$$
\n(1.59)

В нулевом порядке теории возмущений получаем уравнение вида

$$
\frac{1}{2m} \left(\frac{dS_0}{dx}\right)^2 = E - U(x),\tag{1.60}
$$

которое элементарно интегрируется

$$
p(x) = \sqrt{2m} \sqrt{E - U(x)}, \qquad S_0(x) = \pm \int p(x) \, dx,\tag{1.61}
$$

где  $p(x)$  – классический импульс частицы.

В первом порядке теории возмущений получаем

$$
\frac{dS_0}{dx}\frac{dS_1}{dx} + \frac{1}{2}\frac{d^2S_0}{dx^2} = 0, \qquad \frac{dS_1}{dx} = -\frac{1}{2}\frac{S_0''}{S_0'} = -\frac{1}{2}\frac{p'}{p}
$$

Интегрируя, находим

$$
S_1(x) = -\frac{1}{2} \ln p(x). \tag{1.62}
$$

.

В конечном итоге получаем два линейно-независимых решения

$$
\psi_{+}(x) = e^{iS/\hbar} = e^{iS_{0}(x)/\hbar + S_{1}(x) + \dots} = e^{-\ln\sqrt{p(x)}} \times e^{iS_{0}(x)/\hbar} = \frac{1}{\sqrt{p(x)}} \exp\left(\frac{i}{\hbar} \int p(x)dx\right),
$$
  

$$
\psi_{-}(x) = \frac{1}{\sqrt{p(x)}} \exp\left(-\frac{i}{\hbar} \int p(x)dx\right).
$$
 (1.63)

Общее решение уравнения (1.57) может быть записано в виде линейной комбинации этих решений

$$
\psi(x) = \frac{C_1}{\sqrt{p(x)}} \exp\left(\frac{i}{\hbar} \int p(x) dx\right) + \frac{C_2}{\sqrt{p(x)}} \exp\left(-\frac{i}{\hbar} \int p(x) dx\right). \tag{1.64}
$$

В классически недоступных областях пространства, где  $E < U(x)$ , импульс частицы становится чисто

инимым и поэтому общині в вид решения в этих областях  
\n
$$
\psi(x) = \frac{C_1}{\sqrt{|p(x)|}} \exp\left(\frac{1}{\hbar} \int |p(x)| dx\right) + \frac{C_2}{\sqrt{|p(x)|}} \exp\left(-\frac{1}{\hbar} \int |p(x)| dx\right).
$$
\n(1.65)

Отметим, что точность квазиклассического приближения не позволяет учитывать оба слагаемых одновременно, и поэтому экспоненциально малое решение должно быть отброшено на фоне экспоненциально большого слагаемого.

Квазиклассическое приближение справедливо в том случае, когда дебройлевская длина волны частицы  $\lambda(x) = 2\pi\hbar/p(x)$  слабо изменяется на масштабах длины волны [18]:

$$
\left|\frac{1}{2\pi}\frac{d\lambda}{dx}\right| = \left|\frac{d}{dx}\left(\frac{\hbar}{p}\right)\right| \ll 1.
$$

$$
\left| \frac{d}{dx} \left( \frac{\hbar}{p} \right) \right| = \left| \frac{\hbar}{p^2} \left( \frac{dp}{dx} \right) \right| = \left| \frac{\hbar m}{p^3} \left( \frac{dU}{dx} \right) \right| \ll 1.
$$

Очевидно, что квазиклассическое описание заведомо неприменемо вблизи классических точек поворота, в которых  $E = U(x)$  и, соответственно,  $p(x) = 0$ .

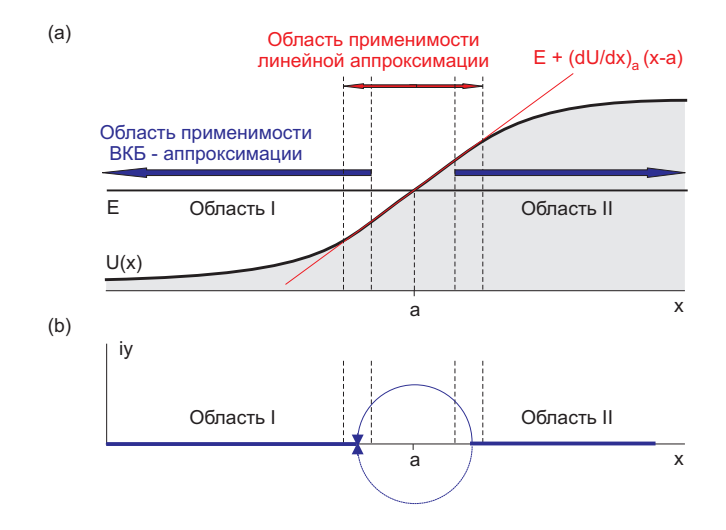

Рис. 12. Задача о сшивке затухающих и осциллирующих решений.

### 1.3.2. Связь осциллирующих и затухающих решений: регуляризация Лангера

Рассмотрим изолированную классическую точку поворота при  $x = a$ . Пусть вдали от этой точки приближение ВКБ применимо для описания процесса отражения частицы от барьера, поэтому решения в разрешенных и запрещенных областях могут быть найдены по формулам  $(1.64)$ - $(1.65)$ .

Волновая функция вблизи точки поворота может быть найдена в результате решение истинного уравнения Шрёдингера. Вблизи точки поворота потенциальную энергию  $U(x)$  можно аппроксимировать линейной зависимостью (рис. 12)

$$
U(x) \simeq E + \left(\frac{dU}{dx}\right)_a (x - a)
$$

и привести уравнение Шрёдингера

$$
\frac{d^2\psi}{dx^2} + \frac{2m}{\hbar^2} \left\{ E - U(x) \right\} \psi = 0, \qquad E - U(x) \simeq -U'_a \left( x - a \right)
$$

к следующему виду

$$
\frac{d^2\psi}{dx^2} - \frac{2m}{\hbar^2} U_a'(x-a)\psi = 0.
$$

Заменой переменных  $\xi = (x - a) [2m(dU/dx)_a/\hbar^2]^{1/3}$  это уравнение сводится в уравнению Эйри

$$
\frac{d^2\psi}{d\xi^2} - \xi\psi = 0.
$$

Для определенности рассмотрим случай, когда разрешенная область находится слева от точки  $x = a$ , а запрещенная область - справа (см. рис. 12). Тогда нас будет интересовать решение, которое экспоненциально затухает при  $x \to +\infty$  и осциллирует при  $x \to -\infty$ . Такое решение описывается одной из функций Эйри

$$
\mathrm{Ai}(\xi) = \frac{1}{\sqrt{\pi}} \int_{0}^{\infty} \cos\left(\frac{u^3}{3} + u\xi\right) du,
$$

которая имеет следующие асимптотики

$$
\text{Ai}(\xi) \propto \begin{cases} (1/2)\,\xi^{-1/4} \times \exp\left\{-(2/3)\,\xi^{3/2}\right\} & \text{impl } \xi \to +\infty \\ |\xi|^{-1/4} \times \sin\left\{(2/3)\,|\xi|^{3/2} + \pi/4\right\} & \text{impl } \xi \to -\infty \end{cases} \tag{1.66}
$$

Полное и строгое решение задачи о регуляризации ВКБ-приближения, которое позволит описать волновую функцию для любых x, теперь сводится к задаче о сшивании точного решения уравнения  $(1.66)$  вблизи точки  $x = a$  с приближенными решениями  $(1.64)$ - $(1.65)$  в диапазоне применимости этих выражений.

Заметим, что связь осциллирующих и затухающих решений (1.64)-(1.65) в разрешенных и запрещенных областях может быть получена и без процедуры сшивки решений. Проиллюстрируем это следующим образом. Если предположить, что частица налетает на треугольный потенциальный барьер+ слева, то справа от барьера (область II,  $x > a$ ) по принципу причинности будет существовать только одна экспоненциально затухающая мода вида

$$
\psi_{II}(x) = \frac{C}{\sqrt{|p(x)|}} \exp\left(-\frac{1}{\hbar} \int_{a}^{x} |p(x)| dx\right) = \frac{C}{\sqrt{|p(x)|}} \exp\left(-\frac{2}{3\hbar} \sqrt{2mU_a'} (x-a)^{3/2}\right), \quad (1.67)
$$

где  $C$  – произвольная постоянная. Вводя переменную  $\xi = (x - a) [2mU'_a/\hbar^2]^{1/3}$ , можно видеть, что это выражение

$$
\psi_{II}(x) = \frac{C}{\xi^{1/4}} \exp\left(-\frac{2}{3}\xi^{3/2}\right),\tag{1.68}
$$

которое совпадает с асимптотическим разложением для функции Эйри при  $x \to +\infty$ .

В классически разрешенной области I  $(x < a)$  волновая функция может быть представлена в виде двух бегущих волн

$$
\psi_I(x) = \frac{C_1}{\sqrt{p(x)}} \exp\left(\frac{i}{\hbar} \int_a^x p(x) dx\right) + \frac{C_2}{\sqrt{p(x)}} \exp\left(-\frac{i}{\hbar} \int_a^x p(x) dx\right) \tag{1.69}
$$

или

$$
\psi_I(x) = \frac{C_1}{\sqrt{p(x)}} \exp\left(-\frac{2i}{3\hbar} \sqrt{2mU_a'} (a-x)^{3/2}\right) + \frac{C_2}{\sqrt{p(x)}} \exp\left(+\frac{2i}{3\hbar} \sqrt{2mU_a'} (a-x)^{3/2}\right) =
$$
  
= 
$$
\frac{C_1}{|\xi|^{1/4}} \exp\left(-\frac{2}{3}i|\xi|^{3/2}\right) + \frac{C_2}{|\xi|^{1/4}} \exp\left(+\frac{2}{3}i|\xi|^{3/2}\right)
$$
(1.70)

Для того, чтобы это выражение имело вид стоячей волны и, тем самым, совпадало с асимптотическим выражением для функции Эйри при  $x \to -\infty$ , необходимо потребовать, например,  $C_1 = -Ce^{-i\pi/4}/(2i)$  и  $C_2 = Ce^{+i\pi/4}/(2i)$ . В этом случае формула (1.70) принимает следующий вид

$$
\psi_I(x) = \frac{C}{|\xi|^{1/4}} \frac{1}{2i} \left\{ -\exp\left(-\frac{2}{3}i|\xi|^{3/2} - i\frac{\pi}{4}\right) + \exp\left(\frac{2}{3}i|\xi|^{3/2} + i\frac{\pi}{4}\right) \right\} =
$$

$$
= \frac{C}{|\xi|^{1/4}} \sin\left(\frac{2}{3}|\xi|^{3/2} + \frac{\pi}{4}\right) = \frac{C}{|\xi|^{1/4}} \sin\left(-\frac{2}{3}\xi^{3/2} + \frac{\pi}{4}\right) \tag{1.71}
$$

 $\frac{1}{1}$ Здесь мы имеем в виду, что  $U(x) \simeq E + U'_a(x-a)$ , поэтому

$$
p(x) = \sqrt{2mU'_a}(a-x)^{1/2}, \qquad \frac{1}{\hbar} \int_a^x p(x) \, dx = -\frac{2}{3} \sqrt{2mU'_a}(a-x)^{3/2} \qquad \text{and} \quad x < a,
$$
\n
$$
|p(x)| = \sqrt{2mU'_a}(x-a)^{1/2}, \qquad \frac{1}{\hbar} \int_a^x p(x) \, dx = \frac{2}{3} \sqrt{2mU'_a}(x-a)^{3/2} \qquad \text{and} \quad x > a.
$$

Таким образом, мы установили, что экспоненциально затухающее решение вида

$$
\frac{C}{2} \frac{1}{\sqrt{|p(x)|}} \exp \left\{-\frac{1}{\hbar} \int_a^x |p(x)| dx\right\}
$$

переходит в осциллирующее решение вида

$$
\frac{C}{\sqrt{p(x)}}\sin\left\{-\frac{1}{\hbar}\int_a^x p(x)\,dx + \frac{\pi}{4}\right\}\quad\text{with}\quad\frac{C}{\sqrt{p(x)}}\cos\left\{-\frac{1}{\hbar}\int_a^x p(x)\,dx - \frac{\pi}{4}\right\}.\tag{1.72}
$$

Полученное правило соответствия можно переписать в виде, не зависящем от того, с какой стороны от точки поворота располагается классически запрещенная области

$$
\frac{C}{2} \frac{1}{\sqrt{|p(x)|}} \exp\left\{-\frac{1}{\hbar} \Big| \int_a^x p(x) \, dx \Big| \right\} \Rightarrow \frac{C}{\sqrt{p(x)}} \cos\left\{\frac{1}{\hbar} \Big| \int_a^x p(x) \, dx \Big| - \frac{\pi}{4} \right\}.
$$
\n(1.73)

#### 1.3.3. Связь осциллирующих и затухающих решений: регуляризация Свана

Формулы связи типа (1.73) могут быть получены другим способом, позволяющим не прибегать к анализу точных решений стационарного уравнения Шредингера в окрестности классических точек поворота.

1. Пусть  $x = a$  есть простая точка поворота, в которой  $U(a) = E$  и потому  $p = 0$ . Пусть как и раньше область справа от точки поворота  $(x > a)$  будет классически недоступной областью, в которой  $U(x) > E$ . Если частица налетает на барьер слева, то в забарьерной области волновая функция должна иметь вид экспоненциально затухающего решения

$$
\psi_{II}(x) = \frac{C}{2} \frac{1}{\sqrt{|p(x)|}} \exp\left\{-\frac{1}{\hbar} \int_a^x |p(x)| dx\right\} \qquad \text{mph } x > a,
$$
\n(1.74)

где амплитуда функции принята равной  $C/2$  из соображений удобства. Слева от точки поворота волновая функция является суперпозицией двух квазиклассических решений уравнения Шрёдингера

$$
\psi_I(x) = \frac{C_1}{\sqrt{p(x)}} \exp\left\{\frac{i}{\hbar} \int_a^x p(x) \, dx\right\} + \frac{C_2}{\sqrt{p(x)}} \exp\left\{-\frac{i}{\hbar} \int_a^x p(x) \, dx\right\} \qquad \text{then } x < a. \tag{1.75}
$$

Рассмотрим такой диапазон изменения  $x$ , в котором справедлива линейная аппроксимация вида  $U(x) \simeq E + U'_{\sigma}(x-a)$ , и в то же время применимо ВКБ-приближение. $\dagger$  Тогда

$$
|p(x)| = \sqrt{2m|U'_a|}\sqrt{x-a}, \quad \frac{1}{\hbar} \int_a^{\infty} |p(x)|dx = \frac{2}{3\hbar} \sqrt{2m|U'_a|}(x-a)^{3/2} \quad \text{npu } x > a,\tag{1.76}
$$

$$
p(x) = \sqrt{2mU'_a} \sqrt{a-x}, \quad \frac{1}{\hbar} \int_a^x p(x)dx = -\frac{2}{3\hbar} \sqrt{2mU'_a} (a-x)^{3/2} \quad \text{then } x < a. \tag{1.77}
$$

Следуя Свану (A. Zwaan), будем рассматривать формально  $\psi_I(x)$  и  $\psi_{II}(x)$  как функции комплексной переменной х

$$
x = a + \rho e^{i\theta}.
$$

Рассмотрим такой путь перехода из области II в область I в верхней полуплоскости в виде полуокружности радиуса  $\rho$ , на котором сохраняется приближение квазиклассичности (good path). На

<sup>†</sup> Пояснение о применимости подхода

этом контуре волновая функция  $\psi_{II}(x)$  принимает следующий вид

$$
\psi_{II}(x) = \frac{C}{2} \frac{1}{(2mU'_a)^{1/4}} \frac{1}{(x-a)^{1/4}} \exp\left\{-\frac{1}{\hbar} \int_a^x |p(x)| dx\right\} =
$$
  
=  $\frac{C}{2} \frac{1}{(2mU'_a)^{1/4}} \frac{1}{(x-a)^{1/4}} \exp\left\{-\frac{2}{3\hbar} \sqrt{2mU'_a} (x-a)^{3/2}\right\} =$   
=  $\frac{C}{2} \frac{1}{(2mU'_a)^{1/4}} \frac{e^{-i\theta/4}}{\rho^{1/4}} \exp\left\{-\frac{2}{3\hbar} \sqrt{2mU'_a} \times \rho^{3/2} \left(\cos\frac{3\theta}{2} + i\sin\frac{3\theta}{2}\right)\right\}.$ 

Используя соотношения (1.76) – (1.77), проследим за изменением волновой функций  $\psi_{II}(x)$  на этом контуре при переходе от точки  $x = a + \rho$  к точке  $x = a - \rho$  (т.е. от  $\theta = 0$  к  $\theta = \pi$ , рис. 12):

$$
\theta = 0: \qquad \psi_{II}(x) = \frac{C}{2} \frac{1}{(2mU'_a)^{1/4}} \frac{1}{\rho^{1/4}} \exp\left\{-\frac{2}{3} \frac{1}{\hbar} \sqrt{2mU'_a} \times \rho^{3/2}\right\},
$$
\n
$$
\theta = \pi: \qquad \psi_{II}(x) = \frac{C}{2} \frac{1}{(2mU'_a)^{1/4}} \frac{e^{-i\pi/4}}{\rho^{1/4}} \exp\left\{+\frac{2}{3} \frac{i}{\hbar} \sqrt{2mU'_a} \times \rho^{3/2}\right\},
$$
\n(1.78)

Сравним это выражение с выражением для  $\psi_I(x)$ , учитывая, что  $x = a - \rho$  и  $\rho > 0$ .

$$
\psi_I(x) = \frac{C_1}{(2mU'_a)^{1/4}(a-x)^{1/4}} \exp\left\{-\frac{2}{3} \frac{i}{\hbar} \sqrt{2mU'_a}(a-x)^{3/2}\right\} + \frac{C_2}{(2mU'_a)^{1/4}(a-x)^{1/4}} \exp\left\{+\frac{2}{3} \frac{i}{\hbar} \sqrt{2mU'_a}(a-x)^{3/2}\right\} = \frac{C_1}{(2mU'_a)^{1/4}\rho^{1/4}} \exp\left\{-\frac{2}{3} \frac{i}{\hbar} \sqrt{2mU'_a}\rho^{3/2}\right\} + \frac{C_2}{(2mU'_a)^{1/4}\rho^{1/4}} \exp\left\{+\frac{2}{3} \frac{i}{\hbar} \sqrt{2mU'_a}\rho^{3/2}\right\}. (1.79)
$$

Таким образом, волновая функция  $\psi_{II}(x)$  в конце перехода в соответствие с выражениями (1.78) и (1.79) переходит во второй член волновой функции  $\psi_I(x)$ , и поэтому  $C_2 = (1/2)Ce^{-i\pi/4}$ .

Для определения коэффициента  $C_1$  необходимо произвести переход от точки  $x = a + \rho$  к точке  $x = a - \rho$ по полуокружности в нижней полуплоскости. Легко видеть, что в конце такого перехода

$$
\theta = -\pi: \qquad \psi_{II}(x) = \frac{C}{2} \frac{1}{(2mU'_a)^{1/4}} \frac{e^{+i\pi/4}}{\rho^{1/4}} \exp\left\{-\frac{2}{3} \frac{i}{\hbar} \sqrt{2mU'_a} \times \rho^{3/2}\right\} \tag{1.80}
$$

совпадает в первым слагаемым в выражении (1.79), поэтому  $C_1 = (1/2)Ce^{i\pi/4}$ .

Таким образом, для рассматриваемого профиля  $U(x)$  получаем формулы связи

$$
\frac{C}{2} \frac{1}{\sqrt{|p(x)|}} \exp\left\{-\frac{1}{\hbar} \int_{a}^{x} |p(x)| dx\right\} \quad \text{map } x > a \Rightarrow
$$
\n(1.81)

$$
= \frac{C}{\sqrt{p(x)}} \times \left( \frac{1}{2} \exp\left\{ \frac{i}{\hbar} \int_{a}^{x} p(x) dx + i \frac{\pi}{4} \right\} + \frac{1}{2} \exp\left\{ -\frac{i}{\hbar} \int_{a}^{x} p(x) dx - i \frac{\pi}{4} \right\} \right) =
$$
  

$$
= \frac{C}{\sqrt{p(x)}} \cos\left\{ \frac{1}{\hbar} \int_{a}^{x} p(x) dx + \frac{\pi}{4} \right\} \quad \text{npu } x < a
$$
 (1.82)

Полученное правило соответствия можно записать в виде, не зависящем от того, с какой стороны от точки поворота находится потенциальный барьер

$$
\frac{C}{2} \frac{1}{\sqrt{|p(x)|}} \exp\left\{-\frac{1}{\hbar} \Big| \int_a^x p(x) \, dx \Big| \right\} \quad \text{npu } U(x) > E \Rightarrow
$$
\n
$$
\Rightarrow \frac{C}{\sqrt{p(x)}} \cos\left\{\frac{1}{\hbar} \Big| \int_a^x p(x) \, dx \Big| - \frac{\pi}{4} \right\} \quad \text{npu } U(x) < E. \tag{1.83}
$$

2. Тот факт, что для определения амплитуд бегущих волн в выражении (1.75) для функции  $\phi_I(x)$ необходимо по отдельности рассматривать переходы в верхней и нижней полуплоскостях имеет простое объяснение, связанное с аналитическими свойствами функции

$$
\psi_I(x) = \frac{C_1}{\sqrt{p(x)}} \psi^{(+)}(x) + \frac{C_2}{\sqrt{p(x)}} \psi^{(-)}(x), \tag{1.84}
$$

$$
\psi^{(+)}(x) = \exp\left\{\frac{i}{\hbar} \int_a^x p(x) dx\right\}, \qquad \psi^{(-)}(x) = \exp\left\{-\frac{i}{\hbar} \int_a^x p(x) dx\right\}.
$$
\n(1.85)

Во-первых заметим, что множители  $1/\sqrt{p(x)}$  на рассматриваемых путях обходов в виде полуокружностей не меняют относительных амплитуд первого и второго слагаемых, поэтому относительная важность этих слагаемых определяется экспоненциальными множителями  $\psi^{(+)}(x)$  и  $\psi^{(-)}(x)$ . Во-вторых, функции  $\psi^{(+)}(x)$  и  $\psi^{(-)}(x)$  являются  $4\pi/3$ — периодичными функциями и наименьший период функции  $\psi_I(x)$ , кратный  $2\pi$  (полному обороту), есть  $3 \times 4\pi/3 = 4\pi$ . Это означает, что  $\psi_I(x)$  – многозначная функция. Это значит, что на различных листах функции  $\psi^{(+)}(x)$  и  $\psi^{(-)}(x)$  будут иметь различные значения. Легко видеть (рис. 13), что при переходе от  $\theta = 0$  к  $\theta = \pi$  сначала доминирует слагаемое  $\psi^{(-)}(x)$ (в области углов  $0 < \theta < 2\pi/3$ ), а затем оно становится экспоненциально малым по сравнению с  $\psi^{(+)}(x)$ . Верно и обратное утверждение – при переходе по верхней полуплоскости в обратном направлении слагаемое  $\psi^{(+)}(x)$  постепенно уменьшается по модулю и в классически запрещенной области становится экспоненциально малым по сравнению с  $\psi^{(-)}(x)$ . Но квазиклассическое приближение не дает возможности заметить экспоненциально малые слагаемые на фоне большого члена, что является причиной потери первого слагаемого и коэффициента  $C_1$  при обходе по верхней полуокружности и второго слагаемого при обходе по нижней полуокружности.

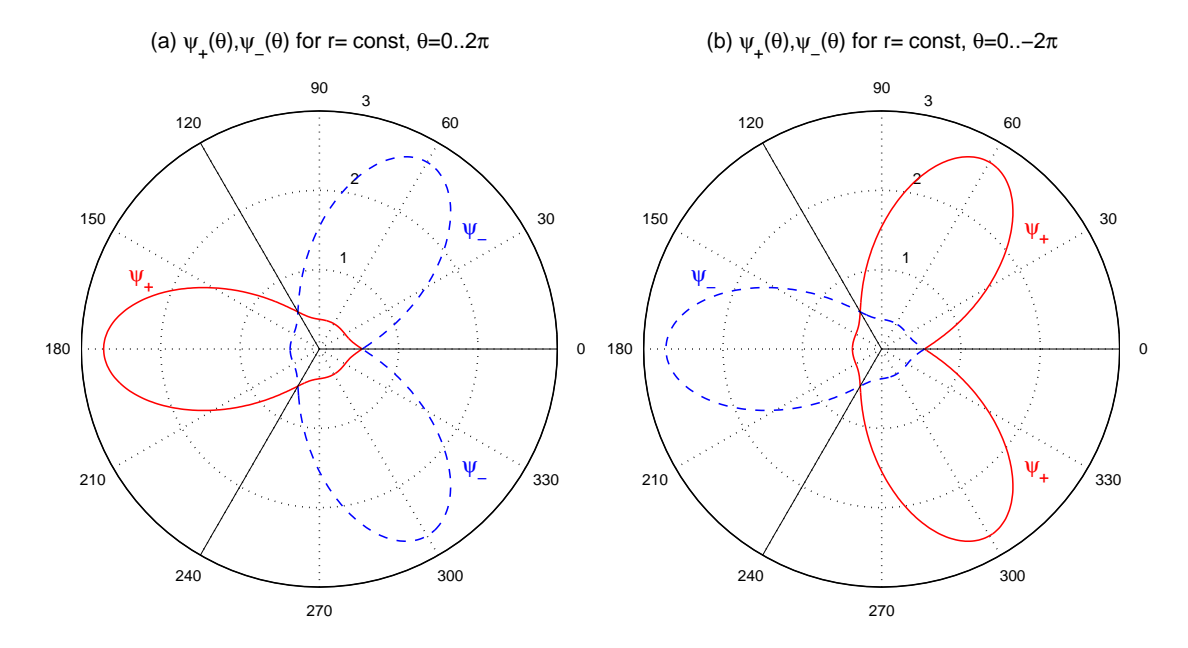

**Рис. 13.** Области доминирования слагаемых  $\psi_+(x) = \exp(i\int_a^x \sqrt{x-a} \, dx)$  и  $\psi_-(x) = \exp(-i\int_a^x \sqrt{x-a} \, dx)$ в комплексной плоскости  $x = \rho e^{i\theta}$ ,  $\rho = \text{const.}$  Рисунок (а) соответствует углам в диапазоне  $0 < \theta < 2\pi$ , (b)  $-2\pi < \theta < 0$ .

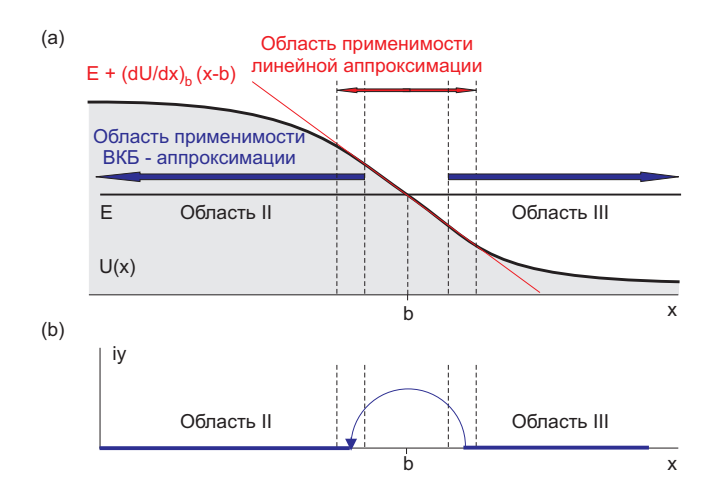

Рис. 14. Задача о сшивке затухающих и осциллирующих решений.

3. Рассмотрим такой потенциальный профиль  $U(x)$ , что запрещенная область лежит слева от точки поворота  $x = b$ :  $U(x) = E + (dU/dx)_b(x - b)$  и  $F_0 = -(dU/dx)_b > 0$  (рис. 14). Пусть справа от точки поворота квазиклассическая волновая функция имеет вид бегущей волны и фаза  $\pi/4$  выбрана из соображений удобства

$$
\psi_{III}(x) = \frac{C}{\sqrt{p(x)}} \exp\left\{\frac{i}{\hbar} \int_{b}^{x} p(x) dx + i\frac{\pi}{4}\right\} \qquad \text{npu } x > b. \tag{1.86}
$$
\n
$$
\psi_{III}(x) = \frac{C}{(2mF_0)^{1/4}(x-b)^{1/4}} \exp\left\{\frac{i}{\hbar} \sqrt{2mF_0} \int_{b}^{x} \sqrt{x-b} dx + i\frac{\pi}{4}\right\} =
$$
\n
$$
= \frac{C}{(2mF_0)^{1/4}} \frac{e^{-i\theta/4}}{\rho^{1/4}} \exp\left\{\frac{2}{3\hbar} i \sqrt{2mF_0} \times \rho^{3/2} \left(\cos\frac{3\theta}{2} + i\sin\frac{3\theta}{2}\right) + i\frac{\pi}{4}\right\}. \tag{1.87}
$$

Определим вид волновой функции в классически запрещенной области при  $x < b$  тем же способом, перейдя от разрешенной области к запрещенной по верхней полуокружности постоянного радиуса с изменением фазы от  $\theta = 0$  до  $\theta = \pi$ 

$$
\theta = 0: \quad \psi_{III}(x) = \frac{C}{(2mF_0)^{1/4}} \frac{1}{\rho^{1/4}} \exp\left\{\frac{2}{3} \frac{i}{\hbar} \sqrt{2mF_0} \times \rho^{3/2} + i\frac{\pi}{4}\right\},
$$

$$
\theta = \pi: \quad \psi_{III}(x) = \frac{C}{(2mF_0)^{1/4}} \frac{e^{-i\pi/4}}{\rho^{1/4}} \exp\left\{\frac{2}{3\hbar} \sqrt{2mF_0} \times \rho^{3/2} + i\frac{\pi}{4}\right\} =
$$

$$
= \frac{C}{(2mF_0)^{1/4}} \frac{1}{\rho^{1/4}} \exp\left\{\frac{2}{3\hbar} \sqrt{2mF_0} \times \rho^{3/2}\right\}
$$
(1.88)

Сравним полученное выражение (1.88) с экспоненциально затухающим решением  $\psi_{II}(x)$  в классически запрещенной области при  $x < b$ .

$$
\psi_{II}(x) = \frac{C}{(2mF_0)^{1/4}} \frac{1}{(b-x)^{1/4}} \exp\left\{\frac{1}{\hbar} \int_x^b \sqrt{2mF_0} \sqrt{b-x} \, dx\right\} =
$$

$$
= \frac{C}{(2mF_0)^{1/4}} \frac{1}{\rho^{1/4}} \exp\left\{\frac{2}{3\hbar} \sqrt{2mF_0} \times \rho^{3/2}\right\}.
$$
(1.89)

Поскольку выражение (1.88) и (1.89) в точности совпадают, находим следующее правило соответствия

$$
\frac{C}{\sqrt{p(x)}} \exp\left\{\frac{i}{\hbar} \int_a^x p(x) dx + i\frac{\pi}{4}\right\} \text{ m p u } x > b \Rightarrow
$$

$$
\Rightarrow \frac{C}{\sqrt{|p(x)|}} \exp\left\{\frac{1}{\hbar} \Big|\int\limits_{b}^{x} p(x) \, dx\Big|\right\} \quad \text{npu } x < b. \tag{1.90}
$$

Подчеркнем еще раз, что такое правило предполагает определенный вид волновой функции (бегущая направо волна) в классически разрешенной области и поэтому должно применяться только для перехода от последней к классически запрещенной области.

### 1.3.4. Прохождение частицы через потенциальный барьер

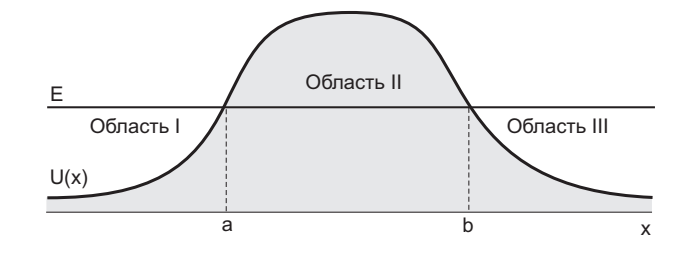

Рис. 15. Барьер

Рассмотрим задачу о прохождении частицы потенциального барьера в квазиклассическом приближении (рис. 19). Если частица налетает на барьер слева, то в области III за барьером будет лишь уходящая волна вида

$$
\psi_{III}(x) = \frac{C}{\sqrt{p(x)}} \exp\left\{\frac{i}{\hbar} \int_{b}^{x} p(x) dx + i\frac{\pi}{4}\right\}.
$$
\n(1.91)

Согласно формуле (1.90) находим волновую функцию в области II внутри барьера

 $\overline{\phantom{a}}$ 

$$
\psi_{II}(x) = \frac{C}{\sqrt{|p(x)|}} \exp\left\{\frac{1}{\hbar} \left| \int\limits_b^x p(x) \, dx \right| \right\}.
$$
\n(1.92)

Заметим, что если  $x < b$ , то

$$
\Big|\int_{b}^{x} p(x) \, dx\Big| = \int_{x}^{b} |p(x)| \, dx = \int_{x}^{b} |p(x)| \, dx = \int_{a}^{b} |p(x)| \, dx - \int_{a}^{x} |p(x)| \, dx
$$

 $\overline{M}$ 

$$
\psi_{II}(x) = \frac{C}{\sqrt{|p(x)|}} \exp\left\{\frac{1}{\hbar} \int_a^b |p(x)| dx - \frac{1}{\hbar} \int_a^x |p(x)| dx\right\} =
$$
  
= 
$$
\frac{C}{\sqrt{|p(x)|}} \exp\left\{\frac{1}{\hbar} \int_a^b |p(x)| dx\right\} \times \exp\left\{-\frac{1}{\hbar} \int_a^x |p(x)| dx\right\}.
$$
 (1.93)

Согласно формулам связи (1.82) получаем решение в области *I* перед барьером 
$$
(x < a)
$$

$$
\psi_I(x) = 2 \frac{C}{\sqrt{p(x)}} \exp\left\{ \frac{1}{\hbar} \int_a^x |p(x)| dx \right\} \times \cos\left\{ \frac{1}{\hbar} \int_x^x p(x) dx - \frac{\pi}{4} \right\}.
$$
 (1.94)

Учитывая, что  $\cos x = (e^{ix} + e^{-ix})/2$ , получаем решение в виде двух бегущих волн  $\mathbf{v}$  $\mathcal{L}$  $\overline{1}$  $\overline{a}$ 

$$
\psi_I(x) = \frac{C}{\sqrt{p(x)}} \exp\left\{\frac{1}{\hbar} \int_a^b |p(x)| dx\right\} \times \exp\left\{\frac{i}{\hbar} \int_a^x p(x) dx + i\frac{\pi}{4}\right\} + \frac{C}{\sqrt{p(x)}} \exp\left\{\frac{1}{\hbar} \int_a^b |p(x)| dx\right\} \times \exp\left\{-\frac{i}{\hbar} \int_a^x p(x) dx - i\frac{\pi}{4}\right\}.
$$
 (1.95)

По определению, коэффициент прохождения  $t$  есть отношение потоков частиц в налетающей и прошедшей волнах:

$$
t = \exp\left\{-\frac{2}{\hbar} \int_a^b |p(x)| dx\right\}.
$$
\n(1.96)

Заметим, что коэффициент отражения в квазиклассическом приближении равен единице (с экспоненциальной точностью).

#### $1.3.5.$ Спектр состояний частицы, локализованной в потенциальной яме. Формула квантования Бора-Зоммерфельда

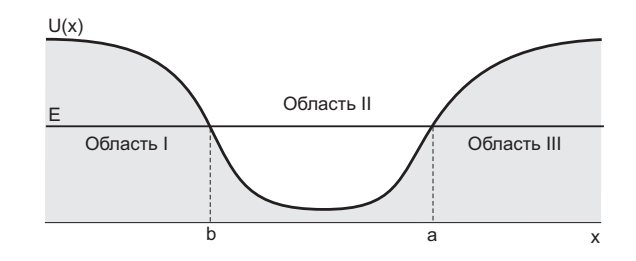

Рис. 16. Барьер

Выведем условия, определяющие дискретные уровни энергии в квазиклассическом приближении и соответствующие финитному движению при  $b \le x \le a$ , где  $a$  и  $b$  – классические точки поворота.

Согласно правилу (1.83), затухающее решение справа от точки  $x = b$  приводит к осциллирующему решению в классически разрешенной области вида

$$
\psi_{II}(x) = \frac{C}{\sqrt{p(x)}} \cos \left\{ \frac{1}{\hbar} \int_{b}^{x} p(x) dx - \frac{\pi}{4} \right\}.
$$
\n(1.97)

Применим это же правило к точке  $x = a$  и получил другое выражение для волновой функции

$$
\psi_{II}(x) = \frac{C'}{\sqrt{p(x)}} \cos \left\{ \frac{1}{\hbar} \int_{x}^{a} p(x) \, dx - \frac{\pi}{4} \right\} = \frac{C'}{\sqrt{p(x)}} \cos \left\{ -\frac{1}{\hbar} \int_{x}^{a} p(x) \, dx + \frac{\pi}{4} \right\}.
$$
 (1.98)

Для того, чтобы эти два выражения совпадали во всей области, разность их фаз должна быть кратна  $\pi$ (при условии  $C = (-1)^n C'$ ,  $n -$  целое)

$$
\left(\frac{1}{\hbar} \int_{b}^{x} p(x) dx - \frac{\pi}{4}\right) - \left(-\frac{1}{\hbar} \int_{x}^{a} p(x) dx + \frac{\pi}{4}\right) = \frac{1}{\hbar} \int_{b}^{a} p(x) dx - \frac{\pi}{2} = \pi n,
$$
\n(1.99)

$$
\frac{1}{\hbar} \int_{a}^{b} p(x) dx = \pi \left( n + \frac{1}{2} \right) \quad \text{with} \quad \frac{1}{2\pi\hbar} \oint p(x) dx = 2 \times \frac{1}{2\pi\hbar} \int_{a}^{b} p(x) dx = n + \frac{1}{2}.
$$
 (1.100)

Полученное условие есть правило квантовая Бора-Зоммерфельда, пелочисленное значение  $n$ соответствуют номеру возбужденного состояния. Для применимости квазиклассического описания  $n \gg 1$ .

Для нормировки волновой функции достаточно проинтегрировать  $|\psi(x)|$  лишь в интервале  $b\leq x\leq a,$ так как вне этого интервала волновая функция экспоненциально затухает. Поскольку аргумент косинуса

<sup>†</sup> Данное условие квантования адиабатического инварианта  $(2\pi)^{-1}$   $\oint p(x)\,dx$ , необходимого для объяснения существования дискретных уровней энергии, было получено Бором (Niels Bohr) и Зоммерфельдом (Arnold Sommerfeld) еще до разработки современной квантовой механики.

в выражении (1.97) является быстро осциллирующей функцией, поэтому с достаточной точностью можно заменить квадрат косинуса его средним значением  $1/2$ . Тогда получим

$$
\int_{b}^{a} |\psi_{II}(x)|^2 dx \approx \frac{C^2}{2} \int_{b}^{a} \frac{dx}{p(x)}.
$$
\n(1.101)

Учитывая, что период движения  $T=2\pi/\omega$ равен

$$
T = 2 \int_{b}^{a} \frac{dx}{v(x)} = 2m \int_{b}^{a} \frac{dx}{p(x)}
$$
\n(1.102)

получаем  $\pi C^2/(2m\omega) = 1$ . В результате нормированная волновая функция принимает следующий вид

$$
\psi_{II}(x) = \sqrt{\frac{2m\omega}{\pi p(x)}} \cos\left\{\frac{1}{\hbar} \int_{b}^{x} p(x) dx - \frac{\pi}{4}\right\}.
$$
\n(1.103)

 $1.3.6.$ Расчет спектров состояний  $\partial \Lambda$ я частицы, локализованной в связанных потенциальных ямах

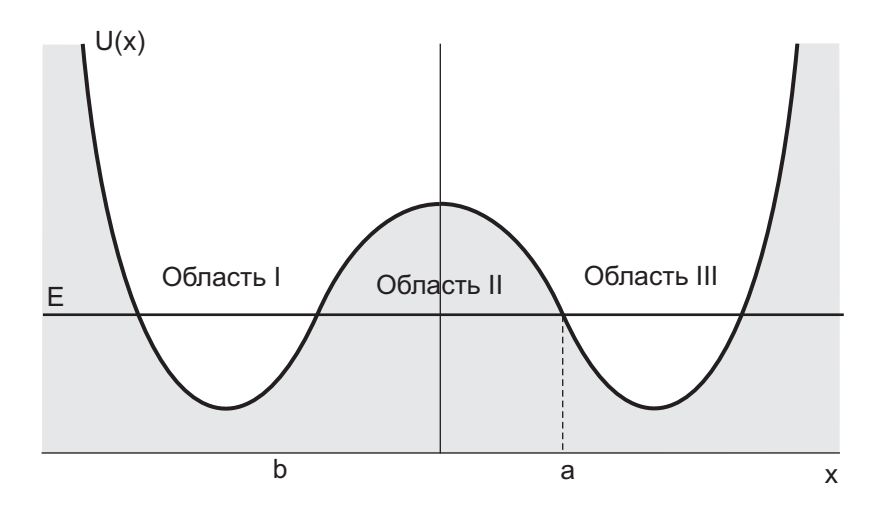

Рис. 17. Барьер

Обсудим вопрос о расщеплении энергетических уровней в связанных симметричных потенциальных ямах, которые могут быть описаны квазиклассическим потенциалом  $U(x)$ .

Пусть  $\psi_0(x)$  – нормированная волновая функция частицы (с энергией  $E_0$ ), локализованная в одной потенциальной яме и экспоненциально затухающая в обе стороны от границ этой ямы. В квазиклассическом приближении такая нормированная функция, соответствующая энергии  $E_0$ , может иметь вид (1.103)

$$
\psi_0(x) = \sqrt{\frac{2m\omega}{\pi p}} \cos\left(\frac{1}{\hbar} \int_b^x p(x) \, dx - \frac{\pi}{4}\right). \tag{1.104}
$$

Как мы показали ранее, при учете малой вероятности туннелирования между ямами уровень  $E_0$ расщепляется на два подуровня  $E_{1,2} = E_0 \mp \Delta E$ . Правильные волновые функции нулевого приближения представляют собой симметричную и антисимметричную комбинацию функций  $\psi_0(x)$  и  $\psi_0(-x)$ .

Рассмотрим основное состояние системы с энергией  $E_1 = E_0 - \Delta E$ , соответствующее симметричной комбинации невозмущенных решений

$$
\psi_1(x) = \frac{1}{\sqrt{2}} \Big\{ \psi_0(x) + \psi_0(-x) \Big\}.
$$
\n(1.105)

В области ямы I (правая часть) функция  $\psi_0(-x)$  исчезающе мала по сравнению с  $\psi_0(x)$ , а в яме II наоборот. Поэтому произведение  $\psi_0(x)\psi_0(-x)$  исчезающе мало везде, и волновая функция (1.105) также оказывается нормированной. Запишем уравнения Шрёдингера для функций  $\psi_0(x)$  и  $\psi_1(x)$ 

$$
\psi_0''(x) + \frac{2m}{\hbar^2}(E_0 - U)\,\psi_0(x) = 0,
$$
  

$$
\psi_1''(x) + \frac{2m}{\hbar^2}(E_1 - U)\,\psi_1(x) = 0.
$$

Умножим первое уравнение на  $\psi_1(x)$ , второе уравнение – на  $\psi_0(x)$ , почленно вычтем и проинтегрируем по переменной  $x$  в пределах от 0 до  $+\infty$ :

$$
\int_{0}^{\infty} \psi_0''(x)\psi_1(x) dx - \int_{0}^{\infty} \psi_1''(x)\psi_0(x) dx + \frac{2m}{\hbar^2}(E_0 - E_1) \int_{0}^{\infty} \psi_0(x)\psi_1(x) dx = 0.
$$
 (1.106)

Распишем подробно каждый интеграл и учтем, что  $\psi_1(0) = \sqrt{2}\psi_0(0)$ ,  $\psi'_1(0) = 0$  и все решения экспоненциально спадают на бесконечности  $(\psi_0(x) \to 0$  и  $\psi_1(x) \to 0$  при  $x \to \infty)$ ,

$$
\int_{0}^{\infty} \psi_{0}''(x)\psi_{1}(x) dx = \psi_{0}'(x)\psi_{1}(x)\Big|_{0}^{\infty} - \int_{0}^{\infty} \psi_{0}'(x)\psi_{1}'(x) dx = -\psi_{0}'(0)\psi_{1}(0) - \int_{0}^{\infty} \psi_{0}'(x)\psi_{1}'(x) dx,
$$
  

$$
\int_{0}^{\infty} \psi_{1}''(x)\psi_{0}(x) dx = \psi_{1}'(x)\psi_{0}(x)\Big|_{0}^{\infty} - \int_{0}^{\infty} \psi_{0}'(x)\psi_{1}'(x) dx = -\int_{0}^{\infty} \psi_{0}'(x)\psi_{1}'(x) dx
$$
  

$$
\int_{0}^{\infty} \psi_{0}(x)\psi_{1}(x) dx \simeq \frac{1}{\sqrt{2}} \int_{0}^{\infty} \psi_{0}^{2}(x) dx = \frac{1}{\sqrt{2}}.
$$

Сдвиг уровня основного состояния вниз, обусловленный туннельным взаимодействием потенциальных ям, равен

$$
E_1 = E_0 - \frac{\hbar^2}{m} \psi_0(0) \psi'_0(0).
$$

Теперь рассмотрим возбужденное состояние системы с энергией  $E_2 = E_0 + \Delta E$  и антисимметричной комбинацией невозмущенных решений

$$
\psi_2(x) = \frac{1}{\sqrt{2}} \Big\{ \psi_0(x) - \psi_0(-x) \Big\}.
$$
\n(1.107)

Рассуждая аналогичным образом, получаем

$$
\int_{0}^{\infty} \psi_0''(x)\psi_2(x) dx - \int_{0}^{\infty} \psi_2''(x)\psi_0(x) dx + \frac{2m}{\hbar^2}(E_0 - E_2) \int_{0}^{\infty} \psi_0(x)\psi_2(x) dx = 0.
$$
\n(1.108)

$$
-\psi_0'(0)\psi_2(0) + \psi_2'(0)\psi_0(0) + \frac{2m}{\hbar^2} \frac{1}{\sqrt{2}} (E_0 - E_2) = 0.
$$
\n(1.109)

Теперь учтем, что  $\psi_2(0) = 0$  и  $\psi_2'(0) = \sqrt{2}\psi_0'(0)$  и получим, такое же выражение для сдвига энергии, но с обратным знаком

$$
E_2 = E_0 + \frac{\hbar^2}{m} \psi_0(0) \psi'_0(0).
$$

Поскольку величина расщепления определяется волновой функцией при  $x = 0$ , необходимо продлить решение (1.104) в классически запрещенную область при  $x < a$ . По формулам связи (1.73) получаем экспоненциально затухающее решение внутри барьера

$$
\psi_0(x) = \frac{1}{2} \sqrt{\frac{2m\omega}{\pi p(x)}} \exp\left\{-\frac{1}{\hbar} \Big| \int_a^x p(x) dx \Big| \right\}, \quad \psi_0(0) = \sqrt{\frac{m\omega}{2\pi p_0}} \exp\left\{-\frac{1}{\hbar} \int_0^a |p(x)| dx \right\}.
$$

При вычислении производной  $\psi_0(x)$  будем учитывать, что предэкспоненциальный множитель, пропорциональный  $p^{-1}(x)$ , описывает лишь медленное изменение амплитуды решения по сравнению с быстрым пространственным изменением экспоненциального множителя

$$
\psi_0'(x) = \frac{p_0}{\hbar} \sqrt{\frac{m\omega}{2\pi p(x)}} \frac{p(x)}{\hbar} \exp\left\{-\frac{1}{\hbar} \int_0^a |p(x)| dx\right\}, \quad \psi_0'(0) = \frac{p_0}{\hbar} \psi_0(0),
$$

где величина  $p_0 = \sqrt{2m(U_0 - E_0)}$  характеризует дефицит кинетической энергии внутри барьера,  $U_0 =$  $U(x)\Big|_{x=0}$ . Таким образом,

$$
\frac{\hbar^2}{m}\psi_0(0)\,\psi'_0(0) = \frac{\hbar^2}{m}\frac{p_0}{\hbar}\,\psi_0^2(0) = \frac{\hbar^2}{m}\frac{p_0}{\hbar}\frac{m\omega}{2\pi p_0}\,\exp\left\{-\frac{2}{\hbar}\int_0^a|p(x)|\,dx\right\}.
$$
\n
$$
E_1 = E_0 - \frac{\hbar\omega}{2\pi}\,\exp\left\{-\frac{1}{\hbar}\int_0^a|p(x)|\,dx\right\}, \quad E_2 = E_0 + \frac{\hbar\omega}{2\pi}\,\exp\left\{-\frac{1}{\hbar}\int_0^a|p(x)|\,dx\right\}.
$$
\n(1.110)

Как и следовало ожидать, расщепление уровней определяется туннельной прозрачностью барьера.

### 1.4. Метод туннельного гамильтониана

Приближение туннельного гамильтониана было впервые введено Оппенгеймером в 1928 г. и затем обобщено Бардином в 1961 г. на твердотельные структуры. Такое приближение объясняется тем фактом, что в обычной туннельной структуре с низкой прозрачностью барьеров ( $\kappa w \ll 1$ ) возникает близкая к единице вероятность отражения от барьера. Это означает, что слева от барьера электронные водны являются скорее стоячими типа соз  $kx$ , чем бегущими  $e^{ikx}$ , тоже самое происходит и справа от барьера. Можно считать, что энергетический барьер разделяет систему на две почти независимые части и слабое взаимодействие между ними может трактоваться как возмущение. Однако возникает естественный вопрос о способе введения такого слагаемого в гамильтониан, чтобы он обеспечивал существование туннельного тока.

Интерес к приближению туннельного гамильтониана связан с тем, что такое приближение дает правильный рецепт учета плотности состояний в результирующий туннельный ток. Действительно, если бы был известен матричный элемент перехода  $M$ , тогда вероятность переходов в единицу времени определялась бы по золотому правилу Ферми

$$
w_{1\to 2} = \frac{2\pi}{\hbar} |M|^2 \rho(E_2) \delta(E_1 - E_2).
$$
\n(1.111)

### 1.4.1. Вывод туннельного гамильтониана для одномерного потенциального барьера

Следуя классической работе Бардина [22] рассмотрим одномерный прямоугольный барьер: пусть  $x_1$  и  $x_2$  - положения левой и правой стенок барьера. Рассмотрим две электронных подсистемы  $(R,$ right) и левом (L, left) электродах. Будем полагать, что прозрачность барьера крайне низка, что позволит нам построить простые приближенные решения для точного гамильтониана  $H$ . Например, в квазиклассическом приближении для одноэлектронной волновой функции левого металла можно записать

$$
\psi_L = \begin{cases}\nA p_x^{-1/2} e^{i(k_y y + k_z z)} \cos(k_x x + \gamma_L), & x_1 < x \\
A |p_x|^{-1/2} e^{i(k_y y + k_z z)} \exp(-\kappa x), & x_1 < x < x_2,\n\end{cases}
$$
\n(1.112)

где  $A = (2k_x/L)^{1/2}$  – нормировочная константа. В забарьерной области  $x > x_2$  будем считать, что наше приближенное решение стремится к нулю как  $\exp(-k_x x)$  вместо того, чтобы в этой области удовлетворять

уравнению Шрёдингера. Аналогичные предположения мы делаем и в отношении волновых функций правого электрода  $\psi_R$ 

$$
\psi_R = \begin{cases} B \, p_x^{-1/2} \, e^{i(k_y y + k_z z)} \, \cos(k_x x + \gamma_R), & x < x_2 \\ B \, |p_x|^{-1/2} \, e^{i(k_y y + k_z z)} \, \exp(+\kappa x), & x_1 < x < x_2, \end{cases} \tag{1.113}
$$

Таким образом, построенное нами решение  $\psi_L$  является точным решением в энергией  $E_L$  во области  $x \leq x_2$ , а решение  $\psi_R$  – точным решением задачи в энергией  $E_R$ в тем же гамильтонианом при  $x \leq x_1$ . Такие решения удовлетворяют граничным условиям на волновую функцию.

Заметим, что точный вид решений не принципиален, важна лишь пространственная локализация решений (т.е. экспоненциальное затухание) в соответствующих областях.

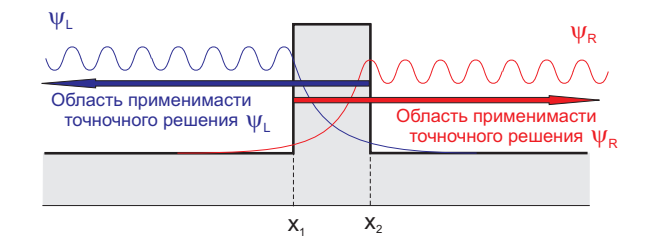

Рис. 18. Рассмотрение Бардина

Теперь предположим, что электрон сначала находится в левом электроде в основном состоянии, описываемой состоянии  $\psi_L$ . Вычислим вероятность перехода электрона в другое состояние, описываемое функцией  $\psi_R$ . Для простоты будем считать, что эти два состояния - единственные в правом и левом электродах. Запишем

$$
\psi(t) = c(t)\,\psi_L\,e^{-iE_Lt/\hbar} + d(t)\,\psi_R\,e^{-iE_Rt/\hbar} \tag{1.114}
$$

и подставим это выражение в уравнение Шрёдингера  $i\hbar \frac{\partial \psi}{\partial t} = \hat{H} \psi$ 

$$
i\hbar \dot{c}\psi_L e^{-iE_L t/\hbar} + c\psi_L E_L e^{-iE_L t/\hbar} + i\hbar \dot{d}\psi_R e^{-iE_R t/\hbar} + d\psi_R E_R e^{-iE_L t/\hbar} =
$$
  
= 
$$
c e^{-iE_L t/\hbar} \hat{H}\psi_L + d e^{-iE_R t/\hbar} \hat{H}\psi_R.
$$
 (1.115)

Рассмотрим распад состояния, для которого в момент  $t = 0$  электрон был локализован в левом электроде, тогда следует положить  $c(0) = 1$  и  $d(0) = 0$ . Из условия нормировкит полной волновой функции  $d(|c|^2 + |d|^2)/dt = 0$  следует  $\dot{c} \approx 0$ , тогда

$$
i\hbar \, d\,\psi_R \, e^{-iE_R t/\hbar} = (\hat{H} - E_L)\psi_L \, e^{-iE_L t/\hbar}.\tag{1.116}
$$

Считая функции  $\psi_L$  и  $\psi_R$  нормированными, домножим обе части уравнения на  $\psi_R^*$  и проинтегрируем

$$
i\hbar \,\dot{d} = \int \psi_R^* \left( \hat{H} - E_L \right) \psi_L \, e^{i(E_R - E_L)t/\hbar} \, dx. \tag{1.117}
$$

Как и в обычной квантовой механике, временная производная коэффициентов разложения должна определяться матричным элементом оператора возмущения  $\hat{H}_T$ 

$$
\int \psi_R^* (\hat{H} - E_L) \psi_R e^{i(E_R - E_L)t/\hbar} dx = e^{i(E_R - E_L)t/\hbar} \int \psi_R^* \hat{H}_T \psi_L dx,
$$
\n(1.118)

поэтому мы можем считать величину

$$
T_{L\to R} = \int \psi_R^* \left(\hat{H} - E_L\right) \psi_L \, dx \tag{1.119}
$$

эффективным матричным элементом туннельного перехода.

<sup>†</sup> Например, если  $d(t) = at$ , тогда для обеспечения нормировки  $c(t) = 1 - at^2/2$  и  $\dot{c}(0) = 0$ .

Интеграл в выражении (1.119) отличен от нуля  $x > x_2$  и равен нулю для  $x \leq x_2$ , поскольку  $H\psi_L = E_L \psi_L$  тождественно в левом электроде. Это позволяет нам ограничить пределы интегрирования значением  $x_B$  внутри барьера  $(x_1 \le x_B \le x_2)$ 

$$
T_{L\to R} = \int_{x_B}^{\infty} \psi_R^* \left(\hat{H} - E_L\right) \psi_L \, dx \tag{1.120}
$$

Добавим к этому выражению величину, равную нулю при  $x > x_B$ , например

$$
\int_{x_B}^{\infty} \psi_L^* \left( \hat{H} - E_R \right) \psi_R \, dx = 0 \qquad \text{npu} \qquad x_B \ge x_1. \tag{1.121}
$$

Это позволяет нам симметризовать выражение

$$
T_{L \to R} = \int_{x_B}^{\infty} \left\{ \psi_R^* \left( \hat{H} - E_L \right) \psi_L - \psi_L^* \left( \hat{H} - E_R \right) \psi_R \right\} dx, \qquad x_1 \le x_B \le x_2. \tag{1.122}
$$

В качестве нижнего предела интегрирования  $x_B$  можно выбрать любое значение внутри барьера.

$$
T_{L\to R} = \frac{\hbar^2}{2m} \int_{x_B}^{\infty} \left\{ -\psi_R^* \frac{d^2}{dx^2} \psi_L + \psi_L^* \frac{d^2}{dx^2} \psi_R \right\} dx + \int_{x_B}^{\infty} \left\{ \psi_R^* (U - E_L) \psi_L - \psi_L^* (U - E_R) \psi_R \right\} dx.
$$
 (1.123)

Теперь учтем, что стоячие электронные волны согласно (1.112)-(1.113) могут быть представлены как произведение действительной функции  $x$ -переменной и комплексозначные функции от  $y-$  и  $z$ -переменных. Кроме того, если предположить  $E_L \approx E_R$  (закон сохранения энергии), тогда второе слагаемое в (1.136) становится крайне малым и мы им пренебрегаем. После интегрирования первого слагаемого в выражении (1.136) по частям получаем

$$
T_{L \to R} = -\frac{\hbar^2}{2m} \left\{ \psi_R^* \frac{d}{dx} \psi_L - \psi_L^* \frac{d}{dx} \psi_R \right\}_{x=x_B}.
$$
 (1.124)

Таким образом, мы установили, что подходящий матричный элемент по существу соответствует квантовомеханическому оператору плотности потока вероятности

$$
T_{L \to R} = -i\hbar \, j_{L \to R},\tag{1.125}
$$

определяемому парциальными волновыми функциями внутри барьера.

# 1.4.2. Туннельный ток через одиночный барьер в приближении туннельного гамильтониана

Пусть прямоугольный потенциальный барьер высоты  $U_2$  занимает область от  $x_1$  до  $x_2$ .

Рассмотрим вспомогательную задачу о волновых функциях в левом электроде и примем зависимость потенциальной энергии:

$$
U_L = \begin{cases} U_1, & x < x_1 \\ U_2, & x > x_1, \end{cases} \tag{1.126}
$$

Очевидно, что внутри потенциального барьера волновая функция затухает экспоненциально  $\psi_{2L}$  =  $a_{2L}e^{-\kappa_2 x}$ ,  $\kappa_2^2 = (2m/\hbar^2)(U_2 - E)$  и ее амплитуду  $a_{2L}$  можно определить используя аппарат трансферматрицы получаем

$$
\left(\begin{array}{c} a_{1L} \\ b_{1L} \end{array}\right) = \hat{T}^{(1)} \left(\begin{array}{c} a_{2L} \\ 0 \end{array}\right).
$$

Получаем, что  $a_{1L} = T_{11}^{(1)} a_{2L}, T_{11}^{(1)} = (2k_1)^{-1} (k_1 + \kappa_2) \exp(-ik_1x_1 - \kappa_2x_1)$  или  $a_{2L}=\frac{a_{1L}}{T_{11}^{(1)}}=a_{1L}\,\frac{2k_1}{(k_1+\kappa_2)}\,e^{+ik_1x_1+\kappa_2x_1},\qquad \ \, |a_{2L}|^2=|a_{1L}|^2\,\frac{4k_1^2}{(k_1^2+\kappa_2^2)}\,e^{2\kappa_2x_1},$  $(1.127)$ 

где  $k_1^2 = (2m/\hbar^2)(E - U_1)$ - волновой вектор в области 1.

Аналогичным образом рассмотрим задачу о локализованных решениях в правом электроде в присутствии потенциала

$$
U_R = \begin{cases} U_2, & x < x_2 \\ U_3, & x > x_2, \end{cases} \tag{1.128}
$$

Выражаем амплитуду экспоненциально затухающего решения через параметры задачи

$$
\left(\begin{array}{c}0\\b_{2R}\end{array}\right)=\hat{T}^{(2)}\left(\begin{array}{c}a_{3R}\\b_{3R}\end{array}\right).
$$

и получаем

$$
b_{2R} = a_{3R} \left( T_{21}^{(2)} - \frac{T_{11}^{(2)} T_{22}^{(2)}}{T_{12}^{(2)}} \right) = -a_{3R} \frac{k_3}{\kappa_2} \frac{2i\kappa_2}{(\kappa_2 + k_3)} e^{+ik_3x_2 - \kappa_2 x_2},
$$
  

$$
|b_{2R}|^2 = |a_{3R}|^2 \frac{4k_3^2}{(\kappa_2^2 + k_3^2)} e^{-2\kappa_2 x_2}
$$
 (1.129)

Как было показано ранее, матричный элемент туннельного перехода может быть выражен следующим образом

$$
T_{L\to R} = -\frac{\hbar^2}{2m} \left\{ \psi_R^* \frac{d}{dx} \psi_L - \psi_L^* \frac{d}{dx} \psi_R \right\}_{x=x_B} = \frac{\hbar^2 \kappa_2}{m} b_{2R}^* a_{2L}.
$$
 (1.130)

Вычислим квадрат модуля матричного элемента перехода

$$
|T_{L\to R}|^2 = \frac{\hbar^4 \kappa_2^2}{m^2} |b_{2R}|^2 |a_{2L}|^2 = \frac{\hbar^4}{m^2} \frac{16 k_1^2 \kappa_2^2 k_3^2 e^{-2\kappa_2 (x_2 - x_1)}}{(k_1^2 + \kappa_2^2)(\kappa_2^2 + k_3^2)} |a_{1L}|^2 |a_{3R}|^2.
$$
\n(1.131)

Согласно золотому правилу Ферми, интенсивность переходов  $w_{12}$  из данного состояния 1 в ряд состояний 2 с плотностью  $\rho(E)$ , может быть вычислен как

$$
w_{12} = \frac{2\pi}{\hbar} |T_{12}|^2 \rho(E_2) \delta(E_2 - E_1).
$$
\n(1.132)

Для рассматриваемого случая туннелирования нормальных электронов через барьер мы можем записать

$$
w_{L \to R} = \frac{2\pi}{\hbar} |T_{L \to R}|^2 \rho(E_R) \delta(E_R - E_L).
$$
\n(1.133)

Оценим плотность состояний  $\rho(E) = (dN/dE)$  – число состояний в единичном интервале энергий. Предположим, что туннелирование происходит одномерный кристалл размера L, поскольку параллельные компоненты импульса нам сохраняются и в туннелировании не участвуют. Число разрешенных состояний в одномерном случае без учета спина

$$
N = \frac{2k_{max}}{2\pi/L} = \frac{\sqrt{2m}}{2\pi\hbar} 2\sqrt{E - U_3} L, \qquad \rho(E) = \frac{dN}{dE} = L \frac{\sqrt{m}}{\pi\hbar} \frac{1}{\sqrt{E - U_3}} = \frac{2m}{2\pi\hbar} \frac{1}{\hbar k_3}.
$$
 (1.134)

Учтем, что в туннелировании участвуют электроны, для которых  $k_x > 0$ , а таких частиц вдвое меньше, чем полное число частиц с заданной энергией. Так как скорость переходов в единицу времени это есть поток вероятности, получаем выражение для туннельного тока

$$
j = L\frac{2\pi}{\hbar} \times \frac{\hbar^4}{m^2} \frac{16 k_1^2 \kappa_2^2 k_3^2 e^{-2\kappa_2 w_2}}{(k_1^2 + \kappa_2^2)(\kappa_2^2 + k_3^2)} |a_{1L}|^2 |a_{3R}|^2 \times \frac{1}{2} \times \frac{m}{\pi \hbar^2 k_3} =
$$
  
=  $L\left(\frac{\hbar k_1}{m} |a_{1L}|^2\right) \times \frac{16 k_1 \kappa_2^2 k_3 e^{-2\kappa_2 w_2}}{(k_1^2 + \kappa_2^2)(\kappa_2^2 + k_3^2)} |a_{3R}|^2.$  (1.135)

Выражение, стоящее в скобках, представляет собой поток налетающих частиц. Нормировка на конечный объем дает  $|a|^2 = 1/L$ . В конечном счете получаем правильный коэффициент пропускания

$$
t = \frac{j_t}{j_i} = \frac{16 k_1 \kappa_2^2 k_3 e^{-2\kappa_2 w_2}}{(k_1^2 + \kappa_2^2)(\kappa_2^2 + k_3^2)} |a_{3R}|^2.
$$

Если аппроксимировать волновые функции внутри барьера экспоненциальными зависимостями вида (1.114), то можно получить  $T_{RL} = (\hbar^2 \kappa/m) b_R^* a_L$ . Полный туннельный ток включает в себя также и переходы из правого электрода в левый, поэтому нужно добавить еще одно слагаемое

$$
T = \frac{\hbar^2 \kappa}{m} \left\{ b_R^* a_L + a_L^* b_R \right\}.
$$
\n(1.136)

Согласно золотому правилу Ферми, интенсивность переходов  $w_{12}$  из данного состояния 1 в ряд состояний 2 с плотностью  $\rho(E)$ , может быть вычислен как

$$
w_{12} = \frac{2\pi}{\hbar} |T_{12}|^2 \rho(E_2) \delta(E_2 - E - 1).
$$
\n(1.137)

Обобщая рассмотренную задачу на систему многих частиц, можно записать гамильтониан полной задачи через операторы рождения и уничтожения

$$
\hat{H} = \sum_{k} E_{k} a_{k}^{+} a_{k} + W_{R} + \sum_{k} E_{k} b_{k}^{+} b_{k} + W_{L} - \sum_{k} T_{kk} (a_{k}^{+} b_{k} + b_{k}^{+} a_{k}) + W_{T}.
$$
\n(1.138)

# 2. Квазистационарные состояния в квантовой механике

### 2.1. Квазистационарные состояния в двухбарьерном потенциале

Рассматривая особенности прохождения волны через двухбарьерную структуру в разделе 1.2.5, мы показали, что  $T_{11} \propto K$ , где множитель  $K$  для идентичных барьеров может быть записан в виде

$$
K = 2i \left\{ (a+ib) \beta \varepsilon + c \right\}, \quad |K|^2 = 4 e^{4\kappa w} \left\{ \beta^2 (E - E_n - \varepsilon_0)^2 + \Gamma^2 \right\},
$$

где фактор  $\beta$  определен как

$$
\sin(-\varphi_1 + \varphi_3 + \varphi_4) \approx \beta(E - E_n), \qquad \beta = \left(\frac{d}{dE}\sin(-\varphi_1 + \varphi_3 + \varphi_4)\right)_0.
$$

Возможны ли в такой системе (рис. 6) стационарные локализованные состояния, отвечающие условию  $T_{11} = 0$  и локализации частицы в области между двумя барьерами? Очевидно, что для рассматриваемой структуры уравнение  $T_{11} = 0$  не имеет действительных решений и такие состояния невозможны.

Тем не менее, формально условие  $T_{11} = 0$  может быть выполнено при комплексных значениях энергии  $E = E' - iE''$ , где  $E' = E_n + \varepsilon_0$  и  $E'' = \Gamma/|\beta| \ll 1$ . Характерной особенностью состояний с малой мнимой часть является явная зависимость волновой функции от времени

$$
\Psi(x,t) = \psi(x) e^{-iEt/\hbar} = \psi(x) e^{-iE't/\hbar} e^{-E''t/\hbar},
$$
\n
$$
|\Psi(x,t)|^2 = |\psi(x)|^2 e^{-2E''t/\hbar}.
$$
\n(2.1)

Скорость распада таких состояний (интенсивность затухания волновой функции) определяется мнимой частью собственной энергии E''. Однако, если  $E'' \ll 1$ , то распад может быть очень медленный и такие квазистационарные состояния могут быть долгоживущими. Если положить  $E'' = \hbar \lambda/2$ , то легко видеть

$$
|\Psi(x,t)|^2 = |\psi(x)|^2 e^{-\lambda t},\tag{2.2}
$$

где  $\lambda$  – константа распада.

Вычислим скорость распада для двухбарьерной структуры в случае высоких симметричных барьеров, так что  $\kappa_2 = \kappa_4 \to \infty$  и  $\kappa_2 \to \infty$ . Тогда

$$
\beta \approx \left(\frac{d\varphi_1}{dE}\right)_0 = w_3 \left(\frac{dk_3}{dE}\right)_0 = w_3 \times \frac{m}{\hbar^2 k_3^{(0)}} \quad \text{with} \quad |\beta| = \frac{w_3}{\hbar v_0},
$$

где  $v_0 = \hbar k_3^{(0)}/m$  – средняя скорость частицы в пространстве между барьерами, и

$$
\lambda = \frac{2}{\hbar} \frac{\Gamma}{|\beta|}
$$

Как было показано ранее, ширина линии резонансного прохождения Г равна половине прозрачности барьера  $t_0$  на данном резонансном уровне, поэтому

$$
\lambda = t_0 \times \frac{\hbar v_0}{\hbar w_3} = t_0 \times \frac{1}{\tau_0},
$$

 $\tau_0$  – время движения между двумя соударениями со стенками,  $\tau_0^{-1}$  – частота попыток. В конечном итоге получаем

$$
|\Psi(x,t)|^2 = |\psi(x)|^2 e^{-t_0 \times t/\tau_0}.
$$
\n(2.3)

# 2.2. Квазистационарные состояния в центрально-симметричном потенциале

#### 2.2.1. Стационарные состояния в прямоугольной сферической яме

Рассмотрим сферически-симметричную потенциальную яму

$$
U_r(r) = \begin{cases} U_1 & \text{if } r < r_1 \\ U_2 & \text{if } r_1 < r < r_2 \\ U_3 & \text{if } r > r_2 \end{cases}
$$

Будем рассматривать только сферически-симметричные решения (s-состояния) и рассчитаем спектр состояний частицы в трехмерном барьере  $U_r(r)$ . В этом случае стационарное уравнение Шрёдингера

$$
\frac{1}{r^2} \frac{\partial}{\partial r} \left( r^2 \frac{\partial \psi}{\partial r} \right) + \frac{1}{r^2} \left[ \frac{1}{\sin \theta} \frac{\partial}{\partial \theta} \left( \sin \theta \frac{\partial \psi}{\partial \theta} \right) + \frac{1}{\sin^2 \theta} \frac{\partial^2 \psi}{\partial \phi^2} \right] + \frac{2m}{\hbar^2} \left( E - U_r(r) \right) \psi = 0
$$

для функций  $\psi = \psi(r)$  принимает более простой вид

$$
\frac{d^2\psi}{dr} + \frac{2}{r}\frac{d\psi}{dr} + \frac{2m}{\hbar^2} (E - U_r(r)) \psi = 0
$$

Введем вспомогательную функцию  $\psi(r) = \chi(r)/r$  и приведем это уравнение к одномерному виду

$$
\frac{d^2\chi}{dr^2} + \frac{2m}{\hbar^2} \left( E - U_r(r) \right) \chi = 0
$$

В кусочно-постоянном потенциале имеем

$$
\frac{d^2\chi_i}{dr^2} + k_i^2 \chi = 0
$$

и для функции  $\chi$  получаем те же самые решений следующего вида

\n
$$
\text{Obiact}_1\left(r < r_1\right): \quad \chi_1(x) = a_1 \, e^{ik_1 r} + b_1 \, e^{-ik_1 r},
$$
\n

\n\n
$$
\text{Obiact}_2\left(r_1 < r < r_2\right): \chi_2(x) = a_2 \, e^{ik_2 r} + b_2 \, e^{-ik_2 r},
$$
\n

\n\n
$$
\text{Obiact}_3\left(r > r_2\right): \quad \chi_3(x) = a_3 \, e^{ik_3 r} + b_3 \, e^{-ik_3 r}.
$$
\n

Как обычно, постоянные должны обеспечивать непрерывность функций и первых производных при  $r = r_1$ и  $r = r_2$ . Основное отличие между одномерными (x) и радиальными (r) задачами состоит в том, что существование дополнительной границы при  $r = 0$  должно заменяться условием ограниченности решения  $\psi$  в начале координат или, другими словами, условием  $\chi = 0$  при  $r = 0$ . Объединяя это условие  $(a_1 = b_1)$  с условием излучения на бесконечности, получаем критерий существования локализованных состояний+

$$
\left(\begin{array}{c} a_1 \\ -a_1 \end{array}\right) = \hat{T} \left(\begin{array}{c} a_3 \\ 0 \end{array}\right) \qquad \text{and} \qquad T_{11} = -T_{21}.
$$

Для простоты положим  $U_1 = U_3$  и  $E < U_2$ , тогда  $k_1 = k_3 = k$ ,  $k_2 = i\kappa$  и  $\varphi = \arctan(\kappa/k)$ .

$$
T_{11} = \frac{1}{4k_1k_2} \left\{ (k_1 + k_2)(k_2 + k_3) e^{i(-k_1 + k_2)r_1} e^{i(-k_2 + k_3)r_2} + (k_1 - k_2)(k_2 - k_3) e^{i(-k_1 - k_2)r_1} e^{i(k_2 - k_3)r_2} \right\} =
$$
  
= 
$$
\frac{e^{-ikr_1 + ik_2r_1}}{4ik\kappa} \times \left\{ (k + i\kappa)^2 e^{\kappa w} - (k - i\kappa)^2 e^{-\kappa w} \right\}
$$
(2.5)

$$
T_{21} = \frac{1}{4k_1k_2} \left\{ (k_1 - k_2)(k_2 + k_3) e^{i(+k_1 + k_2)r_1} e^{i(-k_2 + k_3)r_2} + (k_1 + k_2)(k_2 - k_3) e^{i(+k_1 - k_2)r_1} e^{i(+k_2 - k_3)r_2} \right\} =
$$
\n
$$
= \frac{e^{+ikr_1 + ik_2r_1}}{4ik\kappa} \times \left\{ (k + i\kappa)(k - i\kappa) e^{\kappa w} - (k + i\kappa)(k - i\kappa) e^{-\kappa w} \right\}.
$$
\n(2.6)

Получаем условие существования локализованных состояний в следующем виде

$$
e^{-ikr_1} \times \left\{ (k + i\kappa)^2 e^{\kappa w} - (k - i\kappa)^2 e^{-\kappa w} \right\} =
$$
  
= 
$$
-e^{+ikr_1} \times \left\{ (k + i\kappa)(k - i\kappa) e^{\kappa w} - (k + i\kappa)(k - i\kappa) e^{-\kappa w} \right\},
$$
 (2.7)

После деления обеих частей уравнения на  $(k + i\kappa)$  и группировки слагаемых при  $e^{\kappa w}$  и  $e^{-\kappa w}$ , получаем окончательное выражение для спектра локализованных состояний

$$
\left(\frac{\kappa}{k}\tan kr_1 + 1\right) = -e^{-2\kappa w}\left(\frac{k - i\kappa}{k + i\kappa}\right) \times \left(\frac{\kappa}{k}\tan kr_1 - 1\right). \tag{2.8}
$$

При  $\kappa w \gg 1$  и  $e^{\kappa w} = 0$  с очевидностью получаем спектр стационарных состояний в сферической яме конечной высоты

$$
\frac{\kappa_0}{k_0} \tan k_0 r_1 + 1 = 0 \tag{2.9}
$$

#### 2.2.2. Распад квазистационарных состояний в центрально-симметричном потенциале

Обсудим скорость распада квазистационарных состояний, обусловленных туннелированием частицы из центральной области в забарьерную область. При малой прозрачности барьера  $e^{\kappa w} \ll 1$  можно приближенно решить уравнение (2.7) по теории возмущений по параметру  $\Delta k = k - k_0$ , где  $k_0$  – волновой вектор стационарного состояния. Поскольку правая часть уравнения  $(2.7)$  – это малая величина, то в нее можно подставлять невозмущенное значение:

$$
-e^{-2\kappa w} \left(\frac{k - i\kappa}{k + i\kappa}\right) \times \left(\frac{\kappa}{k} \tan k r_1 - 1\right) \to
$$
  

$$
\to -e^{-2\kappa_0 w} \left(\frac{k_0 - i\kappa_0}{k_0 + i\kappa_0}\right) \times \left(\frac{\kappa_0}{k_0} \tan k_0 r_1 - 1\right) = 2 e^{-2\kappa_0 w} \frac{\left(k_0 - i\kappa_0\right)^2}{k_0^2 + \kappa_0^2}
$$
(2.10)

$$
T_{11} = \frac{1}{2k_1}(k_1 + k_2) e^{i(-k_1 + k_2)r_1}, \qquad T_{21} = \frac{1}{2k_1}(k_1 - k_2) e^{i(+k_1 + k_2)r_1}.
$$
  

$$
k_1 \left(e^{ik_1r_1} + e^{-ik_1r_1}\right) - k_2 \left(e^{ik_1r_1} - e^{-ik_1r_1}\right) = 0, \quad \text{with} \quad \frac{\kappa_2}{k_1} \tan k_1r_1 + 1 = 0.
$$
 (2.4)

<sup>†</sup> Например, для прямоугольной сферически симметричной потенциальной яме  $(U(r) = U_1$  при  $r < r_1$  и  $U(r) = U_2$  при  $r < r_1$ ) спектр собственных значений определяется может быть определен следующим образом

В левой части уравнения делаем разложение по  $\Delta k$ 

$$
\left(\frac{\kappa}{k}\tan kr_1 + 1\right) \simeq \left(\frac{\kappa_0}{k_0}\tan k_0r_1 + 1\right)_0 + \frac{d}{dk}\left(\frac{\kappa}{k}\tan kr_1 + 1\right)_0 (k - k_0) =
$$
\n
$$
= \frac{d}{dk}\left(\frac{\kappa}{k}\right)_0 \tan k_0r_1 \Delta k + \frac{d}{dk}\left(\tan kr_1\right)_0 \left(\frac{\kappa_0}{k_0}\right) \Delta k \tag{2.11}
$$

Учтем, что

$$
\frac{d\kappa}{dk} = -\frac{k}{\kappa}, \qquad \left(\frac{d\kappa}{dk}\right)_0 = -\frac{k_0}{\kappa_0}, \qquad \tan k_0 r_1 = -\frac{k_0}{\kappa_0}, \qquad \frac{1}{\cos^2 k_0 r_1} = \frac{k_0^2 + \kappa_0^2}{\kappa_0^2}.
$$
 (2.12)

и получим

$$
\begin{aligned}\n\left(\frac{\kappa}{k}\tan kr_1 + 1\right) &\simeq -\left(\frac{k_0(d\kappa/dk)_0 - \kappa_0}{k_0^2}\right)\left(\frac{k_0}{\kappa_0}\right)\Delta k + \left(\frac{r_1}{\cos^2 k_0 r_1}\right)\left(\frac{\kappa_0}{k_0}\right)\Delta k = \\
&= \frac{\left(k_0^2 + \kappa_0^2\right)}{k_0 \kappa_0^2}\Delta k + r_1 \frac{\left(k_0^2 + \kappa_0^2\right)}{k_0 \kappa_0}\Delta k = \frac{\left(k_0^2 + \kappa_0^2\right)}{k_0 \kappa_0^2}\left(1 + \kappa_0 r_1\right)\Delta k\n\end{aligned} \tag{2.13}
$$

Приравнивая левую и правую части уравнения, получаем

$$
\frac{(k_0^2 + \kappa_0^2)}{k_0 \kappa_0^2} (1 + \kappa_0 r_1) \Delta k = 2 e^{-2\kappa_0 w} \frac{(k_0 - i\kappa_0)^2}{k_0^2 + \kappa_0^2}
$$

$$
\Delta k = \frac{2k_0 \kappa_0^2}{(1 + \kappa_0 r_1)} \frac{(k_0 - i\kappa_0)^2}{(k_0^2 + \kappa_0^2)^2} e^{-2\kappa_0 w}
$$

Полагая, что  $\Delta k$  имеет и действительную, и мнимую части  $(\Delta k = \Delta k' - i \Delta k'')$ , оценим мнимую компоненту

$$
\Delta k'' = 4 e^{-2\kappa_0 w} \frac{k_0^2 \kappa_0^3}{\left(k_0^2 + \kappa_0^2\right)^2} \frac{1}{\left(1 + \kappa_0 r_1\right)}
$$

Наличие мнимой компоненты волнового вектора приводит к мнимой добавке к энергии основного состояния (для простоты пренебрегаем малой поправкой порядка  $(\Delta k^{\prime\prime})^2$  к действительной части волнового вектора и соответственно энергии состояний)

$$
E = \frac{\hbar^2}{2m} k^2 \simeq \frac{\hbar^2}{2m} (k_0 - i\Delta k'')^2 \simeq \frac{\hbar^2}{2m} k_0^2 - 2i \frac{\hbar^2}{2m} k_0 \Delta k'',
$$
  
\n
$$
E'' = \frac{\hbar^2}{m} k_0 \Delta k'' = \frac{4\hbar^2}{m} \frac{k_0^3 \kappa_0^3}{(k_0^2 + \kappa_0^2)^2} \frac{e^{-2\kappa_0 w}}{(1 + \kappa_0 r_1)}.
$$
\n(2.14)

Как и ранее, введем константу распада  $\lambda$  согласно соотношению  $E'' = \hbar \lambda/2$ 

$$
\lambda = \frac{8\hbar k_0}{m} \frac{k_0^2 \kappa_0^3}{\left(k_0^2 + \kappa_0^2\right)^2} \frac{e^{-2\kappa_0 w}}{\left(1 + \kappa_0 r_1\right)}.
$$

Если барьер высокий  $(\kappa_0 r_1 \gg 1)$ , то

$$
\lambda \simeq \frac{8\hbar k_0}{mr_1} \frac{k_0^2 \kappa_0^2}{\left(k_0^2 + \kappa_0^2\right)^2} e^{-2\kappa_0 w}.\tag{2.15}
$$

Сравним это выражение (2.15) с выражением для проницаемости прямоугольного барьера в пределе барьера с малой прозрачностью (1.18)

$$
t \simeq \frac{16k_1\kappa_2^2k_3}{(k_1^2 + \kappa_2^2)(\kappa_2^2 + k_3^2)} e^{-2\kappa_2 w_2},\tag{2.16}
$$

которое в нашем случае  $(k_1 = k_3 = k_0, \kappa_2 = \kappa_0)$  переходит

$$
t_0 \simeq \frac{16k_0^2 \kappa_0^2}{(k_0^2 + \kappa_0^2)^2} e^{-2\kappa_0 w}.\tag{2.17}
$$

Отсюда следует, что константа распада определяется скоростью частицы  $v_0 = \hbar k_0/m$  на резонансном уровне и проницаемостью барьера  $t_0$  на этом уровне

$$
\lambda = \frac{v_0}{2r_1} \times t_0.
$$

Наконец заметим, что отношение  $2r_1/v_0$  дает представление о типичном времени  $\tau_0$ , проводимой частицей в яме между двумя последовательными столкновениями со стенками:

$$
\lambda = \frac{1}{\tau} \times t_0 \qquad |\Psi(r, t)|^2 = |\psi(r)|^2 \exp(-t_0 \times t/\tau_0). \tag{2.18}
$$

Эти формулы имеет очень простое и наглядное толкование. Скорость распада квазистационарного состояния оказывается пропорциональной частоте ударов частицы о стенки (частота попыток, attempt frequency), помноженной на функцию от прозрачности барьера.

### 2.2.3. Альфа-распад. Формула Гамова

Альфа-распадом называется вид радиоактивного распада ядра, при котором происходит испускание ионизированного ядра атома гелия ( $\alpha$ -частицы,  ${}_{2}^{4}$ He). Альфа-распад обычно происходит в тяжелых ядрах, где велико электростатическое отталкивание между протонами. †Действительно, на малых расстояниях нуклоны удерживаются в ядре за счет сильного взаимодействия, которое быстро спадает при увеличении расстояния между протонами. В то же время кулоновское взаимодействие является, как известно, дальнодействующим, и потому способствует распаду тяжелого ядра. Таким образом, альфа-распад есть туннельный переход частицы через кулоновский барьер.

Для расчета скорости альфа-распада воспользуемся результатом, полученным в предыдущем разделе, где было показано, что скорость распада квазистационарных состояний в основном определяется прозрачностью барьера в одномерном случае. Вычислим коэффициент прохождения через потенциальный барьер

$$
U(x) = \begin{cases} -U_0 \text{ mph } x < r_0 \\ A/x \text{ mph } x > r_0 \end{cases}
$$

где  $A = (Z - 2)2e^2$ , Z – заряд ядра. Согласно ВКБ-приближению, коэффициент прохождения равен

$$
t = \exp\left(-\frac{2}{\hbar} \int_{a}^{b} |p(x)| dx\right),\tag{2.19}
$$

где  $a = r_0$  и  $b = A/E$  – классические точки поворота,  $|p(x)| = \sqrt{2m}\sqrt{U(x) - E}$ . Тогда

$$
t = \exp\left(-\frac{2}{\hbar}\sqrt{2m}\int_{r_0}^{A/E} \sqrt{\frac{A}{x} - E} dx\right) = \exp\left(-\frac{2}{\hbar}\sqrt{2mE}\int_{r_0}^{b} \sqrt{\frac{b}{x} - 1} dx\right).
$$
 (2.20)

Вычисляя интеграл  $\dagger$ , получаем

$$
\int_{r_0}^{b} \sqrt{\left(\frac{b}{x} - 1\right)} dx = b \arccos \sqrt{\frac{r_0}{b}} - b \sqrt{\frac{r_0}{b} - \frac{r_0^2}{b^2}}.
$$
\n(2.21)

$$
t = \exp\left(-\frac{2A}{\hbar}\sqrt{\frac{2m}{E}}\left\{\arccos\sqrt{\frac{Er_0}{A}} - \sqrt{\frac{Er_0}{A}\left(1 - \frac{Er_0}{A}\right)}\right\}\right).
$$
\n(2.22)

Оценим время жизни квазистационарных состояний для частного случая  $Er_0/A \ll 1$ , соответствующего вылету низкоэнергетичных альфа-частиц в тяжелых ядрах. Поскольку время жизни квазистационарного состояния обратно пропорционально прозрачности барьера

$$
t \simeq \exp\left(-\frac{2A}{\hbar} \sqrt{\frac{2m}{E}} \times \frac{\pi}{2}\right),\tag{2.23}
$$

† Примеры альфа-распада:  ${}^{238}_{92}{\rm U} \rightarrow {}^{234}_{90}{\rm Th}$  +  $\alpha, \, {}^{241}_{95}\rm{Am} \rightarrow {}^{237}_{93}{\rm Np}$  +  $\alpha, \, {}^{226}{\rm Ra} \rightarrow {}^{222}{\rm Re}$  +  $\alpha.$ 

$$
\int \sqrt{\left(\frac{b}{x} - 1\right)} dx = -b \arccos \sqrt{\frac{r}{b}} + b \sqrt{\frac{r}{b} - \frac{r^2}{b^2}}.
$$

<sup>†</sup> Следующий неопределенный интеграл легко может быть вычислен с помощью замены  $x = b \, \cos^2 u$ 

для константы распада $\lambda$ и для периода полураспада радиоактивного ядра $T_{1/2}=\ln2/\lambda$ получаем

$$
\lambda = \text{Const} \cdot \exp\left(-\frac{\pi A}{\hbar} \sqrt{\frac{2m}{E}}\right), \qquad T_{1/2}^{-1} = \text{Const} \cdot \exp\left(-\frac{\pi A}{\hbar} \sqrt{\frac{2m}{E}}\right),\tag{2.24}
$$

$$
\ln T_{1/2} = -\ln \text{Const} + \frac{\pi (Z - 2) 2e^2}{\hbar} \sqrt{\frac{2m}{E}} \tag{2.25}
$$

Полученная формула, выведенная Г. Гамовым в 1928 г., является одним из первых примеров использования квантовой механики для задач ядерной физики. Она качественно и количественно объясняет ранее эмпирическую зависимость времени полураспада от атомного номера

$$
\ln T_{1/2} = -\text{const}_1 + \text{const}_2 \frac{Z}{\sqrt{E}},\tag{2.26}
$$

установленную в 1911 Гейгером и Натталом (Hans Geiger, John Mitchel Nuttal) для константы распада

$$
\ln \lambda = -a_1 Z E^{-1/2} + a_2,\tag{2.27}
$$

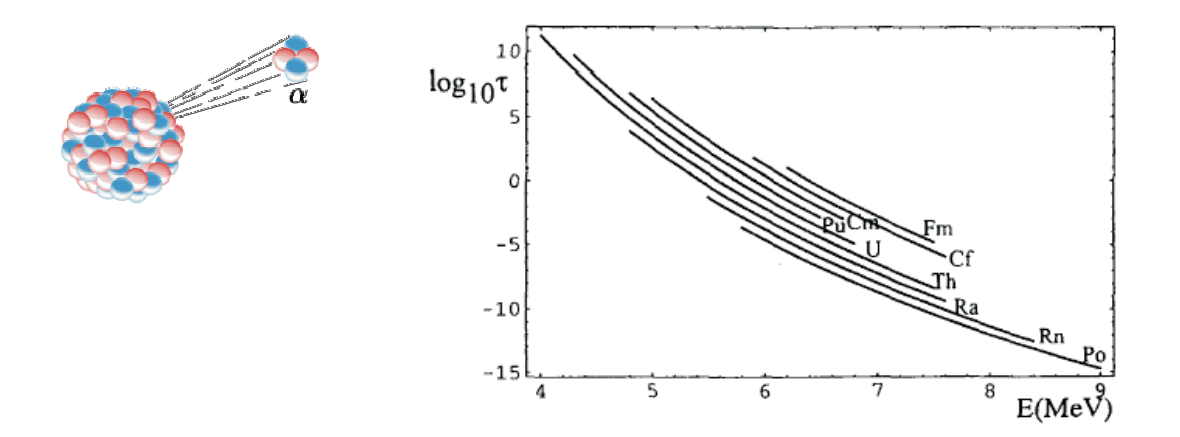

Рис. 19. Альфа-распад

# Задачи

#### Коэффициенты отражения и прохождения

Залача 1 Показать, что амплитуды линейно-независимых решений стационарного уравнения Шрёдингера  $\psi(x) = a e^{ikx} + b e^{-ikx}$  с энергией E в присутствие одномерного кусочно-постоянного потенциала вида

$$
U_s(x) = \begin{cases} U_1 & \text{if } x < x_1 \\ U_2 & \text{if } x > x_1 \end{cases}
$$

связаны следующим матричным соотношением

$$
\begin{pmatrix}\na_1 \\
b_1\n\end{pmatrix} = \hat{T}\begin{pmatrix}\na_2 \\
b_2\n\end{pmatrix},
$$
\n
$$
\hat{T} = \frac{1}{2k_1} \begin{pmatrix}\n(k_1 + k_2) e^{i(-k_1 + k_2)x_1} & (k_1 - k_2) e^{i(-k_1 - k_2)x_1} \\
(k_1 - k_2) e^{i(k_1 + k_2)x_1} & (k_1 + k_2) e^{i(k_1 - k_2)x_1}\n\end{pmatrix},
$$

где $k_1 = \sqrt{2m\left(E-U_1\right)}/\hbar, \, k_2 = \sqrt{2m\left(E-U_2\right)}/\hbar.$ Задача рассмотрена в [1].

Задача 2 Показать, что амплитуды линейно-независимых решений стационарного уравнения Шрёдингера  $\psi(x) = a e^{ikx} + b e^{-ikx}$  с энергией E в присутствие одномерного  $\delta$ -образного потенциала вида

$$
U_{\delta}(x) = S\delta(x_1) + \begin{cases} U_1 & \text{if } x < x_1 \\ U_3 & \text{if } x > x_1 \end{cases}
$$

связаны следующим матричным соотношением

$$
\begin{pmatrix} a_1 \ b_1 \end{pmatrix} = \hat{T} \begin{pmatrix} a_2 \ b_2 \end{pmatrix},
$$
  

$$
\hat{T} = \frac{1}{2k_1} \begin{pmatrix} (k_1 + k_3 + is) e^{i(-k_1 + k_3)x_1} & (k_1 - k_3 + is) e^{i(-k_1 - k_3)x_1} \\ (k_1 - k_3 - is) e^{i(k_1 + k_2)x_1} & (k_1 + k_3 - is) e^{i(k_1 - k_3)x_1} \end{pmatrix},
$$
rge  $k_1 = \sqrt{2m (E - U_1)}/\hbar$ ,  $k_3 = \sqrt{2m (E - U_2)}/\hbar$ ,  $s = 2m S/\hbar^2$ .

Задача 3 С помощью формализма трансфер-матрицы получить выражение для трансфер-матрицы для случая наклонного падения частицы на потенциале  $U_s(x)$  (см. задачу 1).

Задача 4 С помощью формализма трансфер-матрицы исследовать зависимость коэффициентов отражения и прохождения при рассеянии частицы на потенциале  $U_s(x)$  (см. задачу 1) от энергии налетающей волны E для случая нормального падение частицы на барьер. Исследовать асимптотические зависимости при  $E \to U_2$  и  $E \gg U_2$ . Задача рассмотрена в [17].

Задача 5 \* С помощью формализма трансфер-матрицы исследовать зависимость коэффициентов отражения и прохождения при рассеянии частицы на потенциале  $U_s(x)$  (см. задачу 1) от энергии налетающей волны E и угла падения  $\theta$  для случая наклонного падение частицы на барьер.
Задача 6 С помощью формализма трансфер-матрицы исследовать зависимость коэффициентов отражения и прохождения при рассеянии частицы на потенциальном барьере  $U_b(x)$  следующего вида

$$
U_b(x) = \begin{cases} U_1 & \text{min } x < x_1 \\ U_2 & \text{min } x_1 < x < x_2 \\ U_3 & \text{min } x > x_2 \end{cases}
$$

от энергии налетающей волны E. Рассмотреть случай нормального падения частицы на барьер. Исследовать асимптотические зависимости при  $E \ll U_2, E \to U_2$  и  $E \gg U_2$   $(U_1 < U_2)$ . Задача частично рассмотрена в [1, 17].

Задача 7 \* С помощью формализма трансфер-матрицы исследовать зависимость коэффициентов отражения и прохождения при рассеянии частицы на потенциальном барьере  $U_b(x)$  (см. задачу 6) от энергии налетающей волны E и угла падения  $\theta$  для случая наклонного падения частицы на барьер.

Для потенциального барьера  $U_{\delta}(x)$  (см. задачу 2) получить матрицу распространения из Задача 8 соответствующих выражений для трансфер-матрицы прямоугольного барьера  $U_b$  предельным переходом  $U_2 \rightarrow \infty$ ,  $w = x_2 - x_1 \rightarrow 0$ ,  $S = U_2 \times w = \text{const.}$ 

Исследовать зависимость коэффициентов отражения и прохождения при рассеянии частицы Задача 9 на потенциальном барьере  $U_{\delta}(x)$  (см. задачу 2) от энергии налетающей волны E для нормального падения частицы.

Задача 10 С помощью формализма трансфер-матрицы для потенциального барьера  $U_{2\delta}(x)$ следующего вида

$$
U_{2\delta}(x) = S_1 \delta(x_1) + S_2 \delta(x_1 - a)
$$

исследовать зависимость коэффициентов отражения и прохождения при от энергии налетающей волны  $\it E$ (нормальное падение). Обсудить эффективность резонансного прохождения от отношения  $S_1/S_2$ . Задача рассмотрена в [17].

Задача 11 Для двухбарьерной структуры  $U_{2b}(x)$  следующего вида

$$
U_{2b}(x) = \begin{cases} U_1 & \text{npu } x < x_1 \\ U_2 & \text{npu } x_1 < x < x_2 \\ U_3 & \text{npu } x_2 < x < x_3 \\ U_4 & \text{npu } x_3 < x < x_4 \\ U_5 & \text{npu } x > x_4 \end{cases}
$$

исследовать зависимость коэффициентов отражения и прохождения при от энергии налетающей волны  $E$  (нормальное падение). Качественно обсудить эффективность резонансного прохождения от отношения  $U_2/U_4$ . Задача рассмотрена в [1].

Задача 12 Показать, что коэффициент прохождения для двухбарьерной структуры  $U_{2-b}(x)$  (см. задачу 11) при  $E \simeq E_n$  имеет лоренцевский вид

$$
t(E) = \frac{\Gamma^2}{\beta^2 (E - E_n)^2 + \Gamma^2},
$$

где  $E_n$  – уровни квазистационарных состояний. Обсудить зависимость ширины линии резонансного прохождения Г от параметров двухбарьерной структуры.

Задача 13 В квазиклассическом приближении рассчитать вероятность отражения и прохождения частицы от потенциального барьера  $U(x)$ . Задача рассмотрена в [18].

Задача 14 В квазиклассическом приближении рассчитать вероятность отражения и прохождения частицы от треугольного потенциального барьера  $U(x) = 0$  при  $x < 0$  и  $U(x) = U_0 - Fx$  при  $x > 0$ . Задача рассмотрена в [18, 17].

## Спектр стационарных локализованных состояний

Задача 15 С помощью формализма матрицы распространения исследовать энергетический спектр  $E_n$ частицы, локализованной в асимметричной одномерной потенциальной яме конечной высоты

$$
U_w(x) = \begin{cases} U_1 & \text{min } x < x_1 \\ U_2 & \text{min } x_1 < x < x_2 \\ U_3 & \text{min } x_2 < x < x_3 \end{cases}
$$

Для случая симметричной потенциальной ямы  $U_1 = U_3$  исследовать асимптотики  $U_1 \gg U_2$  (яма с бесконечно высокими стенками) и  $U_1 \rightarrow U_2$  (мелкая яма). Задача частично рассмотрена в [18, 17].

Задача 16 С помощью формализма матрицы распространения исследовать энергетический спектр  $E_n$ частицы, локализованной в одномерном потенциале вида  $U_\delta = S \delta(x),\,S < 0.$  Задача частично рассмотрена  $B$  [17].

Задача 17 С помощью формализма матрицы распространения исследовать энергетический спектр  $E_n$ частицы в сферически-симметричном  $s$ -состоянии, локализованной в сферической потенциальной яме

$$
U_r(x) = \begin{cases} U_1 & \text{if } r < r_1 \\ U_2 & \text{if } r > r_1 \end{cases}
$$

Задача рассмотрена в [2].

С помощью формализма матрицы распространения исследовать энергетический спектр  $E_n$ Задача 18 частицы, локализованной в туннельно-связанных потенциальных ямах

$$
U_{2w}(x) = \begin{cases} \infty & \text{min } x < x_1 \\ U_2 & \text{min } x_1 < x < x_2 \\ U_3 & \text{min } x_2 < x < x_3 \\ U_4 & \text{min } x_3 < x < x_4 \\ \infty & \text{min } x > x_4 \end{cases}
$$

Обсудить вопрос зависимости расщепления уровней от высоты  $(U_3)$  и ширины  $(w_3 = x_3-x_2)$  разделяющего барьера.

В квазиклассическом приближении рассчитать уровни энергии частицы, локализованной в Задача 19 потенциальной яме  $U(x)$ . Задача рассмотрена в [18].

Задача 20 В квазиклассическом приближении рассчитать уровни энергии частицы в двух туннельносвязанных потенциальных ямах. Задача рассмотрена в [18].

Задача 21 Оценить период осцилляций электронной плотности в туннельно-связанных потенциальных ямах. Задача рассмотрена в [1].

## Распад квазистационарных состояний

Показать, что для квантово-механической систем с условиям излучения  $(\psi \propto e^{ikr}/r$  при Задача 22  $r \to \infty, k > 0$ ) невозможны стационарные состояния. Задача рассмотрена в [2].

Задача 23 Для двухбарьерной структуры  $U_{2b}(x)$  (см. задачу 11) определить спектр существования квазистационарных состояний и скорость распада таких состояний.

Задача 24 С помощью формализма матрицы распространения исследовать энергетический спектр  $E_n$  частицы в сферически-симметричном  $s$ -состоянии, локализованной внутри сферического потенциального барьера

$$
U_r(x) = \begin{cases} U_1 & \text{if } r < r_1 \\ U_2 & \text{if } r_1 < r < r_2 \\ U_3 & \text{if } r > r_2 \end{cases}
$$

Вычислить скорость распада такого квазистационарного состояния. Задача рассмотрена в [2].

Задача 25 В квазиклассическом приближении вычислить проницаемость кулоновского барьера  $U(x) =$  $-U_0$  при  $x < x_1$  и  $U(x) = \alpha/x$  при  $x > x_1$ . Используя это решение оценить вероятность альфа-распада атома в основном *s*-состоянии. Задача рассмотрена в [18].

## Список литературы

- [1] Туннельные явления в твердых телах, под ред. Э. Бурштейна и С. Лундквиста, М.: "Мир", 1973 г.
- [2] Д.И. Блохинцев, Основы квантовой механики, М.: Наука, 1976 г.
- [3] Е.Л. Вольф, Принципы электронной туннельной спектроскопии, Киев: Наукова Думка, 1990.
- [4] Задачи по физике твердого тела, под ред. Г.Дж. Голдсмида, М.: Наука, 1976 г.
- [5] Дж. Займан, Принципы теории твердого тела, М.: Мир, 1966.
- [6] Н. Ашкрофт, Н. Мермин, Физика твердого тела, М.: Мир, 1979 г.
- [7] Ч. Киттель, Введение в физику твердого тела, М., 1978 г.
- [8] Л.Д. Ландау и Е.М. Лифшиц, Курс теоретической физики, т. V, М.: Физматлит, 2001.
- [9] Л.Д. Ландау и Е.М. Лифшиц, Курс теоретической физики, т. III, М.: Физматлит, 2001.
- [10] Л.Д. Ландау и Е.М. Лифшиц, Курс теоретической физики, т. IX, М.: Физматлит, 2001.
- [11] А.А. Абрикосов, Основы теории металлов, М.: Наука, 1987.
- [12] В.Г. Левич, Ю.А. Вдовин, В.А. Мямлин, Курс теоретической физики, т. 2, М.: Наука, 1971.
- [13] П.В. Павлов, А.Ф. Хохлов, Физика твердого тела, Нижний Новгород, 1993 г.
- [14] В.Я. Демиховский, Г.А. Вугальтер, Физика квантовых низкоразмерных структур, Нижний Новгород, 2000 ã.
- [15] А.И. Ансельм, Введение в теорию полупроводников, Физматлит, 1962 г.
- [16] В.Л. Бонч-Бруевич, С.Г. Калашников, Физика полупроводников, М.
- [17] В.М. Галицкий, Б.М. Карнаков и В.И. Коган, Задачи по квантовой механике, М.: Наука, 1981.
- [18] Л.Д. Ландау и Е.М. Лифшиц, Курс теоретической физики, т. III, М.: Физматлит, 2001.
- [19] Л.Д. Ландау и Е.М. Лифшиц, Курс теоретической физики, т. IX, М.: Физматлит, 2001.
- [20] Л.Д. Ландау и Е.М. Лифшиц, Курс теоретической физики, т. X, М.: Физматлит, 2001.
- [21] Дж. Слэтер, Диэлектрики, полупроводники, металлы, М.: Мир, 1969.
- [22] J. Bardeen, Tunneling from a many-particle point of view, Phys. Rev. Lett. vol. 6, pp. 57–59 (1961).